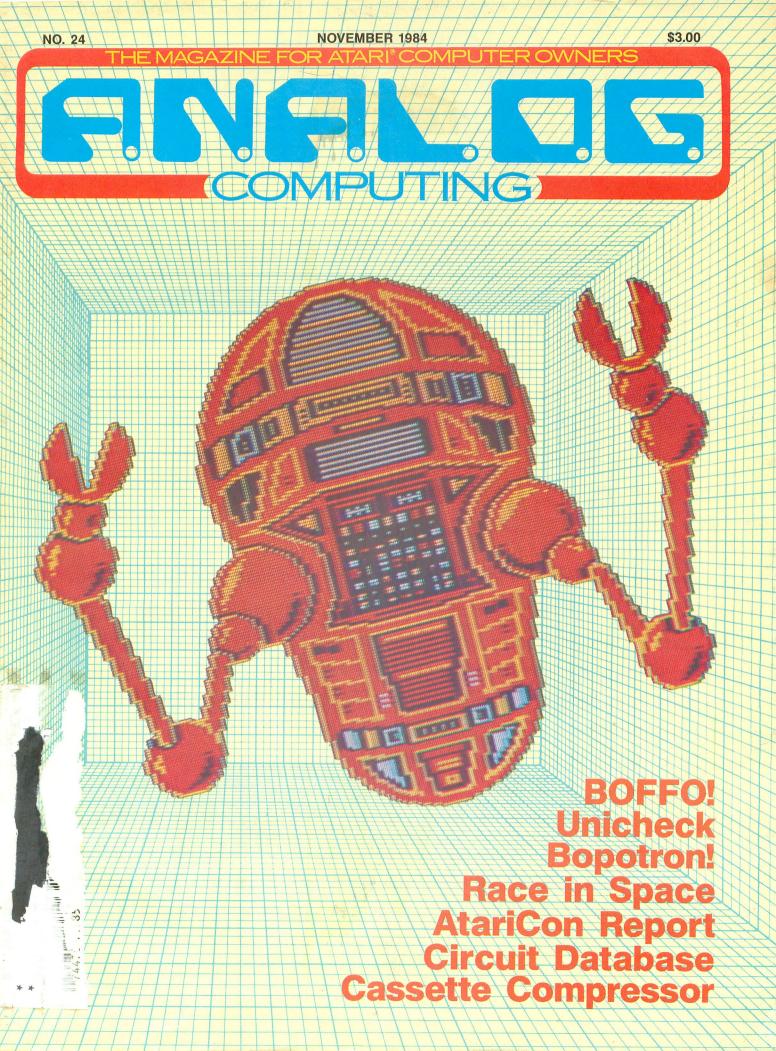

## OSS WRITES ONLY PRECISION SOFTWARE... OUR CUSTOMERS WRITE OUR BEST ADS!

### **BASIC XL**

"BASIC XL is a fast and powerful extension of Atari BASIC, totally compatible with virtually all software. Its many features make programming easy, especially games that require player/missile graphics. For people writing business software or translating existing programs from other computers, the new string arrays and other string-handling features make the task manageable. BASIC XL is a truly professional language that should become standard in all future Atari computers. Overall Rating—A." *The Addison-Wesley Book of Atari Software 1984* 

### **ACTION!**

"For those who have found BASIC to be too slow or assembler too difficult, ACTION! is the logical alternative. ACTION! programs can increase speed from 50 to 200 times that of BASIC." Jerry White, Antic, February 1984

## **MAC/65**

"For the serious machine language programmer or anyone interested in programming in 6502 machine language, this package is a must. A lot of the good professional software on the market, games or otherwise, was written using this brute. Coding machine language with anything else is like trying to swim upstream in quicksand." ACE Of West Hartford, May 1984

## New Tools To Help You Write Better Programs THE BASIC XL TOOLKIT

### THE ACTION! TOOLKIT

A useful library of ACTION! subroutines: **PMG.ACT** allows easy implementation of ATARI's player/missile graphics; **REAL.ACT** implements the use of floating point numbers from within ACTION! programs; **IO.ACT** allows many advanced disk file manipulations; many more procedures and demo games.

THE ACTION! TOOLKIT Disk & Manual

....\$39.95

## THE MAC/65 TOOLKIT

A special library of macros that will quickly add the macro equivalent of many BASIC commands to your source file programs, such as: **POKE**, **GOSUB**, **GET**, **SETCOLOR**, **PLOT**, **player/missile graphics, smooth scrolling**, plus many more commands. **THE MAC/65 TOOLKIT Disk & Manual** 

Now Available At Your Software Dealer

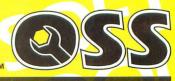

#### Optimized Systems Software, Inc. 1221B Kentwood Avenue, San Jose, California 95129 (408) 446-3099

CIRCLE #101 ON READER SERVICE CARD

#### THE MAGAZINE FOR ATARI' COMPUTER OWNERS

# FINELS.

### **FEATURES**

| AtariCon Report Arthur Le                                  | yenberger  | 17 |
|------------------------------------------------------------|------------|----|
| Bopotron!                                                  | e Peacock  | 33 |
| Circuit Database Randolp                                   | h Constan  | 39 |
| XL-DOS                                                     | obert Luce | 51 |
| Cassette Compressor                                        | d Johnson  | 55 |
| BOFFO!                                                     | m Hudson   | 58 |
| Bopotron Construction SetKyle                              | e Peacock  | 63 |
| Bopotron Construction Set - Layout Sheet .                 |            | 69 |
| Race in SpaceCharles                                       | Bachand    | 72 |
| Unicheck                                                   | m Hudson   | 90 |
| An Interview with Free Fall Associates:<br>Jon Freeman and |            |    |
| Anne Westfall Arthur Le                                    | yenberger  | 97 |

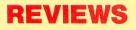

| A Software Cornucopia:                            |    |
|---------------------------------------------------|----|
| Pengo (Atari), Infidel (Infocom),                 |    |
| Mr. Robot (Datamost), Flak (Funsoft),             |    |
| and Questron (SSI) Steve Panak                    | 27 |
| Archon II: Adept (Electronic Arts) Patrick Kelley | 83 |

### COLUMNS

| Reader Comment                     | 4   |
|------------------------------------|-----|
| Griffin's LairBraden Griffin, M.D. | 8   |
| New Products Lee Pappas            | 14  |
| Ask Mr. Forth Donald Forbes        | 20  |
| BASIC Training Tom Hudson          | 86  |
| Index to Advertisers               | 104 |

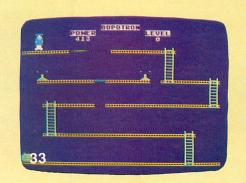

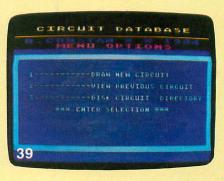

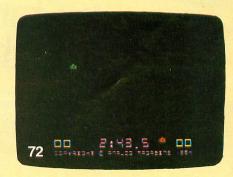

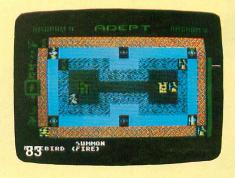

# Bit by bit, Star's Gemini-10X printer will grow with you. "Having a quickly growing marketing business means more and more paperwork. And the way I type, I

"I chose the Gemini-10X dot matrix printer because I wanted a printer that could do it all. I chose the Gemini-10A doi matrix primer because 1 wanted a primer that could do it an. "First, the Gemini type is excellent. Actually good enough for letters. And I can also create my own knew early on that I needed a printer.

type. For example, I designed "SteveScript." It's a combination of two different type styles and it makes my "Plus, my Gemini can do all sorts of advanced graphics, which a daisywheel can't. "Plus, my Gemini can do all sorts of advanced graphics, which a daisywheel can t. "And it's much faster. No more time wasted typing. It was a pleasure to throw the whiteout away." Steven Clarke—San Francisco, California With Star's Gemini-10X printer you get 120 characters per second of letters really stand out.

clean, crisp type, multi-function versatility and steady, dependable service. Plus the addition of a Gemini "PC Printer" specifically designed to maximize the performance of all IBM\* PCs and PC-compatibles. All at a

It's everything you need in one printer. price that works.

\*IBM is a registered trademark of International Business Machines Corp

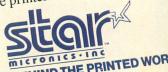

THE POWER BEHIND THE PRINTED WORD. 200 Park Avenue, New York, NY 10166 Dallas, TX (214) 456-0052 • Boston, MA (617) 329-8560 Chicago, IL (312) 773-3717 • Irvine, CA (714) 586-8850

CIRCLE #102 ON READER SERVICE CARD

star

gemini-tox

#### ANALOG COMPUTING STAFF

Editors/Publishers MICHAEL DESCHENES LEE H. PAPPAS

Managing Editor JON A. BELL

Production Editor DIANE L. GAW

Contributing Editors DONALD FORBES BRADEN GRIFFIN, M.D. TONY MESSINA

East Coast Editor ARTHUR LEYENBERGER

West Coast Editor JIM DUNION

Art Director BOB DESI

Contributing Artists AMY DESCHENES GARY LIPPINCOTT DAVID NOZZOLILLO LINDA RICE

Technical Division CHARLES BACHAND TOM HUDSON KYLE PEACOCK

Advertising Manager MICHAEL DESCHENES

Distribution PATRICK J. KELLEY

Production/Distribution LORELL PRESS, INC.

Contributors RANDOLPH CONSTAN HAROLD JOHNSON ROBERT LUCE STEVE PANAK

ANALOG Computing magazine (ANALOG 400/800 Corp.) is in no way affiliated with Atari. Atari is a trademark of Atari, Inc. For subscription information and service call toll-free:

1-800-345-8112 in Pennsylvania call 1-800-662-2444

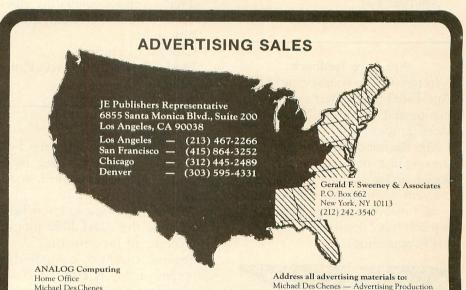

Home Office Michael Des Chenes National Advertising (617) 892-9230 Address all advertising materials to: Michael Des Chenes — Advertising Production ANALOG Computing 565 Main Street, Cherry Valley, MA 01611

ANALOG Computing (ISSN 0744-9917) is published monthly for \$28 per year by ANALOG 400/800 Corp., 565 Main Street, Cherry Valley, MA 01611, Tel. (617) 892-3488. Second-class postage paid at Worcester, MA and additional mailing offices. POSTMASTER: Send address changes to ANALOG Computing, P.O. Box 615, Holmes, PA 19043. No portion of this magazine may be reproduced in any form without written permission of the publisher. Program listings should be provided in printed form. Articles should be furnished as typed copy in upper and lower case with double spacing. By submitting articles to ANALOG Computing, authors acknowledge that such materials, upon acceptance for publication, become the exclusive property of ANALOG Computing. If not accepted for publication, the articles and/or programs will remain the property of the author. If submissions are to be returned, please supply self-addressed, stamped envelope. U.S.A. newstand distribution by Eastern News Distributors, Inc., 111 Eighth Ave., New York, NY 10011.

Contents copyright © 1984 ANALOG 400/800 Corp.

# **READER COMMENT**

#### Not a BBS.

The BBS known as Software Safaris (otherwise listed as Soft Safaris or Sw. Safaris) was discontinued about one year ago, so that I might use the Atari for my own projects.

Since that time, I have seen my number published as an active BBS several times! Please don't call any of these numbers expecting a computer linkup: (405) 685-2027, 636-0218.

Thank you, Michael Ray Oklahoma City, OK

#### Ape-Face feedback.

In response to your review of the **Ape-Face** printer interface, I would like to update you on Digital Devices' product line.

Mr. Bachand evaluated one of the very first interfaces we ever produced, and it did have a rather unconventional picture of an ape. Now, however, the **Ape-Face** used is much more aesthetically and visually appealing.

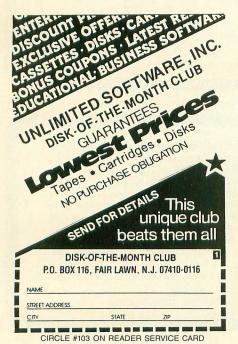

The **Ape-Face** is now available with an extra I/O connector for daisy-chaining other peripherals, and it costs no more than the older model. Digital Devices has developed two new products which will be released soon.

One is the U-Print, a printer interface for Commodore machines, and the other is a low cost Printer Buffer, which works with the Ape-Face, as well as many other standard computers and printers.

Thank you for evaluating Ape-Face in ANALOG Computing. Sincerely.

Charles L. Frazier

President, Digital Devices Corp. Atlanta, GA

#### Compiling in 3-D.

I am impressed on how the 3-D image plotter (**Solid States**, issue 16) by Tom Hudson worked, and I have a couple questions.

First of all, I want to know how to change the Atari 1020 plotter routine to fit my Prowriter.

Second, I want to compile this program on my A.B.C. (A Basic Compiler) Compiler, but there's a square root on Lines 500 and 520. According to COMPUTE! Book's *Mapping the Atari*, there is a routine at \$BEB1 (48817 dec.) that will calculate the square root of the number at locations \$D4-\$D9(212-217). I tried this by taking my number (N) and doing the following steps:

| 10 | N=1000          |
|----|-----------------|
| 20 | M5B=INT (N/256) |
| 30 | L58=N-M58+256   |
| 40 | POKE 212,LSB    |
| 50 | POKE 213, MSB   |
| 60 | ? USR (48817)   |

For some reason, this came back with ERROR - 9 or Array or String DIM Error. Is this supposed to print my answer or is it supposed to die? Could you please show me how to use the floating point package for this application?

Thank you. Jeff Lamb Livermore, CA

If you'd like to print Solid States graphic images on your Prowriter, check out Son of Solid States in ANALOG Computing issue 22. There's also a routine to print the images on Epson printers in the same issue.

Unfortunately, the A.B.C. Compiler can't be used to compile Solid States. The three-dimensional transformation calculations require the use of floating-point values, and A.B.C. works only with integers.

The square root routine you mention is not located in the system's floating-point library, but is in the BASIC cartridge and also requires the use of floating-point values, stored in BCD (Binary Coded Decimal) format. It is not reecommended that you JSR to this routine directly, nor is it easy to do in BASIC.

-TH

#### Remote Micro-Puzzler.

I am a great fan of Atari Graphics 7½ and have spent many hours in creating and modifying the wonderful pictures that can be produced in this mode. Consequently, I was fascinated by **Micro-Puzzler** (issue 22). Mr. Hearin is to be commended on a superb job!

My son and I spent a few hours in front of the screen attempting to piece together some of our favorite files with moderate success. Since I do spend a number of hours at the keyboard, I like to lean back and relax when I "play."

If one takes the time to key the following lines into Larry's excellent program, the joystick can be

# TUP-DUS POWER YOU COMMAND.

#### FRIENDLY POWER

BREAKS WITH THROUGH POWER! AWESOME

TOP-DOS unleashes the latent power of your ATARI computer—an amazing machine. TOP-DOS puts this power under your control. Here are just a few of its friendly features:

COMMAND MENU & HELP FILES speed your mastery of the system.

SUPERIOR STATUS DISPLAY keeps you informed. Shows free memory, disk-drive configuration, and state of TOPS-DOS options. ERROR-CODE TRANSLATOR deciphers numeric codes into English.

BREAK-KEY ABORT lets you change your mind in mid-command.

FULL SCREEN USE shows you what you've done. Keeps 23 ines of past operations on display.

UNDELETE COMMAND rescues an accidentally-deleted file.

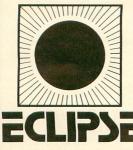

#### **POWER TO PLEASE**

Upgrade to TOP-DOS. Owners are delighted. You will be too. Only \$49.95. No risk, 30-day MONEYBACK GUARANTEE.

#### SPECIFICATIONS

Memory required: 32K Computers: ALL ATARI Disk drives: 1 to 8 5<sup>1</sup>/<sub>4</sub>": Single-density, Double-density, Doublesided Double-density 8": Double-density. Ramdisk: AXLON or MOSAIC. Files: Single density: 64\* Double density: 128\* Sectors: Single density: Up to 944 Double density: Up to 1968 Memory-residency: 0700-1A80 (hex) (Same as ATARI DOS-2) Commands: 55 (All ATARI DOS-2 + 40 more) Command options: 35

See TOP-DOS at your dealer. If not available, you may order direct from ECLIPSE SOFTWARE, 1058-G Marigold Court, Sunnyvale, CA 94086,(408) 246-8325.

DEALER INQUIRIES WELCOME

#### SOPHISTICATED POWER

TOP-DOS offers professional features found only in systems on much larger machines. Whatever your experience level, you will appreciate the flexibility and power of this advanced system. Here are some examples of TOP-DOS's powerful features:

MACHINE LANGUAGE MONITOR & EDITOR allows you to access and change bytes in memory. COMMAND FILE CAPABILITY permits you to simply and rapidly execute a complex sequence of commands. "HELLO" FILE executes automatically on boot-up. SET COMMAND enables you to customize your system: Configure disk drives and select TOP-DOS options. FILE DIRECTORY COMMAND lets you choose: Alphabetization, the number of columns in the listing, and the inclusion of deleted & open files. MEMORY MAP shows you the memory areas used by the Binary Load command. ONE-LINE COMMANDS saves you time and conserves screen space, once you are familiar with the command syntax.

DOS-RESIDENT OPTION speeds your transfer between TOP-DOS & BASIC, or other programs.

TOP-DOS includes all the features of its predecessor, DOS-MOD. TOP-DOS and DOS-MOD are trademarks of ECLIPSE. ATARI is a registered trademark of Atari, Inc. Prices are subject to change without notice. Shipping charges are prepaid. California residents add 6.5% sales tax (\$49.95 + 3.25 = \$53.20).

\*An advanced version is available to TOP-DOS owners (at additional cost), which doubles the number of files, as well as adding a number of other features.

used from an easy chair to manipulate the pieces. The four cardinal directions will move the cursor, and the trigger takes the place of RETURN. Pull the stick away from the button, and your piece is rotated. Pushing the stick toward the button toggles the display. The keyboard response is little affected by the changes. This program is a delight!

15 DIM STK(15):FOR I =5 TO 15:READ A:STK( I)=A:WEXT I:DATA 40, 255,7,0,255,39,6,0,1 5,14,255 372 IF NOT STRIG(0) THEN POKE 764,12:60 TO 380 374 IF STICK(0)=15 T HEN 380 376 POKE 764, STK(STI CK(0)) 395 IF A=255 THEN 37

Sincerely, Chet Walters Girard, OH

More on Create-A-Font.

I agree with Mr. Randolf Constan (issue 18 **Reader Comment**) in his praise of the **Create-A-Font** program published in issue 16. I also noticed that the menu slowly becomes unreadable, as more and more letters are changed.

Mr. Constan's display list interrupt modification does clear that problem up nicely, but it causes difficulty elsewhere. . .When one selects the data option (wherein the program displays a four-by-four grid of both normal and inverse video characters and the numeric values for each line), the characters displayed are always hearts (the values are correct for the character selected). If it would be possible to communicate this to Mr. Constan for his attention, a valuable option of the program would be rescued.

I have scheduled "Understanding Display List Interrupts" for myself too far in the future to attend to this matter myself...

Donald McEntee Webster Groves, MO

The following modifications work with those in issue 18 to allow display-

ing the characters in their modified form.

471 ITOG=0:POKE DL-19,141 472 IF PEEK(53279)=5 THEN ITOG=ITOG+1:IDELAY=100:IF ITOG>1 THEN ITOG=0:POKE DL -19,141:GOTO 474 473 IF ITOG=1 THEN POKE DL -19,13 474 IF IDELAY>0 THEN IDELA Y=IDELAY-1:GOTO 474 480 IF STRIG(C0) THEN 472 481 POKE DL-19,13

Now, when the data mode is selected, the modified characters will be shown. While in the data mode, you can toggle between character sets by pressing the SELECT key. This allows you to read the numeric characters in the data values if they have been changed. Simply add these lines to your **Create-A-Font** program (as modified in issue 18).

-TH

I am slightly confused about copyright laws on public domain software...and I'm wondering if you could help me.

If a program published in ANA-LOG Computing—or any other magazine—is copyrighted and has a good program design or efficient subroutines that can be used in other programs, is it breaking the copyright for a programmer to use those routines or general program design in his own programs if these are to be published?

I certainly would appreciate any assistance you could give me.

Chris Cammack

Oviedo, FL

The best rule of thumb to follow in these cases is to contact the magazine in question. Each publisher may have a different view of how to handle this problem.

For programs from ANALOG Computing, just write us a letter, telling us which program is involved and what you plan to do with your program when it's completed. We normally only ask for written credit in the program documentation. Naturally, if you're writing the program for publication in ANALOG Computing, no permission is necessary.

-TH

Credit where credit is due.

The stunning cover for our last issue was provided by Bruce Bennett, a Hicksville, NY-based professional photographer.

Bruce does a great deal of special effects photography, using various light effects and multiple exposures. For the cover, a standard 5¼" diskette was suspended against a black background and photographed normally. A burning sparkler was positioned behind the disk and exposed several times, using different colored filters for each exposure.

The result — an explosive magazine cover (and, probably, a disk you could never hope to use again).

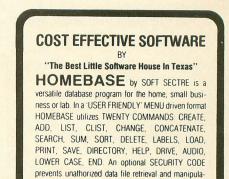

LOWER CASE, END. An optional SECURITY CODE prevents unathorized data file retrieval and manipulation. Optional AUDIO FEEDBACK signals the end of a command response. The ATARI version uses a MACHINE LANGUAGE SORT!

HOMEBASE is ideal for: MAILING LISTS (we use it ourselves); household, insurance and equipment IN-VENTORIES, MAINTENANCE schedules, a PRESCRIP-TION list; refund COUPON and GROCERY lists. Readyto-use data files for these tasks are included. Why buy several programs? Purchase the ONE program that will handle all of your database needs. HOMEBASE by SOFT SECTRE will SAVE you TIME and MONEY!

SELECTRE by SOFT SECTRE is included in the disk based package at no additional charge (a \$29.95 value!). Disk DIRÉCTORIES and PROGRAMS are loaded with numeric key input allowing even the most inexperienced person to easily operate the computer.

ATARI OR PET DISK 32K \$49 95 PET TAPE 16K \$49 95 Add \$2.00 for shipping

P.O. BOX 1821, PLANO, TX 75074

Send for FREE catalog! VISA/MasterCard WELCOMED

CIRCLE #105 ON READER SERVICE CARD

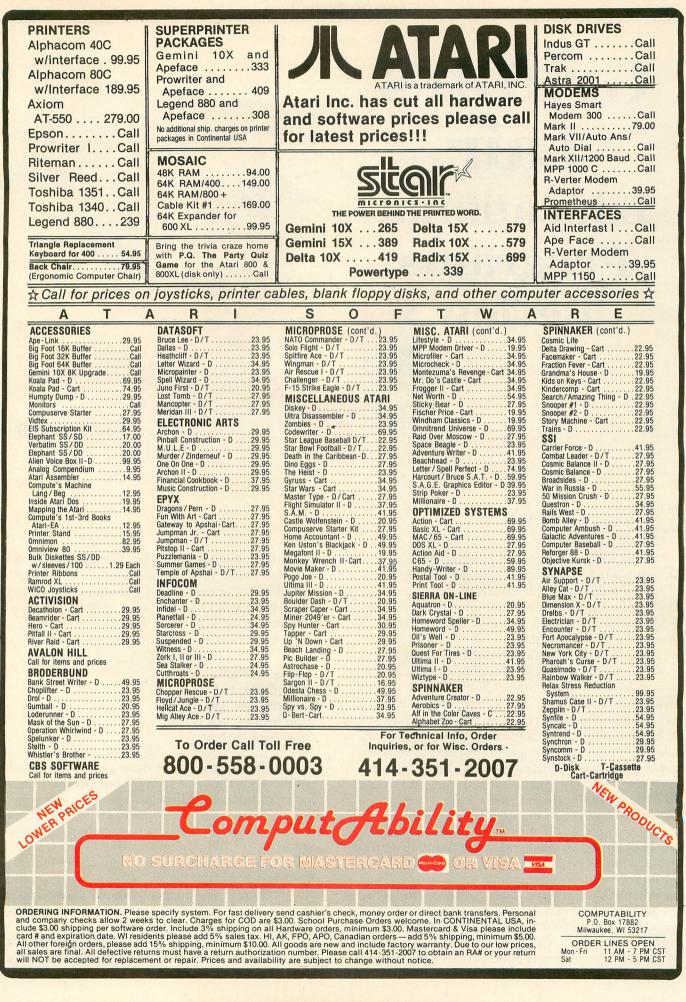

# Griffin's Lair Educational Programs Review

#### by Braden E. Griffin, M.D.

Procrastination is the mother of circumvention. I realize that my motto for success may not stir the hearts of men, but the light bulb has already been invented. In spite of more pressing matters—like the 23rd Olympiad and ideal golfing weather—I have managed to meet yet another deadline.

I always wondered what perverse individual was responsible for the textbook titles of yesteryear: Adventures in Math or Adventures in Civics. "Adventures in civics?" Gimme a break. The only adventure in civics was trying to stay awake. However, this month we will look at some computer adventures designed specifically for children. These games provide much in the way of educational benefits, as well as being quite entertaining. Anyway, someone here promised I would do it. Does the name Jon ring a bell?

Adventure games encourage a uniquely personal interaction with the computer. Many of them promote the development of reading skills, particularly in the area of comprehension. The logical thinking used to solve problems—an essential for success—is a prime ingredient in adventures. Every game of this genre involves a journey of sorts, and an aptitude for knowing where you are (and where you are going) is developed, since it is of prime importance. The concept of mapping out an area is basic to one's quest for the Holy Grail. With increasing complexity, attention to detail is imperative, and note taking skills become invaluable. All in all, adventure games motivate children to develop proficiency in many areas, and mental exercise is as important as physical. I doubt that anybody will record a hit song "Let's Get Mental," but let's.

#### SEASTALKER INFOCOM, INC. 55 Wheeler Street Cambridge, MA 02138 40K Disk \$39.95

The first computer adventure game was created by Willie Crowther and Don Woods not far from the home of Infocom. This classic journey through Colossal Cave opened the portal to an area of computer software which has grown to unfathomable proportions.

The early adventure games were composed entirely of text, with the player initiating action through an interpreter or "puppet." Simple two-word commands, like TAKE AXE, or GO NORTH, made it possible to achieve this interaction. The unusual images created provided a unique experience for everyone. Because of the exceptional graphic capabilities of the computer, illustrated text adventures using the basic two-word commands soon followed. Not far behind were graphic adventures controlled entirely by joystick and even action adventures, using an arcadestyle format.

The parallel to the evolution, or maybe devolution, of leisure time activities from books to television to video games (Tinkers to Evers to Chance) is interesting. It would be great if someone could refashion the rather simplistic format of the original text adventures without stifling the imagination with pictures. Enter Infocom.

Beginning with Zork I: The Great Underground Empire, Infocom introduced Interlogic machine language adventures, where one communicates in complete sentences, rather than two-word commands. The Zork trilogy and a wide variety of other scenarios from Infocom are among the most popular adventures, text or otherwise, on the market today. Following in the footsteps of this august family of interactive fictional escapades is Seastalker, written with the beginning adventurer in mind.

Before discussing the particulars of **Seastalker**, it is important to examine the use of what is referred to as Interlogic machine language. As mentioned earlier, communication involves the use of complete sentences. Multiple objects may be used, and more than one command may be input at a time. *TURN ON THE HYDROJET THEN SET THE THROTTLE TO FAST* is a valid command, with the computer executing each in order and responding in kind.

Most of the over 800 words in the game's vocabulary require correct spelling, at least of the first six letters of the word, which is what the computer recognizes. Using N for NORTH, or similar abbreviations, is permitted. When entering a room for the first time, a complete description is given, including the objects in view and visible exits. On re-entering the same room, a less extensive description is given, unless the VERBOSE command is employed to elicit the complete version (or, conversely, the SUPERBRIEF mode, which just displays the name of the room). Other frequently used commands include INVENTORY (a list of possessions), LOOK, SAVE (up to five different game locations may be saved), RESTORE (previous game position), DIAGNOSE (assesses physical condition) and WAIT (allowing time to pass). An extremely helpful feature is the SCRIPT command, which allows the use of a printer and provides a transcript of the interaction. Reviewing the conversations and descriptions from previous sessions may prevent needless duplication of effort and is always quite interesting.

Direct conversation with the characters in the story is accomplished by simply ASKing the individual ABOUT something or someone. The emphasis on the input of commands which are grammatically correct is very welcome. The computer may respond to improperly phrased commands with comments like

YOU MUST SUPPLY A VERB or I FOUND TOO MANY NOUNS IN THAT SENTENCE or even YOU CAN'T USE MULTIPLE DIRECT OBJECTS WITH ATTACK. Any game capable of improving a child's vocabulary and spelling, while stressing fundamentals of grammar, has merits far in excess of its intrinsic entertainment value.

Seastalker has been produced by the combined effort of Stu Galley (Infocom's **The Witness**) and Jim Lawrence. Lawrence, an author of juvenile fiction for years, has ghostwritten for series such as Nancy Drew and the Hardy Boys. The result of this collaboration is an absorbing adventure in which the characters are so well developed that they practically come to life.

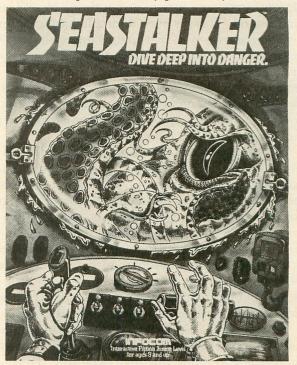

Seastalker.

The story centers around the undersea research station of Inventions Unlimited, or the Aquadome, and the perils that surround it. The player assumes the role of the main character who has just developed a super submarine, the ultramarine bioceptor Scimitar, at a distant research lab. Suddenly, a message is received concerning an attack on the Aquadome by a monster of some sort—the crew there is in grave danger.

Here I come to save the day! One must pilot the previously untested sub to the Aquadome through Frobton Bay, avoiding the speedboats and ships above, as well as treacherous shoals and submerged wrecks below the surface of the water. Navigation can be tricky, but attempts at sabotage make the journey even more dangerous. Having arrived at the Aquadome, the adventure is just beginning.

A crack team of experts is available to help with the dilemma—well, maybe *some* of them have less than the most honorable intentions. I don't want to

**ISSUE 24** 

ruin the story (the good guys do not *always* win), but suffice it to say that Murphy's First Law prevails everything seems to go wrong. The problems must be approached logically, and the crew's expertise used to solve them.

Any game, particularly a text adventure that causes sweaty palms and the feeling that one's heart is trying to exit through the throat as each command is anxiously entered, has succeeded in creating realistic interaction.

As usual, Infocom's packaging adds even more realism. Included is a submarine logbook containing scale drawings of the research lab, the Aquadome and the Scimitar, as well as serving as the user's manual. The documentation on how to play is thorough and easily understood. There is even a sample page of interactive fiction sure to be of help to younger players. Also included in the package is a nautical chart, top secret Infocards with information about the crew and the equipment, and a special Infodecoder film used for revealing hidden clues found on the back of the Infocards. All of this is packaged in an attractive and functional portfolio for safekeeping.

The development of problem solving skills and the emphasis on logical thinking, along with the unique interaction using conversational English, create a superb educational environment to explore. Designed for the beginner of age nine years and up, hints are provided when necessary, making this adventure less frustrating than many others. (Like Frosted Flakes, it is not just for kids!) I'm sure that there are nine-yearolds who could handle this adventure with little difficulty, but most children of that age will need a good deal of assistance, especially early in the game.

Seastalker is a class act. It's fun, exciting and educational. (Did I mention fun?) All young adventurers are certain to enjoy this dive deep into danger.

#### DRAGON'S KEEP TROLL'S TALE SIERRA ON-LINE, INC. Coarsegold, CA 93617 48K Disk \$29.95

I do not know if Sierra On-Line was the first to introduce the illustrated adventure for the Atari, but **Wizard and the Princess** was the first one that I had seen and, subsequently, purchased. That initial endeavor remains one of the finest adventures ever produced.

Now the same company has introduced a junior adventure for children ages eight years and older, using their successful illustrated text format. For those of you unfamiliar with this type of adventure, it follows the same basic format of a text adventure with graphic enhancements.

Two-word commands are used to communicate with the computer (e.g., OPEN DOOR). Many objects, characters, etc. specifically named in text adventures must be discerned from their appearance in the illustrated version. A table may be the only readily visible fixture in a room, the secret note beneath it not graphically depicted until the command to look under the table is given. Although sometimes limited in the degree of complexity compared to text-only adventures, the illustrated adventure offers a distinctly different challenge with its visual clues.

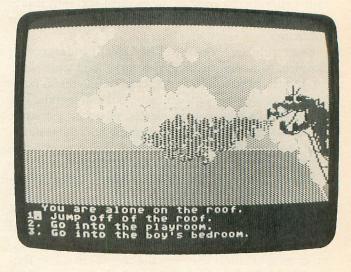

Dragon's Keep.

In **Dragon's Keep** and **Troll's Tale**, Sierra On-Line has maintained the same approach to adventuring, with one significant difference. Instead of having to decide the precise command to enter—probably the single most difficult aspect of an adventure game the player is given an option of what to do. On entering a room, one decides whether to LOOK IN THE BOX, GO TO THE WINDOW or GO BACK OUT THE DOOR. These commands are entered by moving the cursor with the space bar until it's over the desired command and hitting the RETURN key. A child must be able to read at second or third grade level, but does not have to type in the commands.

The two game themes are appropriately geared for young children. In **Dragon's Keep**, a magical dragon holds sixteen animals captive in a variety of places. The child must find and then release all of them. In **Troll's Tale**, the object is to discover sixteen hidden treasures and return them to the Dwarf King. In both adventures, if the "bad guy" appears in a particular location, the player must return there later to accomplish the specific task.

Although challenging to the youngster, the frustration of playing "What am I thinking?" with the computer is eliminated. Persistence and trying all of the options will eventually lead to success (just like real life). One doesn't have to be concerned with entering a room with a single, locked exit without the key and being stranded forever. Best of all, the ever present fear of extinction, so much a part of the usual adventure, does not exist.

PAGE 11

There are a number of commands which, when selected, result in silly responses. These diversions are of little consequence in the adventure itself, but are right on target when it comes to hitting a child's funny bone.

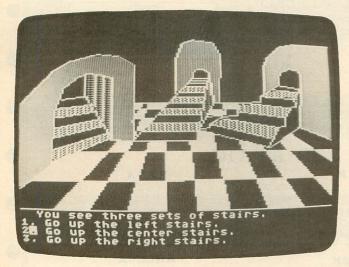

#### Troll's Tale.

In addition to the usual educational benefits of adventures, these two programs stimulate the use of reading skills in concert with object recognition. This perceptual coordination is of great importance in the further development of reading comprehension. To assist in the strengthening of skills necessary to map out an area, a map is included with each game. There are also stickers of found objects, which can be placed on the map in the appropriate locale.

The instructions for playing are on the disk and are very easy to understand, requiring little, if any, adult supervision. The graphic illustrations and command options are very well coordinated—not in the least confusing. In spite of the titles, these adventures are devoid of any evidence of violence.

The next step to higher levels of adventure gaming —and the development of the more complex skills required to play them—have been made much easier with the introduction of these two games. **Dragon's Keep** and **Troll's Tale** will provide hours of stimulating fun and excitement for children with an adventuresome spirit.

TONK IN THE LAND OF BUDDY-BOTS Sprout Software MINDSCAPE, INC. 3444 Dundee Road Northbrook, IL 60062 48K Disk \$34.95 (314) 480-7667

Emergency! Emergency! There is trouble in Buddy-Bot Land! A Buddy-Bot's parts are scattered everywhere. The Buddy-Bot needs Tonk to collect his parts and put him together again. So begins an adventure of Herculean proportion, at least for the four- to eight-year-olds for whom this game is intended. When the staff at ANALOG Computing gave me this game for possible review, I was fascinated by its title. That, as much as anything, was the reason I loaded it up immediately, instead of sticking it in the "programs to review tomorrow" stack, as usual. I'm glad I did, because here is a game with an adventure theme for very young children...which fits in perfectly with the other reviews this month.

Having arrived in Buddy-Bot Land, **Tonk** searches for the lost parts of a robot-like character called a Buddy-Bot. Depending on the level of difficulty (1-4), one of 128 varieties of these creations is divided into as few as three and as many as twelve parts, which are scattered throughout the land. Using a joystick, the player collects these parts by touching them, continuing on until the sum of all parts equals the whole (I've *always* wanted to say that).

It's not as easy as it may sound. A number of pitfalls await the brave **Tonk** as the quest progresses. Mean old Gork is a mischievous dude who lives in a castle at the edge of the CrissCross Sea. His soldiers are out on patrol, and if **Tonk** is captured, he is sent to Gork's castle—and must search for a lost part there before escaping. Gork's soldiers move pretty fast and are not easy to outmaneuver. Black holes, which suddenly appear throughout the land, and sky holes, found in the castle, are additional perils to be avoided.

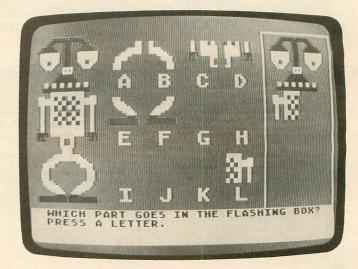

Tonk in the Land of the Buddy-Bots.

Travel is mostly by foot; however, a cable car and a raft provide welcome transportation through some parts of Buddy-Bot Land. As a boon to our bold traveler, there are special caves to be found in the kingdom. One may enter these caves and play one of five different games with a missing Buddy-Bot part as the reward for winning.

The games are fun in themselves and stimulate the

# LL THE BEST PRICES

### ATARI HOME COMPUTERS

| 850 Interface               | \$159.00 |
|-----------------------------|----------|
| 1010 Recorder               | \$71.99  |
| 1020 Color Printer          | \$219.00 |
| 1025 Dot Matrix Printer     | \$249.00 |
| 1027 Letter Quality Printer | \$269.00 |
| 1030 Direct Connect Modem   | \$99.99  |
| 1050 Disk Drive             | \$329.00 |
| 1064 Memory Module          | \$125.00 |
| CX30 Paddles                | \$11.99  |
| CX40 Joystick               | \$7.99   |
|                             |          |

| Touch Tablet/Software | \$64.99  |
|-----------------------|----------|
| Light Pen/Software    |          |
| CX22 Track Ball       | \$39.99  |
| 7097 Atari Logo       | \$74.99  |
| 4018 Pilot (Home)     | \$57.99  |
| 405 Pilot (Educ.)     | \$99.99  |
| 8036 Atari Writer     | \$77.99  |
| 5049 VisiCalc         | \$139.99 |
| 488 Communicator II   | \$119.99 |
|                       |          |

| 600XL               | \$CALL |
|---------------------|--------|
| 800XL               | \$CALL |
| 1200XL              | \$CALL |
| While Supplies Last |        |

BANA

MODEMS

ANCHOR

Volksmodem.....\$59.00

HAYES

300.....\$199.00

MICRO BITS

MB1000.....\$139.00

NOVATION

ALIEN

AXION

\$299.00

\$9.99

.....\$99.99

.....\$119.00

1000.

Atari Cable .....

J-CAT .....

VOICEBOX

### DISK DRIVES FOR ATARI

#### INDUS

PRINTERS

AXIOM

AT-700.....\$489.00

AT-846 Interface.....\$69.99

BX 80.....\$269.00

EPSON

MANNESMAN TRALLY

Spirit 80.....\$289.00

NEC

8027 Dot Matrix.....\$389.00 OKIDATA

82, 83, 92, 93.....\$Call

OLYMPIA OL2 w/Keyboard.....\$469.00

STAR GEMINI

Gemini 10X.....\$279.00 Gemini 15X.....\$399.00

Radix 10.....\$599.00 TEC

8510P.....\$379.00

\$569.00

BMC

AT-100.....

BX & FX Series

MT-160L.....

OLR0 .....

F10-20.

VISA

GT Drive

\$379.99

...\$199.00

\$Call

.....\$589.00

...\$499.00

TRAK AT-D2 \$389.00 AT-D4 ... .....\$539.00 

### MONITORS

#### AMDEK

| 300 Green\$149.00            |  |  |  |
|------------------------------|--|--|--|
| 300 Amber\$159.00            |  |  |  |
| 300 Color                    |  |  |  |
| 500 Composit/RGB/VCR\$399.00 |  |  |  |
| BMC                          |  |  |  |
| Color 9191 +\$249.00         |  |  |  |
| BMC                          |  |  |  |
| Color 1215\$259.00           |  |  |  |
| SAKATA                       |  |  |  |
| Color 100\$249.00            |  |  |  |
| TAXAN                        |  |  |  |
| Color 210\$299.00            |  |  |  |
| USI                          |  |  |  |
| Color 1400\$249.99           |  |  |  |
| ZENITH                       |  |  |  |
| ZE122 Amber\$99.99           |  |  |  |
| ZE123 Green\$89.99           |  |  |  |
| ZE135 Color\$469.00          |  |  |  |
| MEMORY BOARDS                |  |  |  |
| Axlon 32K\$59.99             |  |  |  |
| Axlon 48K\$99.99             |  |  |  |
| Axlon 128K\$299.00           |  |  |  |
| ALIEN VOICEBOX               |  |  |  |
| Atari\$119.99                |  |  |  |
|                              |  |  |  |

| 99.00 | 32K Memory               | \$59.99  |
|-------|--------------------------|----------|
|       | 98K Memory               | \$99.99  |
| 49.99 | 128K Memory              | \$299.00 |
|       | BIT-3                    |          |
| 99.99 | Full View 80             | \$249.00 |
| 89.99 | KOALA                    |          |
| 69.00 | Koala Pad (Rom)          | \$79.99  |
|       | KRAFT & W                | ICO      |
| 59.99 | Controllers              | \$Call   |
| 99.99 | MICRO BIT                | 'S       |
| 99.00 | MB1150 Printer Interface | \$89.99  |
|       | MONITOR & PR             | INTER    |

Cables and Interface.....\$Call

| 4011 | Star Raiders   | \$31.99 |
|------|----------------|---------|
| 4022 | Pac Man        | \$31.99 |
| 4025 | Defender       | \$31.99 |
| 8026 | Dig Dug        | \$31.99 |
| 8031 | Donkey Kong    | \$35.99 |
| 8034 | Pole Position  | \$37.99 |
| 8040 | Donkey Kong Jr | \$33.99 |

east

800-233-8950

In PA call (717)327-9575, Dept. 117

Order Status Number: 327-9576

Customer Service Number: 327-1450

477 E. 3rd St., Williamsport, PA 17701

#### SOFTWARE

| 8043 | Ms. Pacman\$37.99              |  |
|------|--------------------------------|--|
| 8044 | Joust\$37.99                   |  |
| 8045 | Pengo\$33.99                   |  |
| 8052 | Moon Patrol\$33.99             |  |
| 4003 | Assembler\$44.99               |  |
| 8126 | Microsoft Basic I or II\$64.99 |  |
|      |                                |  |

| The Learning Company | \$Call |
|----------------------|--------|
| Broderbund           | \$Call |
| Creative Software    |        |
| Electronic Arts      | \$Call |
| Ерух                 |        |
| Infocom              | \$Call |
| Sega                 | \$Call |

#### canada west Ontario/Quebec 800-268-3974 800-648-3311 Other Provinces800-268-4559

In Toronto call (416)828-0866, Dept. 117 Order Status Number: 828-0866 2505 Dunwin Drive, Unit 3B Mississauga, Ontario, Canada L5L1T1

In NV call (702)588-5654, Dept. 117 Order Status Number: 588-5654 P.O.Box 6689 Stateline, NV 89449

No risk, no deposit on C.O.D. orders and no waiting period for certified checks or money orders. Add 3% (minimum \$6) shipping and handling on all orders. Larger shipments may require additional charges. NV and PA residents add sales tax. All items subject to availability and price change. Call today for our catalog

CIRCLE #107 ON READER SERVICE CARD

#### (continued from page 11)

development of skills in the areas of memory, concentration and visual discrimination. The Different/Alike game displays six Minibots (a smaller version of the Buddy-Bot?) and requires the child to select the pair that is either the same as or different from the others. Further practice with recognition of shapes and patterns is provided in Match the Shadow, where a Minibot shown on one side of the screen must be matched by choosing from a group of four to ten shadows of Minibots. Minibot Shuffle, not to be confused with "The Curly Shuffle," is a variation of the old shell game, which makes it necessary to concentrate on the particular box hiding the Minibot. In Remember Me, a Buddy-Bot is displayed and then vanishes from the screen. The task is to select individual body parts from a group of four and reassemble an exact replica of the original. This is a real toughie and will certainly enhance memory skills.

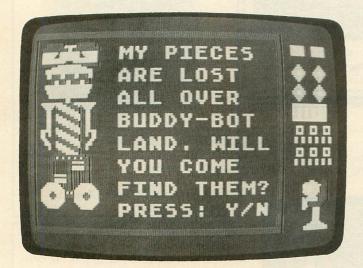

Tonk in the Land of the Buddy-Bots

The last game is Buddy-Bot Puzzle. Here, a Buddy-Bot is shown on the left; its component parts (twelve in all) are randomly scattered in the middle of the screen. In an area on the right side of the screen, a red box flashes in a variety of positions—where specific body parts belong. The appropriate part is selected as the puzzle is pieced together. Thoughtfully, an option exists allowing one to just play the games without having to participate in the adventure.

Tonk in the Land of the Buddy-Bots is an exceptional example of educational software. The colorful graphics, clever animation and original music further enhance this quality product. The experience of learning one's way about in a strange land—and the excitement of danger without the possibility of any real harm befalling our hero—makes a nice combination. This multifaceted adventure game for very young children looks like a winner.

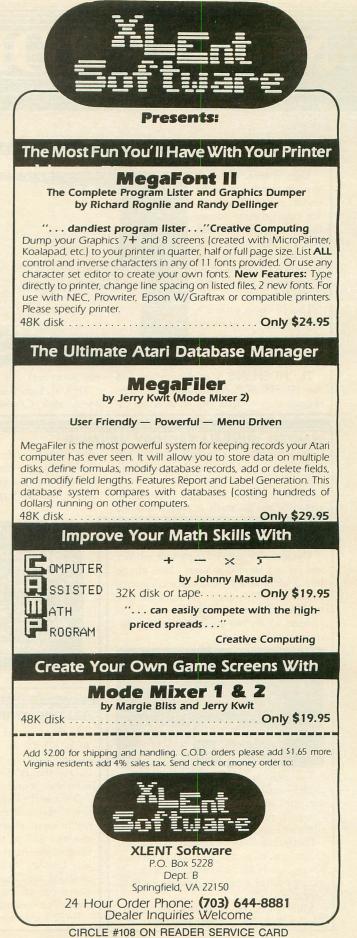

**ISSUE 24** 

# **W PRODUC**

#### by Lee Pappas

#### **ERGO SYSTEMS' PORTABLE PRINTER**

Ergo Systems' latest offering is claimed to be the lowest priced 80-column dot matrix thermal printer in the world. The HUSH 80S portable printer features bidirectional printing in a full 80 columns, at 80 characters/second and 4800 dots/inch graphics.

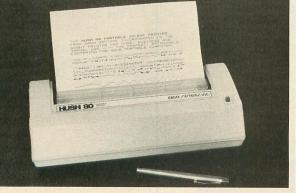

This 28-ounce printer is available in two Atari-applicable models, each with optional rechargeable Ni-Cad batteries.

The HUSH 80S is serial interface, and the HUSH 80P parallel interface. The printers are packaged with an interface ca-

#### ble, paper and wall transformer. \$159.00. Ergo Systems, 1360 Willow Road, Menlo Park, CA 94025 - (415) 322- 3746.

#### WANTED: GUMBALL FACTORY MANAGER

Broderbund's new Gumball game has you working as a "bin filler" at the Sticky Sole Gumball Factory. Your mission there (should you decide to accept it) begins by screening the gumballs as they roll down

#### **GUARD YOUR DATALINK**

Dataguard is designed to provide security and privacy to modem users whose phone line doubles as a general voice communication line. This device protects the line from accidental pickups on extension phones, which can effect data loss or disconnection.

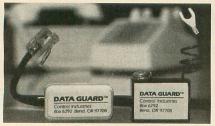

Two units are available, an "in-phone" model—easily installed in a couple of minutes and invisible after hookup-plus a "snap-in" model that is 12 feet long, replacing your standard line cord.

Dataguard doesn't interfere with normal phone operations or permanently tie up a phone strictly for data communications. It carries a full one-year warranty and is FCC approved.

\$39.95, Control Industries, Box 6292, Bend, OR 97708 - (503) 389-1969

the various candy chutes and conveyors. After you've sorted the proper colored candies into the correct bin, you must get them over to shipping to meet your day's

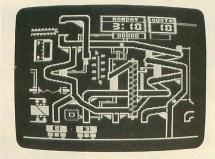

#### **BEGINNER'S GRAPHICS WORKBOOK**

Atari Color Graphics: A Beginner's Workbook is designed to teach the reader/user about graphics modes 0 through 15 and how to achieve results in all of those formats.

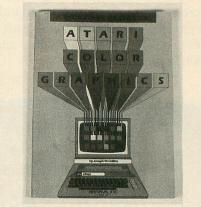

In-depth coverage, along with chapters on programming and many demo-programs, complete this well-presented book of 202 pages, softbound.

\$12.95, by Joseph W. Collins from Arrays, Inc., 11223 South Hindry Ave., Los Angeles, CA 90045.

quota (keeping an eye on the time clock). Should Mr. Nitpicker catch an error in your work, he'll charge in and tip your bin over. And, just when things were finally beginning to get worse, the word goes out that spazzed-out dental assistants are trying to sabotage the factory by blowing it up!

48K disk, \$29.95, Broderbund Software, 17 Paul Dr., San Rafael, CA 94903 - (415) 479-1170.

#### **GETTING STARTED — A HEAD START**

Getting Started with the Atari 600XL is a worthlooking-into new book that covers the BASIC basics, from the ground up.

Some of the chapters help the reader understand and utilize sound effects, simple graphics and plotting, and some of the Atari peripherals. Getting Started...also contains one of the best explanations of the ERROR codes I've seen to date.

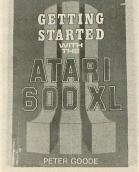

their proper syntax, are explained here in a way that makes understanding easy. Short, sample programs will help you learn how to use certain commands, such as: strings, graphic routines, the joystick/paddles and sound.

Getting Started is 140 pages long, softbound.

Written by Peter Goode, the book retails for \$12.95. It's distributed by David & Charles, Inc., North Pomfret, VT 05053.

BASIC commands, with

#### **HIGH-END MODEM FROM ANCHOR**

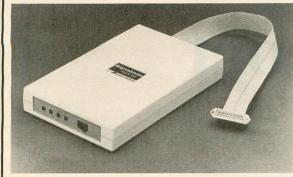

Anchor Automation offers a new modem in its **Signalman** line, the **Mark XII**. Emulating the command structure of the wellrespected Hayes **Smartmodem**—with even more enhancements, Signalman can be operated manually through a keyboard (without computer coding) or automatically, with the ability to answer or originate calls at 1200 baud (special lines) or 300 baud (standard lines).

The Mark XII detects dial tone and busy signals, then displays the status on the CRT. It uses RS-232 serial interfacing and comes with a built-in ca-

ble and two telephone jacks.

The cost of the Mark XII is \$399.00; from Anchor Automation, 6913 Valjean Ave., Van Nuys, CA 91406 – (213) 997-6493.

#### **ACTIVISION ANNOUNCES TWO NEW GAMES**

Pitfall II: Lost Caverns takes us on the further adventures of Pitfall Harry. Similar in concept to its best-selling predecessor, Pitfall II finds Harry leaving the jungle for the far away mountains of Peru, with you controlling his arms and legs. As Harrywith his niece, Rhonda, and pet mountain cat, Quickclaw-sets out to explore a vast underground complex full of killer frogs, eelinfested waters, bats, scorpions and much more, he's on the lookout for the lost Raj Diamond. Eventually, Harry must also find his niece and cat, as they all split up when they entered the Lost Caverns. Many surprises await, and Harry can now swim, fly (by grabbing a balloon) and climb. An elaborate musical score accompanies the game.

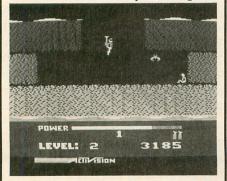

Activision has also released **H.E.R.O.** (Helicopter Emergency Rescue Operations), where a "man on a prop-pac" must find and bring back trapped miners from a huge cave network.

**Pitfall II** and **H.E.R.O.** list for \$34.95 from Activision, 2350 Bayshore Frontage Road, Mountain View, CA 94043 — (415) 960-0410.

#### QUEST OF THE SPACE BEAGLE

Avalon Hill's latest interactive adventure is a sequel to **Jupiter 1999** and is, like its predecessor, set in outer space. As the only survivor from a previous other-worldly episode, you are (unfortunately) the candidate for hero in this battle between two alien worlds.

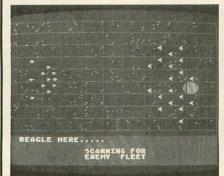

The peaceful Faunians have chosen you as their savior to fight the evil Gentuzians, in a pre-emptive strike against the Gentu-

zian homeworld. After you win the battle for the "good guys" (assuming that you *do* win), they'll want you as emperor...and why not? But all you desire is to repair the **Space Beagle** and get out.

Other surprises are in store for you in the 48K game, which can be saved to continue play at a later date. \$35.00 from Avalon Hill Microcomputer Games, 4517 Hartford Rd., Baltimore, MD 21214 – (310) 254-9200.

#### CARD?/AT FROM CARDCO

**CardPrint/AT** is a new parallel interface which enables simple plug-in and print capability for the Atari computer owner. It's compatible with any standard parallel input printer, whether it be dot matrix, thermal, daisy wheel or letter quality...even multicolor pen printer/ plotters.

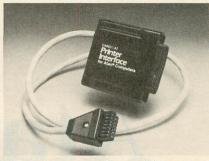

This unit negates the need for an Atari 850 interface module or special programming, and accepts all the standard Atari print commands. All cables and connectors are included, along with a lifetime warranty. \$79.95, CARDCO, Inc., 300 South Topeka, Wichita, KS 67202.

#### IMAGIC'S 1-2-3

This new disk from Imagic contains three new games for the Atari home computers.

Laser Gates (my favorite) is a Defendertype shoot-'em-up with horizontal scrolling and plenty of things to fire at. The goal is to reach the CPU and destroy it, then proceed to the next planet, and so on. You must negotiate the solid grey walls, missiles swirling asteroids, floating hamburgers and the laser gates.

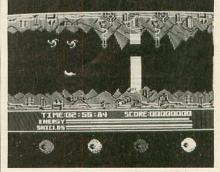

In Wing War, you must hunt and destroy the Dragon's enemies and change them into crystals. Crystals, when brought back to the Dragon's lair, increase your firepower and overall crystal strength. Other crystals can be found at the geyser and volcano. When Gargok the Guardian is destroyed, firepower and defensive energy are gained.

Quick Step is a sort of Q\*bert "jump on the food" game, where you must also outsmart your opponent by using magic and bites.

Cost: \$24.95 for 32K disk. From Imagic, 981 University Ave., Los Gatos, CA 95030 — (408) 399-2200.

# A Report on AtariCon '84

#### by Arthur Leyenberger

The first international Atari users convention, or AtariCon, was held in Southfield, Michigan on August 25 and 26, 1984. The convention was sponsored by the Michigan Atari Computer Enthusiasts (MACE) and the Capitol Hill Atari Owners Society (CHAOS). They should be given credit for their hard work in planning, organizing and staging the convention.

There has been a need in the Atari users community for a convention of this sort for some time. Other major computer groups have met like this, so why not Atari users? With the recent buyout and reorganization of Atari under Jack Tramiel, the need to make Atari users' voices heard is even more important. It was in this spirit that this year's AtariCon was held.

#### Starting over.

Originally, AtariCon was scheduled for October of 1983. It was being sponsored by MACE alone and was to have over fifty exhibit booths, dozens of seminars and a major Atari display. With visions of trying to duplicate CES (the Consumers Electronics Show), plans became too ambitious. This, together with a lack of support from the local group, doomed the 1983 convention.

The fact that AtariCon '83 was a bust hurt the organizers of this year's efforts. Many companies became disillusioned with MACE and the idea of an Atarionly convention after the first time. It was also felt that last year's attempt at a show was viewed as a MACE event, rather than a national Atari convention. Therefore, the two local user groups, CHAOS and MACE, teamed up to organize and run the August convention. This year, it was decided that there would be a show, regardless of how small it turned out to be. As long as there were a few vendors willing to participate, the organizers were determined to get the first Atari convention off the ground.

Ike Hudson from CHAOS and Mike Lechkun from MACE were the two coordinators of this AtariCon. MACE provided about 75% of the \$5000 budget, and the two groups split the work evenly. About thirty people volunteered their efforts to help with the convention. The Jersey Atari Computer Group and the Penninsula Atari group of Virginia were contributors, and the Wiesbaden (West Germany) Atari group sent all they could afford—mostly moral support.

#### In a nutshell.

There were approximately twenty booths displaying their wares at AtariCon. The most notable, OSS (Optimized Systems Software), was not only hosting a booth, but also gave most of the seminars on programming and other topics. Friendly Bill Wilkinson was there, as was Clinton Parker of Action! fame. OSS was showing several new products. New "toolkits" for BASIC XL, Action! and MAC/65 were being demonstrated—and selling fast. These products contain utilities, subroutines and macros for getting the most out of a particular programming language. They retail for about \$40 and are available now.

OSS was also demonstrating a new word processor called **The Writer's Tool**. It comes on the now-famous OSS (bank-selectable) super-cartridge and supports single or double density disk drives. It looks like a powerful, yet easy-to-use word processor. It will become available by the time you read this and will sell for about \$130.

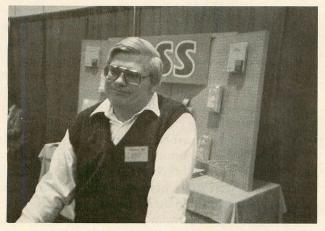

The amiable Bill Wilkinson of OSS.

Another vendor present was Advanced Interface Devices (AID), whose rep drove all the way from Florida to make the show. AID's president, Herman Price, said that there was a lot of interest in his products. AID makes the **R-Verter**, a \$49.95 serial bus modem adapter. It allows most modems and RS-232 devices to work with the Atari, without requiring an 850 interface. Their other product is called the **Interfast-1**, a buffered (4K memory) printer interface for Atari computers. It also allows various character sets to be created, stored and used on dot matrix printers. Currently available, it sells for \$129.95.

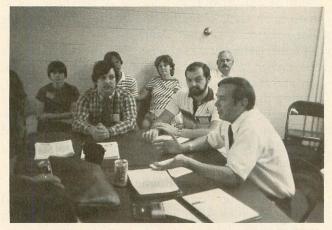

Show coordinators deep in discussions. In the foreground: Mike Lechkun of MACE (left), from CHAOS, Rob Peck (center) and Ike Hudson (right).

Alpha Systems was also there, selling their utility software. They have a sector copier/analyzer, a cartridge backup program, a keyboard customizer that allows macros to be defined and used with BASIC, and a graphics screen dump. George Morrison from Alpha told me that they were doing a brisk business. He must have been right, since there were always people crowding around his booth.

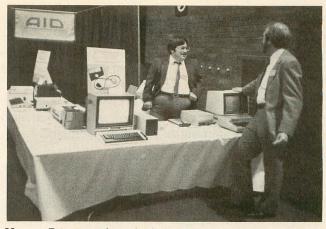

Herman Price, president of Advanced Interface Devices, talks with a potential customer after a long day.

The other booths were occupied by either local retailers or other Atari user groups. MACE, JACG, MilAtari, Penninsula ACE, London Ontario group and CHAOS all had booths at the convention. These were good places to introduce yourself and make new friends. Many of the user groups had t-shirts for sale. An interesting one being sold by MACE was a white shirt with a Commodore logo on it. Overlaid on the Commodore logo was the international road sign symbol for "not," a red circle with a slash through it. Very clever.

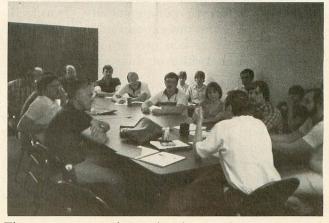

Thirteen user groups discuss their future and AUGI (Atari User Groups International).

Even though the vendor turnout was light, all these companies should be given credit for attending and supporting the user convention. All of the vendors reported that they made money at AtariCon, even though Atari did not show up. The rest were glad that they came and promised to show up next year at Atari-Con '85.

#### Learning opportunities.

Quite a few seminars were held during the convention. Eric Hanson of the MilAtari group gave a very interesting lecture on 3-D graphics. Starting with simple examples, and showing more complex techniques as he went along, Hanson had the audience of about fifty listening attentively. Mark Rose of OSS gave a talk on the ins and outs of being a programmer. He used examples of programming in BASIC, Logo, Pilot and machine language to show that, while programming can be fun, it's also a lot of work. Other and seminars included an overview of the three BASIC languages, an open forum for a potpourri of questions, a good lecture on OSS's Action!, and a discussion on game programming in machine language.

#### Who was there.

Attendance at AtariCon numbered about 1800. People of all ages—many families—came out for the day. The majority of Atari users who attended were from the local Michigan area. However, users came from as far away as Oklahoma, New Jersey, Canada and Panama. Interestingly, no West Coast user groups or members attended the show. Unfortunately, as a result of the smaller than expected crowd attending the show, MACE and CHAOS will lose approximately \$2500 on the event.

The most positive result from AtariCon '84 was that thirteen user groups met and decided to form a coalition. Called Atari User Groups International (AUGI), this group will allow Atari users to have a single voice when communicating with Atari—or anybody else. AUGI's goals are: (1) to provide a common voice for Atari users with Atari and other vendors; (2) to provide a common point of communications with Atari, other vendors and the user community; (3) to facilitate communications among user groups; and (4) to provide assistance to new user groups. User groups will be getting information on this soon from CHAOS or MACE.

#### Can we talk?

As it turned out, a side story at AtariCon was whether Atari would show up or not. Through a series of discussions with various people at Atari, the show's organizers had a verbal commitment that Atari would be there, complete with their CES booth, and "in a big way." At one point, it was believed that one of the Tramiels would also attend.

Had Atari been present at the convention, chances are that the two sponsoring user groups would have at least broken even. The events that led up to Atari's cancelling at the last minute are interesting—and a classic example of miscommunication.

Ike Hudson, president of CHAOS and one of the principal coordinators of the convention, began talking to Earl Rice and Mark Cator of Atari user group support in January of 1984. By July, these two men, long known to user groups, were no longer working for Atari. Throughout July, several discussions were held with West Shell, Atari's Director of Marketing. On July 31, West Shell finally confirmed to CHAOS that Atari would "attend in a big way."

In mid-August, calls were placed to Atari to confirm their attendance and to make any last minute arrangements. Atari management was unavailable, and the calls were not returned. It was also learned that West Shell was no longer with Atari. Finally, on August 24, the day before the convention, Mike Aldrich, another of the convention's organizers, was able to get through to Brian Kerr, head of special events for Atari. Brian said he knew nothing about AtariCon, and that Atari could not afford to come, anyway.

When I arrived at the convention late Friday afternoon and learned that Atari was a no-show, I immediately tried to call Leonard Tramiel. Instead, I spoke to James Copland, VP of Marketing and an ex-Commodore man.

After a half-hour on the phone, I convinced Mr. Copland that his presence would help amend the bad press that Atari would receive for not showing up. He agreed that Atari users were important to Atari and he didn't want to alienate them. He promised to arrive on Saturday afternoon and, although he could not talk about products, he would be glad to make a statement. I went to sleep that night thinking that Copland was a sincere fellow and glad that at least someone from Atari would be at AtariCon.

The following morning, I learned that Mr. Copland would not be attending. A letter of apology with an offer of \$500 to help defray costs was sent instead. Mr. Copland stated that he was unable to arrange flight connections that would allow him to return to Sunnyvale for a Sunday morning meeting.

The new Atari had an excellent opportunity to "hit the ground running" by attending AtariCon. Since the sale of Atari to Jack Tramiel on July 2, no information had come out of Sunnyvale. Atari could have used the convention as a means of providing information on their plans for the future—and to show that they truly support Atari users.

I believe that Atari's absence was due not to malice but, rather, to things just slipping through the cracks. July and August were difficult times for the new Atari. Having just been sold, they were trying desperately to plug the dollar leaks. Jack Tramiel is running a startup company now, and all of Atari's efforts are directed to putting the company in a position to make money for the first time in two years.

#### Epilogue.

In a follow-up conversation, James Copland told me that the new Atari will not let this kind of thing happen again. It was a case of complete miscommunication. Atari did not want to offend the user groups —or any Atari user. From talking to Copland, I got the impression that Atari *would* be present at the next AtariCon.

In spite of Atari's non-attendance, AtariCon '84 was a positive experience. It showed how dedicated Atari users are and what they can do. Personally, I was able to meet many of the fine user group volunteers who help make Atari computing as rewarding as it is. I look forward to AtariCon '85 as being an even better event. We'll see you there. □

## CAN FLYING FEET AND FISTS CONQUER THE EVIL WIZARD'S FORTRESS?

What's it like to have the lightning feet and fatal fists of Bruce Lee? You'll find out in this death-defying game. You have to kick, slash and punch your way through an array of deadly chambers. Where the brutal Green Yamo, terrible Ninja, exploding bushes and other dangers lurk.

Even if you survive all that, the Evil Wizard is waiting to do you in with an arsenal of flaming fireballs.

Destroy him and his fortune is yours. Now, have you got what it takes to play

FAMOUS FACES

BRUCE LEE

Bruce Lee? For Commodore 64, Apple II, Atari and IBM PC & PC/JR systems.

Datasoft\* is a registered trademark of Datasoft, Inc.\* Famous Faces\* is a trademark of Datasoft, Inc.\* 1984. Bruce Lee\* is a trademark of Linda Lee, © Bruce Lee 1984, all rights reserved. © 1984 Datasoft, Inc.

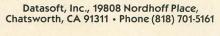

Datasoft<sup>®</sup> WE CHALLENGE

CIRCLE #110 ON READER SERVICE CARD

# Ask Mr. Forth

#### by Donald Forbes

If you wish to demonstrate FORTH, there is no better way than to follow the steps of the masters. Even pygmies see farther than giants, if they stand on their shoulders.

The first question of any newcomer to FORTH is: what does it look like? We can do no better than to take the example of best-selling author Leo Brodie and of fig-founder Kim Harris in the early pages of *Starting Forth*. They show how a small letter F on the keyboard can become a large letter F on the screen. Here is their code, just as they present it.

```
SCR # 1

Ø ( brodie large letter F )

1 : STAR 42 EMIT ;

2 : STARS Ø DO STAR LOOP ;

3 : MARGIN CR 15 SPACES ;

4 : BLIP MARGIN STAR ;

5 : BAR MARGIN 5 STARS ;

6 : F BAR BLIP BAR BLIP BLIP CR ;
```

In your demo, you must point out that, in FORTH, you create a new definition with a colon followed by a name (in this case, STAR) and then spell out what the definition does. Here it takes 42, which happens to be the ASCII number for an asterisk (45 would be a \$), followed by EMIT, which puts the asterisk on-screen. The next definition, STARS, puts STAR inside a DO...LOOP to draw multiple stars. MAR-

GIN is used to do a carriage return followed by a line feed and fifteen spaces. BAR and BLIP also draw on the previous definitions. In the final line, F puts them all together, so that an F on the keyboard puts a large F on the screen.

You can do this demo from the keyboard, but it makes more sense to put your code on disk as well. Then you can do your first demo from the keyboard but repeat it at will by loading it from the disk.

The six-line demo is an excellent illustration of the compactness of FORTH, but is apt to be confusing to a newcomer. A much smarter idea is to put the demo on one or two screens, with only one word or instruction per line—and *copious* comments after each word. This method uses much more space but makes everything many times more clear. Your audience will now be able to check that they understand the purpose of each word in the final program.

One of the pleasures of FORTH is that it is nice and compact, so that you write tight code with little typing effort. You should resist the temptation to do this at the outset. If anyone else is going to be reading your code, think about putting only one word (or a few) per line and then filling up the line with lots of comments. This takes more typing, but your audience will thank you. Furthermore, when you go back

Rice

# CAN YOU PEDAL FAST ENOUGH TO WIN THE GREAT MANCOPTER RACE?

5

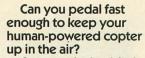

Can you dodge bladebiting birds, strange swamp creatures and dastardly villains?

Can you keep your copter from falling into the mouths of hungry sharks and giant squids? Can you fly through treacherous mangroves

treacherous mangroves and lightning storms? Can you take all this

fun and frustration? Then you're ready for the great Mancopter race. For Commodore 64, Atari and IBM PC & PC/JR

systems.

# Premier Arcades

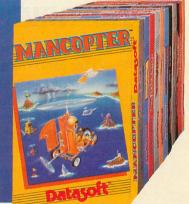

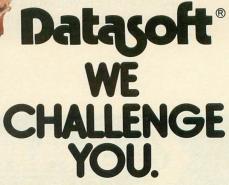

Datasoft, Inc., 19808 Nordhoff Place, Chatsworth, CA 91311 • Phone (818) 701-5161

CIRCLE #110 ON READER SERVICE CARD

Datasoft\* is a registered undernark of Datasoft, inc. 198 remies Arcades\* is a trademark of Nichibursu, USA © 1984 wancopter\* is a trademark of Nichibursu, USA © 1984 Q 1984 Datasoft, Inc.

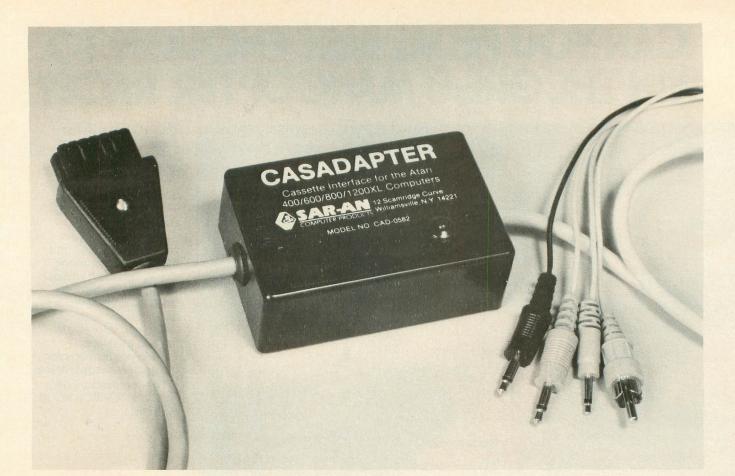

# **CASADAPTER** THE ORIGINAL CASSETTE INTERFACE...

Allows you to use your own cassette recorder or stereo for loading and saving of programs. It makes your own home stereo or portable cassette player act

just like an Atari 410 or 1010 recorder. CASADAPTER gives you motor control, audio, and data channels. The CASADAPTER plugs directly into the computer and requires no other interfaces. An L.E.D. shows the transfer of all data. CASADAPTER will work with all of the Atari brand computers.

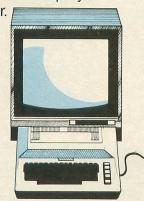

\$39.95

Add \$2.50 shipping Send check or money order C.O.D. accepted New York State Residents add 7% tax ®Atari is a trademark of Atari, Inc.

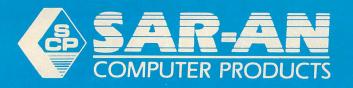

12 Scamridge Curve Williamsville, New York 14221 (716) 632-3441 to review your old code, you won't have to rack your brains to remember what you did. Most importantly, when you start to present the advanced features of FORTH to beginners, you will need to make sure that they follow you every step of the way, or you'll lose them in a hurry.

Here is the one-word-per-line version of Brodie's program.

| SCI    | 1 5 | # 2        |                        |
|--------|-----|------------|------------------------|
| 0      |     | brodie     | large letter F )       |
| 1      | 1   | STAR       | place a star on screen |
| 2      |     | 42         | save an ASCII asterisk |
| 3      |     | EMIT ;     | put asterisk on screen |
| 4      |     | STARS      | display multiple stars |
| 234567 | -   | 0          | starting index of loop |
| 6      |     | <b>D</b> O | begin looping N times  |
| 7      |     | STAR       | display an asterisk    |
| 8      |     | LOOP :     | branch back to DO      |
| 9      |     | MARGIN     | make 15 space margin   |
| 10     |     | CR         | car, return, line feed |
| 11     |     | 15         | save number 15         |
| 12     |     | SPACES ;   | display these spaces   |
| 13     | :   |            | single asterisk        |
| 14     |     | MARGIN     | 15-space Margin        |
| 15     |     | STAR :     | asterisk               |
|        | :   |            | display 5 asterisks    |
| 17     | •   |            | 15-space Margin        |
| 18     |     | 5          | save number of stars   |
| 19     |     | STARS ;    | display asterisks      |
| 20     |     | JINKJ ;    | display asterisks      |
|        |     | E          | chau Ismaa E           |
| 21     |     | F          | show large F           |
| 22     |     | -          | *****                  |
| 23     |     | BAR        | five stars             |
| 24     |     | BLIP       | one star               |
| 25     |     | BAR        | five stars             |
| 26     |     | BLIP       | one star               |
| 27     |     | BLIP       | one star               |
| 28     |     | CR ;       | carriage return and    |
| 29     |     |            | line feed              |
| 30     | 1   |            |                        |
| 31     | K.  | Type F to  | ) show large F )       |
|        |     |            |                        |

If you walk your users through the program line by line, they should have a good basic understanding of what a FORTH program looks like.

This program only puts one letter on the screen. How about putting five letters on the screen? That will certainly make a more impressive demo. We can put the word *FORTH* on the screen by merely repeating and adapting the code which we used for the letter *F*.

I made some changes to get the code to fit one or two screens. Everything is standard fig-FORTH. Note that it will run just as well on either QS Forth by James Albanese from Quality Software, valFORTH from Valpar International or Team Atari Forth by Steve Calfee and others. No matter which FORTH you are using, I urge you to get a copy of Calfee's public domain FORTH-which may be available on a bulletin board from the Bay Area Atari User Group in San Jose, CA. There is nothing to compare with it for instructional purposes—it follows religiously the fig-FORTH model and has a valuable decompiler and disassembler which I have not seen elsewhere. Sending a \$15 check to the Jersey Atari Computer Group, attention of Don Ursem, 37 Clover Lane, Randolph, NJ 07869 will get you both disks number 19 and 20.

```
SCR # 3
Ø ( forth demo
                                                                                                                                        7/08 )
               ( forth demo 7/08 )
DECIMAL 125 EMIT : FF 70 EMIT ;
: FSTARS 0 D0 FF LOOP ;
: FMAR CR 1 SPACE5 ;
: FBLIP FMAR FF ;
: FBAR FMAR 5 FSTARS ;
: F FBAR FBLIP FBAR FBLIP ;
: 00 79 EMIT ; : SP SPACES ;
: 05TARS 0 D0 00 LOOP ;
: 0MAR CR 8 SP ;
: 0BAR 0MAR 00 SP 00 ;
: 0BLIP 0MAR 00 SPACE 3 0STARS ;
: 0 0BLIP 0MAR 0BAR 0BLIP ;
: R 82 EMIT ;

       1
       2
      3456789
19 11 12
                          U UBLIP UBAR UBAR UBLIP
RR 82 EMIT;
RSTARS 0 DO RR LOOP;
RMAR CR 15 SP;
RBAR RMAR 4 RSTARS;
RBLIP RMAR RR 3 SP RR;
R RBAR RBLIP RBAR RBLIP
 13
 14
 15
 16
 17
 18
                                                                                                                                                               ;
                          R ROAR ROLLP ROAR ROLLP ;

TT 84 EMIT ;

TSTARS 0 DO TT LOOP ;

TMAR CR 21 5P ;

TBAR TMAR 5 TSTARS ;

TBLIP TMAR 2 5P TT ;

T TBAR TBLIP TBLIP TBLIP ;

HH 72 EMIT ;

HSTAPS 0 DO HH LOOP ;
19
20
21
22
23
24
25
                          HH 72 EMIT ;
HSTARS 0 DO HH LOOP ;
HMAR CR 28 SP ;
HBLIP HMAR HH 3 SP HH ;
HBAR HMAR 5 HSTARS ;
H HBLIP HBLIP HBAR HBLIP ;
FOR 125 EMIT F O R T H RUIT ;
26 27
28
29
3031
```

The first line has DECIMAL followed by 125 EMIT. The word DECIMAL was included to make sure that we did not default to HEX, as Calfee's disk will do. The statement 125 EMIT clears the screen, since 125 is the ATASCII clear screen character. SP is just my abbreviation here for SPACES. Instead of STAR, I used FF for F (which is 70 EMIT), 00 for 0 (which is 79 EMIT), and so on. MARGIN, for example, was abbreviated to FMAR and TMAR to squeeze each instruction into one line. As the last line shows, typing FOR will put up the word FORTH, so as to fill the whole screen. This makes for a much nicer demo.

#### **Explaining FORTH.**

Now is a good time to bring up the question: what is FORTH? Whether you want to pose this question to your audience is up to you. If they are just looking for entertainment, you may want to postpone it. But, if they have any background in computer hardware, assembly language or mathematics, they may find it fascinating. And, once anyone is hooked on FORTH, there is no turning back.

We can always explain, as most people want to do, that FORTH is a computer language and operating system, but this seems like trying to describe an automobile as a "horseless carriage" to an Eskimo who has never seen a horse. He will keep wondering about the strange animal called a horse and never give a thought to the carriage. When you ask him to repeat the explanation, he won't know where to begin.

What does FORTH do? A good question. Before answering, how about another question: what does an automobile do?

"The way to describe an automobile is first by thinking about what it is for, about its function, and note the list of items that make up its structure," according to Harry Katzan in his book on systems design and documentation. "If you think about its function (what it is for), you won't describe it by talking about its four wheels, its engine, size, and so on. You will think about it as a means of transporting a few people from one place to another at a certain cost."

We can take the same approach. In any computer system you have a user who is looking for answers, a piece of hardware (in our case, a keyboard, screen, CPU, memory, disk and printer) and a set of software which, in the final analysis, invokes some mathematical operation or algorithm. The mathematical operation may be arithmetic  $(+, -, *, /, \wedge)$  or logical (AND, OR, NOT) or comparison (=, <, >). The mathematical operation hands its answer back to the software, which passes it back on to the hardware, which hands it to the user via the screen, the printer or perhaps even the disk.

Where does FORTH fit in this pattern? The central and inescapable fact is that FORTH is the complete software interface. This one reality sets FORTH apart from all other software. There is no software in your Atari until you've loaded the FORTH disk— FORTH is the genie that brings your hardware to life and prepares it to do your bidding.

#### FORTH history.

This is really how FORTH got its start. Bill Ragsdale (an electronics engineer from California, who also belongs to the Society of American Magicians) founded the Forth Interest Group and served as its president for five years, until last April. He remarks: "FORTH then (1978) was really an operating system for what I call a crippled computer. FORTH has been treated in a receptive way by users of computers with very limited resources in terms of memory, mass storage or input/output. The Varian 620i was a crippled computer. Some of the early Hewlett-Packards, the 2100 series for instance, had very limited manufacturer support. In such cases, FORTH has been graded with very high marks." To which he adds the following comment: "On the other hand, we in the FORTH community face a very real problem, in that, as the manufacturers have provided increased quality in software, the need and demand for FORTH appears to diminish. FORTH was providing some irreplaceable attributes five years ago. Now it appears that a number of those attributes are no longer as attractive as they were. For example, there is more memory space available, I/O is faster, more disk space is available, file structures are less limiting. This puts an increased challenge on people using and writing FORTH systems. Are they going to stay back in the "crippled computer" mentality, or are they going to continue to grow and follow industry needs?"

Despite the industry changes, FORTH holds a unique position as a complete self-contained software interface to the computer hardware. Here is one diagram you can create for yourself. It shows how the user invokes the hardware to invoke the software to invoke a function that returns an answer via the software and the hardware, back to the user.

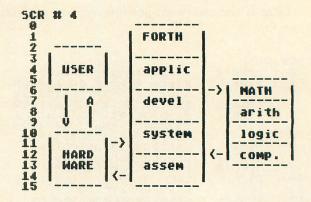

Here is another diagram for you. It may look like a chocolate layer cake, but really spells out the different layers that must be present in any working software interface to any computer hardware system. In fact, the diagram really shows why FORTH is FORTH —why FORTH is unique and can do all those marvelous things that no other software interface can.

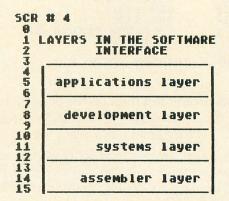

The applications layer represents the applications programs and systems with which most users of personal (and other) computers are familiar. Word processing, database management, spread sheets, graphics packages, accounting systems and spelling verifiers are a few examples.

On the development layer, we have the tools that a programmer uses to develop his applications, including a slew of languages, from FORTRAN, COBOL, PL/1 and PASCAL to SNOBOL, APL and LISP (Lots of Irritating, Superfluous Parentheses!) to one of the latest and the one with the shortest name, C (which, in turn followed from the B language written by computer chess expert Ken Thompson in 1970). On the development layer, we also have such programs as editor and debugging packages.

At the systems layer, the software has to do cold and warm starts, as well as talk to the files and the peripherals (which go under such names as OS, DOS, MS-DOS, PC-DOS, UNIX, VENIX and XENIX.

Underneath all these layers lies the assembly (or machine language) layer, which consists simply of 0s and *l*s, and is the only language that the computer hardware can understand.

The ultimate justification for FORTH is that it *spans* all these layers, can do what all these layers are supposed to do and, in addition, can do—at the level of a high-level language—what no other software can. If FORTH were just another high-level computer language or just another operating system, there would be little reason to take the time to learn it; the advantages of compactness, speed and virtual storage have been neutralized to some extent by advances in computer hardware over the past seven years. Smaller and faster chips, however, have had no impact on our unique ability to remain in FORTH and float up, down and back from the applications to the development, to the systems and assembly layers as we choose —and within a single definition.

Our simple little program to put a letter F on the screen serves not only as an excellent demonstration of structured coding without GOTOs, but also of the multiple layers of FORTH.

The applications layer, of course, is our demonstration of the word FORTH on the screen.

The development layer is clearly visible on the disk screen where we created the original program by the use of the editor and the associated debugging features.

The systems layer can best be appreciated by executing the DECOMP instruction in either valFORTH or Team Atari FORTH (which makes this FORTH a worthwhile investment). If we do DECIMAL DE-COMP STAR, we get approximately the following:

| 5AE6        | - | LIT 42 |
|-------------|---|--------|
| <b>SAEA</b> |   | EMIT   |
| <b>SAEC</b> | - | ;5     |

If we do DECOMP STARS, we get a clear illustration of how the systems layer of FORTH takes our coding from the development layer and converts it into executable code. This is what we get:

| <b>5AF8</b> | : | 0      |    |       |
|-------------|---|--------|----|-------|
| <b>SAFA</b> | - | (00)   |    |       |
| <b>SAFC</b> | : | STAR   |    |       |
| <b>SAFE</b> | : | (LOOP) | TO | 23292 |
| 5802        | 1 | ;5     |    |       |

Here FORTH's systems layer inserts the forward and backward branches that are needed for the specified iterations of the DO loop. You can DECOMP the rest of the words for a better appreciation of the FORTH systems layer.

How about the assembly layer? For that, we need some extra apparatus. We need a way to see what the assembler code looks like. We can do this easily with nothing more than the instruction DECIMAL 0 200 *TYPE*, which will type out (beginning at address 0) the next 200 bytes of memory. This output is hard to read. We can improve readability by creating a few simple dump routines to display memory in graphics characters, or by bytes in decimal or hexidecimal. In these examples, *AAA* is the starting address and *BBB* the ending address.

: DUMPG BBB AAA DO I 1 TYPE SPACE LOOP ; : DUMPD BBB AAA DO I CC . SPACE LOOP ; : DUMPX BBB AAA DO HEX I CC . DECIMAL LOOP ;

Let us now dump the assembly code for our letter *F* program. The address of the code will be different, depending on what FORTH we are using, and how many words are in our dictionary. The general pattern, however, remains the same. To find the starting address, we only need '*STAR*. (pronounced "tick STAR dot). From this information we can arrive at the starting and ending addresses for the dump.

In the dump, we see the names of the words in our program: STAR, STARS, MARGIN, BAR, BLIP and F. Each word begins with a so-called head, which con-

(continued on next page)

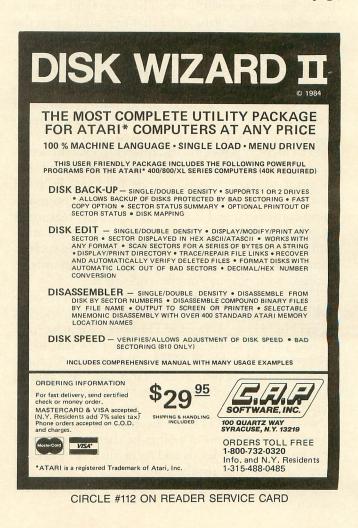

tains an indicator of its length in bytes, followed by the name of the word, then a pointer to the previous word (to allow dictionary searches), followed by a code field address (points to the code to be executed) and, finally, a "body" with one or more parameter field addresses (these point to previously defined words which we included in the definition of our original word).

The byte structure of each word is a topic that is longer than you can afford to include in your demo at this stage. There is one important point, however, which must not be overlooked. Dr. C.H. Ting of the Lockheed Missiles and Space Company wrote a book called Systems Guide to fig-FORTH (\$25.00, Mountain View Press, P.O. Box 4656, Mountain View, CA 94040), which is the only one I have seen designed specifically to "deal with the inner mechanisms on how the FORTH system operates, which is essential to the understanding and effective utilization of the FORTH language." He notes that "the FORTH language is a major synthesis of many of the concepts and techniques used for some time in the computer industry, such as stacks, dictionary, virtual memory and interpreter. The single most important invention by Charles Moore in developing this language, which wrapped all these elements and rolled them into a small but powerful operating system, is the code field in the header of a definition. The code field contains the address of a routine to be first executed when the definition is called."

In the May issue of *Forth Dimensions*, he appends, "Code fields and the associated inner interpreters are the sole inventions Mr. Charles Moore brought us in FORTH. Stacks, the dictionary, indirect threaded code and virtual memory were all well-developed techniques before FORTH was invented. Using the code field to identify a specific interpreter to execute a particular command was not obvious or considered useful prior to that time. The code field sets FORTH apart from any other type of language or programming constructs, and it is the most unique feature in FORTH or FORTH-like systems. Many of the attributes associated with the FORTH language, such as compactness, simplicity and extensibility, can only be realized with the use of the code field."

The idea to keep in mind is that the CFA or code field address plays a central role in the operation of FORTH. To know how FORTH works, we must have a clear picture of the function CFA performs when it interacts with other FORTH components. A proper understanding should, as Dr. Ting says, "be able to cut through much of the mythical fog often surrounding FORTH."

No demo of FORTH, however, should get bogged down in a discussion of points of theory, no matter how important. So let us add some final fireworks to keep our audience psyched up.

This program will put a colorful pattern on the screen:

#### : MOIRE 24 GR. 1 0 14 SETCOLOR 2 0 0 SETCOLOR 318 0 DO 1 COLOR 159 0 PLOT I 191 DRAWTO 3 +LOOP 30000 0 DO LOOP ;

If you have QS Forth (and Ekkehard Floegel's book Forth for the Atari), note that the inputs to the SET-COLOR statement are reversed, while PLOT and DRAWTO have the COLOR statement embedded. Instead, do this:

#### : MOIRE 24 GR. 14 0 1 SETCOLOR 0 0 2 SETCOLOR 318 0 DO 159 0 1 Plot I 191 1 Dramto 3 +Loop 30000 0 Do Loop ;

This program provides a flashy display:

| SCR | 1 1 | 1 6 | j          |    |     |    |    |    |    |    |    |    |   |   |    |   |    |    |   |    |
|-----|-----|-----|------------|----|-----|----|----|----|----|----|----|----|---|---|----|---|----|----|---|----|
| 0   |     | CC  | )10        | r  | d   | is | p1 | a  | ų  | 6. | 13 | 50 | 1 | 3 |    |   |    |    |   |    |
| 1   |     |     | EMA        |    |     |    |    |    |    |    |    |    |   |   | 00 | P |    |    |   |    |
| 2   |     | CE  | ENT        | ER |     |    |    |    |    |    |    |    |   |   |    |   |    |    |   |    |
| 3   |     | 71  | 12         | Ce |     | 71 | 0  | C  | e  | 7  | 17 | 2  | C |   |    |   |    |    |   |    |
| 4   |     | 76  | 39         | Ce |     | 71 | 0  | C  | 1  | 7  | 05 | 3  | C | - |    |   |    |    |   |    |
| 5   | -   | FL  | 12         | H  | 11  | 00 | 1  |    | DO |    | CE | EN | Ī | Ē | RÍ |   |    |    |   |    |
| 6   |     | 16  | 100<br>10k |    | E   | A  | Y  | L  | 00 | P  | ;  |    |   | 1 |    |   |    |    |   |    |
| 7   | :   | 84  | ACK        | GR | 101 | IN | D  | 2  | 00 |    | 0  | D  | 0 |   | I  | 7 | 12 |    | C | Į. |
| 89  |     |     | 306        |    |     |    |    |    |    |    |    |    |   |   |    |   |    | 15 |   |    |
| 9   |     | F   | RE         | GR | 101 | IN | D  | 2  | 00 | 1  | 0  | D  | 0 |   | I  | 7 | 10 |    | C | 1  |
| 10  |     | 16  | 300        |    | E   | LA | Y  | 2  | -  | L  | 00 | )P |   | 1 |    |   |    |    |   |    |
| 11  |     | HE  | ELC        | OP | IE  | 1  | 25 |    | EM | IT | T  | 1  | 0 | - | 10 |   | PO | 15 |   |    |
| 12  |     |     | Me         | 10 | 0   | 4e | 1  | to | F  | 0  | r1 | th | 1 |   |    |   |    |    |   |    |
| 13  |     | FL  | .45        | H  | Bi  | AC | KG | R  | OL | IN | D  | F  | 0 | R | EG | R | OU | IN | D |    |
| 14  |     |     | GR         |    | 3   |    |    |    |    |    |    |    |   |   |    |   |    |    |   |    |

Be sure to tell your audience to watch for the next exciting installment in the continuing sage of the wonderful world of FORTH!  $\Box$ 

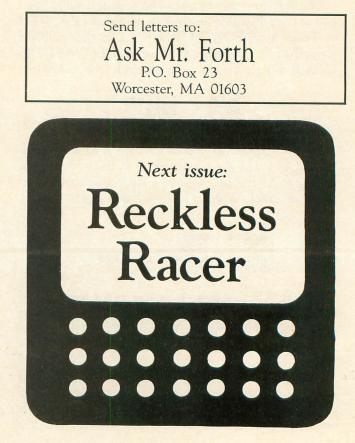

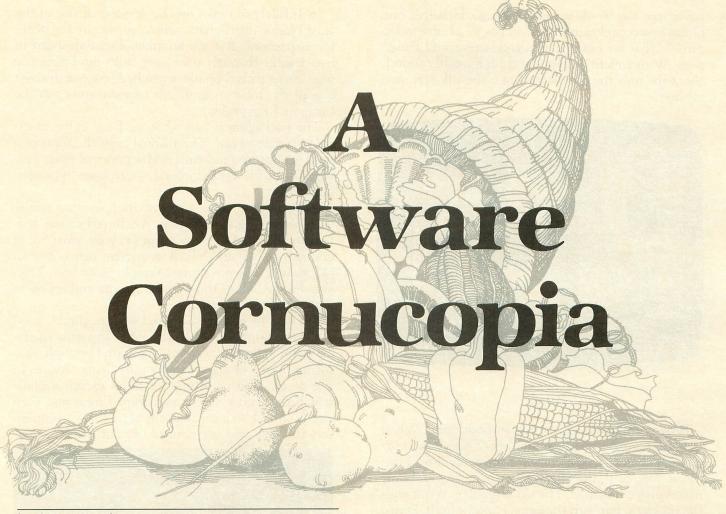

#### by Steve Panak

Spring has again grown into summer, which in turn decayed into fall, prompting us to focus our attention on end-of-the-year events: lousy weather, school (for those of us *lucky* enough to still be attending) and, of course, the big one—Christmas. Here we'll take a look at a number of entertainment programs which may find themselves on Christmas lists throughout softwareland. So read carefully, then go out and take a look for yourself. Make that list, check it twice, and you'll end up with a pleasant holiday season rather than a miserable, monotonous one.

#### PENGO ATARI, INC. Sunnyvale, CA 94086 16K Cartridge \$44.95

**Pengo** takes the player to an Antarctic wasteland, where he must do battle with the nasty Sno-bees in this **Pac-Man** derivative.

**Pengo** is a penguin fighting a never-ending battle to survive. As if it isn't hard enough to find food and keep warm, he is terrorized by creatures whose touch means certain death. But all is not hopeless; he has numerous methods by which to defeat these menaces. He can crush them with ice blocks which he kicks across the screen, or he can freeze and destroy them in one of two ways—he can kick the wall and freeze a Sno-bee against it, or he can line up the three diamond blocks for extra points, again freezing his foes in their tracks.

Once frozen, the tables turn; now **Pengo**'s touch is deadly to his helpless adversaries. But new Sno-bees are continuously hatching. Only by remembering just which cubes have eggs can **Pengo** destroy the creatures in their shells. Once a level has been cleared of all the Sno-bees, play continues with faster and smarter antagonists. Finishing a round in record time awards extra points and, at 30,000 points, a new life is obtained.

**Pengo** is an arcade conversion, licensed from Sega, and the inevitable question is: how does it compare to its coin-op counterpart? The problem I have is that I live in an area that the city-folk refer to as the country, and the country folk refer to as the boondocks; we have just graduated from **Space Invaders** (remember that one?) to **Pac-Man**. Well, it's not *quite* that bad, but we are anywhere from a year to two behind the rest of civilization. So, the point is that I have

**ISSUE 24** 

never seen the arcade version of **Pengo**. However, one of the best compliments one can pay to a home video game is that it *looks* like an arcade game, and **Pengo** does. With superb graphics and high quality sound, about the only thing missing here is the silk-screened cabinet.

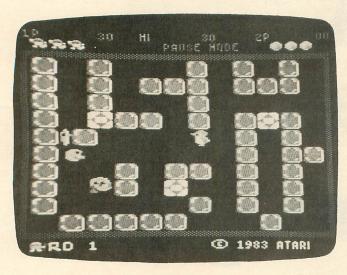

#### Pengo.

Pengo, unfortunately, is not without fault. While the program can handle a number of simultaneously moving objects, too many will noticeably slow down the action. Still, the effect is not irritating and only makes play a bit easier. The main problem is not with the program, but with the game concept itself. Pengo is just the same thing done over and over and over again, with no change in its scenery, strategy or substance. Unlike some games with various changing screens (Ms. Pac-Man, Donkey Kong, etc.), the action in **Pengo** only gets a little more intense, like the original Pac-Man. Perhaps I'm different from everyone else, but I need a little more. Pac-Man was great in its time (how many years ago?), but many a Pac-Man machine now lies dormant in favor of those with more variety. Pengo provides no incentive to continue, except to get the high score. For me, that is simply not enough.

#### INFIDEL

by Michael Berlyn INFOCOM, INC. 55 Wheeler Street Cambridge, MA 02138 32K Disk \$42.95

Infidel (n. a disbeliever in something specified or understood) is Infocom's first entry in its newest series, Tales of Adventure. While their previous voyages have taken us to distant galaxies or faraway magical lands, Infidel is set in Egypt, and so, in that respect, it's down to earth. But the quality of this game is nothing less than out of this world. In Infidel, you take on the persona of one of the least likable main characters to appear in any of Infocom's games. You are an archeologist stranded in the desert—through your own fault—and now you must either shrivel up like a parched prune or discover one of the most magnificent treasure troves in the history of Egyptology.

The packaging is just what we have come to expect from Infocom. The manual is in the form of a pulp adventure magazine, and a personal diary provides you with a reasonably disgusting set of personality traits.

It seems that, after a rather disappointing tenure as an archeologist's assistant, you have become restless and decided to branch out on your own. So, of course, you lied and bilked an ancient map out of an old spinster who was trying to employ your boss. Then you dumped all of those moral people and set off to grab it all for yourself.

But your greed overshadowed what negligible good sense you might have had and, after insulting the local help's religious customs, you found yourself waking up from a drugged camel's milk drink. Alone. In the desert. With nothing for miles except a plane which dropped a single, parachuted item and then slowly shrank to a speck in the sky. Now you can insert the disk and get control of your life.

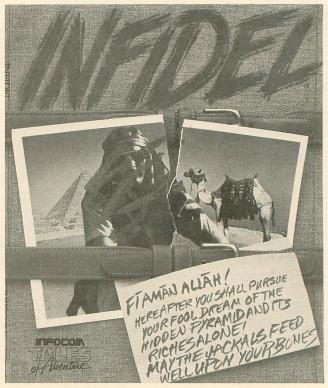

#### Infidel.

In the first phase of the game, you must survive to find the pyramid. This is really not a very difficult task, unless you forget an important item from your camp—or run out of food, water or time. Your greatest challenges await you in the great pyramid's chambers. Each area contains an ancient puzzle, issued eons ago. Infidel's solutions do not rely on magical items or spells (but there may be a curse or two; no selfrespecting pyramid would be without one). Each trap seems as if it may have been designed by the pyramid's builders to prevent looting, and they're all reminiscent of the *Raiders* films of late. Careful reasoning and observation will allow you to solve these problems. But there are also clues.

On the walls of the mighty pyramid are hieroglyphics. If these are deciphered, they offer valuable clues to aid you in your quest for riches. Interpreting these is a relatively good exercise in its own right. Though solving them is not essential to finish, they are an extra which provides the game with depth. Write down all the marks you can find, then translate them using traditional code-breaking methods (i.e., spotting common words). This is another challenge you accept when playing **Infidel**.

All of the basic Infocom program features are present; SAVE game, as always, is a must for the weary adventurer. In fact, this product is, overall, just what we have come to expect from the people at Infocom —high quality entertainment, imitated but never equalled. **Infidel** is a worthy addition to their software library, and to yours.

#### MR. ROBOT and his ROBOT FACTORY DATAMOST 9748 Cozycroft Avenue Chatsworth, CA 91311 (213) 366-7160 48K Disk \$34.95

Mr. Robot and his Robot Factory is a game which supports the old proverb warning us never to judge a book by its cover. A rather spartan container holds what, surprisingly, turns out to be a relatively decent game. It consists of two parts: Mr. Robot (the game) and the Robot Factory (a program which allows you to custom design your own playing screens).

Mr. Robot is a true hybrid game, with themes borrowed from many predecessors. You must clear dots (Pac-Man) from an irregular, ever-changing screen of ladders, poles and other pathways (Donkey Kong Junior), while jumping over or destroying alien fireballs (Donkey Kong). An energizer enables you to successfully defeat these fireballs. However, there are also original (I *think*) concepts here, as well.

Some screens contain bombs you must cross over. Stepping on them ignites their fuses, which burn for a short time before the devices explode. If you happen to be *on* one of them when this happens, **Mr. Robot** is reduced to Mr. Junk.

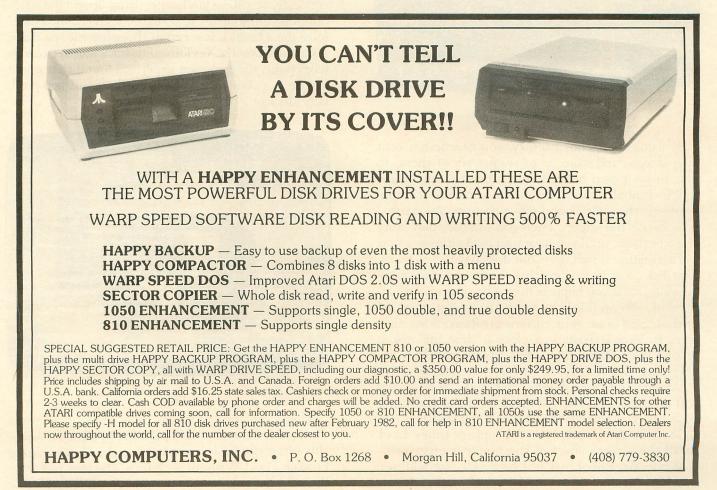

The bombs are also very effective against fireballs. Trampolines allow you to survive longer falls; magnets, when touched, divert your vertical fall either to the left or the right. Transporters allow you to move around the screen—just like Mr. Spock. Extra lives are earned, not by exceeding a stated score, but by touching life tokens scattered on various levels.

Overall, the game is okay. The graphics are mixed. While most of the obstacles are fairly detailed (the fuses on the bombs burn nicely), **Mr. Robot** himself seems only slightly above the graphic capability of the old 2600. There are twenty-two screens to challenge you, and you can start at any level you wish. Music (by Paradise, whatever or whoever that is) supplies background sound at least as good as any Top 40 radio station. The real gimmick is the **Factory**.

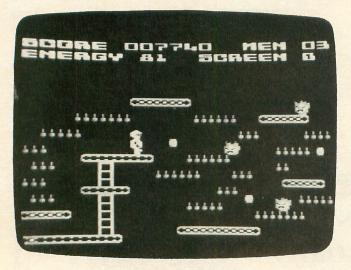

#### Mr. Robot

By using the Robot Factory, you can design your own screens and store up to twenty-six of them, to play in your own order. Using a method much like that in **Pinball Construction Set**, you select components via the joystick and move them to any desired position on the screen. Then you can test, play, store and edit them, until you have your own ultimate game.

This feature is well done but does have a few faults. The disk controls are directly beneath the game components, so, if you happen not to be paying close attention, you are likely to move the cursor over one of these and erase your current creation. Also, they seem to have forgotten to place a "free life" token among the components. Thus, you're unable to incorporate this feature in any of your screens.

Documentation is shabby, drab and colorless, and will probably stop any potential buyers at the showcase. My recommendation is that you go further. Ask to load the game and play it a couple of times. Look at all the screens and feel the power it gives you.

While **Mr. Robot** may not be a welcome addition to a library full of other, similar arcade games, it may be the best buy for a first game...and it's a must for anyone who frequently mutters, "I could have designed that game better."

#### FLAK FUNSOFT (IJG, INC.) 1953 W. 11th Street Upland, CA 91786 32K Disk \$34.95

Flak disputes the theory (you can't judge a book by its cover) supported by Mr. Robot; it turns out to be a disappointing endeavor to copy a superb arcade game. Again we see a package that is somewhat less than physically attractive. Being of a curious and open-minded nature, we open it up to take a look.

Surprise! Flak is a cheap attempt to rip off the arcade game Xevious. I say "cheap" because it captures none of the excitement of the original—it's not cheap, in the true financial sense, at \$34.95. And I call it an "attempt" because it looks half-finished. Flak could be the worst mistake your wallet ever made; avoid it like radioactive waste.

In Xevious, you swooped in low over magnificent cartoon-like graphics, using air-to-ground bombs to decimate oncoming fighters, saucers, bunkers and tanks, on your way to a climactic encounter with the monster mother ship. In Flak, you fly over adequate vertically-scrolling landscape, firing upon land bases only, on your journey to do battle with the mad CPU (give me a break). It seems as though someone made a start at copying Xevious and, for whatever reason (copyright, time, money, expertise) found they could not do it...but they sold the partially finished product, anyway.

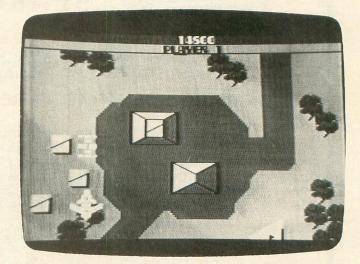

#### Flak.

There are more problems. **Flak** places you, when destroyed, near your last position in play. However, this often results in your being right above a firing bunker. Poof! Without a chance, you're a pulsating fireball (that's my imagination; the graphics aren't that good). The documentation is poor, in the truest sense of the word. The manual looks almost photocopied. If that isn't enough of a curse, the book then makes a pitiful effort to create an interesting background history for the game. Again, **Flak** fails miserably.

As if you'd want one, it gives you an extra life every 10,000 points; fortunately, I rarely reached that level of expertise. The sound effects are barely above those of the earliest **Pong** game, and they affect the human nervous system in a manner similar to new chalk scraped down a blackboard.

Flak is truly a book to judge by its cover. . . and a good argument in favor of book burning. When the best thing you can say about a game is that it has adequate graphics, you know it's in trouble. My sympathy to anyone who's stuck with this dog.

#### QUESTRON STRATEGIC SIMULATIONS, INC. 883 Stierlin Road Mountain View, CA 94043 48K Disk \$49.95

Questron is a meaningless Xerox copy of Ultima, with a few new twists scattered throughout. However, it does cover well-worn ground in a competent way, and would make a fine first and/or only addition of a role-playing game to your software library.

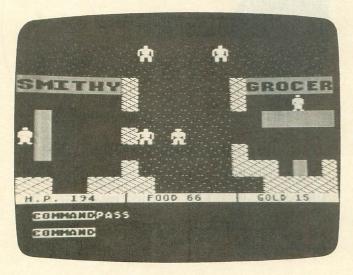

#### Questron.

In Questron, you start the game as a lowly serf. The only characteristic you can control is your name, while the computer assigns the familiar D&D attributes of strength, intelligence, etc. Then, it's off to travel, battle, plunder, loot, kill and maim in the quest for fame and fortune. Over fine-scrolling graphics, you travel to cathedrals, towns, ports and dungeons. You pray to be healed, buy and sell goods, and search for treasures. An amusing addition to this formula is the gambling parlor. These are found in many of the towns and allow you to quickly increase (or, more likely, lose) your gold holdings. The graphics are nearly identical to those in Ultima: top view maps of landscapes, towns and buildings; first person point of view line vector graphics in the dungeons. All graphics are good, although not very original—the biggest problem with this game.

We've seen all this before. We need another Ultima no more than we need another Pac-Man. With no unique quest in mind, plot development only in the form of short sentences (usually the same in every town) and endless battles, the game is like a Twinkie without the creme filling—an attractive exterior hiding absolutely nothing.

Another irritant is the number of disk swaps necessary to play Questron. While I don't mind waiting for my slow 810 to feed my starving 800 the required data, continually changing disks drives me into a frenzy. Normally, the solution is two drives (for those of us who have the cash reserves), but the manual says *nothing* about two-disk support. A call to the SSI technical hotline netted me the response that only one drive could be used with the Atari version of Questron. Those with two drives are as powerless here as we who have only one.

But Questron is well done and shows a lot of effort. It only fails for me because I have done it all before, many times. Ultima excited me, spurred me to finish it in record time—a dollar (or more) well spent. Ultima II I never finished. I had quested to destroy evil once before. Without more filler to create a more real universe, I quickly lost interest. Even with the extensive documentation that supplies the game with a history and describes its monsters and attributes, the voyage was shallow for me. . . like wading into the water but never having to battle to keep my head above the waves.

Still, I feel no qualms about recommending **Questron** as a first adventure of this type. If you are considering it as your second or third adventure and are looking for something different, then (at \$49.95) it would serve you well to examine **Questron** closely before buying.

#### In retrospect.

We have looked at a number of games here, all of different types. From the superb prose of **Infidel** to the abysmal machine language mess called **Flak**, we've observed the best and worst characteristics in current software.

Using this as a guide, go out and look for yourself, digging into and scrutinizing the disks, cassettes and cartridges in search of real quality. Only through careful purchasing habits can we avoid the unpleasant feeling we all know—that of wasting our time and money on a worthless bit of rubbish.

The author would like to thank Perfect Computers of Nile, Ohio, for valuable assistance in the creation of this article.

PRINTER ACCESSORIES FROM DIGITAL DEVICES

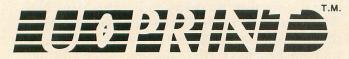

Expand your Atari<sup>®</sup> or Commodore<sup>®</sup> computer with Digital Devices *U* • *PRINT*. We make it simple to add any printer you choose. *U* • *PRINT* interfaces feature industry standard Centronics parallel connectors to hook up an Epson, Star, NEC, C.Itoh, Okidata, or any other printer.

A A Serial Port for Daisy chaining other peripherals.
 Compatible with all atarian dependence.
 *U • Print model a* A B Series including graphics.
 Compatible with all graphics.
 Compatible with all graphics.
 Compatible with all graphics.
 Compatible with all graphics.
 Compatible with all graphics.
 *U • Print model a U • Print model a*

Compact, easy to install, and costing only \$89.95, U•PRINT gives you a choice!

PRINTER

T.M.

Ever get stuck while your printer catches up? The PRINTER BUFFER eliminates waiting by rapidly accepting data in memory, then relaying it at the printer's rate, freeing the computer for your next job. User-upgradable memory (16k to 64k) allows up to 32 pages of data to be stored.

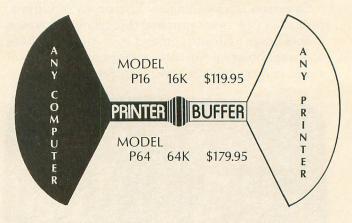

Compatible with U·PRINT and other industry-standard hardware, the PRINTER BUFFER is the low-cost way to make your computer even more productive!

Quality Products Made In USA From

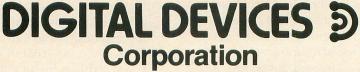

430 Tenth Street, Suite N205 Atlanta, Georgia 30318 In Georgia (404) 872-4430; Outside Georgia (800) 554-4898

©1984

\* ATARI AND COMMODORE ARE REGISTERED TRADEMARKS OF ATARI, INC. AND COMMODORE ELECTRONICS LTD. RESPECTIVELY.

CIRCLE #114 ON READER SERVICE CARD

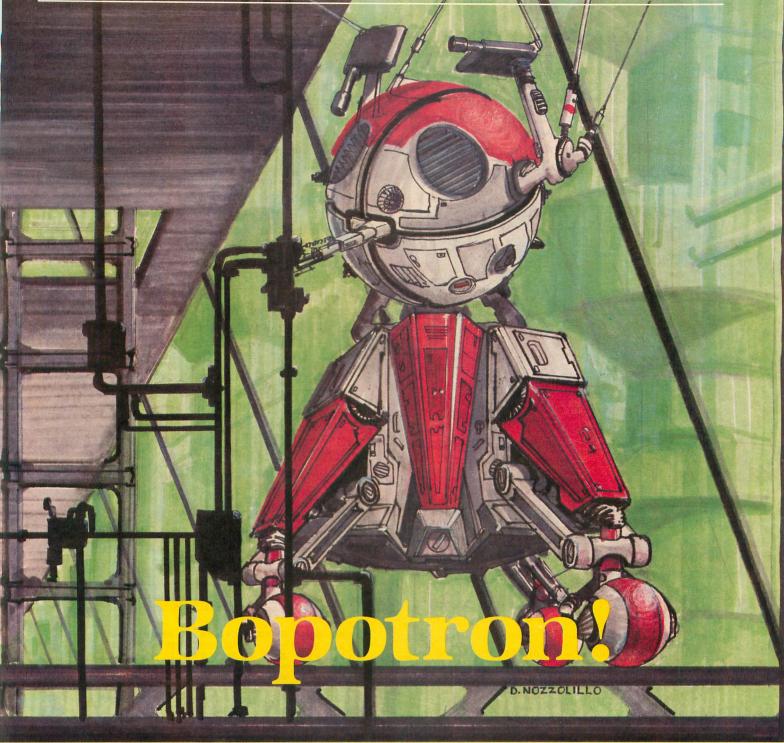

#### 16K Cassette or 24K Disk

#### by Kyle Peacock

Mankind has finally abandoned its futile efforts to establish the nuclear superiority of any one nation. The major powers have joined together for the sake of scientific advancement rather than political dominance. Space exploration has become the major interest of today's society. Unfortunately, the fantasies of warp drive and speed-of-light travel are still unattainable ideals. Cryogenics and patience are the only feasible methods of reaching the stars. You are a small worker, **Bopotron**, on the starship Quab IV. While the crew lies in suspended animation, your job is to handle minor maintenance and repairs. It's just your luck that Ted, the last human to enter the cryogenic vault, left the ship in an uproar. The control platforms that allow **Bopotron**s to move about are on full automatic, and many of the ship's power units are on constant drain.

Being a noble Bopotron, you set out to perform

**ISSUE 24** 

a task that will last through the next four centuries. You are responsible for the recharging of the drained power units. Each unit requires 100 EUs (energy units) to function properly. Charging a unit drains your own internal supply, so you'll have to juice up at one of the ship's power packs periodically. Should you fail to keep your own internal power above zero, you'll no longer be able to function, the ship will go dead and everyone on board will be iced. (Aren't they already? -Ed.)

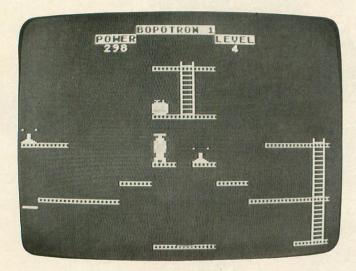

#### Bopotron.

**Bopotron** is a one-player game written in BASIC, with assembly language subroutines. The game begins with the player receiving five lives to complete all the levels. This magazine version has only five levels. Future levels can be added via the use of the **Bopotron Construction Set** (see page 55).

The screen layout for **Bopotron** is pretty straightforward. Girders and ladders are safe areas to bop (travel) on. Power packs are represented by small, glowing batteries with plus and minus terminals. To charge up, all you must do is stand on either side of a power pack. Power units more or less resemble television antennas. Standing next to one will discharge your internal power supply while charging the unit. Once a unit is fully charged, it will glow rapidly. Fully charged units require zero maintenance and expend none of your energy. Once you've charged up all of the power units on a particular level, you can leave the level by bopping onto the exit girder (a small, glowing girder segment somewhere on the screen).

The framework of the Quab IV is non-contiguous; not all of the ladders and girders connect. For this reason, the Quab engineers have provided maintenance platforms to aid the **Bopotrons**. These platforms travel in a pre-programmed manner at regular intervals. Whenever you bop onto a platform, it will carry your **Bopotron** along its pre-programmed vector. The use of such platforms is essential for completing your task. Although mechanical, a **Bopotron** is extremely fragile. It will be destroyed under one of two conditions: (1) the **Bopotron** falls a long distance off of a girder, ladder or platform; or (2) the **Bopotron**'s brain bubble (located at the top of its head) is struck by a girder or platform. Should one of these conditions arise, it's bye-bye **Bopotron**.

Although pretty much an "as is" game, **Bopotron** does allow for slight variations. Examination of Line 160 in the program listing reveals the following variables:

MAXLIFE — This is the maximum number of **Bopotron** lives per game. No extra lives are awarded. This value should be kept below ten.

MAXFALL — This is the maximum number of character segments the **Bopotron** can fall before dying. The height of one girder is four character segments. So, as an example, if MAX-FALL equals twenty-four, your **Bopotron** can fall the height of six girders before dying.

MAXLEVEL — This is the maximum number of levels in the game. As levels are added, this number would increase. Those with only 16K cannot add levels without first deleting already existing ones.

STARTLEVEL — This is the starting level of the game. Should you wish to skip levels one, two and three, set STARTLEVEL equal to four.

Once again, I'd like to thank Tom Hudson for his assistance on **Bopotron**. Levels one, two and five are of my own design, while levels three and four were concocted by Tom. You just can't keep a good programming team down. Keep on boppin'!  $\Box$ 

#### **BASIC** listing.

110 REM 120 REM BOPOTRON ¥ REM \* KYLE PEACOCK ANALOG COMPUTING 130 \*\*\*\*\*\*\*\*\*\*\*\*\*\*\*\*\*\*\*\*\* 140 REM 150 RFM 160 MAXLIFE=5:MAXFALL=11:MAXLEVEL=5:5T ARTLVL=1:LVL=STARTLVL 170 READ N1,N2,N3,N4,N5,N6,N7,N8,N9,N0 180 DIM VBLANK\$(723),INIT\$(103),DLI\$(1 2),BOP\$(30):LIFE=N1 130 POKE 106 DEFK(106)-M4:CSET-DEFK(10 190 POKE 106, PEEK (106) -N4: CSET=PEEK (10 190 POKE 106, PEEK(106) - N4:CSET=PEEK(10 6) #256:GRAPHICS 0:POKE 1536, CSET/256:P OKE 54286, 192:POKE 752, N1:GOSUB 610 200 VBLANK=ADR(VBLANK\$):BOP=ADR(BOP\$): INIT=ADR(INIT\$) 210 FOR X=N1 TO 723:READ N:VBLANK\$(X)= CHR\$(N):NEXT X 220 FOR Y=N1 TO 103:PEAD N:TNTT\$(Y)=CH TO 103:READ N:INIT\$(X)=CH 220 FOR X=N1 R\$ (N) :NEXT X 230 FOR X=N1 TO 12:READ A:DLI\$(X)=CHR\$ (A):NEXT X:X=ADR(DLI\$):HIGH=INT(X/256) :LOW=X-HIGH\*256 240 POKE 512,LOW:POKE 513,HIGH 250 FOR X=N1 TO 30:READ N:BOP\$(X)=CHR\$ (N) : NEXT 260 PMBASE=INT((PEEK(145)+N3)/N4)\*N4:P OKE 54279, PMBASE:PMB=PMBASE\*256:POKE 5 59,46:POKE 53277,N3:POKE 623,33 270 FOR X=K0 TO 127:READ A:POKE CSET+N 8+X, A:NEXT X

#### **ISSUE 24**

PAGE 35

280 DLIST=PEEK(561)\*256+PEEK(560);POKE DLIST+N8,N2+128:FOR X=DLIST+N9 TO DLI ST+28:POKE X,N4:NEXT X 290 K=INT(RND(N1)\*16):SETCOLOR N2,K,N2 :SETCOLOR N4,K,N2:FOR X=K0 TO N3:SOUND X, K0, K0, K0: NEXT X 300 REM 310 REM \*\*\* CONSTRUCT BOARD \*\*\* 320 REM 330 GOSUB 4000:GOSUB 5000:GOSUB 6000:G OSUB 7000:GOSUB 8000:GOSUB 2000:GOSUB 3000:POKE 54286,192 340 GOSUB 610:POKE 1537,K0 350 REM 360 REM \*\*\* GET THINGS GOING 370 REM 380 POSITION N0, N2:? ENG;" ";:POKE 77, KØ 390 V=PEEK(1537); CHAR=PEEK(1612); TRIG= STRIG(KØ) 400 IF V=K0 AND ENG>K0 THEN 440 410 POKE 1537,N1:FOR X=K0 TO 255 STEP N5:SOUND N1,X,N8,N0 420 K=INT(RND(N1)\*256):T=INT(RND(N1)\*N 420 K=INT(RND(NI)\*256):T=INT(RND(NI)\*N 3):SETCOLOR N2,K,K:SETCOLOR N4,K,K:POK E 53256,T:POKE 53257,T:NEXT X 430 SOUND K0,K0,K0,K0:SOUND N1,K0,K0,K 0:LVL=LVL-N1:LIFE=LIFE+N1:GOTO 580 440 SOUND K0,200-100\*(STICK(0)()15)-50 \*(TRIG=K0),N6,N8 450 IF CHAR(12 OR CHAR)13 THEN 530 460 X=INT(CPEEK(1541)-45)/N4):Y=INT(CP EEK(1545)-N6)/N4):SOUND K0,K0,K0,K0 470 FOR R=255 TO K0 STEP -N5:SOUND N2, R,N0,N0:SOUND N3,R+N1,N0,N0:ENG=ENG-N2 480 POSITION N0,N2:? ENG;"";:T=PEEK(1 612):IF T(12 OR T)13 THEN 520 490 NEXT R 500 POSITION X-(N1\*(CHAR=13))+(N1\*(CHA R=12)),Y?""F"; 510 POSITION X-(M1\*(CHAR=13))+(N1\*(CHA R=12)),Y-N1:?""F";:ACTIVE=ACTIVE-N1 520 SOUND N2,K0,K0;SOUND N3,K0,K0,K 530 IF CHAR(136 OR CHAR)137 THEN 550 540 IF ENG(=MAXENG THEN ENG=ENG+N0:FOR X=15 TO K0 STEP -N2:SOUND N1,200,N0,X :NEXT X:GOTO 560 550 ENG=ENG-N1-N2\*(TRIG=K0) 560 IF CHAR(>144 OR ACTIVE(>K0 THEN 38 A 570 POKE 1537, N1:FOR T=K0 TO N4:FOR X= K0 TO 255 STEP 20:SOUND K0, X, N0, N0:SOU ND N1, X+N1, N0, N0:NEXT X:NEXT T 580 POKE 1537, N1:FOR X=K0 TO N3:SOUND X,K0,K0,K0:POKE 53248+X,K0:NEXT X:GOSU 660 590 LVL=LVL+N1\*(LVL <> MAXLEVEL) : IF LIFE 590 LVL=LVL+N1\*(LVL()MARLEVEL).11 L11 >MAXLIFE THEN 630 600 GOTO 290 610 POSITION 14,0:? "BOPOTRON ";CHR\$(L IFE+176):POSITION N9,N1:? "POWER":POSI TION 24,N1:? "LEVEN" 620 POSITION 26,N2:? LVL;:RETURN 630 LIFE=N3:GOSUB 610:POSITION N1,N3:? "GAME OVER - PRESS BUTTON TO PLAY AGA TWU-SETCOLOP W2.K0.K0 IN":SETCOLOR N2,K0,K0 640 IF STRIG(K0) THEN 640 650\_605UB 660:LVL=STARTLVL:LIFE=N1:GOT 0 290 660 POSITION K0,N2:FOR X=K0 TO 24:? "[] ";:NEXT X:RETURN 1000 REM 1010 REM \*\*\* CONSTANTS 1020 REM 1030 DATA 1,2,3,4,5,6,7,8,9,10 1040 REM 1050 REM \*\*\* VERTICAL BLANK ROUTINE 1050 REM \*\*\* VERTICAL BLANK ROUTINE 1060 REM 1070 DATA 216,238,199,2,173,1,6,240,3, 76,98,228,165,203,72,165,204,72,160,0, 162,0,189,5,6,157,0,208 1080 DATA 189,9,6,141,2,6,24,113,205,1 41,3,6,200,140,4,6,224,0,240,13,165,20 3,24,105,128,133,203,165 1090 DATA 204,105,0,133,204,173,2,6,56 ,233,10,168,169,0,145,203,200,204,2,6, 144,248,173,3,6,24,105,10

 
 IPUTING
 PAGE 33

 1100 DATA 168,169,0,145,203,136,204,3, 6,76,248,188,13,6,16,24,188,15,6,189, 9,6,56,249,45,6,201,11

 1110 DATA 144,10,201,245,176,6,169,0,2

 40,7,144,154,172,4,6,16,177,205,172,2,6,1

 45,203,238,2,6,238,4,6

 1120 DATA 157,5,6,185,45,6,157,9,6,169

 136,15,6,185,35,6

 137,17,6,172,46,232,224,4,144,188

 144,133,244,164,133,203

 134,133,244,164,133,203

 144,133,17,6,185,25,6

 135,157,17,6,189,7,6,217,55,6,208

 35,189,11,6,217,65,6189,7,6,217,55,6,208

 3,189,15,6,240,7,169,255,157,15,6,48,41,189

 1150 DATA 157,19,6,189,7,6,221,7,55,6,208

 3,62,254,17,6,183,17,6,201,5,208,44,189

 9,240,6,201,10,208

 1170 DATA 125,23,6,157,17,6,168,185,25,

 1170 DATA 125,23,6,157,17,6,168,185,25,

 1170 DATA 125,23,6,141,9,6,141,19,6,20

 2,16,165,169,255,141,81,6,174,78,6,48,

 9,0,240,6,201,12,208

 1170 DATA 125,23,6,141,9,6,141,19,6,20

 2,16,165,169,255,141,81,6,174,78,6,48,

 1170 DATA 125,23,6,141,9,6,141,19,6,20

 2,16,165,169,255,144,127,18,6,48,

 1170 DATA 125,23,6,141,9,6,141,19,6,20

 2,16,165,169,255,144,127,18,6,141,127,78,6,48,

 1340 REM 1350 REM \*\*\* VBLANK INITIALIZER 1360 REM 1370 DATA 216,165,16,41,127,133,16,141 ,14,210,104,104,141,79,6,104,141,80,6, 104,133,204,104,133,203,104 1380 DATA 133,206,104,133,205,169,1,14 1,1,6,165,204,72,162,3,160,0,152,145,2 03,200,208,251,230,204,202 1390 DATA 16,246,162,9,157,25,6,224,4, 176,3,157,13,6,202,16,243,141,82,6,141 ,17,6,141,19,6 1400 DATA 141,20,6,142,78,6,169,5,141, 18,6,104,133,204,174,79,6,172,80,6,169 ,7,76,92,228 1410 REM \* 103 BYTE5 1420 REM 1360 REM 1420 REM 1430 REM \*\*\* DLI ROUTINE

ANALOG COMPUTING

1440 REM 1450 DATA 72,173,0,6,141,10,212 1460 DATA 141,9,212,104,64 1470 REM 1480 REM \*\*\* PLAYER IMAGE DATA \*\*\* 1490 REM 1470 REM 1500 DATA 12,126,0,60,126,126,126,126 1510 DATA 126,0,0,0,102 1520 DATA 12,0,24,60,24,0,66,0,0,60 1530 DATA 12,0,24,0 1540 DATA 1,255 1550 DATA 1,255 1560 REM 1570 REM \*\*\* CHARACTER DATA 1570 REM 1580 REM 1590 DATA 0,0,0,0,85,68,68,85 1600 DATA 8,8,8,10,89,72,72,90 1610 DATA 0,0,0,170,85,68,68,170 1620 DATA 128,128,128,149,132,132, 149 1630 DATA 8,8,8,10,8,8,10 1640 DATA 0,0,0,170,0,0,0,170 1650 DATA 128,128,128,128,128,128,128, 128 128 1660 DATA 191,191,170,42,85,68,68,85 1670 DATA 254,254,170,168,85,68,68,85 1680 DATA 63,12,21,170,170,150,170,170 1690 DATA 48,48,84,170,154,86,154,170 1700 DATA 2,10,42,170,85,68,68,85 1710 DATA 128,160,168,170,85,68,68,85 1720 DATA 128,60,12,15,2,61,2,253 1730 DATA 2,60,48,240,128,124,128,127 1740 DATA 0,0,0,0,255,204,204,255 2000 REM 2000 REM 2010 REM <del>XXX</del> SET UP BOPOTRON 2020 REM 2030 POKE 704,102:POKE 53256,K0 2040 POKE 705,136:POKE 53257,K0 2050 POKE 706,151:POKE 707,231:POKE 16 19, MAXFALL 2060 RESTORE 2080+(20\*LVL) 2070 READ X,Y,ENG,MAXENG:POKE 1541,X\*N 4+48:POKE 1542,X\*N4+48:POKE 1545,Y\*N4+ N6:POKE 1546,Y\*N4+N6 N6:POKE 1540,1284,189 2080 RETURN 2100 DATA 0,4,500,500 2120 DATA 37,23,200,500 2140 DATA 0,12,300,500 2160 DATA 16,13,300,500 2180 DATA 37,23,300,650 3000 REM \*\*\* 'EXIT' GIRDER 3020 REM 3030 RESTORE 3080+(20\*LVL) 3040 READ X,Y:POSITION X,Y:? "[]";:RETU RN KN 3100 DATA 0,4 3120 DATA 0,23 3140 DATA 38,5 3160 DATA 23,23 3180 DATA 35,5 4000 REM 4010 REM \*\*\* FLOOR DRAW 4010 REM 4020 REM 4030 RESTORE 4080+(20\*LVL) 4040 READ AMOUNT:FOR T=N1 TO AMOUNT:RE AD STRT,END,YPOS:FOR X=STRT TO END:POS ITION X,YPOS:? "!";:NEXT X:NEXT T 4050 DETUDN 4050 RETURN 4100 DATA 9,0,8,4,17,26,4,3,13,9,16,23 ,9,30,35,9,7,13,13,16,35,13,7,30,18,0, , 38, 23 4120 DATA 9,7,15,7,18,23,7,14,15,12,18 ,19,12,6,10,16,23,28,16,35,36,16,2,5,1 9,0 , 0 4121 DATA 38,23 4140 DATA 8,0,5,5,0,5,13,0,5,23,34,38, 5,34,38,13,34,38,23,12,19,9,22,27,9 4160 DATA 12,16,23,4,16,23,9,0,5,12,30 ,38,12,16,18,14,21,23,14,12,15,16,24,2 7,16,2 ,16,2 4161 DATA 11,18,28,38,18,34,38,23,16,2 3,23 4180 DATA 20,22,27,5,7,13,8,16,17,8,18 ,19,9,20,21,10,30,35,10,22,23,11,24,25 ,12,5

4181 DATA 13,13,26,27,13,28,29,15,30,3 1,16,32,33,17,34,35,18,20,21,19,18,19, 20,11,17 4182 DATA 21,9,10,22,2,8,23,32,38,23 5000 REM 5010 REM \*\*\* LADDER DRAW 5010 REM \*\*\* LADDER DRAW 5020 REM 5030 RESTORE 5080+(20\*LVL) 5040 READ AMOUNT:FOR T=N1 TO AMOUNT:RE AD STRT,END,XPOS:FOR Y=STRT TO END:POS ITION XPOS,Y:? "X&"";:NEXT Y 5050 POSITION XPOS,STRT:? CHR\$(34);"#\$";: NEXT T NEXT T 5060 RETURN 5100 DATA 4,4,9,27,9,13,36,13,18,4,18, 23,31 5120 DATA 4,12,16,11,12,16,20,19,23,6, 16,23,29 5140 DATA 2,13,23,1,13,23,36 5160 DATA 3,4,9,19,18,23,36,12,18,36 5180 DATA 3,5,16,36,18,23,36,8,13,2 6000 REM 6010 REM \*\*\* BATTERY DRAW 6020 REM 6030 RESTORE 6080+(20\*LVL) 6040 READ AMOUNT:FOR T=N1 TO AMOUNT:RE AD XPO5,YPO5:POSITION XPO5,YPO5:? " 6050 POSITION XPOS, YPOS-N1:? "21"; :NEX T.T:RETURN 6100 DATA 1,0,23 6120 DATA 1,14,23 6140 DATA 1,14,23 6140 DATA 1,34,13 6160 DATA 1,16,9 6180 DATA 1,0,23 7000 REM 7010 REM <del>XXX</del> POWER UNIT DRAW 7020 REM 7030 RESTORE 7080+(20\*LVL) 7040 READ ACTIVE:FOR T=N1 TO ACTIVE:RE AD XPO5,YPO5:POSITION XPO5,YPO5:? ",-" 7050 POSITION XPOS, YPO5-N1:? "./"; :NEX 7050 POSITION T T:RETURN 7100 DATA 2,3,9,23,9 7120 DATA 2,4,16,37,16 7140 DATA 2,0,5,12,9 7160 DATA 2,0,12,21,14 7180 DATA 4,20,5,0,8,8,13,10,13 8000 REM 8010 REM \*\*\* PLATFORM PROGRAMMING 8020 REM 8030 A=USR(INIT,VBLANK,PMB+512,BOP) 8040 RESTORE 8080+(20\*LVL) 8050 READ NUMPLAT:FOR A=N1 TO NUMPLAT: ADD=K0+N5\*(A>N1):READ NUMVEC:FOR B=N1 TO NUMVEC 8060 READ STARTX, STARTY, XEND, YEND, SPEE D:STARTX=STARTX\*N4+48:STARTY=STARTY\*N4 +18:XEND=XEND\*N4+48:YEND=YEND\*N4+18 XEND=XEND\*N4+48:YEND=YEND\*N4+18 +18:XEND=XEND\*N4+48:YEND=YEND\*N4+18 8070 IF B=N1 THEN POKE 1541+N1+A,START X:POKE 1545+N1+A,STARTY 8080 POKE 1561+ADD,SPEED:POKE 1571+ADD STARTX:POKE 1581+ADD,STARTY:POKE 1591 +ADD,XEND:POKE 1601+ADD,YEND 8090 ADD=ADD+N1:NEXT B:POKE 1614,NUMPL AT-N1:NEXT A:RETURN 8100 DATA 2,3,14,17,14,9,2,14,9,14,13, 1,14,13,14,17,1,2,9,4,15,4,1,15,4,9,4, 3 3 8120 DATA 2,4,16,23,16,4,3,24,7,34,23, 2,16,4,16,23,3,24,7,34,23,4,4,7,12 8121 DATA 24,12,2,5,7,0,17,1,24,12,7,1 2,2,5,7,0,17,1 8140 DATA 2,5,18,9,18,5,2,18,5,6,5,2,6 ,5,6,23,2,6,23,18,23,2,18,23,18,23,1,5 ,20,23 8141 DATA 32,23,2,32,23,20,23,1 8160 DATA 2,3,0,19,0,23,10,23,32,23,1 ,28,13,24,13,2,4,19,23 8161 DATA 19,14,1,37,12,24,4,2,14,4,6, 12,2,6,12,6,18,2 8180 DATA 2,4,30,23,14,18,2,5,8,5,8,3, 5,8,5,14,2,28,14,28,5,2,3,8,23 8181 DATA 14,8,2,14,8,14,8,3,28,5,34,1 8181 DATA 14,8,2,14,8,14,8,3,28,5,34,1 1.2

#### CHECKSUM DATA. (see page 90)

100 DATA 35,417,588,935,47,89,580,742, 892,697,20,988,307,835,973,8145 250 DATA 242,395,500,710,508,78,180,84 ,545,250,93,892,99,323,34,4933 400 DATA 80,149,420,691,611,513,927,63 8,552,779,800,388,257,617,615,8037 550 DATA 645,84,648,336,621,722,256,67 1,886,399,182,776,275,130,277,6908 1030 DATA 309,279,686,281,141,301,180, 38,880,760,477,858,898,581,593,7262 1180 DATA 149,632,501,574,782,30,433,5 14,278,757,167,889,901,127,368,7102 1330 DATA 522,288,353,290,621,357,246, 133,513,289,156,291,597,848,294,5798 1480 DATA 366,296,184,516,700,172,893, 894,296,557,298,206,410,410,382,6580 1630 DATA 70,75,385,18,242,18,259,711, 220,626,237,628,277,864,279,4909 2030 DATA 825,848,930,183,978,789,435, 527,700,524,547,279,195,281,185,8226 3040 DATA 588,825,666,663,874,684,281, 947,283,190,64,790,367,311,882,8435 4140 DATA 675,686,503,220,549,928,283, 76,285,195,23,573,793,796,95,6680 5140 DATA 283,916,698,285,593,287,200, 973,442,110,973,977,154,118,287,7296 7010 DATA 989,289,205,375,824,264,712, 254,683,578,289,583,291,540,211,7087 8050 DATA 677,403,84,439,975,729,381,5 85,486,894,228,670,912,298,7761

.

Assembly language listing.

|                           |                    | ******           | *****      |                         |
|---------------------------|--------------------|------------------|------------|-------------------------|
| + by                      | Ky1e               | S. Pear          | COCK       |                         |
| ******                    | *****              | COMPUT           | ******     |                         |
| 3<br>3 ******<br>3 * ZERO | PAGE               | ********         |            |                         |
|                           |                    | ******           |            |                         |
| PLADR                     | -                  | SCB<br>SCD       | ADDR       | PLR AREA<br>PLR DATA    |
| SCREEN                    | -                  | SCF              | ADDR       | OF SCREEN               |
| 1 ******                  | 80FT               | WARE RE          | JISTERS    | 3 *                     |
| 1                         |                    | ******           |            |                         |
| POKNSK                    |                    | \$19<br>\$58     | I BREAN    | EN ADDR.                |
| STICK<br>COLOR3           |                    | \$Ø278<br>\$Ø2C7 | COLOR      | REA. #3                 |
| HPOSPØ<br>TRIGØ           | -                  | \$D000<br>\$D010 | HOR.       | POS. PLRE               |
| RANDOM                    |                    | \$D2ØA<br>\$D2ØE | IBREAN     |                         |
| CHBASE                    |                    | \$D407<br>\$D40A | CHAR WAIT  | SET ADDR<br>FOR SYNC.   |
| SETVBY                    |                    | \$E45C<br>\$E462 | ISET VIEND | BLANK                   |
| #######                   |                    |                  |            |                         |
| ******                    |                    |                  |            |                         |
| ACTIVATE                  | **                 | \$Ø601<br>#+1    | VBLAN      | K ACTIVE                |
| STARTPT                   | ***                | *+1              |            | START                   |
| DATAPT                    | ***                | *+1              | IDATA      | POINTER<br>X-COORDS.    |
| YPOS<br>STATUS            | **                 | *+4              | PLRS       | Y-COORDS.<br>DEATH FLAS |
| PNTR                      | ***                | *+2              | 1 DATA     | POINTERS.               |
| DELTAX                    | 修理<br>중제           | *+2              | IPLAT.     | X-DELTA                 |
| SPEEDS                    | **                 | *+19             | IPLAT.     | SPEED                   |
| YSTART                    | ***                | *+10             | IPLAT.     | Y-START                 |
| YEND                      | ***<br>***         | *+18             | STANL      | Y-END                   |
| MOVETINE                  | ***<br>***         | *+1<br>++1       | IMOVEN     | PLATFORMS               |
| YHOLD                     | <b>순</b> 22<br>중22 | #+1<br>#+1       | X-REE      | HOLD                    |
| SLIP<br>FALLCOUN          | **                 | *+1<br>*+2       | JON PL     | AT. FLAB                |
|                           | *****              | ******           |            |                         |
|                           |                    | BLANK IN         | NITIALI    |                         |
| 1                         | CLD                | DOWNOW           | CHILL      | DECIMAL.                |
|                           | AND                | POKMSK<br>##7F   | INEY.      | THE BREAK               |
|                           |                    |                  |            |                         |

|                       | and there are a service and                                                                                                    |
|-----------------------|----------------------------------------------------------------------------------------------------|
| CLEAR                 | STA POKHSKIKEY NO LONGERSTA IRQENIWORKS. (S07!7)PLAWORKS. (S07!7)PLAWORKS. (S07!7)PLAWORKS. (S07!7)PLAWORKS. (S07!7)PLAWORKS. (S07!7)PLAIWORKS. (S07!7)PLAIWORKS. (S07!7)STA YHOLDHOLD ON TO IT.PLAIWORKS. (D'SYTESTA YHOLDIPLAYERS HI/BYTESTA PLADRIPLAYERS HI/BYTESTA PLADRISTORE IT.PLAIPLAYERS STRINGSTA PHSTRID/BYTELDA ##Ø1ISTOP OLD VBLANKSTA PLADR+1IHOLD ON TO ADDRPHAIDF PM AREA.LDX #\$Ø3IDF PM AREA.LDY #\$Ø6ILOAD X-REG.TYAILOAD A-REG.                                                                                                    |
|                       | STA (PLADR),Y JCLEAR PMS<br>INY IMOVE TO NEXT.<br>BNE CLEAR JALL DONE?<br>INC PLADR+1 IMOVE TO NEXT.                                                                                                    |
| CLEAR2                | DEA IALL DONE?<br>BPL CLEAR INC. GO BACK!<br>LDX #909 SET X FOR CLEAR<br>BTA SPEEDS,X ;CLEAR OLD<br>CPX #904 ;MOTION TIMERS                                                                                                    |
| CLEAR3                | BCS CLEARS 1% STATUS. PRE-<br>STA STATUS, X ; PARE FOR NEW                                                                                                    |
| estina<br>estina      | STA STATUS, X ;PARE FOR NEW<br>DEX ;DATA CONTROL<br>BPL CLEAR2 INFORMATION.<br>STA FALLCOUNT<br>STA PATR<br>STA XSPEED+1 ;STOP PREVIOUS<br>STA XSPEED+1 ;PLATFORMS.<br>STX TASKERS ;SOUND OFFICIAL?<br>LDA ##05 iI DIDN'T THINK<br>STA PNTR1 ;SO!!!!!!!<br>PLA ;YES. RESTORE<br>STA PLADR+1 ;PM AREA.<br>LDX XHOLD ;VSLANK H//BYTE<br>LDA ##07 ;JEANK H//BYTE<br>LDA ##07 ;JEANK H//BYTE<br>JANK ##07 ;JEANK H//BYTE<br>JANK ##07 ;JEANK H/BYTE<br>JANK ##07 ;JEANK H/B |
| ******<br>* DISP      | **************************************                                                                                                    |
| 1                     | *= \$2000<br>PHA ;SAVE ACC.<br>LDA \$0600 ;CHR. HI/BYTE.<br>STA WSYNC ;WAIT A WHILE.<br>STA CHBASE ;SAVE CHR. SET.<br>PLA ;RESTORE ACC.<br>RTI ;BOOBIE                                                                                                    |
| 3 *******<br>3 * PLAY | ********************<br>ER DRAW ROUTINE *<br>*********                                                                                                    |
| FUNCTION              | CLD ;CHILL DECIMAL.<br>INC COLOR3 ;CHANGE COLOR.<br>LDA ACTIVATE ;VBLANK ACTIVE?<br>BEQ FUNCTION ;YES! BRANCH!<br>JHP XITVBV ;NO. LATER.                                                                                                    |
| DRAWS                 | LDA PLADR ;PLR ADDR. LD.<br>PHA ;SAVE IT.<br>LDA PLADR+1 ;PLR ADDR. HI.<br>PHA ;SAVE IT.<br>LDY #\$### ;BLANK Y REG.<br>LDX #\$### ;BLANK X REG.                                                                                                    |
|                       | LDA XPOB,X ;PLR X-POB.<br>STA HPOSPØ,X ;PLR Y-POS.<br>STA STARTPT ;STORE IT.<br>CLC STARTPT ;SAVE IT.<br>CLC (PMSTR),Y ;LENGTH. ADD<br>STA ENDPT ;AND STORE IT.<br>INY ATAPT ;DATA STORE IT.<br>STY DATAPT ;DATA STORE :<br>CPX #\$00 ;PLAYER \$07<br>EED PASS ;FLAYER \$07<br>EED PASS ;FLAYER \$07<br>EED PASS ;FCS DRAWING<br>STA PLADR ;INCREMENT<br>CLC ;FLAYER ADR.<br>ADC #120 ;FCR DRAWING<br>STA PLADR ; INCXT PLAYER.<br>LDA PLADR ; INCXT PLAYER.<br>LDA PLAYER ; INCXT PLAYER.<br>LDA PLAYER ; INCXT PLAYER ; INCXT PLAYER.<br>LDA PLAYER ; INCXT PLAYER ; INCXT PLAYER ; INCXT PLAYER ; INCXT PLAYER ; INCXT P             |
| PASSØ                 | STA PLADR+1 ;WRAP-AROUND.                                                                                                    |
| INSERT1               | LDA STARTPT ISTARTING PT.<br>SEC ISUBTRACT 10<br>BBC #10 ISVTES.<br>TAY INDVE TO Y-REG.<br>LDA #900 ICLEAR ACC.<br>STA (PLADR),Y                                                                                                    |
|                       | STA       (PLADR),Y         INY       ICLEAR DUT         CPY       STARTPT         BCC       INSERT1         IDF       LATFORM         LDA       ENDPT         IDE       INPOLICE         ADC       IAND ADD 10         ADC       IDECIMAL.         TAY       INDECIMAL.         LDA       #00%         LDA       #00%                                                                                                    |
| INSERT2               | STA (PLADR), Y ISTORE BLANK<br>DEY INOVE TO NEXT.                                                                                                    |
| PASS1                 | BCS INSERTZ IND. BLANK MORE.                                                                                                    |
| BACKUP                | CHP #300 11511 (127<br>BCC PASS2 iVES. BRANCH.<br>CMP #245 11517 >= 2457<br>BCS PASS2 iVES. BRANCH.<br>LDA #300 IND. CLEAR ACC.<br>BEG PASSX iBRANCH.                                                                                                    |
| PA582                 | BCC DRAWS ;BRANCH POINT.                                                                                                    |

LDY DATAPT JEET POINTER. LDA (PMSTR), Y JEET PLR DATA.

PASSX

LDY STARTPT ; GET START PT. STA (PLADR), Y JPUT IT PLR AREA INC STARTPT ; INC. AREA PTR. LDA STARTPT ; INC. DATA PTR. LDA STARTPT ; BET AREA PTR. LDA STARTPT ; GET STATUS. DPE PASS1 ; IND. BRANCH. LDA STATUS, X ; GET STATUS. BPL OUT ; IF >= Ø BRANCH. LDA STATUS, X ; SAVE STATUS. GTA STATUS, X ; SAVE STATUS. CPX \$\$00 ; I SAVE STATUS. LDY PNT-2, X ; BET PNTR. LDA XSTART, Y ; GET X-START STA XSTART, Y ; GET START. STA XSTART, Y ; GET START. STA XSTART, Y ; GET START. STA XSTART, Y ; GET START. STA XSTART, Y ; GET START. STA XSTART, Y ; GET START. STA XSTART, Y ; GET START. STA XSTART, Y ; GET START. STA XSTART, Y ; GET START. STA XSTART, Y ; GET START. STA XSTART, Y ; GET START. STA XSTART, Y ; GET START. STA XSTART, Y ; GET START. STA XSTART, Y ; GET START. STA YSTART, Y ; GET START. STA XSTART, Y ; GET START. DA YSTART, Y ; GET START. STA XSTART, Y ; GET START. DA YSTART, Y ; GET START. STA YSTART, Y ; GET START. STA YSTART, Y ; GET START. STA YSTART, Y ; GET START. STA YSTART, Y ; GET START. STA YSTART, Y ; GET START. STA YSTART, Y ; GET START. DA YSTART, Y ; GET START. STA YSTART, Y ; GET START. STA YSTART, Y ; GET START. STA YSTART, Y ; GET START. STA YSTART, Y ; GET START. DA YSTART, Y ; GET START. STA YSTART, Y ; GET START. STA YSTART. STA YSTART, Y ; GET START. STA YSTART. STA YSTAR OUT LDY DATAPT INX CPX 4+04 BCC BACKUP PLA STA PLADR+1 STA PLADR+1 STA PLADR STA PLADR STA PLADR LDX TASKERS :# OF PLATFORMS. BMI FORWARD ;NONE. BRANCH. START DEC XBPEED,X ITIME TO NOVE? BNE FORWARD INO BRANCH. LDA STATUS+2,X IPLAT ALIVE? BEQ SELECT IYES. BRANCH. LDA #SFF ISET UP FOR NEW STA STATUS+2,X IVECTOR. BMI FORWARD IBRANCH. LDY PMTR,X ;BET PNTR. LDA SPEEDS,Y ;BET PLAT SPEED STA X3PEED,X ;BAVE IT. LDA XPEED,X ;BAVE IT. CHP XEND,Y ;DESTINATION? BNE ADDUP ;NO. BRANCH. LDA YPOS+2,X ;NOW CHECK CHP YEND,Y ;Y-COORDS. SNE ADDUP ;NOT THERE. BRANCH. LDA STATUS+2,X ;TO ONE. LDA STATUS+2,X ;TO ONE. STA STATUS+2,X ;TO ONE. BNE ADDUP ;NOT THERE. STA STATUS+2,X ;TO ONE. BA STATUS+2,X ;TO ONE. BA STATUS+2,X ;TO ONE. BH LOADØ ;BRANCH. BH LOADØ ;BRANCH. BELECT BACKTRACK BPL START IBRANCH POINT. FORWARD BRANCH POINT BED NEXT LOADO INC PNTR,X LDA PNTR,X CMP #\$93 BNE LOAD1 LDA #\$90 BEQ LOAD2 AT DESTINATION. TIME TO GET NEXT PREPROS-RAMMED VECTOR. BUT DON'T GET VECTOR IF IT LOAD1 CMP #1# BNE LOAD2 LDA #9#5 IS NOT VALID. IF INVALID, KEEP SEARCHING LDAD2 STA PNTR,X ;FOR VALID TAY ;VECTOR. LDA SPEEDS,Y BEQ LOADØ BPL NEXT BPL NEXT LDA XPOB+2,X IADD PROPER CLC ADC DELTAX,X IFORM X-COORD. STA XPOB+2X IFORM X-COORD. STA XPOB+2X IADD PROPER CLC ADC DELTAY,X IFORM Y-COORD. STA YPOB+2X, ISAVE IT. CPX SLIP ;BOPOTRON ON DNE NEXT ITHIS PLATFORM? LDA XPOS ;YES. ADD CLC DELTAX,X IOTRON X-COORD STA XPOS ;ADD Y-DELTA TO STA XPOS ;ADD Y-DELTA TO CLC DIA XPOS ;ADD Y-DELTA TO CLC DIA XPOS ;ADD Y-DELTA TO DD Y-DELTAY,X IY-COORD AND ADDUP LDA YPOS CLC JELTAY,X YPOSTO STA YPOS STA YPOSTO STA YPOSTO YPOSTO YPOSTO YPOSTO YPOSTO NEXT DEX IHANDLE NEXT BPL BACKTRACK IPLATFORM. LDA #9FF ICLEAR 'ON STA SLIP IPLATFORM' FLAG. LDX TASKERS I# OF PLATFORMS DMI DELTASDONE INONE. QUIT. XPOS ISUBTRACT BOPO-ITROM X-CORD NOABS: IFROM PLATFORM'S NOABS: IF 200 BRANC'S NOFF ITAKE ABSOLUTE VALUE. SLIPTEST LDA XPOS SEC SBC XPOS+ BPL NDABS EOR #\$FF CLC ADC #\$#1 NDARS CMP #987 ; IS IT >=7? DCS SETDELTAS 1YES. BRANCH. LDA YPOS+2,X IND. SUBTRACT SEC ; BOPOTRON SBC YPOS ; Y-COORD. CMP #12 SI IS IT = 12? DNE DIETEST ;NO. BRANCH. STX SLP ; SET FLAS. DNE SETDELTAS ; BRANCH. ADDY DIETEST BCS SETDELTAS IIS IT < 127 LDA 4991 IYES!!! BOPOTRON STA ACTIVATE IDIES PAINFULLY SETDELTAS LDA STA STA LDY ASS ICLEAR OUT OLD DELTAX,X IDELTA VALUES DELTAY,X I PNTR,X IGET PNTR.

LDA XPOS+2,X ;COMPARE DESTIN-CNP XEND,Y ;ATION TO ACTUAL BCC PLUSIX ;POSITION. BED NEWDELTA ; LDA 09FF ;DELTA IS -1. BMI SETDELTAX PLUSIX LDA 8981 IDELTA IS +1 SETDELTAX STA DELTAX, X SAVE X-DELTA. LDA YPOS+2,X (COMPARE DES-CMP YEND Y (TINATION TO BCC PLUSIY (ACTUAL POSITION BED DELTASDONE LDA \$\$FF (DELTA IS -1 DMI SETDELTAY SETDELTAY LDA #\$#1 IDELTA IS +1 DELTAY STA DELTAY, X ISAVE Y-DELTA. DELTASDONE DEX DEX ICHECK NEXT DEL SLIPTEST IPLATFORM. + CHARACTER TRACE ROUTINE + PASS3 LDA SAVMSC |GET 1st ADDR. STA SCREEN |OF SCREEN LDA SAVMSC+1 |MEMORY & SAVE STA SCREEN+1 |IT. LDA YPOS | BOPOTRON Y. SEC YPOS |SUBTRACT SEX SBC 40966 |DECIMAL. LSR A |DIVIDE BY FOUR. LSR A ###6 A A LSR INDVE TO X-RES. PA884 BED PASSS I IF =# BRANCH. LDA SCREEN I BET SCREEN & CLC IADD ONE LINE. ADC #4# I(4# BYTES) STA SCREEN I SAVE IT. LDA SCREEN I CORRECT FOR ADC #4# I PASE WARP-STA SCREEN+1 IARDUND. DEX SCREEN+1 IARDUND. DEX SCREEN+1 IARDUND. BPL PASSA IY-COORD? PA995 IYES. BET IX-COORD & SUB-ITRACT 44. DIVIDE BY LDA XPOS SEC SBC #44 LSR A #44 A A LSR A IDIVIDE BY TAY INOVE TO Y-REG. LDA (SCREEN) Y ICHARACTER #. LDX SLIP IDPOTRON ON BMI PA856 IPLATFORM? LDA #901 IYES! CHAR=1. LDA 4991 ;YES! CHAR=1. STA CHAR+1 ;SAVE CHARACTER AND 497F ;RENOVE msb STA CHAR ;& SAVE CHARACTER AND 497F ;RENOVE msb STA CHAR ;& SAVE AGAIN. LDA YPOS ;IS DOPOTRON Y-CMP 427 ;COORD <27 PCC PAS7 ;YES! DRANCH. LDA SCREEN ;CHECK SCREEN SEC ;POSITION 2 SBC 490 ;LINEB UP TO SEE STA SCREEN ;F DOPOTRON ;S LDA GCREEN ;F DOPOTRON ;S SC 490 ;LINEB UP TO SEE STA SCREEN ; F DOPOTRON ;S LDA GCREEN ; J CHARACTER 4. STA SCREEN ; J CHARACTER 4. STA SCREEN ; J CHARACTER 4. STA SCREEN ; J CHARACTER 4. CHP 4901 ;JS IT A SINDER? BED ZAP ;YES BRANCH. STA CHAR+1 AND #STF STA CHAR LDA YPOS DEC PASS7 LDA SCREEN SEC #S# STA SCREEN SEC #S# STA SCREEN LDA SCREEN LDA SCREEN LDA SCREEN PASSA PA887 \* BOPOTRON NOTION ROUTINE \* LDA CHAR ;GET CHARACTER \* BEQ FALL ;IF = Ø BRANCH. DEC MOVETIME ;DEC TIMER. BMI MOTION ;IF <Ø MOVE. JMP XITVBV ;ELSE, QUIT. MOTION PHA LDA #991 LDX TRIGØ BEQ RESET ASL A ISAVE ACC. IRESET TIMER. IIS BUTTON HELD? IND. BRANCH. IYES. MOVE FAST. RESET STA MOVETIME ISAVE TIMER. PLA IRESTORE ACC. CMP 4992 IIS CHARACTER <2 BCC FALLTEST IIF YES BRANCH. CMP 4993 IIS CHARACTER <8 BCC CHECK4 IIF YES BRANCH. FALLTEST LDA BLIP BPL CHECKS LDA YPOS AND #\$#1 BNE FALL LDA YPOS AND #\$#33 BNE CHECKS IN PLATFORM? IF YES BRANCH. HODIFY BOPO-TROM'S Y-CORD SO HE'S ALWAYS ON TOP OF A SOIRDER. FALL INC FALLCOUNT FALLING... LDA ###1 FADD ONE TO BNE ADDY FY-COORD. CHECK6 LDA STICK CMP #13 BNE CHECK7 LDA YPOS CMP #98 BNE FALL BER CHECK8 BET JOYSTICK. PUSHED DOWN? NO. BRANCH. Is y-coord at Lower Linit? NO. BRANCH. Yes. BRANCH. CHECK7 CHP 014 BNE CHECKO LDA 09FF IPUSHED UP? NO. DRANCH. ISET TO MOVE UP. CLC ADC YPD8 STA YPDS STA YPDS+1 ADD MOVEMENT DELTA TO BOP-OTRON'S Y-COORD AND SAVE IT. CHECKS LDA CHAR ;GET CHARACTER # BEQ ALLDONE ;IF =0 QUIT. LDA FALLCOUNT ;IS FALLCOUNT CMP FALLCOUNT+; JOVER LIMIT? BCC CHECK9 ;NO. BRANCH. ZAP

| CHECK9             | LDA #1  | TIVATE   | I INFORM  | BASIC.          |
|--------------------|---------|----------|-----------|-----------------|
| LHELKY             |         |          | NOT FALL  | INO.            |
|                    | LDA 8   | TICK     | T THALT C | CUNT.           |
|                    |         | 007      | NO. BRAN  | BHT?            |
|                    | LDA XI  | P08      | CHECK FO  | IR END          |
|                    | BC8 AL  | LLDONE   | OF SCREE  |                 |
|                    | LDA CI  | HAR      | ALLOW BO  | DO NOT          |
|                    | BEQ AL  | LLDONE   | TO MOVE   | RIBHT.          |
|                    | BEQ AL  | LDONE    |           |                 |
|                    |         | DDX      |           | HOVE RANCH.     |
| CHECK10            | CNP .   | 11       | PUSHED L  | EFT?            |
|                    | BNE AL  | LDONE    | NO BRANC  | H.              |
|                    | CHP #4  | 17       | BOPOTRON  | IS AT           |
|                    |         | AR       | SCREEN E  | ND OR<br>ED. IF |
|                    | CHP #1  | 09       | BO DO NO  | T ALLOW         |
|                    |         | 13       | LEFT.     | IU INE          |
|                    | BED AL  |          | 0.K. TO   | NOVE LEFT.      |
| ADDX               | CLC     |          | ADD RIGH  | TOP             |
|                    | ADC XF  | P08      | BOPOTRON  | TA TO           |
|                    |         |          | COORD &   |                 |
| ALLDONE            | JHP 11  | TVBV     | LATE HON  | E BOY           |
| ******             | *****   | ******   | *******   |                 |
| # REDE!<br>####### | =INED ( | CHARACTI | ER CHART  | *               |
| CHAR .             | TYPE    |          |           |                 |
| 1                  |         | ACE      |           |                 |
| 1 1 81             | IRDER   |          |           |                 |
|                    | IRDER 8 |          | (middle   | ,               |
| \$ 4 81<br>% 5 L   | ADDER   | LADDER   | t (right) |                 |
| 1 & 6 L/           | ADDER   | aiddle   |           |                 |
|                    | ATTERY  | (båtta   | a left)   |                 |
| ) 9 B/<br># 1# B/  | ATTERY  | (top 14  | right)    |                 |
| 1 + 11 BA          | ATTERY  | (top ri  | ght)      | St. 68          |
| - 12 PC            | WER UN  | IIT (bot | tom left  | t)              |
| 1 / 15 Pt          |         | IT (top  | right)    |                 |
|                    | (IT 818 |          |           |                 |

| Same Strates | RAM for ATARI*                                                                                                    |
|--------------|----------------------------------------------------------------------------------------------------|
|              | Fully Assembled • Lifetime Warranty                                                                                                    |
|              | 48K/52K Memory Board \$89.95<br>For ATARI* 400<br>52K Addressable Memory<br>Easy to Install                                                                                                    |
|              | <b>32K Memory Board</b> \$54.95<br>For ATARI* 400 or 800                                                                                                    |
|              | 16K Memory Board \$39.95<br>For ATARI* 800                                                                                                    |
|              | BUILD YOUR OWN MEMORY                                                                                                    |
|              | 48K/52K Board (No Comp.)         \$30.00           32K Board (No Comp.)         \$20.00           16K Board (No Comp.)         \$9.00           48K/52K Complete Kit         \$75.00           32K Complete Kit         \$45.00           16K Complete Kit         \$30.00 |
|              | Add \$2 Shipping & Handling<br>Visa & MasterCard Accepted                                                                                                    |
|              | *ATARI is a trademark of Atari, Inc.<br>Dealer Inquiries Welcome                                                                                                    |
|              | Tiny Tek, Inc.                                                                                                    |
|              | Route 1, Box 795<br>Quinlan, TX 75474                                                                                                    |
|              | Guinan, IX 10-14                                                                                                    |

CIRCLE #115 ON READER SERVICE CARD

214-447-3025

Circuit Database

#### 32K Disk

#### by Randolph Constan

Being an electronics hobbyist, I have accumulated thousands of schematic diagrams over the years, for all kinds of circuits. A schematic, as you may already know, is a symbolic representation of an electronic circuit. If you're acquainted with them, you also know that they *always* end up on scraps of paper which mysteriously slip into the fourth dimension as soon as you try to locate one. "Where's that diagram you promised me for the video output board for my Atari 400?" asks my friend Jim impatiently. "I'm sorry, buddy," I say in an embarrassed tone, "I just can't seem to find it *anywhere*."

Well, if this sounds all too familiar, boot up your Atari and get ready to kiss this problem good-bye forever. **Circuit Database** will allow you to easily edit, save and retrieve up to sixty-one circuit diagrams, complete with all the necessary symbols and explanatory text, on a single side of a normal density disk. In fact, at only eight sectors per screen, sixty-nine screens could be saved, if DOS 2.0S allowed a bigger directory.

#### Typing it in.

First, prepare a newly-formatted disk with DOS.SYS. As DUP.SYS is not needed, it can be deleted if you wish. Type in Listing 2 and save it on another disk. RUN it with your new disk inserted, and a special file called D:CIRCHAR.SYS will be created. This file will be used by **Circuit Database** to load the electronic symbol character set, along with a few machine language routines to increase program efficiency. A checksum value will warn you of an error, except in the unlikely event that two or more errors cancel each other out.

When the file has been successfully created and a copy of Listing 2 has been saved, reboot your Atari or type *NEW*, press RETURN and begin typing in Listing 1. When you have finished, make sure a copy is saved before typing *RUN*. Also, the program should be saved on your newly-prepared disk, with the filename D:CIRCUIT.SYS.

The reason for the .SYS extensions will be explained later. My apologies for the long list of data statements

# SURVIVAL OF THE SMARTEST Outsmart your Friends.

Outwit the Dragon. Join the Quest.

Here are just a few of many screens.

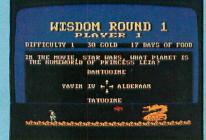

#### THE CHALLENGE.

Over 2000 stimulating trivia/fact questions will send you rummaging through your personal memory banks. Answer correctly and advance in your quest while adding more gold to your treasure. Fail and you lose around

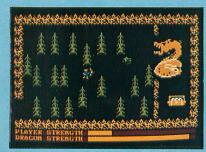

#### THE ACTION.

You may have to face and battle a ferocious dragon. If you prevail, the dragon's cache of gold will be added to your treasure. If you fail, your journey will be slowed while you heal your wounds

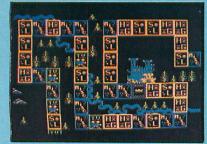

#### THE STRATEGY

Each questing party consists of three characters, a Knight, Prince and Page. Each has distinctly different physical characteristics, and all must complete the Quest. You must decide when to send them on to the next challenge

Atari is a trademark of Atari, Inc. ©1984-Royal Software CIRCLE #116 ON READER SERVICE CARD

48K Atari Disk \$**39**95

Challenging excitement for 1 to 4 adventurers

This

Outsmart Your Friends • Outwit the Dragon • Join the Quest Trivia Quest is a totally new concept in computer games that will challenge vour mind ... test vour arcade skills ... and PROGRAM COVERS FOUR DISK SIDES

Et CITING NEW

SURVIVAL OF . SMARTEST!

Royal Software SOFTWARE FIT FOR A KING exciting new concept in computer entertainment will keep you and your friends involved for hours and hours. This is probably the best party-game

ever developed, and new question disks will be available.

Optional: Utility disk which allows you to create unlimited trivia questions and answers for educational or entertainment. The utility disk also includes over 1000 additional questions. Utility disk \$24.95.

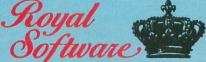

"Software fit for a king!"

2160 W. 11th • Eugene, OR 97402 • (503) 683-5361

Ask for Trivia Quest at your favorite Atari Computer Store or order directly from Royal Software. Use your Master-Card, Visa, American Express, or send check or Money Order including \$2.90 shipping and handling.

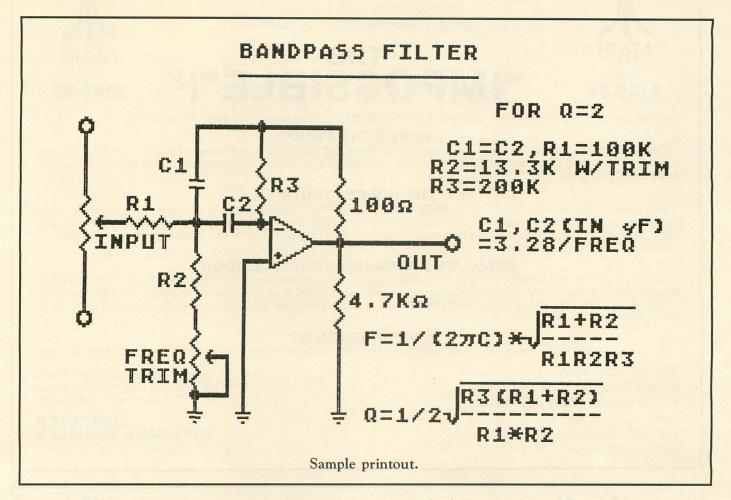

in Listing 2. The character set is heavily edited and so, unfortunately, requires a full 1024 bytes, plus an additional 169 bytes for machine language routines.

#### About the program.

The obvious advantage of having the main program load in character set and machine language data from a separate file is speed. I hate long initializations and have found this method far superior to waiting for data to be POKEd into memory. This method, together with the CIO fast SAVE/LOAD routines from **ANA-LOG Computing** issue 13, allow **Circuit Database** to fully initialize within five seconds of typing *RUN*. A side benefit of this method is a significant savings in memory.

If you have finished typing in Listing 1 and have it saved as described above, RUN it. After a short initialization, a menu will appear with three choices. For now, select option 1. *Do not* press RETURN! The program will ask you for a filename. Right now, we are only interested in gaining familiarity with the editor, so just hit RETURN and plug a joystick into port 1. As you move the joystick, the program will begin to draw "wires" on the screen.

Notice that this is a graphics 0 screen, and yet no matter how you turn, intersect or cross over existing wires—the display looks correct. The screen editor uses a method similar to bit-mapping for drawing these "wires" on the screen. Each time you move the joystick, these mapping routines examine the present cursor location, the characters already above, below and on each side of your present location, and the direction in which you pushed the joystick. This data is compiled into a string variable called TEMP\$. Another string variable, WIRE\$, is then searched by a fast machine language routine, to "look up" the character which corresponds to the data stored in TEMP\$. That character is then printed on the screen. As a result, the drawing action seems a bit more like drawing on a graphics 7 screen than the graphics 0 screen that it actually is. If you notice any inconsistencies in this drawing action, carefully check the characters in Line 15175. This is the actual "look-up table" for the action described above. All circuit drawing is done with the joystick and one-key commands.

#### Command summary.

When the initial menu appears after first RUNning the program, three options are given. Later, when returning to the menu after viewing or creating a ciruit, a fourth choice will be given. These choices are:

1. DRAW NEW CIRCUIT — Allows entry of a filename, then proceeds to the editor screen. You must enter a valid filename if you wish your finished screen to be saved. *Do not* use the *D*: prefix!

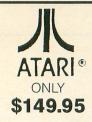

For years they said it couldn't be done...IMPOSSIBLE they claimed!

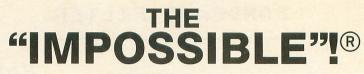

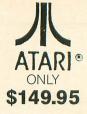

Backup any (or almost any) disk you own with an UNMODIFIED disk drive (works with ANY disk drive!)!

#### **HERE'S THE STORY!**

Computer Software services has developed a radically new **DISK BACKUP** program that **does not** require a disk drive modification. Instead of making clones of PROTECTED disks, THE "IMPOSSIBLE"<sup>®</sup> reads the original program and re-writes it in a totally **UNPROTECTED** format!

#### **THE HONEST TRUTH!**

How good is THE "IMPOSSIBLE"!® ??? It's **EXCELLENT**!! We have made backup copies of our Dimension X, Rainbow Walker, Encounter, Archon, Mule, Blue Max and hundreds of other fine programs! Since there are over 3000 programs available for Atari computers, we make no claims that it will backup all existing or future programs (but it's sure looking **good** now!). We will try to provide updates if and when necessary.

#### SATELLITE PROGRAMS AVAILABLE SOON!

Once you own THE "IMPOSSIBLE"<sup>1</sup><sup>®</sup>, separate satellite programs will become available that will **COMPACT** your "IMPOSSIBLE"<sup>1</sup><sup>®</sup> backups into DOS files, so you can store several programs, all on the **SAME DISK** (and they're compatible with **ANY** disk drive)! A second satellite program will convert **PROTECTED** cassettes into **DISK files** (allowing you to store several programs—all on the same disk)!

#### **REQUIREMENTS!**

Atari computer with 48K or more, THE "IMPOSSIBLE"! (4K STATIC RAM pack and disk), and ANY Atari-compatible disk drive.

#### MasterCard - VISA Money Order or Cashiers Check Phone orders: **(716) 467-9326**

Atari<sup>®</sup> is a TM of Atari, Inc. THE "IMPOSSIBLE"!<sup>®</sup> is a TM of Computer Software Services (division of S.C.S.D., Inc.) Send \$149.95 plus \$4 shipping and handling (New York state residents, please add 7% for sales tax) to:

# SOFTWARE SERVICES

P.O. Box 17660, Rochester, NY 14617

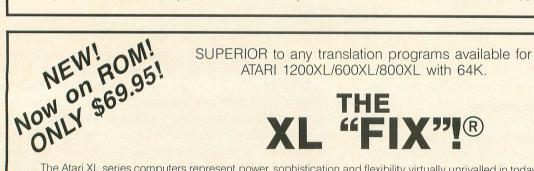

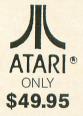

The Atari XL series computers represent power, sophistication and flexibility virtually unrivalled in today's Home Computer Market. With "approximately" 30-40% of existing software being "incompatible," a real—and serious—problem exists. Because of this, we have developed THE XL "FIX"!®

ADVANTAGES over cheaper "translation products":

1. The XL "FIX"!® is capable of fixing more software. . . an estimated 30% more software!

2. The XL "FIX"!® is available in DISK or CASSETTE versions.

3. Either XL "FIX"! version fixes ALL THREE types of software (disk, cassette, and cartridge)!

4. The XL "FIX"!<sup>®</sup> adds **OVER 4K** of usable RAM to your computer (anyone using databases or word processors will **really** appreciate this feature)!

5. You never have to hold the OPTION button down on 600XL or 800XL computers!

6. VERY IMPORTANT! You need to load the XL "FIX"!<sup>®</sup> only **once**...you can **change** disks, cassettes or cartridges **without** rebooting the XL "FIX"!<sup>®</sup> each time!

The XL "FIX"!<sup>®</sup> ... another SUPERIOR product! 64K required!

#### DISTRIBUTOR/DEALER inquiries welcome.

MasterCard - VISA Money Order or Cashiers Check Phone orders: **(716) 467-9326** Atari<sup>®</sup> is a TM of Atari, Inc. THE "IMPOSSIBLE"!<sup>®</sup> is a TM of Computer Software Services (division of S.C.S.D., Inc.)

Send \$149.95 plus \$4 shipping and handling (New York state residents, please add 7% for sales tax) to:

COMPUTER SOFTWARE SERVICES P.O. Box 17660, Rochester, NY 14617 2. VIEW A PREVIOUS CIRCUIT — Allows filename entry and displays selected circuit on the screen. After displaying the circuit, press an M to return to the menu, or hit P to print the screen on a graphics-compatible Epson or Gemini printer.

3. DISK CIRCUIT DIRECTORY — Will display all files on the disk *without* a .SYS extension. In this way, no space is wasted displaying DOS.SYS or the program files. Up to thirty-nine files can be displayed simultaneously, and, if there are more, you'll be prompted before the directory listing continues. Also, the number of screens you can store with the remaining disk space is calculated and displayed at the bottom of the screen. But note that DOS allows a maximum of sixty-four files.

4. RETURN TO PRESENT CIRCUIT FOR EDITING — This choice is displayed only when a circuit has already been loaded in or has been freshly drawn.

#### Screen editor commands.

The following is a descriptive listing of all the joystick and keyboard functions available while in the DRAW/EDIT mode (menu items 1 and 4). These functions have many subtle features. Experiment for a while, and you'll find no end to the number of symbols you can create by combining commands with careful editing.

JOYSTICK — Use for drawing wires. These wires automatically join or cross over other wires as you move about the screen. To move without drawing, hold the joystick button down as you move.

E (ERASE MODE) — The cursor can now be moved as an eraser. Push the joystick button to return to normal edit (you *must* return to normal edit to execute other commands).

H (HELP SCREEN) — Displays a summarized listing of all editing commands. Press any key to return to your drawing.

The following commands will only function when the last joystick command was a move to the right and when adequate space is available between the cursor and screen borders:

Q (TRANSISTOR) — Hit Q up to six times in succession to get the symbol you want. Two bipolar, two FETS and two unijunction types are given. Hit any key to return.

A (OP-AMP) — Operational amplifier.

I (I.C. GATE) — Hit I up to four times for the most appropriate symbol. Press any key to return.

G (GROUND) — For this, the last joystick command must be a downward move.

The following commands will work regardless of joystick direction, provided enough space is available.

Otherwise, the "component" will not be drawn—or, in some cases, will be shortened.

- R Resistor.
- C Capacitor.

D — Diode. Polarity will depend on last joystick directional command.

- S Switch.
- L Loop (coil, inductor).
- T Termination point.

ARROW KEYS — Draw arrow chosen. Useful in creating potentiometers and other variable devices.

The following commands are executed while holding down the CONTROL key:

CTRL-P — Print screen. This command will print the circuit display on a Gemini or an Opson printer with the Graftrax graphics option. This process takes several minutes. The cursor will stop flashing during the printing process. When complete, the cursor will resume flashing, and you can continue editing the circuit.

CTRL-S — Solder. Use to solder two completely crossed wires. Position cursor over the crossed pair and push CTRL-S. It will then be necessary

(continued on next page)

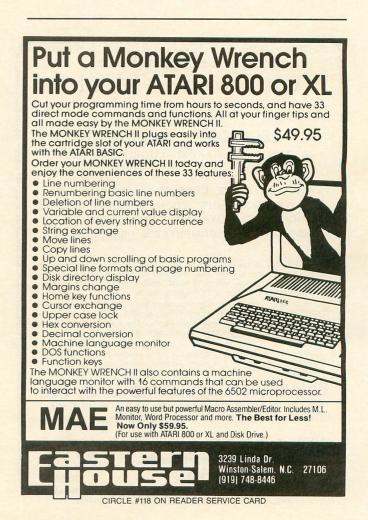

to hold the joystick button down when moving away, or the "unconnected" default character will

re-appear. CTRL-CLEAR — Clears screen. Caution: picture cannot be recovered.

CTRL-ARROW keys — Scrolls screen in chosen direction. Erasing will occur at screen edges!

CTRL-C — Color change. Changes the background, text and border colors. Many combinations are possible.

CTRL-T — Text mode (see below).

#### Text mode.

After entering text mode, you can use the CTRL-ARROW keys to move the cursor anywhere on the screen. You can then enter text containing alphabetic and numeric characters. The space bar, backspace and CTRL-ARROWs are the only active editing keys. Also, the following special symbols are available:

CTRL-P - Pi.

CTRL-O — Ohms symbol.

CTRL-M - Micro symbol.

CTRL-S - Square root symbol.

When you have finished entering text, press the ESCape key, and the following options will be displayed on a "mini-menu."

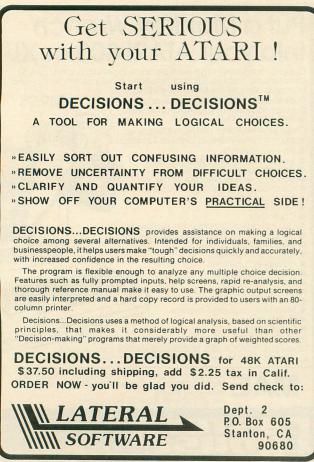

CIRCLE #119 ON READER SERVICE CARD

S (SAVE) — Saves screen to disk if a valid filename has been entered. Otherwise, you will be returned to the mini-menu.

E (EDIT) — Return to circuit screen editor and joystick control.

M (MENU) — Brings you back to the main menu. Option 4 will now be available if you wish to return to editing.

#### A few final notes.

The BREAK key has not been disabled, to permit easy code modification and debugging. If you accidently hit BREAK, GOTO Line 1000 to safely reenter the program. Also, if you hit SYSTEM RESET, you will have to re-RUN.

Avoid the CAPS/LOWER key, since only capital letters are accepted for input throughout the **Circuit Database** program.

Oh, and one final point: resist the temptation to remove the REM statements to save yourself typing, as I GOTO and GOSUB them frequently. The day will come when you will want to add a few customized commands to the screen editor. If you venture to print out the entire modified character set, you will see many possibilities which have not yet been implemented. However, the program flow is fairly complex, and these REM statements will prove to be an invaluable aid, should you want to make any additions. □

#### Listing 1.

140 DATA 0,124,102,102,124,108,102,0,0 ,60,96,60,6,6,60,0,0,126,24,24 142 DATA 24,24,24,0,0,102,102,102,102, 102,126,0,0,102,102,102,102,60,24,0 144 DATA 0,99,99,107,127,119,99,0,0,10 2,102,60,60,102,102,0,0,102,102,60 146 DATA 24,24,24,0,0,126,12,24,48,96, 126,0,0,30,24,24,24,24,30,0 148 DATA 3,3,3,243,51,55,30,12,0,120,2 4,24,24,24,120,0,0,8,28,54 150 DATA 99,0,0,0,0,0,0,0,0,255,0,0, 0,255,54,54,102,204,0 255 182 DATA 255,111,103,99,255,24,60,126, 255,24,24,24,24,24,24,255,126,60,24,25 5 184 DATA 0,3,6,252,252,0,0,0,0,0,231,60, 102,102,102,102,60,0,192,96,63 186 DATA 31,0,0,0,24,24,24,24,24,24,28,6, 3,3,3,118,204,204,118,3,3 188 DATA 3,6,28,24,24,24,24,24,0,240,2 20,199,193,192,223,192,0,0,0,0 190 DATA 192,112,28,7,192,112,28,7,7,2 8,112,192,204,222,204,193,199,220,240, R 192 DATA 7,28,112,192,0,0,0,0,6,6,6,6,25 192 DATA 7,28,112,192,0,0,0,0,0,6,6,6,6,25 5,254,6,6,6,6,6,0,0 194 DATA 0,0,0,0,0,0,0,0,0,0,0,6,6,6,48,96 ,192,0,240,224,240,152 196 DATA 48,96,192,128,216,120,120,248 ,88,248,96,00,96,240,96,14,56,227,135 198 DATA 7,3,0,0,24,220,220,192,96,96, 48,48,24,24,24,24,24,24,24,24 200 DATA 0,126,120,124,110,102,6,0,8,2 4,56,120,56,24,8,0,16,24,28,30 202 DATA 28,24,16,0 300 DATA 104,104,133,204,104,133,203,1 04,104,133,205,160,4,177,203,197,205,2 04,104,133,205,160,4,177,203,197,205,2 40,9,152

310 DATA 24,105,5,168,192,84,208,241,2 00,132,212,169,0,133,213,96 400 DATA 104,104,133,204,104,133,203,1 04,133,206,104,133,205,169,0,133,208,1 60,0,162 410 DATA 0,177,203,133,207,177,205,197 ,207,208,1,232,200,192,4,208,240,224,4 ,240 420 DATA 30,230,208,165,208,201,16,201 ,17,240,20,165,203,24,105,5,133,203,16 5,204 430 DATA 105,0,133,204,160,0,162,0,24, 144,206,177,203,133,212,169,0,133,213, 96 500 DATA 104,104,133,207,104,170,104,1 33,206,104,133,205,104,133,204,104,133 ,203,160,0 510 DATA 177,203,145,205,202,208,6,165 ,207,240,17,198,207,230,203,208,2,230, 204,230 520 DATA 205,208,2,230,206,24,144,228, 234,234,234,234,234,96

0

-

#### CHECKSUM DATA. (see page 90)

10 DATA 10,278,930,599,155,380,504,805 ,849,163,401,799,523,515,286,7197 100 DATA 969,124,763,345,308,841,843,9 82,962,949,183,219,664,511,708,9371 130 DATA 85,893,417,551,684,974,656,42 7,653,814,11,613,147,621,619,8165 160 DATA 656,794,15,33,173,532,5,295,1 87,786,458,0,954,646,5,5539 190 DATA 919,20,299,248,103,957,499,68 2,741,637,204,394,82,693,494,6972 520 DATA 881,881

Listing 2.

**10 REN CIRCUIT COMPILER AND EDITOR** 11 REM BY R.CONSTAN, 1984 12 REM ANALOG COMPUTING **13 REM** 15 GOSUB 15000 20 GRAPHICS C18:POSITION C7,C3:? #C6;" System Initialization":Positi ON C1,C8:? #C6;"One Moment Please" 30 Gosub 15100:GRAPHICS C0 48 GOTO 1000:REM JUMP TO MENU 49 REM 47 REM 50 REM UOYSTICK/COMMAND SUBROUTINE 51 IF PEEK(764) () C255 AND NOT ERASE T HEN GOTO 2000:REM ESCAPE SEQUENCE 52 POKE 764,C255 54 DRAM=STRIG(C0):IF ERASE AND NOT ST RIG(C0) THEN ERASE=C0 55 TRAP 51:S=STICK(C0):GOTO S+50 57 LET COMMAND=C4:XNOW=XNOW+(XNOW(C38)) \*DETURN RETURN LET COMMAND=C3:XNOW=XNOW-(XNOW)C0): 61 RETURN COMMAND=C2: YNOH=YNOH+ (YNOH(C22) **63 LET** : RETURN COMMAND=C1:YNOH=YNOH-(YNOH)C1): **64 LET** RETURN 65 POKE 755, ( NOT PEEK (755))\*C2:50UND C1,75,C10-ERASE\*C2,PEEK(755)\*C1:GOTO 5 66 REM GUARDED AREA:ADD NO LINES ABOVE 100 REM CIRCUIT EDITOR INITIALIZATION 110 GRAPHICS C0 115 GOSUB 15140:REM CHECK ML ADDRESSES 120 SETCOLOR C2,C3,C4:SETCOLOR C4,C3,C 4:POKE 82,C0 122 DRAM=C1:ERASE=C0 140 X=C20:Y=C12:XNOH=X:YNOH=Y

ANALOG COMPUTING

**ISSUE 24** 

155 POKE 764,C255:REM CLEAR CH 300 REM BASIC LINE DRAWING ROUTINES 305 POSITION X,Y:? " <";:REM INIT POS. 310 TEMP\$=""\\\\"" :B=C0:REM RESET 320 GOSUB 50:POKE 755.C2:SOUND C1.56.C 10-ERASE\*C2,C2:REM GET COMMAND 325 IF ERASE OR NOT DRAW THEN DELAY=S IN(C2):GOTO 475 325 IF ERASE OR NOT DRAW THEN DELAY=S IN(C2):GOTO 475 329 REM CHECK PRESENT POS, AND PREVENT OVERWRITE OF NON-LINE CHRS. 330 LOCATE XNOW, YNOW, A:POSITION X, Y:IF A<>32 AND A<>160 THEN A=USR(SEARCH, WI RE,A):IF A=85 THEN 320 360 TRAP 380:LOCATE X+C1, Y, A:K\$=CHR\$(A) 360 TRMP 300:LOCATE ATCI, T, A:K3-CHR3(A ):REM RIGHI 364 A=USR(SEARCH, WIRE, A) 368 TEMP\$(C1, C1)=WIRE\$(A-C3) 380 TRAP 400:LOCATE X-C1, Y, A:K\$=CHR\$(A ) :REM LEFT 446 B=USR(SEARCH, WIRE, A) : IF B=85 THEN **GOTO 480** 447 B=B-C5:FOR I=C1 TO C4 448 IF WIRE\$(B+I,B+I)="+" THEN TEMP\$(I ,I)="+" 449 NEXT I 450 REM NON FIND CORRECT CHR MATCHU 455 A=USR(CSEARCH,WIRE,ADR(TEMP\$)) 472 COTO 480 475 H-USR(CSEHRCH, MIKE, HUR(TEHR3)) 472 GOTO 480 475 IF NOT DRAW THEN POKE 82,C0:SOUND C1,C0,C0,C0:GOTO 490 476 IF ERASE THEN A=C32 480 POSITION X,Y:? "%";CHR\$(A);"{";:PO KE 82,C0 490 X=XNOW:Y=YNOW:POSITION X,Y:? "→€"; :GOTO 310 499 REM \*\*\*\*\*\*\*\*\*\*\*\*\*\*\*\*\*\*\*\*\*\*\*\*\* \*\* 500 REM COMPONENT DRAW UTILITY ROUTINE 510 FOR I=C1 TO N 510 FUR 1=C1 TU N 520 IF (COMMAND=C1) AND ((YNOW(C3) OR (I=N)) THEN K\$="[":I=N:GOTO 540 522 IF (COMMAND=C2) AND ((YNOW)C20) OR (I=N)) THEN K\$="[":I=N:GOTO 540 530 IF (COMMAND=C3) AND ((XNOW(C2) OR (I=N)) THEN K\$=""":I=N 530 IF (COMMAND=C4) AND ((YNOH)C36) OD 532 IF (COMMAND=C4) AND ((XNOW)C36) OR (I=N)) THEN K\$="-":I=N 540 POSITION XNOW,YNOW:? K\$:GOSUB L(CO MMAND):NEXT I 550 Position Xnow,Ynow:? " <";:X=Xnow: Y=YNOH 595 X=XNOW:Y=YNOW:GOTO 52

600 REM IC GATE OPTIONS 601 ? "+++ - ";:GOTO 620 602 ? "+++ - ";:GOTO 620 603 ? "+++ - ";:GOTO 620 604 ? "+++ - ";:GOTO 620 620 XNOW=XNOW+C4:YNOW=YNOW+C1:GET #C2, A:IF A=73 THEN XNOW=X:YNOW=Y:GOTO 2687 625 X=XNOM;Y=YNOW:GOTO 52 1000 REM MAIN MENU 1010 GOSUB 15140-DOKE 82 C0 1000 REM <u>MATTA MEND</u> 1010 GOSUB 15140:POKE 82,C0 1015 SETCOLOR C9,C2,C8:SETCOLOR C1,C4, C10:SETCOLOR C4,C8,C2:SETCOLOR C3,C4,C 4:SETCOLOR C4,C9,C0 1020 ? "K";:POKE DL+C3,70:POKE DL+C6,C 6:POKE DL+C7,C6:POKE DL+C8,C6 1030 ? " CIRCUIT DATABASE DATONISTAN \*\* 1984 MENU options<sup>11</sup> R.CONSTAN \* \* 1984 Menu 1040 POSITION CO.C3:? " 1050 FOR I=C4 TO C18:POSITION C0,I:? " ";:Position C39,I:? " ";:Next I 1060 Position C0,I:? " 1070 POSITION C0,C6:? DRAW NEW CIRCUIT":? 1075 ? " 2-----10 1 ----VIEW PREVIOUS C IRCUIT":? IRECTORY":? 1090 IF DRAW THEN ? " 4------RE TURN TO PRESENT >>>CIRCUIT FOR EDITING" 17 1? 1080 ? " 1095 ? " 1095 ? " **\*\*\*** ENTER SELECTION \*\* \*":POSITION C0,C0:? "→€"; 1100 GET #C2,MENU:IF MENU>C128 THEN PO KE 764,C39 1110 IF (MENU<49) OR (MENU>52-( NOT DR AW)) THEN SOUND C1,C256-C1,C10,C10:DEL AY=C2^C2:SOUND C1,C0,C0,C0:GOTO 1100 1120 MENU=MENU-48:IF MENU>C2 THEN 1300 1125 FILE\$="D:" 1130 POSITION C4,C21:? "ENTER CIRCUIT NAME: [ ]";:POSITION 25,21: NAME : 1132 FOR I=C1 TO C13 1135 GET #C2, B:IF B=155 THEN 1170 1136 IF (I=C13) AND (B<>155) THEN 1135 1138 IF B>C128 THEN POKE 764, C39:GOTO 1135 1135 1140 IF (B=126) AND (I>C1) THEN ? "+ + ";:I=I-C1:FILE\$(I+C2)="":GOTO 1135 1145 IF (B=46) OR (G>47) AND (B<58)) OR ((B>64) AND (B<91)) THEN FILE\$(I+C2 ,I+C2)=CHR\$(B):GOTO 1160 1150 SOUND C1,C256-C1,C10,C10:DELAY=SI N(C2):SOUND C1,C0,C0,C0:GOTO 1135 1160 POSITION 24+I,C21:? CHR\$(B);:NEXT T 1170 IF MENU=C1 THEN 100 1180 TRAP 1250:CLOSE #C1:OPEN #C1,4,C0 ,FILE\$:GRAPHICS C0:POKE 709,C0:POKE 71 0,C0:POKE 712,C0:GOSUB 15140 1200 ADDRESS=SCREEN:NUMBER=C960+C10:IO =C1:GOSUB 6200:NUMBER=NUMBER+SCREEN-C9 :CLOSE #C1 :CLOSE #C1 1205 GOSUB 1650:B=USR(MOVE,C960+C10,AD R(HOLD\$),SCREEN) 1210 POSITION C2,C23:? "\*\*\*\* PRESS M F0 R MENUS P TO PRINT \*\*\*"; :POSITION C0,C 0:? ">{\*\*; :POKE SCREEN,C0 1220 DRAM=C1:GET #C2,A:IF A>C128 THEN POKE 764,C39:A=A-C128 1230 IF A=77 THEN 1240 1232 IF A=80 THEN GOSUB 16000 1233 GOTO 1220 1240 POSITION C0,C23:? BL\$;:GOTO 1000 1233 GOTO 1220 1240 POSITION C0,C23:? BL\$::GOTO 1000 1250 POSITION C2,C21:? "AFILE NOT FO UNDECANT ACCESS DISKI":FOR I=C1 TO C 10:POKE 755,C3:SOUND C1,I,C4,C10 1252 DELAY=SIN(C2):POKE 755,C2:DELAY=S IN(C2):SOUND C1,C0,C0,C0:NEXT I 1255 POSITION C2,C21:? BL\$:GOTO 1100 1300 IF MENU<>C4 THEM 1350 1301 REM RESIDERE CIRCUIT 1305 POKE DL+C3,66:POKE DL+C6,C2:POKE DL+C7,C2:POKE DL+C8,C2

1310 ? """:B=USR (MOVE, 970, SCREEN, ADR (H OLD\$)):GOSUB 1650:GOTO 122 1350 POKE 752, C1:REM [MIRECHIORY 1355 GOSUB 1600 1360 POSITION C0, C0:? " +"; 1370 TRAP 1380:CLOSE #C1:OPEN #C1, C6, C 1370 TRAP 1380:CLOSE #C1:OPEN #C1,C6,C 0,"D:\*.\*":GOTO 1400 1380 POSITION C10,C7:? "CANUT ACCESS D USKING";:SOUND C1,C128,C12,C10:DELAY=C2 ^C2^C2:SOUND C1,C0,C0,C0 1390 FOR DELAY=C1 TO C10:NEXT DELAY:? "5":POKE 752,C0:GOTO 1000 1400 TRAP 40000:FOR B=C1 TO C2:FOR I=C 1 TO 27 STEP C12:FOR J=C5 TO C17 1410 TRAP 1410:INPUT #C1,DIR\$:IF DIR\$( C5)="FREE SECTOR\$" THEN 1440 1415 IF DIR\$(C11,C13)="5Y5" THEN 1410 1420 POSITION I,J:? BL\$(C1,C12):POSIT ION I,J:? DIR\$(C2,C13):NEXT J:NEXT I 1430 POSITION C5,C20:? "CONTINUE (Y,N) ? ";:GET #C2,A:IF A=78 THEM 1000 1435 POSITION C9,C20:? "PDI5K SPACE =" 0,C0:?" "":NEXT B 1440 POSITION C0,C20:? "DISK SPACE =" ;INT(VAL(DIR\$(C1,C3))/C8);" SCREENS.": ?"DPRESS ANY KEY FOR MENU"; 1450 CLOSE #C1:GET #C2,A:IF (A)C128) A ND (A<>155) THEN POKE 764,C39 1455 ? "K":POKE 752,C0:GOTO 1000 1599 STOP 1600 DEM GLEADE WEYNOF 1600 REM CLEAR HINDON 1610 COLOR 160:FOR I=C5 TO C18:PLOT C1 ,I:DRAWTO C38,I 1620 SOUND C1,I,C10,C10:POSITION C1,I: ? #6;BL\$(C1,C38);:NEXT I:? #6:SOUND C1 ,C0,C0,C0:RETURN 1640 FOR I=C1 TO C9:POKE SCREEN+C960+I DEEM (2071T):NEXT I:? #6:SCREEN+C960+I PEEK (703+1) : NEXT I : RETURN : REN SAVE C 1650 FOR I=C1 TO C9:POKE 703+I,PEEK(SC REEN+C960+I):NEXT I:RETURN :REM RESTOR 

 REEN+C960+I):NEXT I:RETURN :REM RESTURN

 E COLORS

 2000 REM LINES 2000 TO 4200 RESERVED

 2001 REM LINES 2000 TO 4200 RESERVED

 2001 REM LINES 2000 TO 4200 RESERVED

 2001 REM LINES 2000 TO 4200 RESERVED

 2001 REM LINES 2000 TO FORGET POP IF EXIT!

 2010 IF PEEK(764)=C39 THEN POKE 764,C3

 9:GOTO 52:REM INVERSE

 2015 LINK=500

 2020 TRAP 52:GET #C2,LINE:POKE 755,C0:

 LINE=LINE\*C8+2100:GOTO LINE

 2124 REM COTRLY CUEKOLOR CHANGE

 2125 A=PEEK(710):A=A+C16:POKE 710,CA<C</td>

 256)\*A+(A)=C256)\*(A-C256)

 2126 IF A>C256 THEN A=PEEK(709):POKE 7

 09,PEEK(710):POKE 710,A

 09, PEEK (710) :POKE 710, A 2127 A=PEEK (712) :A=A+16:POKE 712, (A<C2 56)\*A+(A>=C256)\*(A-255) 56) RAT(H) - C230) A(H 200) 2128 GOTO 52 2228 REM (CTRL) PEEPSON SCREEN PRINT 2229 GOSUB 16000:GOTO 52 2252 REM (CTRL) SESOLDER 2253 LOCATE X, Y, A:IF A=C19 OR A=147 TH EN POSITION X, Y:? " +"; 2254 GOTO 52 2269 GOTO 5000:REM (COTRESHTWETEXT MODE 2324 POSITION C0,C0:? "G";BL\$;:IF Y>C1 2324 POSITION C0, C0;? "L";DL3; II 701 THEN Y=Y-C1 2325 YNOM=Y:POSITION X,Y:? "→4";:GOTO 52:REM SOROLU UP 2332 POSITION C0,C0:? "[":POSITION C0, C23:? BL\$;:IF Y<C22 THEN Y=Y+C1 2333 YNOM=Y:POSITION X,Y:? "→4";:GOTO 52:REM SCROLL CONN 2340 FOR I=C1 TO C22:POSITION C0,I:?" ()":Sound C1,I,C8,C2:Next I:IF X>C0 TH EN X=X-C1 2341 XNOW=X:POSITION X,Y:? ">+";:GOTO 2341 XNOW=X:POSITION X,Y:? ">4";:GOTO 52:REM GCROID UET 2348 FOR I=C1 TO C22:POSITION C38,I:? " ";:POSITION C0,I:? "D":SOUND C1,I,C8 ,C2:NEXT I:IF X<C38 THEN X=X+C1 2349 XNOM=X:POSITION X,Y:? ">4";:GOTO 52:REM SCROIM (AGTH) 2436 ? "&>4";:GOTO 52 2444 ? "&+4";:GOTO 52 2460 ? "&+4";:GOTO 52 2588 ? "&+4";:GOTO 52

2620 REM ABOR AMP 2621 IF (CONMAND (>C4) OR (XNOW>C34) OR (YNOW>C20) THEN 52 2622 ? "Opt+4 q-+++++++++++++;:XNOW=XNO H+C4: YNOH=YNOH+C1: X=XNOH: Y=YNOH: GOTO 5 2636 REM CAPACITOR DRAM 2637 N=C2:IF COMMAND(C3 THEN K\$="d":60 TO LINK 2638 K\$="c":GOTO LINK 2644 REM DIODE DRAM 2645\_N=C2:IF COMMAND=C1 THEN K\$="g";60 TO LINK 2646 IF COMMAND=C2 THEN KS="h":GOTO LI MK 2647 IF COMMAND=C3 THEN K\$="f":GOTO LI NK 2648 IF COMMAND=C4 THEN K\$="e":GOTO LI MK 2652 ERASE=C1:60T0 52 2668 REM GROUND DRAF 2669 IF COMMAND=C2 THEN ? "++";:60T0 5 2670 GOTO 52 2676 REM HELP SCREEN 2677 POSITION C0,C0:? "→€";:POKE SCREE N,C0:B=USR(NOVE,C960,ADR(HOLD\$),SCREEN 2678 ? "K":GOSUB 4500:B=USR(MOVE,C960, SCREEN,ADR(HOLD\$)):POSITION X,Y:? "+4" 2684 REM INIC GATE 2685 IF (COMMAND ()C4) OR (XNOW)C34) OR (YNOW>C20) THEN 52 2686 B=C0 2687 SOUND C1,C36+C5\*B,C10,C4:DELAY=C2 ^C2:SOUND C1,C0,C0,C0:B=B+C1:IF B=C5 T HEN B=C1 2688 POSITION X,Y:GOTO 600+B 2708 REM LECOIL (LOOP) 2709 IF COMMAND=C1 AND YNOW>C5 THEN ? "ntemtentelteltelte";:YNOW=YNOW-C5:Y=YNOW :GOTO 52 2710 IF COMMAND=C2 AND YNOH<C18 THEN ? "1++n++n++n++[++"; YNOH=YNOH+C5;Y=YNO W:GOTO 52 W:GOTO 52 2711 IF COMMAND=C3 AND XNOW>C5 THEN ? "kftjftjftjftjft;xNow=XNOW-C6:X=X Now:Goto 52 2712 IF Command=C4 AND XNOW</c33 THEN ? "ijjjk=";:XNOW=XNOW+C6:X=XNOW:GOTO 52 2748 REM (PETRALISTIC) 2749 IF (COMMAND</c4) OR (XNOW>C37) OR (YNOW</c3) OR (YNOW>20) THEN 52 2750 B=C0 2751 SOUND C1,C36+C5\*B,C10,C4:DELAY=C2 ^C2:Sound C1,C0,C0,C0:B=B+C1:IF B=C7 T HEN B=C1 2752 POSITION X,Y;GOTO 580+B 2756 REM RESISTOR 2757 N=C4:IF COMMAND<C3 THEN K\$="b";GO 2757 N=C4111 COMMAND (05 HILR K4= 2 10 2758 K\$="a":GOTO LINK 2764 REM SESTITCH 2765 N=C2:IF COMMAND (C3 THEN K\$="4":GO 2765 MEC2:1F COMMINATION 2766 K\$="z":GOTO LINK 2772 REM HERMINATION 2773 ? "" 4";:GOTO 52 3100 ? "K":POSITION X,Y:? "→4";:GOTO 5 2:REM GLEAR SCREEN 4200 REM ENC OF RESERVED AREA H 4500 POKE 755,C2:POKE 752,C1:SOUND C1, C0.C0.C0 C0, C0, C0 4502 ? " -CIRCUIT DRAWING COMMAND 5 UMMARY .... 88 4505 ? "B -aa-> -c-> ijjk> -z-> -e 4510 ? "[] -- > + + + + + + + + + -- DRAW ARRO M5":? 4515 ? "ONE DIRECTION (€→) ONLY:" 4520 ? " I MA. (4 TYPES -0p 4521 ? " 4522 ? " )":? :? | q=";? -rs @ tx **(6 TYPES** 

4548 ? "[CTRL] = 'SOLDER' CROSSED NI RES" 4559 ? "[CTRL] 0 = COLOR CHANGE" 4552 ? "[CTRL] €+€+€↓€→ = SCROLL SCREE 4554 ? "ICTRLI **DIEAR** =CLEAR SCREEN" 4556 ? "ICTRLI II = ENTER TEXT MODE, [ES CI = EXIT":? 4558 ? "G=ERASE--PUSH JOYSTICK BUTTON 4558 ? "G=ERASE--PUSH JOYSTICK BUTTON TO EXIT" 4560 ? "G=HELP SCREEN":? :? 4600 ? "PRESS ANY KEY TO RETURN TO EDI T":GET #C2,A:POKE 752,C0;? "K":RETURN 5000 TRAP 40000:REN **HEXIMMODE** 5005 POKE 755,C2:SOUND C1,C0,C0;C0:POS ITION C0,C0:? "?\*";POKE SCREEN,C0:B=U SR (MOVE,C960,ADR (HOLD\$),SCREEN) 5006 POSITION X,Y:? " (; 5010 IF PEK(764)=C256-C1 THEN 5100 5015 GET #C2,A 5015 GET #C2,A 5016 IF A=C13 THEN POSITION X,Y:? "&"; :X=X+C1:GOTO 5050 5017 IF A=C15 THEN POSITION X,Y:? "@"; :X=X+C1:GOTO 5050 5018 IF A=C16 THEN POSITION X,Y:? "\"; :X=X+C1:GOTO 5050 5019 IF (A=19) AND (X<C35) AND (Y>C0) THEN POSITION X,Y:? "\t+ ++++";:X=X +C1:GOTO 5050 5020 IF ((A)C31) AND (A(96)) OR ((A)15 9) AND (A(224)) THEN POSITION X,Y:? CH R\$ (A) ; :X=X+C1 5022 IF (A>155) AND (A<160) THEN POKE 764,C39:A=A-C128 5025 IF (A>27) AND (A<32) THEN ? CHR\$( A);:60T0 5000+A A);:60T0 5000+A 5026 G0T0 5050 5028 Y=Y-(Y)C0):G0T0 5040 5029 Y=Y+(Y(C23):G0T0 5040 5030 X=X-(X)C0):G0T0 5040 5031 X=X+(X(C38):G0T0 5040 5040 POSITION X,Y:? "+4"; 5050 IF (A=126) OR (A=254) THEN X=X-(X ()C0):POSITION X,Y:? " 4";:IF A=254 TH FM POME 764\_C39 EN POKE 764,C39 5060 IF A=27 THEN GOTO 5200 5080 IF A=125 OR A=253 THEN B=USR(MOVE ,960,SCREEN,ADR(HOLD\$)):POSITION X,Y:? 5090 IF X=C39 THEN X=C38:POSITION X,Y: ?";+("; 5100 DÉLAY=DELAY+C1:IF DELAY>C4 THEN D ELAY=C0:POKE 755, ( NOT PEEK(755))\*C2 5110 GOTO 5010 5200 POKE 755,C2 5210 POSITION C0,C0:? "++";:POKE SCREE N,C0:GOSUB 1640:B=USR(MOVE,C960+C10,AD R(HOLD\$),SCREEN) 5220 POKE 752,C1:FOR I=C0 TO C8:POSITI ON C10,I? " ND C1,I\*C4,C8,C4:NEXT I 5225 SOUND C1,C0,C0,C0 5230 POSITION C12,C1:? "ENTER COMMANDE "; TO C12,C1:? "ENTER COMMANDE "; 5235 POSITION C16,C3:? "E=EDIT" 5240 POSITION C16,C4:? "S=SAVE" 5250 POSITION C16,C5:? "M=MENU" 5260 POSITION C21,C7:? "\*";:POSITION C 0,C0:? ">4";:POKE 5CREEN,C0:GET #C2,A: IF A>C128 THEN A=A-C128:POKE 764,C39 5270 IF (A=69) OR (A=83) OR (A=77) THE 5300 N 5300 5280 SOUND C1,200,C10,C10:DELAY=C2^C2: SOUND C1,C0,C0,C0:GOTO 5260 5300 GOSUB 1640:B=USR(MOVE,C960+C10,SC REEN,ADR(HOLD\$)) 5310 IF A=69 THEN POKE 752,C0:XNOW=X:Y NOW=Y:POSITION X,Y:? " <";:GOTO 52 5320 IF A=77 THEN POKE 752,C0:POP :GOT 0 1000 1000 5330 GOSUB 1640:TRAP 5400:CLOSE #C1:0P EN #C1,C8,C0,FILE\$ 5340 NUMBER=C960+C10:ADDRESS=SCREEN:IO =C1:GOSUB 6000 5350 POSITION C10,C7:? "A \*\* SAVE COMP Lete \*\*

5360 DELAY=C2AC2AC2:6019 5226

5400 SOUND C1.C256-C1.C10.C10:POSITION C10,C7:? "CANDINACCESSIDISKE"; 5410 DELAY=C2^C2:SOUND C1.C0,C0,C0;For DELAY=C1 TO C16:NEXT DELAY:GOTO 5220 5990 END 6000 REM CIO TO PUT BYTES IO=C16\*IO IOCB=832+IO:POKE IOCB+C2,C11 6010 6020 ADRHI=INT (ADDRESS/256) ADRLO=ADDRESS-C256\*ADRHI 6030 6040 POKE IOCB+C4, ADRLO: POKE IOCB+C5, A 6050 DRHI NUMHI=INT(NUMBER/256) Numlo=Number-C256\*Numhi Poke IoCB+C8,Numlo:Poke IoCB+C9,N 6060 6070 6080 UMHI I=USR (ADR ("hhhalv"), 10) CLOSE #10/C16 6898 6100 RETURN Rem CIO TO GET Bytes ID=C16#IO 6110 6200 6210 6220 IOCB=832+IO:POKE IOCB+C2,C7 ADRHI=INT (ADDRESS/C256) ADRLO=ADDRESS-ADRHI\*C256 POKE IOCB+C4,ADRLO:POKE IOCB+C5,A 6230 6240 6250 DRHI 6260 NUMHI=INT(NUMBER/C256) 6270 NUMLO=NUMBER-C256\*NUMHI 6280 Poke IOCB+C8,NUMLO:Poke IOCB+C9,N UMHI 6290 I=USR (ADR ("hhhalve"), IO) 0270 1-03K HPK ("NAMELVE"),10) 6298 RETURN 15000 REM PROGRAM INITIALIZATION 15040 REM SET UP CONSTANTS 15050 C0=0:C1=1:C2=C1+C1:C3=C2+C1:C4=C 3+C1:C5=C4+C1:C6=C5+C1:C7=C6+C1:C8=C7+ C1:C5=C4+C1:C6=C5+C1:C7=C6+C1:C8=C7+ 3+C1:C5=C4+C1:C6=C5+C1:C7=C6+C1:C8=C7+ C1:C9=C8+C1:C10=C9+C1:C11=C10+C1 15055 C12=C11+C1:C13=C6+C7:C14=C7+C7:C 15=C7+C8:C16=C8+C8:C17=C9+C8:C18=C9+C9 :C19=C10+C9:C20=C10+C10:C21=C20+C1 15060 C22=C21+C1:C23=C21+C2:C30=C23+C7 :C31=C30+C1:C32=C30+C2:C33=C32+C1:C34= C33+C1:C35=C34+C1:C36=C35+C1 15070 C37=C36+C1:C38=C37+C1:C39=C38+C1 :C40=C39+C1:C128=128:C256=C128+C128:C2 55=C256-C1:C960=960 15078 DIM L(C4):L(C0)=52:L(C1)=64:L(C2 )=63:L(C3)=61:L(C4)=57:LET COMMAND=C0 15080 REM DIMENSION STRINGS 15085 DIM MIRES(85), TEMPS(C4), K\$(C1), B L\$(C39), HOLD\$(980), FILE\$(C15), DIR\$(C30 15090 REM LOWER MEMTOR 15095 Poke 106, PEEK (106)-C8:GRAPHICS C 15075 PORE 100, PEER(100)-CO:GRMPHIC) C 0:DRAM=C0:RETURN 15100 ADDRESS= (PEEK(106)+C4)\*C256:NUMB ER=1024:IO=C1:OPEN #C1,C4,C0,"D:CIRCHA R.SYS":GOSUB 6200 15110 CHAR=ADDRESS/C256:REM CH SET LOO 15120 ADDRESS=1536:NUMBER=169:I0=C1:G0 SUB 6200:CLOSE #C1:REM ML LOCATIONS 15140 SEARCH=1536 15200 SCREEN=PEEK (88) +C256\*PEEK (89) DL=PEEK(560)+C256\*PEEK(561) CLOSE #C2:OPEN #C2,4,C0,"K:" POKE 756,CHAR 15210 15220 15230 **15300 RETURN** 16000 REN EPSON SCREEN PRINT 16010 PSC=PEEK(88)+PEEK(89)\*256:TRAP 1 6060;CLOSE #C5:OPEN #C5,C8,C0,"P:":? # C5;"EA";CHR\$(C8) 16020 FOR I=P5C TO P5C+39:? #C5;"&K";C HR\$(184);CHR\$(C0); 16030 FOR J=I+880 TO I STEP -C40:CSUB= C0:C52=C0:IF PEEK(J)>127 THEN CSUB=C12 8:C52=C255 16040 PCH=ABS (PEEK (J) -CSUB) : CHLOC=PEEK (756) \*C256+PCH\*C8

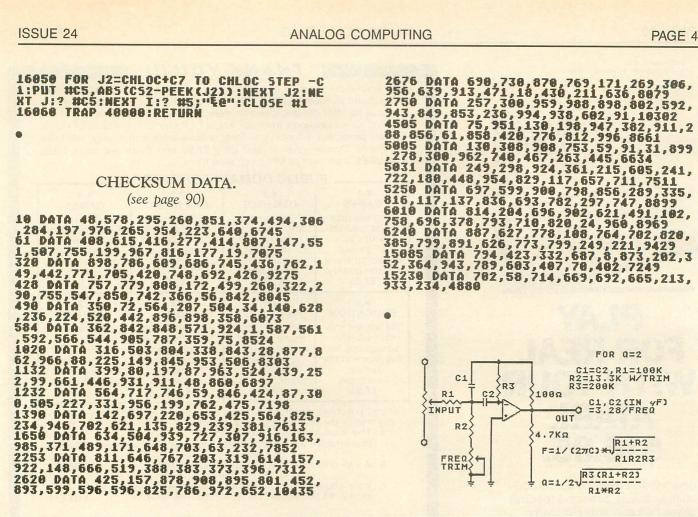

C1=C2,R1=100K R2=13.3K W/TRIM R3=200K 2R3 \$1990 C2 0UT C1, C2(IN yF) 4.7KΩ F=1/(27C)\* Q=1/2-----R1×R2

Minnesota

1-800-626-2345

(orders only)

7.95

75.00

65.00

7.95

8.95

59.95

FOR Q=2

**ORDER TOLL FREE** 

6.95 E

1-800-328-1226 (orders only)

National

Hrs. M-F 10:00 - 6:00 (CST)

PRINTERS

#### SPECIALS

| Atari Basic Cartridge<br>Entertainer Kit<br>Pac Man, Star Raiders & pr. Atari Joysticks |  |
|-----------------------------------------------------------------------------------------|--|
| MONITORS                                                                                |  |
| BMC 9191U+ 13" Color                                                                    |  |
| BMC JJ1201Y+ 12" Yellow                                                                 |  |
| BMC Monitor Stand                                                                       |  |

#### DRIVES

Indus GT ... 339.95 Trak AT-D2 ..... 369.95

Interex Monitor Cable (5 pin din to 4 RCA) .....

**ORDERING INFORMATION...** 

To order, call toll free or send by mail. For fastest service use your Visa or Master Card (include card # and exp. date), or send a money order or cashier's check. Allow 2 weeks for personal checks to clear. Add 3% (minimum 3.00) for shipping. Minnesota residents add 6% sales tax. We also ship COD. Return Policy: Call Customer Service # For RA#. Credit or defective exchange only.

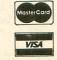

Customer Service 612-784-6816

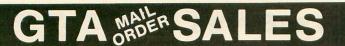

8465 Plaza Blvd. Spring Lake Park, MN 55432

BMC BX80 ..... 239.95 Epson RX80FT ..... 309.95 Epson RX100..... 509.95 Epson FX80 ...... 449.95 

BMC BX80 Ribbon

MPP 1150 Interface .....

No Name 51/4" SS/DD Diskettes & Sleeve .....

Kraft Single Button Joystick .....

Kraft Switch Hitter Joystick .....

the Ultimate in Comfort.....

MPP 1000C Modem. ..... 125.00

MISCELLANEOUS

**Computer Back Chairs** 

(pack of 50)

1984 Harper & Row Atari is a registered trademark of Atari Inc.

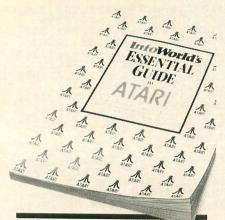

# PLAY FOR REA WITH YOUR ATA PI \$16.95.

Here's the indispensable source on the choice, care and feeding of your Atari computer. Everything you'll ever need to know about your Atari: inside, up-todate advice on the hardware; critical reviews of the software; and even an exhaustive look at the peripherals.

InfoWorld's Essential Guide to Atari Computers has been written by Scott Mace, an authority on Atari, and the editors of InfoWorld, the respected voice of the industry.

Now your Atari can be more than just fun and games. 

Please send InfoWorld's Essential Guide to Atari Computers. I enclose \$16.95 + \$1.50 postage & handling (and any sales tax)

| INAME                           |              |
|---------------------------------|--------------|
| ADDRESS                         |              |
| СПТҮ                            |              |
| STATE ZIP                       |              |
| MasterCard    Visa              | AmEx         |
| Card #:                         | Exp          |
| Send to: Harper & Row           |              |
| 10 East 53rd Street, 2          | 0th floor    |
| New York, NY 10022              |              |
| Or call toll free 800-638-3030. |              |
| (In MD, call collect 301-824-7  | 300.) Or see |
| your local bookseller or com    |              |

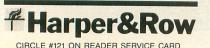

#### THANK YOU !!!

Your tremendous response has allowed LotsaBytes to hold down prices and expand our product line. Our National Public Domain Service will continue to offer quality, quantity, selection, and the low prices that you deserve. Our selections from our Master Library of thousands of Public Domain programs will save you time, tedious work, and money. The price per Public Domain disk is still only \$7.95 and there are more FREE BONUSES than ever before to choose from.

|                        | PUBLIC DOMAIN SOFTWARE |                 |                 |                 |  |
|------------------------|------------------------|-----------------|-----------------|-----------------|--|
|                        | # 1                    | # 2             | # 3             | # 4             |  |
|                        | GAMES                  | UTILITIES       | AMS MUSIC       | GAMES           |  |
| A THANK IN THE THE THE | Two full disk          | 25 powerful     | 25 Advanced     | All different ! |  |
|                        | sides packed           | programs to     | Musicsystem     | Filled on both  |  |
|                        | with over              | help you get    | files including | sides with      |  |
|                        | 25 games               | the most out of | a new Player    | classics, new   |  |
|                        | including some         | your Atari      | program.        | games, some     |  |
|                        | Arcade quality.        | computer.       | 2 sides.        | Arcade types.   |  |
|                        | <b>\$7.95</b>          | <b>\$7.95</b>   | <b>\$7.95</b>   | <b>\$7.95</b>   |  |
|                        | # 5                    | # 6             | # 7             | # 8             |  |
|                        | EDUCATION              | AMS MUSIC       | GAMES           | UTILITIES       |  |
|                        | We loaded this         | All different ! | No duplicates   | Another all     |  |
|                        | disk up with           | Some of your    | here. Includes  | different       |  |
|                        | something for          | favorite music. | some of the     | assortment      |  |
|                        | everyone in the        | Includes        | latest Arcade   | to unleash      |  |
|                        | family.                | Player pro-     | types.          | the full power  |  |
|                        | Two sides.             | gram. 2 sides.  | Two full sides. | of your Atari.  |  |
|                        | \$7.95                 | \$7.95          | \$7.95          | \$7.95          |  |

If you purchase any three or more disks at one time you may choose any one of the following disks FREE!! a. The Atari XL TRANSLATOR DISK

that enables XL owners to use most 400/800 software. FREE!! or

b. An all different AMS MUSIC disk with Player.

or c. Your choice of any one of the above public domain disks --#1, #2, #3, #4, #5, #6, #7, or #8 (specify one). FREE!!

#### ADVANCED

**MUSICSYSTEM II** by LEE ACTOR

Allows you to create music with your Atari computer!

- All new machine code. Control over pitch
- duration, envelope dynamic level, meter,
- tempo and key.
- \* 4 independent voices
- \* 5 ½ octaves per voice
- \* Save up to 8200 notes
- \* Custom DOS
- \* FULL instructions \* 24K disk
- or 16 K cassette

Originally \$29.95 Only \$14.95

- **ORIGINAL ADVENTURE** by Bob Howell
- For all Atari computers. The Original Colossal Cave Adventure faithfully reproduced from the 'main-frames'. This is the one that launched the whole Adventure craze of today ! Two mazes

FREE !!

- \* 130 rooms
- \* Deadly Dragons
- Nasty Dwarves
- \* Tenacious Troll
- The Pirate & More!
- \* 86 coded hints
- SAVE/RESUME
- \* 40K disk or 32K tape

Originally \$24.95 Only \$14.95

ESI WRITER ! At last a brand-new Word Processor that has more features and is easier to use than anything else available for the Atari. Easy for the beginner to use, it asks questions and remembers the answers. ESI WRITER is so sophisticated that it has about 50 features we don't even have room to mention! Works with ANY Atari.

\* Reads any text file \* Built in Help screen \* Very fast ! \* WORKS WITH ANY PRINTER \* Instant top, bottom or text location without scrolling! \* Every printer feature \* DISK ONLY (Any Atari)

TRUST US ON THIS ONE! YOU WILL LOVE IT! Originally \$49.95 LotsaBytes price \$24.95

Full 100% Replacement guarantee. Any disk found to be detective will be replaced free and we will also refund your return postage. All orders shipped by First Class U.S. Mail. Add\$1.95 shipping and handling for 1 to 5 disks. Add \$2.95 for 6 to 12 disks. California residents add 6% sales tax. Outside of U.S.A. and Canada add 15%. U.S. Funds only. We accept checks or Money Orders. Sorry, no COD or Charge Cards. Allow two weeks for personal checks to clear.

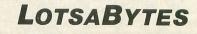

15445 Ventura Blvd., Suite 10H Sherman Oaks, CA 91413 Atari is the registered trademark of Atari, Inc.

CIRCLE #122 ON READER SERVICE CARD

#### 16K Disk

#### by Robert Luce

**XL-DOS** is an end-user modification to Atari's DOS 2.0S for XL computers with 64K memory. It stores both DUP.SYS and the MEM.SAV file in the normally-*unused* top 16K of memory. Both DOS functions are rewritten to allow instantaneous loading of the DUP.SYS file from memory, with MEM.SAV always active.

Maybe I'm just impatient, but that long wait for DUP.SYS to load in has always bothered me. It's always right after I hit the RETURN key that I realize I've forgotten to save my BASIC program or assembler source code before using the DOS command. I know...using a MEM.SAV file would avoid this situation, but then it takes an incredible amount of time just to get the DOS menu. Yes, I'm still using DOS 2.0S. Most of my files use DOS 2, and, after looking at DOS 3, I think I'll wait for DOS 4 (now in the rumor stage).

If you use DOS 2, have an XL computer, and are as impatient as I am, I think you're going to love XL-DOS!

#### Working with XL-DOS.

If you think you might be interested in using XL-DOS but don't care how it works, I suggest you skip directly to the section on typing it in. For those of you who want to know more, read on...

As mentioned above, **XL-DOS** uses the top 16K in a 64K XL computer to store the DUP.SYS and MEM.SAV files, so there's *no waiting* for DUP.SYS to load into memory. After you type DOS RETURN, you are immediately presented with the DOS menu. Not only that, but **XL-DOS** also handles the MEM. SAV function using this memory, so your program remains intact. Of course, some menu options, such as disk duplication, require use of the program area, but DOS 2 will ask your permission first, as usual when MEM.SAV is active.

When the disk is booted, you may notice that it's taking a bit longer than usual. This is because the DUP.SYS file must be read into memory. After it's in memory, the Operating System ROM is turned off, exposing the RAM underneath. The DUP.SYS file is then moved up to this hidden RAM and stored in the range from \$E400-\$F8FF. Because we are going to be switching back and forth between ROM and RAM at these addresses, the Atari character set data must also be copied to this RAM memory to avoid a very unsightly display. The area of memory used is \$E000-\$E3FF, the "normal" address of the character set data. All we do is copy from ROM to RAM at the same addresses. Finally, XL-DOS MEM.SAV routines use the RAM memory from \$C000-\$CFFF and from \$D800-\$DEFF. The range from \$D000-\$D7FF is always mapped to the hardware I/O, so it is unusable for our purposes.

#### Typing in XL-DOS.

First of all, you should have on hand a blank disk or a disk that can be formatted. Boot up your computer using DOS 2. If you have a 1200XL, make sure that the BASIC cartridge is installed. Next, type in the BASIC program and SAVE it to the disk before running it. There is an error-checking routine for the data lines, so if you get the message *Error in data line* #..., check that line against the listing. Make your corrections, save it to disk, then run it again. When you have successfully created the "PATCH" file, you are ready to continue.

Go to the DOS menu by typing DOS and hitting RETURN. Make certain there is no MEM.SAV file on the disk. If there is, delete it. Next, type in L to load a binary file and press RETURN. The filename is "PATCH," so type in PATCH and hit RETURN. When it has loaded in, strike RETURN again to get the full menu displayed. If you look at the top line of the menu, you'll see that it has changed to version 2XL.

Now, remove the disk from drive 1 and put in a blank disk or one that can be erased. Using the "I" option from the menu, format the disk in drive 1, and then use the "H" option to write DOS files to the disk. This disk now contains a working copy of XL-DOS. Now, turn OFF the computer. *Do not* return to the cartridge or use any other functions. If you do, the machine will most assuredly lock up.

To use your new XL-DOS, simply reboot the computer using the disk you have just created. Type in a couple of lines of BASIC, then type DOS and hit RETURN. Fast, huh? Check out the disk directory. Nothing but DOS.SYS and DUP.SYS! Now, return to the cartridge and type *LIST*. Your BASIC program is still there!

#### A cautionary note.

XL-DOS doesn't use any more memory than DOS 2. It does, however, use the zero page addresses \$D4-\$D7 normally reserved for the floating point routines. Since XL-DOS uses these addresses when the floating point routines are not being used, there should be no incompatibility problems, unless a program is also using these zero page addresses. One example is the AtariWriter printer driver, which would not work with XL-DOS, but, since the AtariWriter never uses DUP.SYS or MEM.SAV, there is no reason to use XL-DOS with it, is there? Make sure to clearly mark this disk "XL-DOS." You may make additional copies simply by booting the XL-DOS disk and using the "H. Write DOS files" option. □

#### Listing 1. BASIC listing.

| 100 GRAPHICS 0: POSITION 13,1:? "XL-DOS                                                                                                    |  |
|----------------------------------------------------------------------------------------------------|--|
| CREATOR"                                                                                                    |  |
| <b>110 ? :? "NOW CHECKING YOUR DATA LINES</b>                                                                                                    |  |
| 111 Internet and a second second seco |  |
| 120 DIM F\$(308)                                                                                                    |  |
| 130 LINCT=0:DONE=0                                                                                                    |  |
| 140 FOR X=1 TO 8:READ DATA                                                                                                    |  |
| 150 LINCT=LINCT+DATA                                                                                                    |  |
| 160 IF DATA=256 THEN POP :DONE=1:GOTO                                                                                                    |  |
| 190                                                                                                    |  |
| 178 F\$(LEN(F\$)+1)=CHR\$(DATA)                                                                                                    |  |
| 180 NEXT X                                                                                                    |  |
| 190 READ CKSUM:CLINE=PEEK(183)+256*PEE                                                                                                    |  |
| K(184)                                                                                                    |  |
| 200 LINCT=LINCT+CLINE                                                                                                    |  |

210 IF LINCT()CK5UM THEN 280 220 ? "LINE #";CLINE;" IS OK!" 230 IF NOT DONE THEN 130 "DATA ALL OK - CREATING PATCH FI 240 LE" 250 TRAP 290:OPEN #1,8,0,"D:PATCH" 260 TRAP 40000:FOR X=1 TO 308:PUT #1,A 50(F\$(X,X)):NEXT X 270 CLOSE #1:? "PATCH FILE CREATED":EN D 280 ? "ERROR IN DATA LINE #";CLINE:END 290 ? "ERROR IN OPENING PATCH FILE";? "DISK MAY BE WRITE PROTECTED.":END 1000 DATA 255,255,122,21,124,21,76,192 2066 1010 DATA 23,70,23,137,23,32,85,24,142 1020 DATA 169,0,133,212,133,214,169,29 ,2079 1030 DATA 133,215,169,192,133,213,162, 16,2263 1040 DATA 32,119,24,169,216,133,213,16 2,2108 1050 DATA 7,32,119,24,32,70,24,96,1454 1060 DATA 169,0,133,212,169,224,133,21 3.2313 1070 DATA 160,0,162,3,177,212,72,32,18 88 1080 DATA 85,24,104,145,212,32,70,24,1 776 1090 DATA 200,208,241,230,213,202,16,2 36,2636 1100 DATA 96,182,23,251,23,240,73,32,2 020 1110 DATA 70,23,206,158,23,48,65,32,17 35 1120 DATA 170,25,32,105,23,169,255,141 ,2040 1130 DATA 158,21,141,157,21,162,16,169 ,1975 1140 DATA 47,157,68,3,169,24,157,69,18 34 1150 DATA 3,32,164,21,32,85,24,162,167 1160 DATA 21,169,0,133,212,133,214,169 ,2211 1170 DATA 31,133,215,169,228,133,213,3 2,2324 1180 DATA 119,24,32,70,24,169,0,141,17 59 1190 DATA 157,21,96,19,24,39,24,32,160 1200 DATA 85,24,169,0,133,214,133,212, 2170 1210 DATA 169,228,133,215,169,31,133,2 13,2501 1220 DATA 162,21,208,18,58,24,135,24,1 870 1230 DATA 32,119,24,32,70,24,206,157,1 894 1240 DATA 21,76,117,32,32,102,24,88,17 1250 DATA 169,112,141,14,212,165,16,14 32 1260 DATA 14,210,96,120,169,0,141,14,2 024 1270 DATA 212,141,14,210,173,1,211,41, 2273 1280 DATA 254,76,107,24,173,1,211,9,21 35 1290 DATA 1,141,1,211,96,234,234,234,2 442 1300 DATA 234, 32, 180, 25, 96, 160, 0, 177, 2 204 1310 DATA 214,145,212,200,208,249,230, 213,2981 1320 DATA 230,215,202,208,242,96,63,25 ,2601 1330 DATA 97,25,32,85,24,169,0,133,189 1340 DATA 212,133,214,169,29,133,213,1 69,2612 1350 DATA 192,133,215,162,16,32,119,24 ,2243

(Listing continued on page 53)

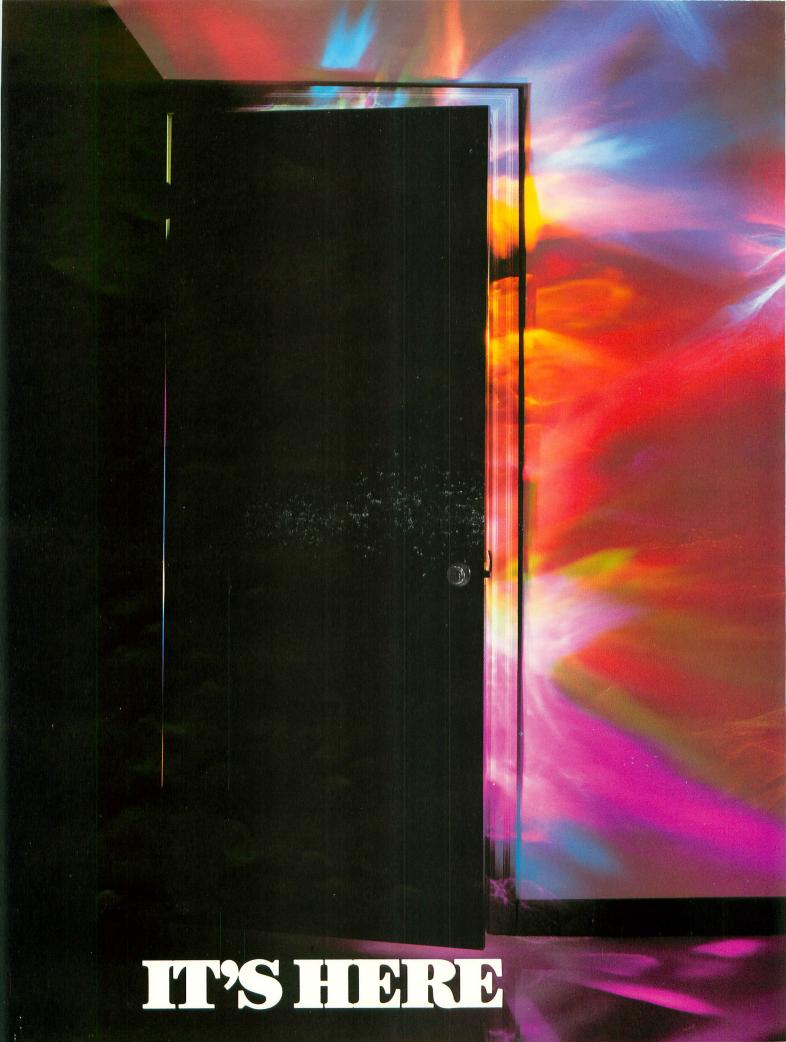

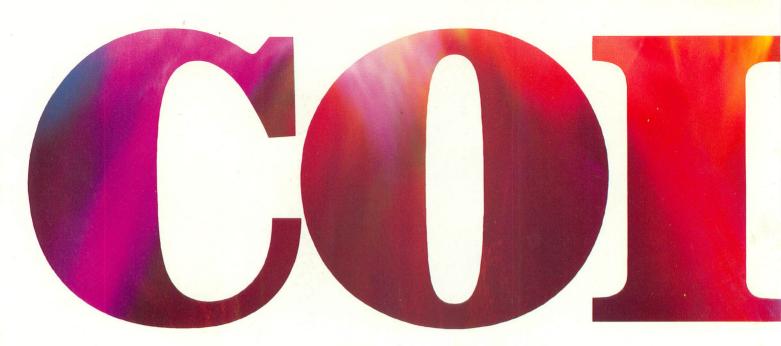

# **INTRODUCING OKIMATE 10... THE FIRST**

#### The printer in a class by itself.

It's here! The new OKIMATE 10 Personal Color Printer. The first color printer that lets you show off and tell all. The printer that lets you print all the information you can create with your Atari<sup>®</sup> or Commodore<sup>®</sup> computer. But with the remarkable ability to create original drawings and graphics as well, in over 26 beautiful colors.

A class act! The OKIMATE 10 gives you crisp, clean term papers, school reports and homework. Word processing capability means everything you do can be printed letter quality in minutes, instead of typed

in hours. OKIMATE 10 color gives you the opportunity to print graphs, charts and pictures from popular graphics and drawing programs. OKIMATE 10's brilliant color means you'll shine, every time.

#### OKIMATE 10 feels right at home. Anywhere.

A special PLUG 'N PRINT<sup>™</sup> package lets you plug your new OKIMATE 10 into your Atari or Commodore computer. And print. It's that easy. In minutes you'll be printing everything from soufflé recipes to needlepoint patterns. Party invitations to kitchen inventory. Love letters to gardening directions. At 240 remarkable words per minute. And not just in black and white, but in over 26

brilliant colors!

# Financial statements will keep you tickled pink for very little green.

If you use your personal computer to keep track of mortgage payments, tuition payments, balance your checkbook or jump ahead of the Dow Jones', there's good news for you. You'll find that the new OKIMATE 10 gets down to business quickly. And easily.

A "Learn-to-Print" diskette and tape shows you how to set up your new personal color printer and start printing. A complete OKIMATE 10 Handbook will show you how you can take your imagination to places it's never been before.

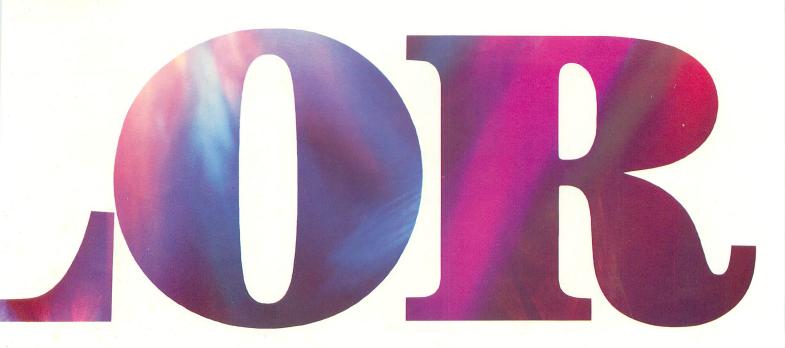

# PERSONAL COLOR PRINTER UNDER \$250.

And while your imagination is soaring, you'll be glad to know that your new printer can keep right up with it! The new OKIMATE 10 is built with the same tradition of quality and manufacturing excellence that has made Okidata the most respected name in computer printers. Okidata craftsmen specially designed and engineered the new OKIMATE 10 to be incredibly small and lightweight. And they made it quiet as a whisper. But their imagination didn't

stop there. To help you and your personal computer keep within your personal budget, they made the OKIMATE 10 available at retailers everywhere for less than \$250. Something that should make every personal budget tickled pink. patible with a variety of software packages that will run on your Atari and Commodore with a

simple disk drive. Just load and you're off and running. Plotting charts. Designing special graphs. Creating original illustrations and pictures. Drawing special graphics. And printing them all beautifully for everyone. On most kinds of paper. In over 26 beautiful colors!

#### Color your world.

If you've been playing games on your personal computer, now you can get serious and still have fun. The new OKIMATE 10 is completely com-

# **QUESTIONS ANSWERS**

# Q: Why do I need a printer?

A: You might as well ask, "Why do I need crayons?" When it comes to communicating, "putting it on paper" is still the best way to get your message across. You can have lots of computer equipment, but without the OKIMATE 10, it doesn't mean very much. Unless you get your letter, report, term paper or party invitation off the screen and down on paper, nobody's going to see it.

# **Q:** What makes the OKIMATE 10 better than any other printer?

A: Because the OKIMATE 10 is unlike any other printer. First, it prints in COLOR. Up to 26 beautiful colors. Second, it prints up to 240 words a minute, so quietly you can talk in a whisper right next to it and still hear every word! And third, it prints letter quality, every time.

### **Q:** What about graphics and pictures?

A: The OKIMATE 10 does it all. Graphs, charts, symbols, pictures, illustrations, and special drawings! With a compatible drawing package, anything you create on your screen can be printed in full color; a disk drive is required for

color screen printing.

Q: What kind of paper can I use? A: Just about any kind of smooth paper you want. From continuous feed computer paper to single sheets. From mailing labels to plastic acetate for overhead transparencies, the OKIMATE 10 prints crisp, clean, colorful images you'll be proud to send to friends, teachers, business associates, or frame and hang right in your own living room!

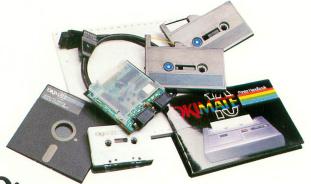

Q: Is the OKIMATE 10 easy to use? As easy as "PLUG 'N PRINT!" A: No other printer is easier to use than the OKIMATE 10. Connecting the printer to your Commodore or Atari computer is, literally, a snap. The exclusive PLUG 'N PRINT package snaps into the

printer. One cable connects it directly to your computer or disk/tape drive. Turn it on and you're in business. Once your OKIMATE 10 is up and running, the "Learn-to-Print" software program (included) teaches you printer basics—the "Color Screen

Print" disk (also included) automatically prints everything on the screen in a single stroke. As a matter of fact, most of your printing can be done with just one command.

# **Q:** What's the printer like in operation?

A: In one word: easy! Incredibly easy! The ribbon comes in a ``Clean Hands'' cartridge. So it's as easy to change as the tape in your audio cassette player.

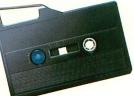

### **Q:** What about reliability?

A: Okidata has built the reputation of its complete line of printers on quality, dependability and rugged construction. The OKIMATE 10 is no exception. Don't let its light weight and compact size fool you. This printer is not a toy. It's a workhorse.

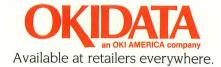

| 50,782,571<br>250 DATA 4<br>0,817,638,<br>1100 DATA<br>630,491,20<br>1250 DATA | 169,216,133,215,162,7,32,119<br>24,32,70,24,96,50,31,52,1749<br>31,88,76,32,256,1863<br>CHECKSUM DATA.<br>(see page 90)<br>71,475,815,559,361,848,273,5<br>84,905,606,355,318,7673<br>69,840,402,92,894,770,196,81<br>62,606,490,351,808,8245<br>324,565,759,811,552,255,773,<br>6,521,851,362,321,511,7926<br>623,301,490,524,339,359,139,<br>9,783,814,76,405,6785                                                                                                    |
|--------------------------------------------------------------------------------|----------------------------------------------------------------------------------------------------|
|                                                                                |                                                                                                    |
| A                                                                              | ssembly language listing.                                                                                                    |
|                                                                                |                                                                                                    |
| **<br>** X<br>** BY<br>**<br>**<br>**                                          | **<br>L-DDS **<br>BOB LUCE **<br>/31/84 **<br>***************                                                                                                    |
| IO.S. EG<br>ICBAL<br>ICBAH<br>NMIEN<br>IRQEN<br>CHSET<br>ID.D.S.               | = \$0344<br>= \$0345<br>= \$D40E<br>= \$D20E<br>= \$E000                                                                                                    |
| RRDUP<br>DUPSYS<br>CLOSX<br>CLOS20<br>DOS                                      | <pre># \$157D<br/>= \$157E<br/># \$1564<br/>= \$177E<br/># \$1021<br/>= \$1027<br/># \$1924<br/>= \$1784<br/>= \$2675</pre>                                                                                                    |
| IMISC EQ<br>MSAVF<br>DOSSTART<br>MSAVT1<br>MSAVT2<br>SAVEDOS<br>TO<br>FROM     | UATES<br>* \$1000<br>* \$1600<br>* \$000<br>* \$000<br>* \$2400<br>* \$24000<br>* \$24000<br>* \$24000<br>* \$24000<br>* \$24000<br>* \$24000<br>* \$24000<br>* \$24000<br>* \$240000<br>* \$24000<br>* \$24000<br>* \$24000<br>* \$24000<br>* \$24000<br>* \$240000<br>* \$240000<br>* \$240000<br>* \$240000<br>* \$24000000<br>* \$2400000<br>* \$240000000000<br>* \$24000000000000000000000000000000000000 |
| DOS PA                                                                         | TCHES<br>*= \$157A<br>JMP DUPINIT                                                                                                    |
| I<br>I<br>MWRITE                                                               | *= \$1746<br>JSR ON IAUX. MEM ON<br>LDA #\$#00 ISET UP<br>STA TO IINDIRECT<br>STA FROM IPOINTERS<br>LDA # NSAVF<br>STA FROM+1<br>LDA # NSAVF<br>STA FROM+1<br>LDA # NSAVTI<br>STA TO-1<br>LDX #\$10 IMOVE LOWER<br>JSR MOVE I10 PAGES<br>LDA # NSAVT2 IUPDATE INDIRECT<br>STA TO-1 IPOINTER<br>LDX #\$07 IMOVE TOP<br>JSR OFF IAUX MEM OFF OS ON<br>RTS                                                                                                    |
| LP1                                                                            | HR SET TO AUX MEMORY<br>LDA * <chset :set="" up<br="">STA TD :INDIRECT<br/>LDA * &gt;CHSET :FPOINTERS<br/>STA TO+1<br/>LDY **90 ;INIT REGS<br/>LDX **90 ;INIT REGS<br/>LDA (TO),Y :GET CHR<br/>PHA I SAVE ACC<br/>JSR ON :AUX MEM ON<br/>PLA I STAVE ACC<br/>JSR OFF :AUX MEM OFF<br/>STA (TO),Y :STORE<br/>JSR OFF : AUX MEM OFF<br/>STA (TO),Y :STORE<br/>JSR OFF : AUX MEM OFF<br/>STA (TO),Y :STORE<br/>STA (TO),Y :STORE</chset> |

| 9000       | BEQ RRDUP<br>JSR MWRITE IDD MEM.SAV<br>DEC MEMFLG ISHOW MEM SAVED<br>BMI RRDUP ;ALWAYS                                                                                                    |
|------------|----------------------------------------------------------------------------------------------------|
| DUPINIT    |                                                                                                    |
|            | JSR CLOSX ICLOSE IDCB<br>JSR MOVECHR IMOVE CHR SET<br>LDA #\$FF ICONDITION DOS<br>STA OPT IFLAGS TO LOAD BUT<br>STA DUFFLG INOT RUN DUP.SYS<br>LDX #\$10 JUSE IDCB 1<br>ETA # <dupys dup.sys<="" ito="" load="" td=""></dupys>                                                                                                    |
|            | STA DUPFLG (NOT RUN DUP.SYS<br>LDX #\$10  USE IOCB 1<br>LDA # <dupsys dup.sys<br="" load=""  to="">STA ICBAL_X</dupsys>                                                                                                    |
|            | STA ICBAL,X<br>STA ICBAL,X<br>LDA # >DUPSYS<br>STA ICBAH,X<br>JSR SFLOAD 1D0 LOAD<br>JSR ON 1AUX MEM ON                                                                                                    |
|            | JSR SFLOAD ID LOAD<br>JSR ON FAUX MEM ON<br>LDA #####<br>LDA #####<br>STA TO<br>STA FPOM                                                                                                    |
|            | JSR SFLOAD 100 LOAD<br>JSR ON 1 AUX MEM ON<br>LDX 4015 IMOVE DUP<br>LDA 4000 TO AUX MEM<br>STA TO<br>STA FROM<br>LDA 4 >DOSSTART<br>STA FROM+1<br>LDA 4 >SAVEDOS<br>STA TO+1<br>JSR MOVE                                                                                                    |
|            | JSR OFF LAUX MEM OFF                                                                                                    |
|            | STA DUPFLG (IN MEMORY<br>RTS<br>#= \$1813                                                                                                    |
| RRDUP1     |                                                                                                    |
|            | BTA TO<br>LDA # >SAVEDOS<br>STA FROM+1                                                                                                    |
|            | LDA # >DOSSTART<br>STA TO+1<br>LDX ##15<br>BNE CONT                                                                                                    |
| 1          | *= \$183A                                                                                                    |
| CONT       | JSR MOVE<br>JSR OFF<br>DEC DUPFLG<br>JMP DOS<br>IAND RUN IT                                                                                                    |
|            |                                                                                                    |
| OFF        | JSR AUXOFF<br>CLI<br>LDA #\$70<br>STA NMIEN                                                                                                    |
|            | STA NMIEN<br>LDA \$10<br>STA IRQEN<br>RTS                                                                                                    |
| ÖN         |                                                                                                    |
| AUXON      | STA NMIEN<br>STA IRQEN<br>LDA #D3#1<br>AND ##FE                                                                                                    |
| AUXOFF     | JMP ST<br>LDA \$D301                                                                                                    |
| ST         | STA \$D301<br>RTS<br>NOP                                                                                                    |
| 1          | NOP<br>NOP<br>NOP                                                                                                    |
| I MEMSVO   | TELLS DOS IF MEM.SAV                                                                                                    |
| I MOVE S   | JSR CLOS2Ø  CLOSE IOCB<br>RTS  RETURN Y=1                                                                                                    |
| AND 'F     | OUTINE<br>10 ROUTINE SETS UP 'TO'<br>RROM' AND ON ENTRY X<br>18ER OF PAGES TO MOVE                                                                                                    |
| MOVE<br>LP | LDY #\$ØØ<br>LDA (FROM),Y<br>STA (TO),Y<br>INY                                                                                                    |
|            | BNE LP<br>INC TO+1<br>INC FROM+1                                                                                                    |
|            | DEX<br>BNE LP<br>RTS                                                                                                    |
| RESTOR     | E SAVED MEMORY<br>*≈ \$193F                                                                                                    |
| LDMEM1     | JSR ON \$AUX MEM ON<br>LDA #\$000 \$THEN MOVE<br>STA TO \$SAVED MEMORY                                                                                                    |
|            | *= \$193F<br>JSR DN ;AUX MEM DN<br>LDA \$\$00 iTHEN MOVE<br>STA TO ;SAVED MEMORY<br>STA FROM ;BACK TO IT'S<br>LDA \$\msavf; location<br>LDA \$\msavf; location<br>LDA \$\msavf;<br>STA TO+1 \$Location<br>LDA \$\msavf;<br>JSR \$\msavf;<br>JSR \$\msavf;<br>JSR \$\msavf;<br>LDA \$\msavf;<br>LDA \$\m |
|            | LDA # >MBAVF JURIGINAL<br>STA TO+1 & LOCATION<br>LDA # >MBAVTI<br>STA FROM+1<br>LDX #\$10<br>JSR MOVE<br>LDA # >MBAVT2<br>STA FEDMA1                                                                                                    |
|            | LDX ##07<br>JSR MOVE                                                                                                    |
| CHANGE     | STS LAUX MEM OFF                                                                                                    |
| CHANGE     | DOS MENU TITLE BAR<br>LECT PATCHED DOS<br>*= \$1F32                                                                                                    |
| 1          | .BYTE "XL "<br>.END                                                                                                    |
|            | experied order and                                                                                                    |

# THE MMG BASIC COMPILER

# ATARI OWNERS FINALLY!! The BASIC Compiler for Every Need and Every Program!

Tired of using those other BASIC compilers that don't do the job for you? Is there a long list of valid BASIC commands that they don't support? Or don't they compile to true 6502 machine language for maximum speed? Or do you have to rewrite your whole BASIC program just to find out that it won't run when compiled?

### Announcing

THE MMG BASIC COMPILER

#### THE FIRST COMPLETE BASIC COMPILER FOR THE ATARI COMPUTERS THAT PRODUCES NATIVE 6502 CODE

What is a BASIC compiler?

BASIC, as we all know, is an easy-to-use language for ATARI computers. It's only disadvantage is that it's SLOW. For some types of functions, it seems to take BASIC programs forever to execute. We all know that the fastest language available is machine language, the language of ones and zeros. But don't worry! Now you don't have to learn a whole new language just to have programs execute with machine language speed.

The MMG BASIC COMPILER takes your BASIC program and converts it to machine language for you. Furthermore, this machine language program will autorun, simply by naming it AUTORUN.SYS, putting it on a disk with the DOS 2.05 files on it, and turning on your computer with that disk in your drive.

#### What will a compiler do for me?

Using the MMG BASIC COMPILER, you can program in BASIC, the same BASIC you already know, and get your program up and running. Then the MMG BASIC COMPILER will convert your BASIC program for you, producing lightning-fast programs to rival those of the professionals. Imagine moving a player from the top of the screen to the bottom in less than a second! Try that using other compilers! Imagine what your programs will be like when they're compiled to true 6502 machine language. The MMG BASIC COMPILER has been used to produce commercially available arcade-type games from BASIC source code, and can do the same for you! MMG would even be interested in marketing your results! If you produce what you believe to be a marketable program, call us for details!

#### Can your compiler:

- compile to fast 6502 machine language, not slow pseudocode (P-code)?
- support trigonometric functions like ATN, COS, SIN?
- support mathematical functions like CLOG, EXP, LOG, RND, SQR?
- support RUN "D:PROGRAM"?
- support ATARI string handling like A (2,4) = "BOD"?
- support COMmon variables?
- support the POP command?
- support the LPRINT command?
- support either RAD or DEG calculations?
- support both integer and floating point arithmetic?
- •operate in either single or true double density?
- •allow DATA statements anywhere in your program?
- produce assembly language source code of your
  - program for your own use?
    - The MMG BASIC COMPILER does!

The MMG BASIC COMPILER comes with both single and double density versions on the same disk, and is available from your local computer store, or send \$99.95 plus \$3.00 for shipping and handling to:

#### MMG Micro Software P.O. Box 131 Marlboro, NJ 07746 (201) 431-3472

Visa, MasterCard, or COD orders accepted. New Jersey residents please add 6% sales tax.

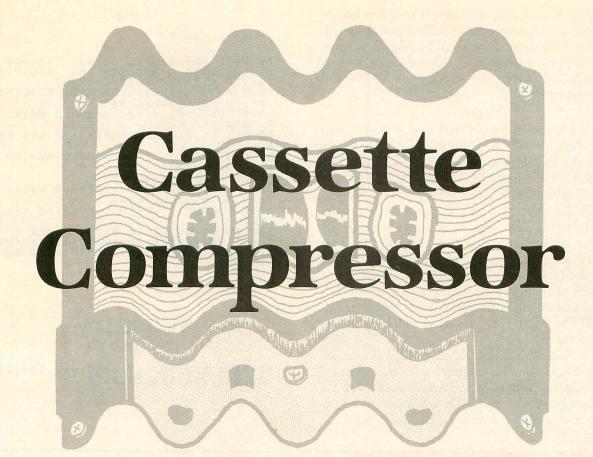

#### 16K Cassette or Disk

#### by Harold Johnson

ANALOG Computing has established a sort of tradition—each issue contains a machine language game. The maker program provided writes the actual game to disk or cassette, but when writing to cassette, it uses the slowest possible way—long inter-record gaps. This is the same as typing in SAVE C: instead of CSAVE.

One day I got tired of waiting for my cassette boot programs to load, so I wrote the **Cassette Compressor**. It will take any program not longer than the amount of free RAM and "compress" it by rewriting it and using short inter-record gaps. This causes the program to load faster and to be more reliable.

As a test for the **Compressor**, I unplugged all of my RAM boards except one, leaving me with only 16K of RAM. I then loaded in the program **Crash Dive!** since it was the longest program published by **ANALOG Computing** up to that time. It fit quite easily into the system, leaving thousands of bytes free. After rewriting, **Crash Dive** loaded in only 27% of the original time. It also took up about a quarter as much tape. This gives even more reliability, since there is now less tape for errors to develop on.

#### Using the program.

First, type in the listing. It's pretty short, so you shouldn't have any problems. Next, CSAVE it a couple of times, so that you won't have to type it again the next time you want to use it. Now, just run the program. You will be prompted to insert the source cassette and press a key. The console will also beep once, reminding you to depress the PLAY button on your recorder. At this time, put the cassette containing the program to be compressed in, and rewind or advance the tape to the proper counter number.

Now, push down the PLAY button on the recorder and press RETURN. The computer will read in the source file, during which there will be a fairly long delay. When this is finished, the console will beep twice, and you will be asked to insert the destination cassette and press a key. Now, put in the destination cassette, rewind or advance the tape to the proper location, press the PLAY and RECORD buttons down on the recorder, and press RETURN. The computer will rewrite the whole file. When the computer finishes, the console will beep again, and you will be asked if you would like to write the same file again. If you enter a Y, the computer will rewrite the file from memory (why read it again?), and this cycle will repeat. If you enter an N, you will be asked one more thing—*Compress another file*? If you enter a Y here, the program will rerun. If you enter an N, you will be returned to BASIC.

#### Notes.

There are just a couple of tricks employed in this program. In Line 10, the input/output noise is disabled via the POKE to location 65. POKEing a 1 to this location will turn it back on again (although I don't know why anyone would want to). This is documented in the regular BASIC reference manual from Atari. I have no idea why no one seems to use it.

Another trick is disabling the BREAK key. This just makes sure that, if you accidentally hit it, it won't mess up the I/O. This is done in Line 20 by the last two POKEs to memory locations 16 and 53774. If you use this disabling trick, however, remember that hitting SYSTEM RESET or changing graphics modes re-enables the BREAK key.

The last trick is in Lines 100 and 120. I use an input from IOCB #0. This channel is always open for BASIC itself, so, instead of opening channel 1, I use this. It also allows all screen editing features to be enabled without causing errors. Pretty neat, huh?

#### Listing 1.

10 POKE 752,1:POKE 65,0:? "Insert sour (e cassette and press any key.":A=FRE (0):IF A)32767 THEN A=32767 20 DIM A\$(A-128):OPEN #1,4,0,"C:":POKE 16,64:POKE 53774,64 30 ? "Reading file...please wait.":TRA 50:A=1 40 GET #1,B:A\$(A)=CHR\$(B):A=A+1:GOTO 4 6 50 CLOSE #1:? "Insert destination cass ette and press any key." 60 OPEN #1,8,128,"C:" 70 ? "Writing file...please wait." 80 ? #1;A\$;:CLOSE #1 90 ? #1;A\$;:CLOSE #1 90 ? #1;A\$;:CLOSE #1 90 ? "GDone. Write same file again (Y /N)" 100 INPUT #0;A\$:IF A\$="Y" THEN 50 110 ? "COMPRESS another file (Y/N)" 120 INPUT #0;A\$:IF A\$="Y" THEN RUM 130 END

•

#### CHECKSUM DATA. (see page 90)

## 10 DATA 232,907,420,648,697,539,79,410,92,987,704,214,35,5964

.

# **Attention Programmers!**

**ANALOG Computing** is interested in programs, articles, and software review submissions dealing with the Atari home computers. If you feel that you can write as well as you can program, then submit those articles and reviews that have been floating around in your head, awaiting publication. This is your opportunity to share your knowledge with the growing family of Atari computer owners.

**ANALOG** pays between \$30.00-\$360.00 for all articles. All submissions for publication must be typed, upper and lower case with double spacing. Program listings should be provided in printed form, and on cassette or disk. By submitting articles to **ANALOG Computing**, authors acknowledge that such materials, upon acceptance for publication, become the exclusive property of **ANALOG**. If not accepted for publication, the articles and/or programs will remain the property of the author. If submissions are to be returned, please supply a self-addressed, stamped envelope. All submissions of any kind must be accompanied by the author's full address and telephone number.

Send programs to: Editor, ANALOG Computing, P.O. Box 23, Worcester, MA 01603. FOR

ALL

**ATARI COMPUTERS** 

# BEST SELLERS FROM THE PROGRAMMERS WORKSHOP

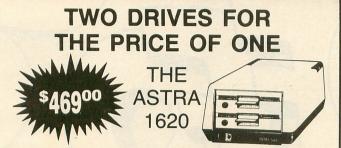

**MORE DISK DRIVE FOR YOUR MONEY** ... In fact, with the ASTRA 1620, you get two superb Disk Drives for the price of one. The ASTRA 1620 is Single or Double Density (software selectable) and completely compatible with ATARI DOS or OSA+DOS. When used as Double Density, the ASTRA 1620 has the

same capacity as Four ATARI 810® Disk Drives.

★ Satisfaction Guaranteed ★

#### INCLUDED: at no extra charge

Any Program Listed on this Page Plus SMARTDOS.

#### THE HOME WRITER \$39.00

The HOME WRITER is an easy to use word processor which includes a carefully selected group of functions that are at your disposal immediately. The functions are as follows: SAVE, LOAD, REVIEW, PRINT-OUT, or EDIT. All the popular editting features available on the ATARI Home Computer in direct programming mode are also available with HOME WRIT-ER. Unlike other small word processing programs, HOME WRITER does not wrap-around when at the end of a line. Right and left margin justification is available for any type parallel printer. 48K.

#### FILING SYSTEM \$39.00

FILING SYSTEM allows the user to configure any type of data file imaginable. Examples are recipe cards, mail lists, reminders for birthdays, check-ups, etc..., complete inventories (home and business), personnel files, customer call-ups, price list, and much, much more. You may retrieve data using any field or combination of fields. Files also may be saved, sorted, and printed in a preset format that you configure. Uses either a single or a double density disk drive. 24K minimum.

#### THE PROGRAMMERS WORKSHOP

5230 Clark Ave., Suite 19 Lakewood, CA 90712

#### (213) 920-8809

#### **DESK SET \$39.00**

DESK SET is a perpetual calendar, an appointment calendar and also a card file. The perpetual calendar is a calendar of every month, past, present or future. The appointment calendar allows up to 15 entries to be made each day. The card file is a mail list program which holds up to 200 addresses. The printing format of card file includes continuous lists, labels or envelopes. Files can be printed; all the files from one file number to another; by zip code; by state or by selected files. DESK SET is an easy way to organize your life. 40K

#### **FINANCIAL CALCULATOR \$29.00**

The program answers virtually any questions concerning the cost of money, loans, and interest earned on savings, loans and investments. Plus, this program will give a complete interest earned table and amortization table. This program is a must for anyone serious about money. 32K.

#### **SMARTDOS**

- SMARTDOS is 100% density smart. SMARTDOS will sense the density of each disk in use and automatically reconfigure the entire system to that density.
- SMARTDOS does not require that a "system disk" has to remain in the drive, or be continually inserted and removed in order to use the DUP.SYS commands.
- With SMARTDOS you may Copy with query, (eliminates specifying each item individually).
- Counter screens which keeps the user informed as to what the system is doing and where in the task the system is.
- Disk testing for bad or unusual sectors that may be corrected.
- RESIDUP feature allows simple yet powerful full time availability of DUP.SYS commands while leaving your program intact and ready to RUN.
- Minimum keystrokes for maximum power, e.g. a disk directory is done by pressing only one key – the drive number (great for filesearches), and "=" may be used to replace \*.\*.
- The ability to run from 1 to 9 autorun files sequentially.
- Built in disk drive speed check.
- SMARTDOS is only 34 single density sectors long and works with all Atari computers with a minimum of 24K RAM.

#### OTHER PROGRAMS

| 48K     | \$49.00                                                             |
|---------|---------------------------------------------------------------------|
|         | \$29.00                                                             |
| 24K Min | \$29.00                                                             |
|         | \$29.00                                                             |
| 48K     | \$19.00                                                             |
| 24K     | \$19.00                                                             |
| 48K     | \$29.00                                                             |
| 24K     | \$19.00                                                             |
| 24K     | \$19.00                                                             |
| 24K     | \$19.00                                                             |
| 24K     | \$14.95                                                             |
|         | \$14.95                                                             |
|         | 24K Min<br>24K Min<br>48K<br>24K<br>48K<br>24K<br>24K<br>24K<br>24K |

TO ORDER: VISA/MasterCard, check or money order accepted. If charge, please include expiration date of card. Shipping and Handling software \$1.50, disk drive, \$10.00. California residents add sales tax. Phone or mail. ATARI is a registered trademark of Warner Communications

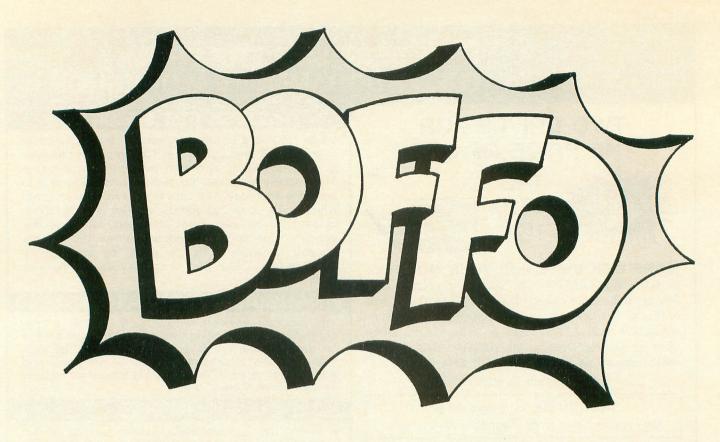

#### 16K Cassette or Disk

#### by Tom Hudson

Editor's note: This issue, Tom Hudson's **Boot Camp** gives way to **BOFFO**, a utility for assembly language programmers. **Boot Camp** readers are encouraged to study the use of **BOFFO** for next issue's **Boot Camp** column, which will examine the use of assembly language subroutines in BASIC.

For the assembly language programmer, there's probably no worse drudgery than converting object code into DATA statements for use in BASIC programs. This was a major concern for the **ANALOG Computing** programming staff (all of us being basically lazy), so **BOFFO** was developed and improved, a little bit at a time, over a period of about a year.

**BOFFO** will convert just about any file into DATA statements, so that it can be reconstructed or POKEd into memory by a BASIC program. The DATA statements can be created with a simple checksum if desired—a good idea for magazine programs, which are easily mistyped.

**BOFFO** is intended primarily for *experienced* programmers who would like an easy shortcut in generating BASIC DATA.

#### Using the program.

After typing in the accompanying program listing, check your typing with **D:CHECK2** and SAVE the program to disk.

When RUN, **BOFFO** will ask you several questions about what you want to do. Here's a brief explanation of each:

#### DBJ/DATA file?

If you're converting an assembler object file, type O and press RETURN; otherwise, type D and press RETURN.

Typing O will force **BOFFO** to read the machine language load header bytes, placing only actual memory bytes into the DATA statements. Note that the memory in your object file *must* be contiguous. That is, each group of loaded data must start loading in the first byte after the previous group. If not, an error message will result. Use the O option for object files *only*!

Typing *D* will cause **BOFFO** to place *every byte* of the file into the DATA statements. Use the D option for text files or object files which you'd like to completely reconstruct.

#### OBJECT filename? DATA filename?

Depending on whether you chose the O or D option, one of the above questions will appear. In either case, type in the name of the file you wish to convert. If you enter a filename without a device, D1: is assumed.

#### **BASIC filename?**

At this point, enter the name of the file you want to create. This file will contain the BASIC DATA statements which correspond to the input file. If you have a printer, you can send the output to it by typing P:. Usually, you'll want to send the output to a disk file, like so: D:FILE-NAME.EXT.

Most errors in filename entry will be trapped, and you will be asked to try again.

#### Starting lineno?

Type in the line number you want the DATA statements to start on.

#### Line increment?

Type in the line number increment. For example, if you use a starting line number of 1000 and an increment of 5, the line numbers will proceed: 1000, 1005, 1010, and so on.

#### Decimal/Dex?

Typing *D* here will cause **BOFFO** to generate decimal (base 10) numbers in the DATA statements. This is the form of data that is used most often.

Typing H here will generate hexadecimal DATA statements, like those seen in most of ANALOG Computing's assembly language games. The hexadecimal form saves a great deal of memory, but you must decode the hex values, which is a slow process. Look at any of ANALOG Computing's assembly games to see how this is done.

#### Bytes per line?

Simply enter the number of data bytes you want on each DATA line. Usually, 25 is the maximum for decimal values, and 45 the maximum for hex. Of course, you could put only one byte on each line, but this would waste memory.

#### Checksum (Y/N)?

If you want BOFFO to generate checksum values, type Y and press RETURN. If not, type N.

The checksums generated by **BOFFO** are simple, modulo 1000 numbers. To get the checksum, add the value of each byte in the line to a counter. If the value of the counter ever exceeds 999, subtract 1000 from it. The checksum is placed after the last byte in each DATA line; simply READ it after you have read all the data bytes. Figure 1 shows the code necessary to process checksums for DATA statements containing 25 bytes per line.

- 10 20
- TRAP 100 FOR X=1 TO 25 READ BYTE 30
- TOTAL=TOTAL+BYTE 40
- TOTAL>999 THEN TOTAL=TOTAL-1000 50 IF
- 60 78
- NEXT X READ CHKSUM IF TOTAL <> CHKSUM THEN ? "DATA ERROR 80
- 90 **GOTO 20**
- 100 IF PEEK(195)=6 THEN ? "DATA OK!";E
- 110 ? "DATA ERROR:"; PEEK (195) : END

#### Figure 1.

Note that the checksum values carry on from one DATA line to the next. In this way, if a line is missing, it can be detected and fixed.

You don't need checksums for your own programs. I usually only generate checksums if the finished program is going to be printed in ANA-LOG Computing, or where someone will have to type it in. Using checksums definitely helps the end user reduce typing errors.

#### Using the output.

After you've answered all BOFFO's questions, it will generate the BASIC DATA and write it to the specified output file. When the READY prompt appears, you're ready to use the DATA.

To retrieve your newly-created BASIC code, you must ENTER it. The ENTER command is similar to LOAD, except that the code is added to whatever BASIC code is in memory. Type ENTER"D:FILE-NAME.EXT". The DATA code will be brought into memory, ready for you to use.

At the end of the DATA statements, BOFFO creates a REM statement which lets you know how many bytes were converted. This is a convenient way to tell how many bytes the program needs to READ.

#### Some final notes.

An important restriction in **BOFFO** is that data blocks in object data files must be contiguous. Otherwise, there is no way to determine where in memory the code resides.

Remember that BOFFO is meant for fairly advanced programmers. You should know what you want to do with the code once it is converted to DATA. If you don't know what "object code" is, BOFFO isn't for you.

I think most assembly language programmers will agree that **BOFFO** is a utility that's worth typing in. It has saved me literally hundreds of hours—and many headaches-when setting up ANALOG Computing's assembly language games. Why translate all those bytes, when your Atari can do it for you?  $\Box$ 

| <b>JLAT</b>                                                                                                    | ARI                                                                                                    |  |  |  |
|----------------------------------------------------------------------------------------------------|----------------------------------------------------------------------------------------------------|--|--|--|
| 600XL                                                                                                    | CALL                                                                                                    |  |  |  |
| 800XL                                                                                                    | CALL                                                                                                    |  |  |  |
| © 1984 Atari, Inc., All rig                                                                                                    | ghts reserved.                                                                                                    |  |  |  |
| DISK DRIVES                                                                                                    | INTERFACES                                                                                                    |  |  |  |
| Rana         1000         \$298           Astra         2001         \$549           Indus GT         \$315         Trak AT-D2         \$388           Trak AT-D4         \$319         Trak AT-D4         Call           Astra         1620 (Dual)         \$499         \$499           Percom         Call         Atari         1050         \$349           Microbits         64K (XL)         \$115         Mosaic 48K (400)         \$98           Mosaic 48K (400/800)         Call         Mosaic 32K         \$68         Atari 64K (600XL)         Call | Axiom 846         Call           Ape Face         Call           Ape Face         Call           Atari 850 (In Stock)         \$169           Interfast 1         \$150           Microbits 1150         Call           Breter         Call           BRECT PRINTERS           Axiom AT-100         \$219           Atari 1027         \$285           Axiom 550 AT         \$319           Axiom 700 AT         \$469           Atari 1025         \$395           DIRECT MODEMS         Microbits 1000C |  |  |  |
| OTHER ATARI                                                                                                    |                                                                                                    |  |  |  |
| 400 Keyboard Call<br>Koala Pad                                                                                                    | ATR-8000 (64K) \$489<br>ATR-8000 (16K) \$359<br>Alien Voice Box \$98<br>1010 Recorder \$74                                                                                                    |  |  |  |

#### **ATARI SOFTWARE**

| MISCELLANEOUS          |      |
|------------------------|------|
| Syn Calc (D)           | \$59 |
| Syn File (D)           | \$59 |
| Syn Trend (D)          | \$48 |
| Syn Com (D)            | \$29 |
| Syn Chron (D)          | \$29 |
| Decathlon (R)          | \$29 |
| Drols (D)              | \$23 |
| Gyruss (R)             | \$31 |
| Heist (D)              | \$23 |
| Bruce Lee (C/D)        | \$27 |
| Universe (D)           | Call |
| Questron (D)           | \$34 |
| Koala Coloring I       | \$20 |
| Koala Logo Design      | \$27 |
| Bumble Games (D)       | \$27 |
| Miles Accounting       | Call |
| World Gtst. Baseball   | \$23 |
| Gridrunner (R)         | \$20 |
| Sargon II (C/D)        | \$23 |
| Millionaire (D)        | \$34 |
| Castle Wolfenstein (D) | \$20 |
| Odesta Chess (D)       | \$46 |
| Financial Wizard (D)   | \$41 |
| Ultima III (D)         | \$39 |
|                        |      |

#### ADVENTURE INT'L

| ADVENTURE INT'L                                     |       |
|-----------------------------------------------------|-------|
| Adv. 1-12 each (C)                                  | \$18  |
| Preppie (C/D)<br>Preppie II (C/D)                   | \$20  |
| Prennie II (C/D)                                    | \$23  |
| Diskov (D)                                          | \$33  |
| Diskey (D)<br>Sea Dragon (C/D)                      | 000   |
| Sea Dragon (C/D)                                    | \$23  |
| Lunar Lndr . (C) \$11 (D)                           | \$15  |
| Galactic Empire (C)                                 | \$14  |
|                                                     |       |
| ADVENTURE INT'L                                     |       |
| Ultra Disassembler (D)                              | \$33  |
| Diskey (D)<br>Adv. 1-12 (each) (C)                  | \$33  |
| Adv 1.12 (each) (C)                                 | \$18  |
| Auv. 1-12 (each) (D)                                | \$27  |
| Saga 1-12 (each) (D)                                | \$21  |
| ATARI                                               |       |
|                                                     | \$68  |
| Atari Writer (R)                                    |       |
| Paint (D)                                           | \$30  |
| Paint (D)<br>Microsoft Basic II (R) .               | \$64  |
| Visicalc (D)                                        | \$139 |
| Visicalc (D)<br>Home File Mgr (D)                   | \$36  |
|                                                     | \$44  |
| Assembler Editor (H) .                              |       |
| Qix (R)<br>Dig Dug (R)<br>Atari Logo (R)            | \$32  |
| Dig Dug (R)                                         | \$32  |
| Atari Logo (R)                                      | \$72  |
| Ms. Pac Man (R)                                     |       |
| WIS. Pac Wan (H)                                    |       |
| Joust (R)<br>Donkey Kong Jr. (R)                    | \$33  |
| Donkey Kong Jr. (R)                                 | \$35  |
| Computer Chess (R)                                  | \$24  |
| Calquina (D)                                        |       |
| Galaxian (R)<br>Defender (R)                        | \$30  |
| Defender (R)                                        | \$30  |
| El                                                  | \$34  |
| Pac Man (R)<br>Centipede (R)<br>Caverns of Mars (D) | \$30  |
| Continedo (P)                                       | \$30  |
| Centipede (H)                                       | \$28  |
| Caverns of Mars (D)                                 |       |
| Star Raiders (R)                                    | \$30  |
| Conv. Lang. Ea. (C)                                 | \$42  |
| Asteroids (R)<br>Space Invaders (R)                 | \$27  |
| Space Invaders (B)                                  | \$27  |
| Missile Command (R)                                 | \$27  |
| Talaliale (D)                                       |       |
| Telelink (R)                                        | \$21  |
| Family Finance (D)                                  | \$35  |
| Prog. 1 (C)                                         | \$18  |
| AVALON HILL                                         |       |
| Tologard (C) Ctc (D)                                | 010   |
| Telengard . (C) \$16 (D)<br>Close Assault (C) 20 (I | 1219  |
| Close Assault (C) 20 (I                             | 23    |
| TAC (D)                                             | \$27  |
| TAC (D)                                             |       |
| Space Station Zulu (D) \$17 (C)                     | \$14  |
| Elving Acc (D) \$21 (C)                             | 010   |

Flying Ace . (D) \$21 (C) \$18 

AVALON HILL(Cont'd) Moon Patrol (C) ..... \$17 B-1 Nuc. Bomber (C) ... \$12 Legionnaire (C) ..... \$23 Empire of Overmind ..... Comptre of Overmind .... 1 anktics ... (D) \$23 (C) \$20 1 anktics ... (D) \$20 (C) \$17 Comptr Stock & Bonds ... (D) \$17 (C) \$14 Galaxy ... (D) \$17 (C) \$14 Nuke War (C) CDY CONSULTING Pogoman (C/D) ..... \$27 CBS Mountain King (R) ... \$27 Boulders & Bombs (R) \$27 Krazy (each) (R) .... \$27 CONTINENTAL Home Accountant (D) \$48 Tax Advantage (D) ... \$45 COUNTERPOINT SW Call DATASOFT DATASOFT Pooyan (C/D) \$20 Teletalk (D) \$33 Graphic Master (D) \$23 Micropainter (D) \$23 Zaxxon (C/D) \$27

Pac. Coast Hwy (C/D) . \$20 Clowns/Balloons (C/D) \$20 Spell Wizard (D) .... Canyon Climber (C/D) \$20 
 EASTERN HOUSE
 \$20

 Monkey Wrench II
 \$51

 EDUCATIONAL SW
 Tricky 1,2,3 or 4
 \$15

 Tricky 5-13
 \$22

#### EDU-WARE Spelling Bee (D) ..... \$27

Compu/Read ....(D) \$21 (C) \$15 Compu/Math-FR ...(D) \$27 (C) \$21 Compu/Math-Dec ....(D) \$27 (C) \$21

| EPYX                        |
|-----------------------------|
| Dragon Riders (C/D) \$27    |
| Temple APS (C/D) \$27       |
| Jumpman (C/D) \$27          |
| FIRST STAR                  |
| Boulder Dsh (C/D) 20 (R) 27 |
| Bristles (C/D) \$20         |

Flip Flop (C/D) ..... \$20

GAMESTAR Football (C/D) ..... \$21 Baseball (C/D) ..... \$21

# Printers/Etc.

\$335

\$648

\$1098 \$1448

. Call Call \$409 . Call

\$995

\$559 \$309 \$419

\$378

\$255 \$319

| DIABLO                 |          | CITOH             |
|------------------------|----------|-------------------|
| 630 Letter Qual        | \$1648   | Prowriter         |
| SILVER REED            |          | Prowriter II      |
| EXP 400 Ltr. Qual.     | . \$310  | Starwriter        |
| EXP 500 Ltr. Qual.     | . \$379  | Printmaster       |
| EXP 550 Ltr. Qual.     |          | OKIDATA           |
| EXP 770 Ltr. Qual.     | \$888    | 82A               |
| STAR                   |          | 84P               |
| Gemini 10X             | \$259    | 92                |
| Gemini 15X             | . \$378  | 93                |
| Delta 10               |          | DAISYWRITER       |
| Delta 15               |          | 2000              |
| Radix 10               | . \$549  | MANNESMANN        |
| Radix 15               | \$645    | 160L              |
| Power Type             | Call     | Spirit            |
| TOSHIBA                |          | JUKI              |
| 1340                   | \$788    | 6100              |
| 1351                   | \$1299   | ABATI             |
| NEC                    |          | LQ 20P Ltr. Qual. |
| 3510                   | \$1259   | PANASONIC         |
| 3530                   | \$1259   | 1090              |
| 3550                   |          | 1091              |
| 7710/7730              | . \$1719 | 1092              |
| a.                     |          |                   |
| IV                     | INDI     | TORS              |
| AMDEK                  |          | SAKATA            |
| V300 G                 | . \$139  | SC100 (Color)     |
| V300 A                 | . \$149  | 1000G (Green) .   |
| V310 G (IBM)           | . \$155  | TAXAN             |
| V310 A (IBM)           | . \$165  | 100 Green         |
| Color I +              | \$274    | 105 Amber         |
| Color II +             | . \$419  | 210 RGB/Compos    |
| Color III              | \$349    | 400 RGB Med-Re    |
| Color IV (IBM)         |          | 415 RGB Hi-Res.   |
| PRINCETON GRAPH        |          | 420 RGB Hi-Res.   |
| MAX 12 (Amber)         | . \$178  | NEC               |
| HX 12 (RGB)            | . \$489  | JB 1260 (Grn)     |
| SR 12 (RGB)            | . \$619  | JB 1201 (Grn)     |
| SUPER 5                |          | JB 1205 (Amber)   |
| 100A (Amber)           | \$99     | ZENITH            |
| 500G (IBM with tilt)   |          | Green             |
| 500A (IBM with tilt) . | 0100     |                   |
|                        | . \$120  | Amber             |
|                        |          |                   |

#### NOVATION

J-Cat Apple Cat II D-Cat

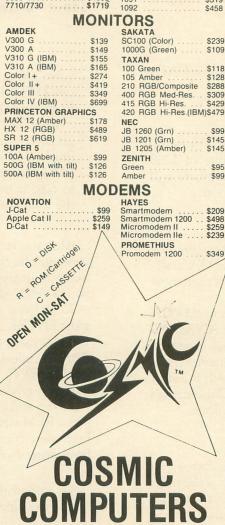

727 BREA CANYON RD., SUITE 16 **WALNUT, CA 91789** 

## 020-/642 PLEASE FOR ORDERS ONLY

SORRY, NO COD'S

#### IN CALIF. (714) 594-5204 FOR TECHNICAL INFO, ORDER INQUIRIES.

Add \$2.50 shipping per software order in continental U.S. Add \$5.00 shipping per software order for AK, HI, FPO-APO. Add \$10.00 or 15% (whichever is greater) per software order for non-U.S. Call for cost of hardware shipping. Calif. residents add 6½% sales tax. Cashiers checks or money orders filled within 24 hours for items in stock. Personal checks require 4 weeks to clear. MasterCard and Visa 0K for software only within continental U.S., add 3% surcharge. Include card on expirition date and signature. Due to our low prices of lease are no., expiration date and signature. Due to our low prices, all sales are final. All defective returns must have a return authorization number. Please call to obtain one before returning goods for replacement or repair. Prices & availability subject to change.

#### CIRCLE #126 ON READER SERVICE CARD

| - |                                                                                                    | and a first of the lease of the state of the state of the |
|---|----------------------------------------------------------------------------------------------------|----------------------------------------------------------------------------------------------------|
|   | NOCTOO                                                                                                    |                                                                                                    |
|   | *ASTRA                                                                                                    |                                                                                                    |
|   | DISK DRIVE SYS                                                                                                    |                                                                                                    |
|   | MORE FOR YOUR M                                                                                                    | ONEY                                                                                                    |
|   | DOUBLE OR SINGLE D                                                                                                    | DENSITY                                                                                                    |
|   | TWO DRIVES                                                                                                    |                                                                                                    |
|   | 2001 DISK DRIV                                                                                                    | /E \$549                                                                                                    |
|   |                                                                                                    |                                                                                                    |
|   |                                                                                                    | T. S. S. S. S. S. S. S. S. S. S. S. S. S.                                                                                                    |
|   | f -                                                                                                    | T                                                                                                    |
|   |                                                                                                    |                                                                                                    |
|   | Contraction of the second second seco |                                                                                                    |
|   | INDUS GT                                                                                                    | \$315                                                                                                    |
|   | ATARISO                                                                                                    | OFTWARE                                                                                                    |
|   | MISCELLANEOUS                                                                                                    | RESTON                                                                                                    |
|   | Financial Wizard (D) \$41<br>Castle Wolfenstein (D) \$20                                                                                                    | Moviemaker (D) \$45                                                                                                    |
|   | Master Type (D) \$27<br>Astro Chase (D) \$22                                                                                                    | SCARBOROUGH SYS.<br>Mastertype (D/R) \$27                                                                                                    |
|   | Miner 2049er (R) \$34                                                                                                    | Songwriter (D) \$27<br>SCHOOL WIZWARE . Call                                                                                                    |
|   | Megalegs (C) \$23<br>Cap'n Cosmo (D) \$19<br>Spy's Demise (D) \$14                                                                                                    | SENTIENT                                                                                                    |
|   | Spy's Demise (D) \$14<br>Galac. Chase (D)\$20 (C)\$18                                                                                                    | Gold Rush (D) \$23<br>Cyborg (D) \$23                                                                                                    |
|   | Kid Grid (C/D) \$20<br>Battle Trek (D) \$20                                                                                                    | SIERRA ON-LINE<br>Mission Asteroids (D) \$17                                                                                                    |
|   | Air Strike (C/D) \$27                                                                                                    | Ulys.& Gldn Fleece (D) \$27                                                                                                    |
|   | T&F-PMP Property<br>Management (D) \$149                                                                                                    | Crossfire (D) \$20 (R) \$23<br>Mouseattack (D) \$23                                                                                                    |
|   | GEBELLI<br>Firebird (B) \$27                                                                                                    | Jawbreaker (D) \$20 (R) \$23<br>Threshold (D) \$27                                                                                                    |
|   | GEBELLI<br>Firebird (R) \$27<br>Embargo (R) \$30<br>Candy Factory (D) \$20<br>Match Bacers (C/D) \$20                                                                                                    | Homeword (D) \$46<br>Ultima II (D) \$39                                                                                                    |
|   | Match Racers (C/D) \$20                                                                                                    | Dark Crystal (D) \$26<br>Wiz. & Princess (D) \$22                                                                                                    |
|   | Dr. Goodcode (D) \$20<br>HAYDEN                                                                                                    | Lunar Leeper (D) \$20                                                                                                    |
|   | Go (D) \$23 (C) \$20<br>Sargon II (D) \$23 (C) \$20                                                                                                    | Wiz & Princess (D) \$22<br>Frogger (C/D) \$23                                                                                                    |
|   | HES                                                                                                    | SIRIUS<br>Bandits (D) \$22                                                                                                    |
|   | Coco (C/D) \$34<br>Coco II (C/D) \$27                                                                                                    | Bandits (D) \$23<br>Space Eggs (D) \$20                                                                                                    |
|   | INHOME<br>Baseball (R) \$23 (D) \$23                                                                                                    | Sneakers (D) \$20<br>Way Out (D) \$27                                                                                                    |
|   | Crypts of Terror                                                                                                    | Type Attack (D) \$27<br>Repton (D) \$27                                                                                                    |
| 1 | INNOVATIVE DESIGN                                                                                                    | Repton (D)                                                                                                    |
|   | Speedway Blast                                                                                                    | SPINNAKER                                                                                                    |
|   | Pool 400 (R) \$27<br>JV SOFTWARE                                                                                                    | Snooper Troop 1,2 (D) . \$30<br>Most Amazing (D) \$27                                                                                                    |
|   | Jrny to Plnts (C/D) \$20<br>Action Quest (C/D) \$20                                                                                                    | Kids on Keys (D) \$20<br>Trains (D) \$27                                                                                                    |
|   | Ghost Encount. (C/D) . \$20                                                                                                    | Delta Drawing (R) \$27<br>Aerobics (D) \$34                                                                                                    |
|   | INFOCOM<br>Zork I, II or III (D) \$27<br>Deadline (D) \$34                                                                                                    | Hey Diddle Diddle (D) . \$20<br>Srch Amzng Thngs (D) \$27                                                                                                    |
|   | Starcross (D) \$27                                                                                                    | Story Machine (D) \$23<br>Face Maker (D) \$23                                                                                                    |
|   | Suspended (D) \$34                                                                                                    | STRATEGIC SIM.                                                                                                    |
|   | Planetfall (D) \$34<br>Enchanter (D) \$34                                                                                                    | Broadsides (D) \$27<br>Carrier Force (D) \$39<br>Combat Leader (D) \$27<br>Bails Word (D) \$27                                                                                                    |
|   | Witness (D)         \$34           Planetfall (D)         \$34           Enchanter (D)         \$34           Infidel (D)         \$34           KRELL SAT         Call                                                                                                    | Combat Leader (D) \$27<br>Rails West (D) \$27                                                                                                    |
|   | INTELL. STATEMENTS                                                                                                    | Epidemic (D) \$23                                                                                                    |
|   | Prof. Blackjack (D) \$46                                                                                                    | Eagles (D) \$27<br>Cosmic Ball or II (D) \$27<br>SUBLOCIC                                                                                                    |
|   | Letter Perfect (D) \$74<br>Data Perfect (D) \$74<br>Spell Perfect (D) \$75                                                                                                    | Flight Simulator II (D) . \$36                                                                                                    |
|   |                                                                                                    | Pinball (C/D) \$20<br>SWIFTY                                                                                                    |
|   | Letter Perfect (R) \$74<br>MICROPROSE                                                                                                    | J. White Music Lessons                                                                                                    |
|   | Solo Flight (D) \$26<br>Hellcat Ace (C/D) \$23<br>MONARCH                                                                                                    | (C/D) \$20<br>SYNAPSE                                                                                                    |
|   | MONARCH<br>ABC Compiler (D) \$55                                                                                                    | File Manager (R) \$54<br>Fort Apocalypse (C/D) \$23<br>Dimension X (C/D) \$23                                                                                                    |
|   | OPTIMIZED SYSTEMS                                                                                                    | Dimension X (C/D) \$23<br>Blue Max (C/D) \$23                                                                                                    |
|   | Action (R) \$65<br>Basic XL (R) \$65<br>Mac 65 (D) \$58<br>C-65 (D) \$58<br>Bug 65 (D) \$23                                                                                                    | Blue Max (C/D)         \$23           Encounter (D/R)         \$23           Zepplin (C/D)         \$23           Pharoah's Curse (C/D)         \$23                                                                                                    |
|   | Mac 65 (D) \$58<br>C-65 (D) \$58                                                                                                    | Pharoah's Curse (C/D) \$23                                                                                                    |
|   | Bug 65 (D) \$23                                                                                                    | Protector II (D) \$23 (R) \$29<br>Shamus (D) \$23 (R) \$29                                                                                                    |
|   | ODESTA<br>Chess (D) \$45                                                                                                    | Fort Apocalypse (C/D) \$23                                                                                                    |
|   | Chess (D) \$45<br>Checkers (D) \$34<br>Odin (D) \$34                                                                                                    | Shamus II (Ć/D) \$23<br>Necromancer (C/D) \$23<br>Pharoh's Curse (C/D) \$23                                                                                                    |
|   | PARKER BROS                                                                                                    | Drelbs (C/D) \$23                                                                                                    |
|   | Astrochase (R) \$33<br>Death Star (R) \$33<br>Q-Bert (R) \$33<br>Popeye (R) \$33                                                                                                    | Drelbs (C/D)                                                                                                    |
|   | Popeye (R) \$33                                                                                                    | THORN FMI                                                                                                    |
|   | PHOENIX                                                                                                    | Soccer (R) \$34<br>Jumbo Jet (R) \$34<br>Submarine Comm. (R) \$34                                                                                                    |
| , | Birth of Phoenix (D) \$16<br>Adv. In Time (D) \$20<br>QUALITY                                                                                                    |                                                                                                    |
|   | Name That Song                                                                                                    | S.A.M. (D) \$39<br>P.M. Animator (D) \$29                                                                                                    |

 
 TRONIX

 S.A.M. (D)

 P.M. Animator (D)

 Juice (C/D)

 Chatterbee (D)
 Name That Song .....(D) \$13 (C) \$11 Return of Hercules (D) \$22 Ali Baba (D) ..... \$22

USA 3-D Sprgrphcs (C/D) ... \$27 Survival Adv. (C/D) ... \$17

\$39 \$29 \$20 \$27

ROKLAN Gorf . (D) \$27 (R) \$30 DIx Invaders (D)\$23 (R)\$27

Jeeper Creepers (D) .. \$20

#### BOFFO **BASIC** listing.

10 TRAP 40000:? "KASSEMBLY-TO-BASIC DA TA CONVERTOR":? "4By Tom Hudson, ANALO Computing"

20 DIM FILE\$(15),FI\$(17),D\$(1),HX\$(16) ,DH\$(1),CK\$(1),OD\$(1),ODM5G\$(6):HX\$="0 123456789ABCDEF"

123456789ABCDEF" 30 POSITION 2,5:? "[] []BJ/[]ATA file"; :INPUT OD\$:IF OD\$="0" THEN ODMSG\$="0BJ ECT":GOTO 60 40 IF OD\${>"0" THEN 30 50 ODMSG\$=" DATA" 60 POSITION 2,7:? "[]"";ODMSG\$;" filena Me";:INPUT FILE\$:TRAP 120:IF LEN(FILE\$ )=1 THEN 90 20 TE ETLE\$(2) 2)="1" THEN ETE=ETLE\$.co

70 IF TO 100 FILE\$(2,2)=":" THEN FI\$=FILE\$:60

80 IF FILE\$(3,3)=":" THEN FI\$=FILE\$:60 TO 100

TO 100 90 FI\$="D:":FI\$(3)=FILE\$ 100 OPEN #1,4,0,FI\$:IF OD\$="O" THEN GE T #1,BYTE:GET #1,BYTE2:IF BYTE<>255 OR BYTE2<>255 THEN 130 110 GOTO 150 120 ? FILE\$;" INVALID FILE,";:GOTO 140 130 ? FILE\$;" NOT OBJ FILE,"; 140 ? " PRESS REMURD";:INPUT D\$:CLOSE #1:GOTO 60

140 ? " PRESS ENTINE"; INPUT Desclose #1:GOTO 60 150 POSITION 2,9:? "[1] BASIC filename" ;:INPUT FILE\$ 160 TRAP 200:IF FILE\$(2,2)=":" THEN FI \$=FILE\$:GOTO 190 170 IF FILE\$(3,3)=":" THEN FI\$=FILE\$:G

170 IF FILE\$(3,3)=":" INCN FIGHT ILLE 0TO 190 180 FI\$="D:":FI\$(3)=FILE\$ 190 OPEN #2,8,0,FI\$:GOTO 210 200 ? FILE\$;" INVALID FILE, PRESS NEW RI";:INPUT D\$:CLOSE #2:GOTO 150 210 POSITION 2,11:? "INStarting lineno ";:TRAP 210:INPUT LINE:TOTAL=0 220 POSITION 2,13:? "IN Line increment "::TPAD 220:INPUT INC

";:TRAP 220:INPUT INC 230 POSITION 2,15:?"[X] Decimal/[ex ";:INPUT DH\$:IF DH\${}"D" AND DH\${}"H" THEN 230

240 POSITION 2,17:? "[] Bytes per line ";:TRAP 240:INPUT BLIN 250 POSITION 2,19:? "[] Checksum (Y/N) ";:INPUT CK\$:IF CK\${}"Y" AND CK\${}"N"

THEN 250

THEN 250 260 COUNT=0:TRAP 420 270 IF OD\$="D" THEN LA=0:HA=65535:TOTL EN=65536:TLC=-1:GOTO 310 280 GET #1,LO1:GET #1,HI1:GET #1,LO2:G ET #1,HI2:LA=LO1+HI1\*256:HA=LO2+HI2\*25 6:TOTLEN=HA-LA+1:TLC=-1 290 IF HA=737 AND LA=736 THEN 420 300 IF COUNT>0 AND LA<>LL+1 THEN ? "% ETRORIHI MEMORY NOT CONTIGUOUS!":END 310 LL=HA:IF TOTAL>0 THEN 330 320 X=-999 320 X=-999

340 TLC=TLC+1:IF TLC=TOTLEN THEN 270 340 GET #1,BYTE:TOTAL=TOTAL+1:COUNT=CO UNT+1:GNDTOT=GNDTOT+BYTE:IF CK\$="Y" AN D GNDTOT>999 THEN GNDTOT=GNDTOT-1000 350 IF X=-999 THEN ? #2;LINE;" DATA "; LINE=LINE+INC:X=0 360 IF DH\$="D" AND X>0 AND X<BLIN THEN ? #2;",";

360 IF DH\$="D" AND X>0 AND X<BLIN THEN ? #2;","; 370 X=X+1:IF DH\$="H" THEN BH=INT(BYTE/ 16):BL=BYTE-(BH\*16):? #2;HX\$(BH+1,BH+1) );HX\$(BL+1,BL+1);:GOTO 390 380 ? #2;BYTE; 390 IF X<BLIN THEN 330 400 IF CK\$="N" THEN ? #2:GOTO 320 410 ? #2;",";GNDTOT:GOTO 320 420 IF PEEK(195)<>136 AND PEEK(195)<>0 THEN ? "KJABNORMAL TERMINATION (ERROR ";PEEK(195);")":END 430 IF CK\$="N" OR X=-999 THEN 490 440 IF DH\$="D" THEN 470 450 ? #2;"00";:TOTAL=TOTAL+1:X=X+1:IF X<BLIN THEN 450

460 GOTO 480 470 ? #2;",0";:TOTAL=TOTAL+1:X=X+1:IF X(BLIN THEN 470 480 ? #2;",";GNDTOT 490 ? #2:? #2;LINE;" REM \* ";TOTAL;" B YTES":CLOSE #1:CLOSE #2:END

#### CHECKSUM DATA. (see page 90)

10 DATA 16,177,337,993,432,855,216,221 ,32,650,701,698,588,720,389,7025 160 DATA 840,704,251,659,579,218,841,7 09,139,513,652,643,195,147,504,7594 310 DATA 764,586,912,363,980,825,589,8 35,89,10,703,491,184,726,662,8719 460 DATA 737,660,627,18,2042

# MOVING?

#### DON'T MISS A SINGLE ISSUE.

Let us know your new address right away. Attach an old mailing label in the space provided and print your new address where indicated.

#### QUESTION ABOUT YOUR SUBSCRIPTION?

Check the appropriate boxes below:

New subscription. Please allow 4-8 weeks for your first copy to be mailed. Renewal subscription. Please include a current address label to insure prompt and proper extension. 

1-year \$28.00. This rate limited to the U.S.A. and its possessions. 
Payment enclosed or Bill me.

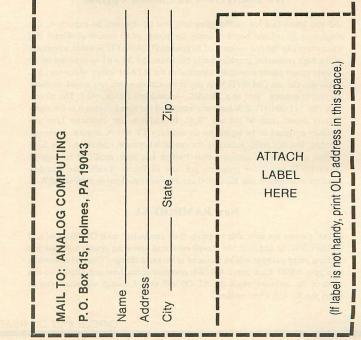

# **The Latest Innovations From CDY** For Your Atari 400/800/800XL

In 80 A

ABCDEFGHHL

#### **OMNIMON!** Resident Monitor

OMNIMON! is a PC board which plugs into your 400/800 (soon to be available for the XLs also) and gives you complete control of your computer. Even though it is always available (by pressing SELECT and SYSTEM RESET) it takes up no user memory because it resides in the unused 4K block at \$C000. Use it to interrupt, examine, and manipulate any program in memory whether it be disk, cassette, or cartridge based. It is especially good for program development or customization of existing programs. The flexible disk I/O allows you to write to or read from disk in either single or double density. You can edit raw sector data or even load a file without DOS. Many debugging tools are at your disposal: Display / Alter memory or 6502 registers, Disassemble memory, Search memory, Hex/Char modes, Single Step execution, JSR or GOTO address, Push / Pull stack, Printer dump, etc. After interrupting a program with OMNIMON!, many times it is possible to return to the program as if you had never left it (e.g., BASIC, DOS, etc.). Instructions are provided for the addition of a simple toggle switch to make OMNIMON! invisible, thus making it compatible with all software. An external cable is now provided to eliminate the need to solder directly on the board.

#### New 8K OMNIMON! Upgrade

This enhancement, which is available to all OMNIMON! users, includes a substantial number of features not available in the standard version. The 8K OMNI resides in an 8K ROM which has been modified by the addition of a switch for selecting either of two 4K banks. The additional features include Hex Conversion and Hex Arithmetic, Block Move, a Relocater, and a Line Assembler. A Binary Load command allows you to load any binary load file without DOS and doubles as a disk directory command which prints out the start sector of each file. Lockup recovery allows you to recover from system lockup, meaning that when your computer freezes, you can usually salvage the program or text file in memory by popping into 8K OMNI and dumping memory to disk. Advanced users will like the user extendibility feature which allows then: to make use of the interface routines of 8K OMNI in their own software. One of the most exciting features of the 8K OMNI is the resident Ramdisk handlers. They allow AXLON Ramdisk owners to use this powerful device with any DOS which uses standard SIO calls and even with boot programs like word processors and games which access the disk a lot. Several additional features make this version very valuable for advanced programmers, but if you have a Ramdisk, 8K OMNI is a MUST!

#### **New OMNIVIEW 80 Column Upgrade**

Did you know that for most applications you do not need an expensive, slot consuming 80 column board to enjoy the power of 80 columns? Would you 400 owners like the convenience of 80 columns? OMNIVIEW takes advantage of the high resolution graphics mode built into the ATARI to generate an 80 column screen editor essentially identical to the ATARI screen editor (E:, S:). Thus, you can use OMNIVIEW in any environment where you would normally use the 40 column "E:" (e.g., BASIC, Assembler / Editor, etc.). The 80 column "E:" of OMNIVIEW has been optimized for speed so that it is not significantly slower than 40 column "E:". In addition, the character font was specially designed to be legible on an ordinary TV set! A monitor is recommended, but not really necessary for casual 80 column operation. The Bit-3 version of LJK's 80 column Letter Perfect has been modified to support OMNIVIEW and other programs are sure to follow. Lastly, the Ramdisk handlers described under 8K OMNI are also incorporated in OMNIVIEW.

#### New RAMROD-XL

800XL owners are now able to equip their computers with OMNIMON and OMNIVIEW. In addition, the Newell enhanced operating system and Fastchip floating point package will be included at no extra charge. This will essentially turn your 800XL back into a 400 / 800 compatible machine and allow it to run most of the software which the XL-OS will not. A switch will allow you to select the XL-OS when needed.

|                                | OMNIMON               |                 |        |                                        |         | Ramrod-XL           | Addon for           |
|--------------------------------|-----------------------|-----------------|--------|----------------------------------------|---------|---------------------|---------------------|
|                                | Piggy-back<br>400/800 | OS Board<br>800 |        | 8K VIEW                                | 4K VIEW | Piggy-back<br>800XL | Ramrod-XL<br>VIEWXL |
| inhanced OS w/Fast Cursor      | 100.000               | +               |        |                                        |         | +                   | +                   |
| ncludes FASTCHIP FP            |                       |                 |        |                                        |         | +                   | +                   |
| 0 Columns Emulation            |                       |                 |        | +                                      | +       |                     | +                   |
| XLON Ramdisk Handlers          |                       |                 | +      | +                                      | +       |                     |                     |
| MNIMON Features:               |                       |                 |        |                                        |         |                     |                     |
| A:Alter Memory                 | +                     | +               | +      | +                                      |         | +                   |                     |
| B:Boot (Ram) disk              |                       |                 | +      | +                                      | +       |                     |                     |
| C:CPU Registers                | +                     | +               | +      | +                                      |         | +                   |                     |
| D:Display Memory               | +                     | +               | +      | +                                      |         | +                   |                     |
| Single Step Execution          | +                     | +               | +      | +                                      |         | +                   |                     |
| :Fill Program Buffer           |                       |                 | +      |                                        |         | +                   |                     |
| G:Binary Load / Directory      |                       |                 | +      |                                        |         | +                   |                     |
| Hex Conversion                 |                       |                 | +      | +                                      |         | +                   |                     |
| Hex Arithmetic                 |                       |                 | +      |                                        |         | +                   |                     |
| Install Ramdisk Handlers       |                       |                 | +      | +                                      | +       |                     |                     |
| :Jump Subroutine (JSR)         | +                     | +               | +      | +                                      |         | +                   |                     |
| :Drive Selection/Control       | +                     | +               | +      | +                                      |         | +                   |                     |
| M:Move Block of Memory         |                       |                 | +      |                                        |         | ÷                   |                     |
| N:Relocate 6502 Code           |                       |                 | +      |                                        |         | +                   |                     |
| ):Operate from Program Buffer  |                       |                 | +      |                                        |         | +                   |                     |
| Printer Control                | +                     | +               | +      | +                                      |         | +                   |                     |
| Read Sector(s) from Disk       | +                     | +               | +      | +                                      |         | +                   |                     |
| Search Memory for Sequence     | +                     | +               | +      | +                                      |         | +                   |                     |
| T:Toggle Hex/Char Display Mode | +                     | +               | +      | +                                      |         | +                   |                     |
| J:User's Custom Command        |                       |                 | +      |                                        |         |                     |                     |
| Verify 2 Blocks of Memory      |                       |                 | +      | +                                      |         | +                   |                     |
| Witte Sector(s) to Disk        | +                     | +               | +      | +                                      |         | +                   |                     |
| K:Disassemble Memory           | +*                    | +               | +      | +                                      |         | +                   |                     |
| f:Line Assembler               |                       |                 | +      | 1-1-1-1-1-1-1-1-1-1-1-1-1-1-1-1-1-1-1- |         | +                   |                     |
| Z:Exit Monitor                 |                       |                 | +      |                                        |         |                     |                     |
| ockup Recovery                 |                       |                 | +      | +                                      |         | +                   |                     |
| Redirection of Printer I/O     |                       |                 | +      | +                                      |         | +                   |                     |
| Falk to Happy Ram Buffer       |                       |                 | +      | +                                      |         | +                   |                     |
| and to mappy sum burier        |                       |                 |        |                                        |         |                     |                     |
|                                |                       | -               |        |                                        |         |                     |                     |
|                                |                       | PI              | ricing |                                        |         |                     |                     |

| Hardware: Star | ndard OMNIMON! Piggyback Board          | \$99.95  |
|----------------|-----------------------------------------|----------|
| RA             | MROD-XL with OMNIMON-XL (800XL)         | \$119.95 |
| OM             | NIVIEW-XL Add-on (RAMROD-XL)            | \$59.95  |
| Enhancements:  | (subtract \$5.00 if ordered with board) |          |
|                | 8K OMNIMON Enhancement                  | \$45.00  |
|                | 8K OMNIVIEW Enhancement                 | \$45.00  |
|                | 4K OMNIVIEW Enhancement                 | \$30.00  |
|                | Letter Perfect or Data Perfect          | \$75.00  |
|                | AXLON 128K Ramdisk                      | \$260.00 |
|                | BASIC-XL, MAC65, ACTION!                | \$75.00  |

#### Newell RAMROD OS Board

This is a new operating system board which replaces the existing OS board. It allows you to use EPROMs in place of the ATARI OS ROMs and comes with an enhanced OS which includes additional graphics modes and a fast cursor. It also has a socket which will accept any version of OMNIMON and thus is an alternative to the OMNIMON! piggyback board. For the 800 only.

| RAMROD OS Board with Standard OMNIMON              | \$149.95 |
|----------------------------------------------------|----------|
| RAMROD OS Board with 8K OMNIMON or 8K OMNIVIEW     | \$189.95 |
| Same as above with Fastchip Floating Point Package | \$209.95 |
| RAMROD OS Board with 8K OMNIMON and 4K OMNIVIEW    | \$209.95 |
| Fastchip Floating Point Package by itself          | \$29.95  |

#### **How To Order**

Add \$1.50 shipping (\$3.00 for 2-day delivery). Add \$1.65 for C.O.D. We accept checks, money orders, or credit cards (Visa or MC). COD must be payed with cash or MO. Our toll free order desk is (800) 227-3800 ext. 561. Call this number only if you know exactly what you want and be explicit! They can answer no questions. For faster service or if you have questions please call or write:

> **CDY** Consulting 421 Hanbee Richardson, TX 75080 (214) 235-2146

DEALER INQUIRIES SOLICITED

# Bopotron Construction Set

#### 16K Cassette or Disk

#### by Kyle Peacock

This article and program listing are to be used in conjunction with **Bopotron** on page 33. The **Construction Set** will allow you to enter, save and edit the levels you've created and incorporate them into the game. The manner in which you create your own levels may seem overwhelming at first, but — with a little patience — you and your friends will be bopping your brains out.

First, let's examine the graphics mode 0 graph paper found on page 58. You are free to photocopy this page for the creation of **Bopotron** levels. Any other photocopying of the magazine infringes on copyright laws, which could put you in a lot of hot water. The remainder of this article will be based on the numbers found at the top and leftmost side of the graph. These will be called the X and Y coordinates, respectively. Notice how rows 0 through 3 and column 39 have been shaded off. These areas are unavailable for use by the **Bopotron** designer. The program doesn't check to see if you're using these areas or not, so it's totally the designer's responsibility.

Initially, you must specify where the **Construction Set** is to put the level specific output it will generate. There are four options available. They are: screen (E:), printer (P:), disk drive (D:FILENAME.EXT) or cassette (C:). The characters in parentheses represent the required input for the particular device.

Next, specify the level number you are designing. There are six steps to designing your own **Bopotron** levels. They are: power-up, girder placement, ladder placement, power pack placement, power unit placement and platform programming. Each of these steps will be explained in detail along with specific examples from the graph of level 1 on page 66.

#### Power-up.

This step involves setting the initial conditions for a particular level. You must first specify the **Bopotron**'s starting X and Y coordinates. Given this X and Y, the **Bopotron**'s left footpad will appear on that coordinate. An initial and maximum power setting must then be input. When the level begins, the **Bopotron** will have an initial internal power level. Charging at a power pack will allow the **Bopotron** to accumulate energy up to the maximum setting. Next, the exit girder position must be specified. Bopping onto the exit girder, after energizing all of the power units, will allow you to proceed to the next level.

#### Girder placement.

This step involves the placement of all girders for a particular level. First, input the number of girder segments present for the level being designed. A girder segment is of variable length but must be contiguous. Level 1 has nine girder segments.

The format for girder placement is as follows: starting X coordinate, ending X coordinate and a Y coordinate. The starting X must be smaller than the ending X. For example, level 1 has a girder segment from X position 0 to 8 at a Y position of 4. Using the **Construction Set**, you would type:

#### GIRDER 1 POSITION :0,8,4

The remainder of the girder segments would follow the same format.

#### Ladder placement.

This segment involves the placement of ladders onto a particular level. First, input the number of ladder segments present on the level being designed. A ladder segment is of variable length but must be contiguous. Ladders consist of three horizontal characters side by side. For this reason, the maximum X coordinate for any ladder would be 36 (since column 39 is unavailable for use). Level 1 has four ladder segments.

The format for ladder placement is as follows: starting Y coordinate, ending Y coordinate and a leftmost X coordinate. The starting Y must be smaller than the ending Y. For example, level 1 has a ladder segment at Y position 4 to 9, at an X position of 27. Using the **Construction Set**, you would type:

#### LADDER 1 POSITION :4,9,27

The remainder of the ladder segments would follow the same format.

#### Power pack placement.

This step involves the placement of all power packs for a particular level. First, input the number of power packs present for the level being designed. A power pack consists of four characters arranged as a  $2 \times 2$ square. Level 1 has one power pack.

The format for power pack placement is as follows: lower left X coordinate, lower left Y coordinate. Given this X and Y designation, the lower left character of the  $2 \times 2$  square will appear at this position. For example, level 1 has a power pack at an X position of 0 and a Y position of 23. Using the **Construction Set**, you would type:

#### POWER PACK 1 POSITION :0,23

The remainder of the power packs would follow the same format.

#### Power unit placement.

This step involves the placement of all power units for a particular level. First, input the number of power units present for the level being designed. A power unit consists of four characters arranged as a  $2 \times 2$ square. Level 1 has 2 power units.

The format for power unit placement is as follows: lower left X coordinate, lower left Y coordinate. Given this X and Y designation, the lower left character of the  $2 \times 2$  square will appear at this position. For example, level 1 has a power unit at an X position of 3 and a Y position of 9. Using the **Construction Set**, you would type:

#### POWER UNIT 1 POSITION :3,9

The remainder of the power units would follow the same format.

#### Platform programming.

This step involves the programming of the multivector maintenance platforms. Any level can have up to two platforms. Each platform can have up to five vectors, for a total of ten pre-programmed vectors. Those of you unfamiliar with vectors are encouraged to read Tom Hudson's **BASIC Training** article in issue 18 (page 69). The platforms follow the simple X-Y matching algorithm found there.

Platform programming is accomplished by first specifying the number of platforms present for the level being designed. Next, the number of vectors for each platform is specified. Finally, the coordinates of each vector are input. The format for platform vectoring is as follows: origin X, origin Y, destination X, destination Y, speed.

Each platform takes up two characters horizontally. The vector coordinates designate where the left side of the platform will be positioned. As mentioned earlier, simple X-Y matching is incorporated, so the origin and destination can be located anywhere on the graph.

The speed parameter mentioned above designates how often the platform moves. This value is in jiffies (1/60 second). A value of 1 will cause the platform to (continued on page 67)

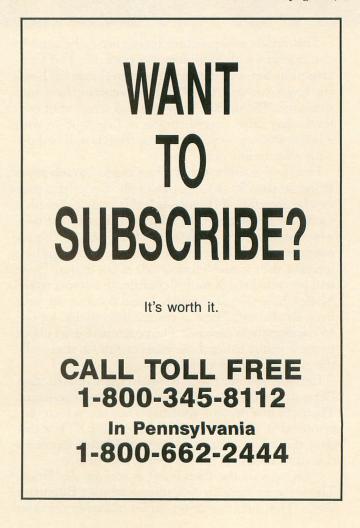

... Until now, there was no reason to buy another DOS for your Atari<sup>®</sup> Computer

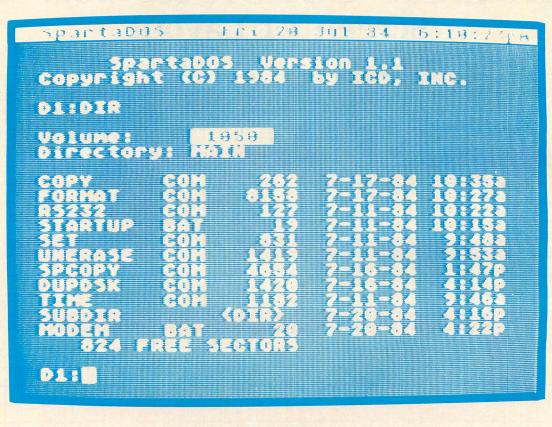

#### Introducing SpartaDOS<sup>™</sup> ..... \$39.95

a resident DOS that supports all drives, all densities,  $5^{1/4}$  and 8 inch, single or double sided, time/date stamping of all files, unlimited multiple directories, user created batch files, automatic (intelligent) format selection, works with **all** Atari compatible drives including the ATR8000<sup>®</sup>.

#### ... Finally, true double density for the Atari 1050 and it's affordable!

#### Introducing the US Doubler<sup>™</sup> ... \$69.95

turns your Atari 1050 into the drive Atari **should** have made. Fully compatible with all existing software. When used with included SpartaDOS, UltraSpeed<sup>™</sup> I/O reads and writes an amazing **3 times faster** than your present 1050 - plus in single density, density and one-half (Atari double), and true double density! Installation required.

other fine products from ICD include: The Chip with Archiver I<sup>™</sup> . . \$99.95, Happy Archiver<sup>™</sup> . . \$39.95, and coming soon Archiver II<sup>™</sup>.

ICD, Inc. 828 Green Meadow Avenue Rockford, IL 61107 (815) 229-2999 (1-9 pm CST)

Distributors now in: United Kingdom and Canada

order direct or call for the dealer or distributor nearest you.

SpartaDOS, US Doubler, UltraSpeed, the Chip, Archiver I and Archiver II are trademarks of ICD, Inc. Atari is a registered trademark of Atari Corporation. ATR8000 is a registered trademark of SWP, Inc.

CIRCLE #129 ON READER SERVICE CARD

# **Bopotron Construction Set** Screen #1 Layout

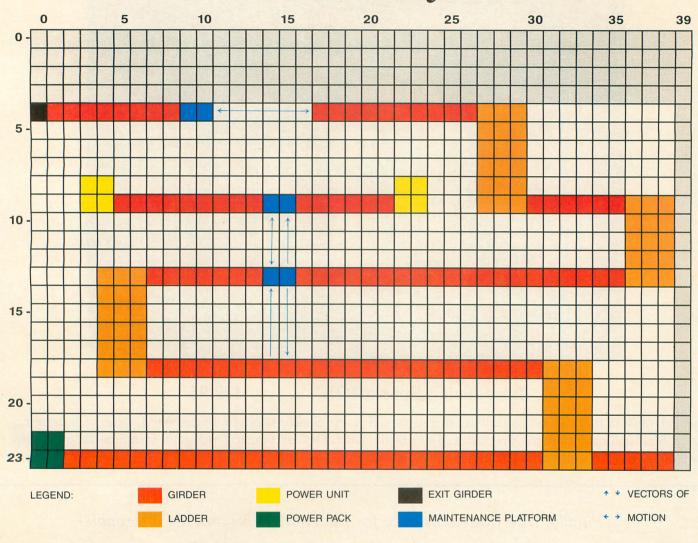

## **BOPOTRON CONSTRUCTION SET**

#### **POWER-UP**

LEVEL #1 BOPOTRON LOCATION (X,Y) :0,4 INITIAL POWER :500 MAXIMUM POWER :500 EXIT GIRDER POSITION (X,Y) :0,4

#### **GIRDER PLACEMENT**

| GIRDER | 1 | POSITION | :0,8,4      |
|--------|---|----------|-------------|
| GIRDER | 2 | POSITION | :17,26,4    |
| GIRDER | 3 | POSITION | :3, 13, 9   |
| GIRDER | 4 | POSITION | :16,23,9    |
| GIRDER | 5 | POSITION | :30, 35, 9  |
| GIRDER | 6 | POSITION | :7, 13, 13  |
| GIRDER | 7 | POSITION | :16, 35, 13 |
| GIRDER | 8 | POSITION | :7, 30, 18  |
| GIRDER | 9 | POSITION | :0,38,23    |

#### LADDER PLACEMENT

LADDER 1 POSITION :4,9,27 LADDER 2 POSITION :9,13,36 LADDER 3 POSITION :13,18,4 LADDER 4 POSITION :18,23,31

#### POWER PACK PLACEMENT

POWER PACK 1 POSITION :0,23

#### **POWER UNIT PLACEMENT**

POWER UNIT 1 POSITION :3,9 POWER UNIT 2 POSITION :23,9

#### **PLATFORM PROGRAMMING**

PLATFORM :1

NUMBER OF VECTORS: 3

VECTOR 1 TRAJECTORY :14, 17, 14, 9, 2 VECTOR 2 TRAJECTORY :14, 9, 14, 13, 1 VECTOR 3 TRAJECTORY :14, 13, 14, 17, 1

#### PLATFORM :2

#### NUMBER OF VECTORS: 2

VECTOR 1 TRAJECTORY :9,4,15,4,1 VECTOR 2 TRAJECTORY :15,4,9,4,3 advance once every 60th second. A value of sixty will cause it to move once a second. A value of zero will probably foul things up.

Once you've input all the level-specific information, the program will generate the DATA statements for that level on the output device specified. To incorporate your new level into the game, simply LOAD **Bopotron** into memory as usual. Next, if you're using a cassette or disk drive, load your new level into memory, using the ENTER command. Finally, increment the MAXLEVEL variable on Line 160 and SAVE the game again. Those with 16K should only specify the level they're designing as being from 1 to 5. Memory limitations allow for a maximum of five levels on 16K machines.

#### Editing levels.

Editing a level is accomplished by skipping over certain sections of the Construction Set and only entering values for updated data. Assuming the use of disk, this newly-edited data must have a different filename than the original level. For example, let's say that you designed a level where everything was working properly except for a misplaced ladder. When asked for the **Bopotron** starting position during the power-up section, enter 0,0. This will cause you to advance to the girder placement section. Enter 0 for the number of girders. This will advance you to the ladder placement section. Now, re-enter all of the information regarding ladders for that level. Next, enter 0 for the number of power packs, power units and platforms in the corresponding sections. The Construction Set will then generate output for the ladder placement section only. Once this is written to the specified device, assuming cassette or disk, type NEW. Now load the old level data into memory, using the ENTER command. Next, ENTER the newly edited data into memory. Finally, save the entire block of data to the output device, using the LIST command. Now your level is complete and ready to be loaded.

#### Become a Bopotron Brigadier.

Those of you with a little imagination and ambition are encouraged to put on your brain bubbles. Future issues of **ANALOG Computing** will publish additional levels for **Bopotron** from our readers. If you think you can bop with the best, send in the output generated by the **Construction Set** on either disk, cassette or printout. No hand-written output, please. Cassettes and disks will be returned if accompanied by a self-addressed, stamped envelope. All levels must be completable, and the designer's name should be specified. Send your output to:

> Bopotron's Boogie Brigade (BBB) ANALOG Computing P.O. Box 23 Worcester, Ma 01603

Who knows? Maybe your name will appear in the pages of ANALOG Computing.  $\Box$ 

100 REM \*\*\*\*\*\*\*\*\*\*\*\*\*\*\*\*\*\*\*\*\*\*\*\*\*\*\*\* 110 REM BOPOTRON CONSTRUCTION SET By Kyle Peacock Analog Computing 120 REM ₩ \* REM \* 130 -140 \* 150 REM \* 34 160 REM 170 REM 180 TRAP 890 190 DIM FILE\$(15),D\$(6),X\$(10),G(150), L(150),B(150),P(150),V(150),X(150) 200 REM \*\*\* OUTPUT DEVICE 210 D\$=" DATA ":X\$="C:D:P:E:5:" 220 GOSUB 870:? "DEVICE FILENAME IS "; 220 GOSUB 870:? "DEVICE FILENAME IS "; :INPUT #16;FILE\$ 230 FOR X=1 TO 9:IF X\$(X,X+1)=FILE\$(1, 2) THEN 260 240 NEXT X:GOTO 890 250 REM \*\*\*\* LEVEL 260 GOSUB 870:POSITION 16,1:? "EDITERED P":? :? "LEVEL # ";:INPUT #16;LVL 270 REM \*\*\*\* BOPOTRON LOCATION 280 ? :? "BOPOTRON LOCATION 280 ? :? "BOPOTRON LOCATION (X,Y) :";: INPUT #16;BOPX,BOPY:IF BOPX=K0 AND BOP Y=K0 THEN 310 290 ? :? "INITIAL POMER :";:INPUT #16; PMR:? :? "MAXIMUM POMER :";:INPUT #16; MAXPMR 300 ? :? "EXIT GIRDER POSITION (X,Y) : ";:INPUT #16;XITX,XITY 300 ? :? "EXIT GINDER POSITION (A,T) : ";:INPUT #16;XITX,XITY 310 REM \*\*\* GIRDER DRAW 320 GOSUB 870:POSITION 12,1:? "(MIRDER) S20 GUSUB 878:PUSITION 12,1:? "GURDER PLACEMENT":? 330 ? "NUMBER OF GIRDERS :";:INPUT #16 ;GIRAMT:IF GIRAMT>50 THEN 330 340 IF GIRAMT<20 THEN 380 350 ? :? "GORMATH STARTING X, ENDING X Y ... ? Y":? 360 ? :FOR X=1 TO GIRAMT:XX=(X-1)\*3:? "GIRDER ";X;" POSITION :";:INPUT #16;A ,B,C:G(XX+1)=A:G(XX+2)=B:G(XX+3)=C 370 NEXT X 380 REM \*\*\* LADDER DRAW 390 GOSUB 870:POSITION 12,1:? "LADDER PLACEMENT":? 490 ? "NUMBER OF LADDERS :";:INPUT #16 ;LADAMT:IF LADAMT>50 THEN 360 410 IF LADAMT<=0 THEN 450 420 ? :? "GORMAND STARTING Y, ENDING Y , X":? 430 ? :FOR X=1 TO LADAMT:XX=(X-1)\*3:? 430 ? :FOR X=1 TO LADAMT:XX=(X-1)\*3:? "LADDER ";X;" POSITION :";:INPUT #16;A ,B,C:L(XX+1)=A:L(XX+2)=B:L(XX+3)=C 440 NEXT X 450 REM \*\*\* POWER PACK DRAW 450 REM #### POMER PACK DRAW 460 GOSUB 870:POSITION 10,1:? "COHERIE ACK PLACEMENT":? 470 ? "NUMBER OF POWER PACKS :";:INPUT #16;BATAMT:IF BATAMT>50 THEN 32767 480 IF BATAMT<=0 THEN 510 490 ? :? "CORMAND LOWER LEFT X, LOWER FFT VII.? LEFT Y":? 500 ? :FO 500 ? :FOR X=1 TO BATAMT:XX=X\*2-1:? "P OMER PACK ";X;" POSITION :";:INPUT #16 ;A,B:B(XX)=A:B(XX+1)=B:NEXT X 510 REM \*\*\* POWER UNIT DRAW 529 Gosub 870:Position 10,1:? "Power D 520 GUIDE 570:PUSITION 10,1:? "POHER UNIT PLACEMENT":? 530 ? "NUMBER OF POWER UNITS :";:INPUT #16;PWRAMT:IF PWRAMT>50 THEN 530 540 IF PWRAMT<=0 THEN 570 550 ? :? "EORMATE LOWER LEFT X, LOWER LEFT Y":? 560 ? :FOR X=1 TO PWRAMT:XX=X\*2-1:? "P OMER UNIT ";X;" POSITION :";:INPUT #16 ;A,B:P(XX)=A:P(XX+1)=B:NEXT X 570 REM \*\*\* PLATFORM PROGRAMMING 580 GOSUB 870:POSITION 10,1:? "ETATFOR 580 GOSUB 870:POSITION 10,1:? "PLATFOR M PROGRAMMENG":? 590 V(1)=0:PLUS=1:? "NUMBER OF PLATFOR M5 :";:INPUT #16;PLRANT:IF PLRANT(0 OR PLRANT>2 THEN 590 600 IF PLRAMT=0 THEN 690 610 V(PLUS)=PLRAMT:PLUS=PLUS+1 620 FOR X=1 TO PLRAMT:? :? "PLATFORM: 530 630 ? :? "NUMBER OF VECTORS :";:IN #16;VEC:IF VEC(1 or VEC)5 Then 630 :";:INPUT

| 640 V(PLUS)=VEC:PLUS=PLUS+1                                                  |
|------------------------------------------------------------------------------|
| 558 2 · 2 ·· DOLLAND ODICIM Y ODICIM Y ··                                    |
| :? " DESTINATION X, DESTINATION                                              |
| 22 DESTINATION X, DESTINATION<br>Y,":? " SPEED"                              |
| 660 ? :FOR Y=1 TO VEC:? "VECTOR ";Y;"                                        |
| TDA IECTODY HILL TNOUT HIELA & C & E                                         |
| TRĂJÉCTORY :";:INPUT #16;A,B,C,D,É<br>670 V(PLUS)=A:V(PLUS+1)=B:V(PLUS+2)=C: |
| V(PLUS+3) = D : V(PLUS+4) = E : PLUS=PLUS+5                                  |
|                                                                              |
| 680 NEXT Y:NEXT X:HOLD=PLU5-1                                                |
| 690 REM *** DISPLAY OUTPUT                                                   |
| 700 GOSUB 870:? "GENERATING OUTPUT, PL                                       |
| EASE WAIT";:OPEN #1,8,0,FILE\$                                               |
| 710 IF BOPX=KØ AND BOPY=KØ THEN 740                                          |
| 720 PRINT #1;2080+(20*LVL);D\$;BOPX;","                                      |
| ; BOPY ; '', ''; PWR ; '', ''; MAXPWR                                        |
| 730 PRINT #1:3080+(20*LVL):D5:XITX:"."                                       |
| ;XITY                                                                        |
| 740 OFF=4080:AMOUNT=GIRAMT:MAX=GIRAMT*                                       |
| 3:FOR X=1 TO 150:X(X)=G(X):NEXT X:GO5U                                       |
| B 800                                                                        |
| 750 OFF=5080:AMOUNT=LADAMT:MAX=LADAMT*                                       |
| 3:FOR X=1 TO 150:X(X)=L(X):NEXT X:G05U                                       |
| B 800                                                                        |
| 760 OFF=6080:AMOUNT=BATAMT:MAX=BATAMT*                                       |
| 2:FOR X=1 TO 150:X(X)=B(X):NEXT X:GOSU                                       |
| 8 800                                                                        |
| 778 OFF=7080: AMOUNT=PWRAMT: MAX=PWRAMT*                                     |
| 2:FOR X=1 TO 150:X(X)=P(X):NEXT X:G05U                                       |
| 8 800                                                                        |
| 780 OFF=8080:AMOUNT=V(1):MAX=HOLD:FOR                                        |
|                                                                              |
| X=1 TO 150:X(X)=V(X):NEXT X:GO5UB 800<br>790 END                             |
| 800 COUNT=0+1*(OFF=8080);IF AMOUNT=0 T                                       |
| NEN 860                                                                      |
|                                                                              |
| 810 PLUS=0:GOSUB 880:PRINT #1;AMOUNT;"                                       |
| , ,                                                                          |
| 820 COUNT=COUNT+1:PRINT #1;X(COUNT);                                         |
|                                                                              |

830 IF COUNT/25=INT(COUNT/25) THEN PLU S=PLUS+1:IF COUNT(>GIRAMT\*MAX THEN PRI NT #1;"":GOSUB 880:GOTO 820 840 IF COUNT=MAX THEN PRINT #1;"":GOTO 860 850 PRINT #1;",";:GOTO 820 860 RETURN 870 ? "K":POSITION 8,0:? "BOPOTRON CON STRUCTION SENT":? :RETURN 880 PRINT #1;OFF+(20\*LVL)+PLUS;" DATA ";:RETURN 890 ? "K":POSITION 6,1:? "ABNORMAL PRO GRAM TERMINATION"

۲

#### CHECKSUM DATA.

#### (see page 90)

100 DATA 778,241,359,359,519,253,796,9 5,755,634,599,974,123,903,891,8279 250 DATA 186,853,49,499,922,966,974,94 1,725,393,30,544,783,967,941,9773 400 DATA 619,365,25,511,776,616,546,49 2,387,257,385,679,603,161,443,6865 550 DATA 247,604,489,662,415,297,442,1 48,209,982,265,117,3,191,563,5634 700 DATA 163,560,614,547,828,768,791,9 35,907,65,837,385,32,635,503,8570 850 DATA 126,613,8,199,757,1703

•

#### FOR ATARI\*400/800/1200/600XL/800XL\*

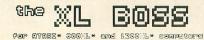

For ATARI 800XL, 1200XL, 600XL with 64k. Replacement operating system to run the vast majority of all ATARI software. No translator or disk to load!

Proper RESET operation especially important for programs like LETTER PERFECT, DATA PERFECT, TEXT WIZARD, etc. One touch access to extra RAM, all RAM.

One touch BASIC on. Easy plug in installation and much more!

\*\*\*SPECIAL OFFER\*\*\* Until december 31, 1984 receive

MacroMon XL free with purchase of the XL BOSS!—Disk a \$30 value — excellent, unique monitor for beginner and pro alike—written especially for the BOSS. Please specify computer model. \$79.95 for 800XL/600XL with 64K\* \$89.95 for 1200XL\*.

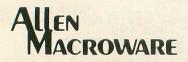

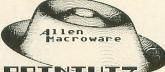

PRINTHIZ

An all machine language text, graphics, mixed mode dump for EP-SON, GEMINI, NEC, PROWRITER, OKIDATA, M-T SPIRIT, 160L, KXP-1090, DMP-80, ISD 480, SEIKO/AXION GP550A.

Self booting can be used while programming or even running other programs.

Work with or without BASIC, ED/ASM, PILOT, LOGO. Calendar generator. Horizontal format allows text to be continued in same direction. Change widths, height, center and much more from the keyboard or your program. Special handlers for PAINT, Micro-Illustrator, LOGO, Micropainter, etc. Includes LISTER program for inverted and special characters plus demos and ideas. \$29.95\* 16K Disk-All Interfaces.

# diskwiz-II

Fast and easy to use repair, edit, explore, dup, disk utility package. Single load, single or double density. Special printout capabilities.

Repair or change of linked DOS2 or OSA + 2 files, directories, dup filenames. Fast searches, mapping, file trace. Disassembler, speed check and much more! Low priced, fast, easy, and powerful! \$29.95 16K Disk.

Send s.a.s.e. for update info.

\*TERMS: U.S. funds; check or M.O. add \$2.50 shipping/handling add 6% CA — 6.5% LA COUNTY add \$3.00 for C.O.D. No charge cards accepted add \$2.50 foreign orders normally out within 48 hours.

P.O. BOX 2205/REDONDO BEACH, CA 90278 (213) 376-4105 \* Trademark of Atari, Inc.

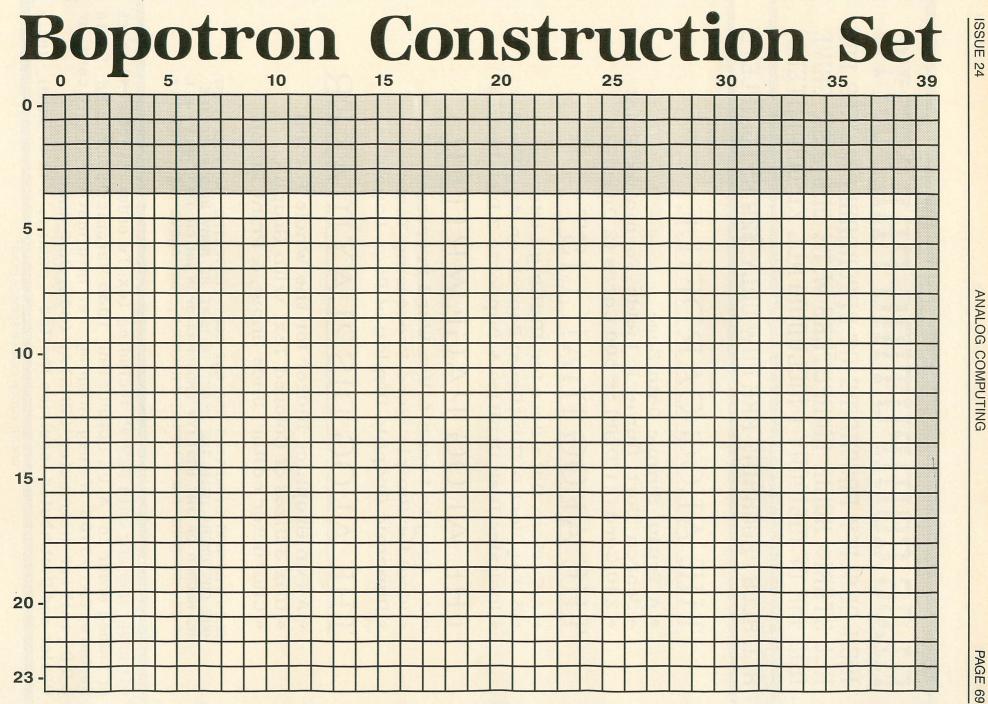

# ALOG COMPUTING PRESENTS

HIGH QUALITY PROGRAMS AT AFFORDABLE PRICES FOR ALL ATARI® HOME COMPUTERS WITH ONE DISK DRIVE AND 48K OF MEMORY (INCLUDING ALL XL COMPUTERS)

## ALL ALOG PROGRAMS ARE NOW ONLY \$29.95 COMPLETE

# THE ALOG CARDFILE

- A Truly Simple Data Base
- Search, Sort, Numeric Fields, Formatted Print
- 240 Cards (1 Disk) or 600 Cards (2 Disks)

## THE ALOG MAILLIST

- A Custom Data Base for Mailing Lists
- 3-Key Sort & Multilevel Search on Any Field
- Includes Disk Utilities & Supports 2 Disk Drives

## THE ALOG PAGEWRITER

- An Easy to Learn & Use Word Processor
- Ideal for Simple Word Processing Tasks
- Dynamic Graphic Display of Page Layout

# THE ALOG DISPLAYMAKER

- A Fun Graphics Maker for the Whole Family
- Mix 3 Sizes of Colored Text with Graphics
- Character editor, Slide Show, & Print Dump

ALOG PROGRAM DISKETTES ARE NOT COPY-PROTECTED. WE FEEL THAT OUR CUSTOMERS HAVE THE RIGHT TO MAKE AS MANY BACKUP COPIES AS NEEDED OF THE UTILITY PROGRAMS UPON WHICH THEY RELY. ALL ALOG PROGRAMS ARE SIMPLE, FRIENDLY, AND ABOVE ALL - USEFUL!

All programs are only \$29.95 including tax. To order direct send check or money order to ALOG COMPUTING, 1040 Veronica Springs Rd, Santa Barbara, CA 93105. We pay shipping. For information, credit card, or C.O.D., call our distributor: COMSTAR (805) 964-4660. Dealer and Distributor Inquiries Invited (ATARLis a TH of ATARL, INC.)

# **Make Your Best Connection**

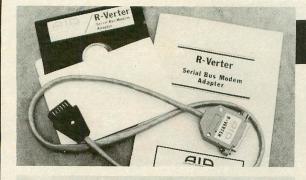

#### **R-Verter**<sup>™</sup> SERIAL BUS MODEM ADAPTOR

**WITH** • Smart Terminal Program-with X Modem Protocol • "R:" Handler -use with Basic, ACTION!, etc. • **AVAILABLE SOON** - Advanced software disk with 80 Column Terminal Program.

Available in Four Models to match Your Modem - compatible with most RS-232 devices.

INTERFAST-I<sup>™</sup> BUFFERED PRINTER INTERFACE

SCRIPI SMPIPH SCRIPT SCRIPT

INVERSE inverse INVERSE inverse

Works with – Atari 400<sup>TM</sup>; 600XL<sup>TM</sup>; 800<sup>TM</sup>; 800XL<sup>TM</sup>\*

\$49.95

\$129.95

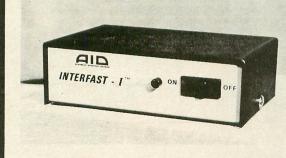

\* trademark of Atari, Inc. ACTIONI is a trademark of Action Computer Services R-Verter and INTERFAST-I are trademarks of Advanced Interface Devices, Inc. YOU CAN WITH AN INTERFAST-I

\*\* paper Label as a a<sup>10</sup> \*

Can You Print This?

MC — VISA — C.O.D. P.O. Box 2188 Melbourne, FL 32902 (305) 242-2772

CIRCLE #132 ON READER SERVICE CARD

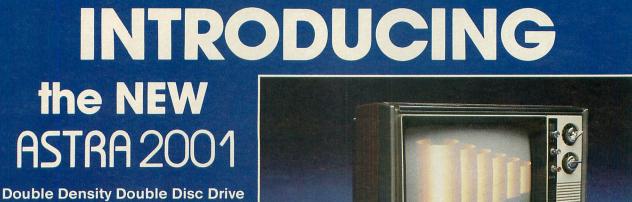

- □ More Reliable
- Quieter Operation
- □ Faster Read Write
- More Capacity (360 K Bytes)
- 🗆 Easier Data Read

ALL THIS WRAPPED UP IN ONE ATTRACTIVE UNIT

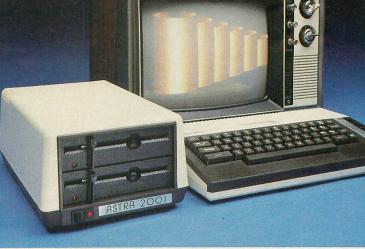

2500 S. FAIRVIEW, UNIT L Call (213) 804-1475 for your nearest dealer.

CIRCLE #133 ON READER SERVICE CARD

16K Cassette or 24K Disk

by Charles Bachand

on Dixon 62

This month's assembly language game, Race in Space, is a two-player game with options that allow 128 different variations.

You and a friend (or enemy) must race your spaceships through a densely packed asteroid field. If your ship makes contact with any other object, it will be damaged and must return to its launch point. **Race in Space** is a semi-violent game, where no one gets killed.

#### Typing it in.

Before typing anything, look at the listings accompanying this article.

Listing 1 is the BASIC data and data checking routine. This listing is used to create both cassette and disk versions of **Race in Space**. The data statements are listed in hexadecimal (base 16), so the program will fit in 16K cassette systems.

ANALOG COMPUTING

PAGE 73

Listing 2 is the assembly language source code for the game of **Race in Space**, created with the OSS MAC/65 assembler. You *don't* have to type this listing to play the game! It is included for those readers interested in assembly language.

Follow the instructions below to make either a cassette or disk version of **Race in Space**.

#### Cassette instructions.

1. Type Listing 1 into your computer using the BASIC cartridge and verify your typing with **Unicheck** (see page 90).

2. Type *RUN* and press RETURN. The program will begin and ask:

#### MAKE CASSETTE (0) OR DISK (1)?

Type 0 and press RETURN. The program will begin checking the DATA statements, printing the line number of each as it goes. It will alert you if it finds any problems. Fix any incorrect lines and re-RUN the program, if necessary, until all errors are eliminated.

3. When all of your DATA lines are correct, the computer will beep twice and prompt you to *READY CASSETTE AND PRESS RETURN*. Now, insert a blank cassette in your recorder, press the RECORD and PLAY buttons simultaneously and hit RETURN. The message *WRIT-ING FILE* will appear, and the program will create a machine language boot tape version of **Race in Space**, printing each DATA line number as it goes. When the *READY* prompt appears, the game is recorded and ready to play. CSAVE the BASIC program onto a separate tape before continuing.

4. To play the game, rewind the tape created by the BASIC program to the beginning. Turn your computer OFF and remove all cartridges. Press the PLAY button on your recorder and turn ON your computer while holding down your START key. If you have a 600 or 800XL computer, you must hold the START and OPTION keys when you turn on the power. The computer will "beep" once. Hit the RETURN key, and **Race in Space** will load and run automatically.

#### Disk instructions.

1. Type Listing 1 into your computer, using the BASIC cartridge and verify your typing with Unicheck (see page 90).

2. Type *RUN* and press RETURN. The program will ask:

#### MAKE CASSETTE (0) OR DISK (1)?

Type 1 and press RETURN. The program will begin checking the DATA lines, printing the line number of each statement as it goes. It will alert you if it finds any problems. Fix incorrect lines

and re-RUN the program, if necessary, until all errors are eliminated.

3. When all DATA lines are correct, you will be prompted to INSERT DISK WITH DOS, PRESS RETURN. Put a disk containing DOS 2.0S into drive #1 and press RETURN. The message WRITING FILE will appear, and the program will create an AUTORUN.SYS file on the disk, displaying each DATA line number as it goes. When the READY prompt appears, the game is ready to play. Be sure the BASIC program is SAVEd before continuing.

4. To play the game, insert the disk containing the AUTORUN.SYS file into drive #1. Turn your computer OFF, remove all cartridges and turn the computer back ON. **Race in Space** will load and run automatically.

#### Playing the game.

Race in Space requires the use of two joysticks plugged into ports 1 and 2. When the game starts, you are presented with a scrolling title screen. To enter the game options screen from either the intro screen or the game play screen, simply press OPTION.

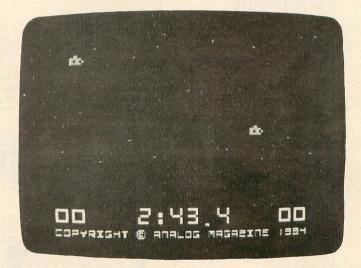

#### Race in Space.

When in the options menu, use the OPTION key to select which option to change, and then use the SELECT key to change it. Use the START key to begin game play. While in the options menu, you may also press one of the number keys from 1 to 9 to change the time limit for the game from the default of three minutes. All selected options will remain in effect for subsequent game plays.

#### Game options.

Race in Space has five options that can be changed within the options menu to suit your own personal tastes. These options have been broken down for you here:

1. **Trigger** — NO EFFECT renders the trigger button completely useless.

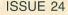

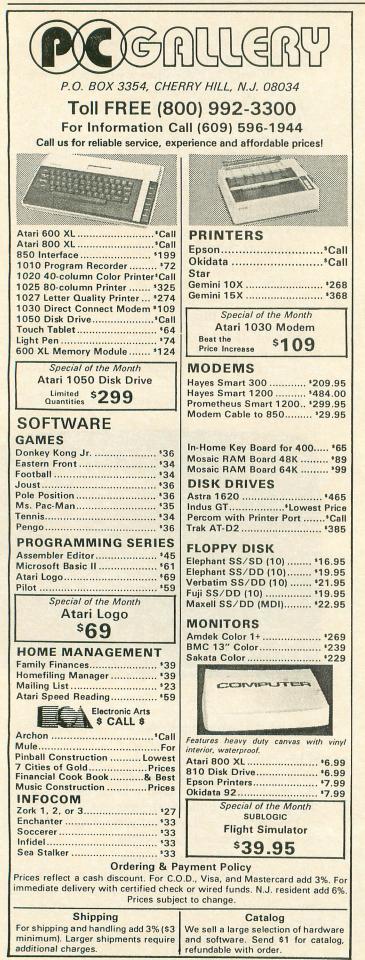

CIRCLE #134 ON READER SERVICE CARD

SHIELDS will put up a protective barrier around your ship that will allow objects to pass through it without harm. Unfortunately, all the power from your engines will be used to run the shields, thus leaving you dead in space.

MISSILES allow both you and your opponent to fight it out in outer space using mega-menace Boomerang missiles, which automatically lock onto your enemy's coordinates when fired. To save yourself, you must move your ship out of the path of the oncoming missile. Only one missile per ship is allowed on the screen at any one time. You may fire a missile when the top of your ship has a "knob" on it (this is your missile). Every time your missile hits your opponent's ship, or is absorbed by a comet (see COMETS), you will receive one point.

WARP DRIVE allows your ship to travel at twice its normal cruising speed, using its wavemotion engine. At this speed, you must be twice as careful.

2. Density — This varies the number of asteroids present on the game screen. Choosing from STANDARD, DOUBLE, TRIPLE or SUPER will increase the number of asteroids, thereby increasing their density on the playfield and the game difficulty.

3. Comets — Comets can either be ENABLED or DISABLED and roar across the screen at random intervals. You can hear a comet as it approaches, and as it travels across the screen.

4. Universe — You will normally fly through a POSITIVE universe, one that is very stable. This is the default setting and the one that you will, most likely, use. Adventurous people can explore the dangers of a NEGATIVE universe, where space itself will flash at random intervals.

Every time your ship reaches the top of the screen, a new one will reappear at the bottom—at your launch site—and you will be awarded one point. The winner is simply the player with the most points at the end of the game. **Race in Space** will end when either player reaches 99 points, or you run out of time. Good luck; you'll need it!  $\Box$ 

#### Listing 1. BASIC listing.

10 REM \*\*\* RACE IN SPACE \*\*\* 20 TRAP 20:? "MAKE CASSETTE (0), OR DI 5K (1)"; INPUT D5K:IF D5K>1 THEN 20 30 TRAP 40000:DATA 0,1,2,3,4,5,6,7,8,9 0,0,0,0,0,0,0,10,11,12,13,14,15 40 DIM DAT\$(91),HEX(22):FOR X=0 TO 22: READ N:HEX(X)=N:NEXT X:LIME=990:RESTOR E 1000:TRAP 120:? "CHECKING DATA" 50 LINE=LIME+10:? "LIME:";LIME:READ DA T\$:IF LEN(DAT\$)<>0 THEN 220 60 DATLIN=PEEK(183)+PEEK(184)\*256:IF D ATLIN<>LINE THEN ? "LIME ";LIME;" MI55 ING!":END

1170 DATA 1115415A12187E7EFFFF7E7E1800 0000555500000015030C030B1308FF24330308 03150A0C06FF444D4E465846,960 1180 DATA 4C4F58FF618E838486808A8C8098 8D8384860102FF83504E4A4F4F464C405B51FF A0C4C9C3CECBC6D8C0C0DBC3,107 1190 DATA C4C9C3CCC5FFC51200141C1B17FF E6AD8080ADFF66E40406EFF0000000000000000 0000CDCEC6D8D8C0D3CDCFA,917 1200 DATA D3CCC0C00000000000000000000 0000CDCEC6D8D8C0D3CDCFA,917 1200 DATA D3CCC0C00000000000000000000000 00000DCEC6D8D8C0D3CDCFA,917 70 FOR X=1 TO 89 STEP 2:D1=ASC (DAT\$(X, X))-48:D2=ASC (DAT\$(X+1,X+1))-48:BYTE=H EX (D1) \*16+HEX (D2) 80 IF PASS=2 THEN PUT #1,BYTE:NEXT X:R EAD CHKSUM:GOTO 50 90 TOTAL=TOTAL+BYTE:IF TOTAL>999 THEN TOTAL=TOTAL-1000 100 NEXT X:READ CHKSUM: IF TOTAL=CHKSUM THEN 50 110 GOTO 220 110 GUTO 220 120 IF PEEK(195) <>6 THEN 220 130 IF PASS=0 THEN 170 140 IF NOT DSK THEN 160 150 PUT #1,224:PUT #1,2:PUT #1,225:PUT #1,2:PUT #1,187:PUT #1,47:CLOSE #1:EN D 160 FOR X=1 TO 89:PUT #1,0:NEXT X:CLOS E #1:END 1320 DATA 04020200183C3C185A7E5H420010 7EDB7E000000000866DDB861020010258A003 115030C434003C7E7EFFFFF,15 1330 DATA FFFFF7ZE3C00C646F666266CA2 51404848E683A5140A29CE8DC2026840AD1FD0 A8458225828482C904608D02,265 1340 DATA D2A9A48D03D2A0C0CAD0FD864D88 D0F88C03D260A200A9A48D01D28D03D2A912C5 83D0FC20EB15D00568684CA4,554 1350 DATA 120408583F88A8D03DA929FC8D02 0000183000000000000018000000000000000 1350 DATA 17A9008583E88A8D03D029FC8D02 D04A4A4A8B97113939218A0A0A0A0A0A6A49F0 8D00D21869028D02D28AD0C4,204 1360 DATA 8D03D2858560A207A9009D00D0CA FFFF7E000000007E7E3C000000003C180000 00000000180000000000000,307 1080 DATA 00181818183C7E5A1818183C7EFF DB0000000000000000424242424242720000 001818001818000042424242,227 1090 DATA 241800007E5A5A424242420000464C 78584C4600FFFFFFFFFFFFFFFFFFFFFF7E424200464242 7E0002020200020202003E02,923 1100 DATA 023C40407C003E02023C02023E00 4242423C02020007C40403C022023E007C4040 3C42427E003F0707003P0202,713 10FA60A9008D01D28D03D28D05D28D07D260A9 10FA60A9008D01D28D03D28D05D28D07D260A9 3C8D02D3A92B8580A9128581,377 1370 DATA A9008D08D2A2559582CA10FBA929 8D2F02A9038D0FD2A9398D07D4A9028D1DD0A9 DE8D0002A9158D0102A9508D,343 1380 DATA 0ED4A9108DF402A9568D5502A994 8D5602A9048D5302A9018D0AD08D08D08D6F02 205A1685A18586206516AA9D,347 1390 DATA 00209D00219D00229D003BCAD0F1 A207BD0A139D283BBD02139DA83BCA10F1E8BD 1213F01008F88D121359FF6A.359 1213F010A8E8BD1213C9FFF0,359 1400 DATA F1990021C84C0117A9008D3002A9 128D3102A9208D0312A9008D0212854D8585A9 102483F0FC20EB15D0034CA4,577 1410 DATA 17A9008583E684A584186D021245 1410 DATA 1747000050320044384186D021245 868D00D24584290769DD8D06228D092269088D 16228D1922A584C910D03BA9,895 1420 DATA 0085848D05D4E685A58645850980 8D01D2AD02121869108D0212901EEE0312A922 CD0312D0034C8D16200E16A9,919 1430 DATA 208D00D2A98F8D01D2A90F8586A5 848D05D44C2817A583C583F0FCA9218D2F02A9 158D7042A9128D714220245 158D3002A9128D310220281F,582 1440 DATA 205A16854D8D1D0020651685A085 A1A9948DC602A9048592A692BDD4158DC502BD D91520F815C69210EEADFC02,993 1450 DATA 293FA209DD5115F005CAD0F8F01D 0F000F000F7030C700083042,329 8A8D4D151869938DAE138A69F68D4015A9FF8D

FC028A0A0A493F20F81520EB,146

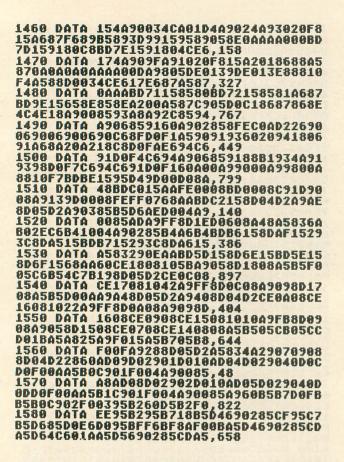

# **CONTEST!**

Here's a little contest that should keep all the code-crackers out there occupied.

The numbers below, when decoded, are a message in standard Atari ASCII. The numbers are in the proper sequence, and have been encrypted using a simple algorithm.

|      |     |       | 185   |      |       |     |     |
|------|-----|-------|-------|------|-------|-----|-----|
| 183  | 174 | 224   | 34 1  | 45 1 | 26 2  | 226 | 178 |
| 51 2 | 207 | 191 1 | 129 1 | 88 2 | 234 4 | 19  | 1   |
| 199  | 175 | 178   | 243   | 197  | 16 1  | 18  | 43  |
| 210  | 198 | 166   | 241   | 237  | 194   | 211 | 94  |
| 213  | 171 | 252   | 246   | 233  | 178   | 12  | 218 |
| 210  | 203 | 172   | 129   | 133  | 219   | 23  | 186 |
| 206  | 17ø | 203   | 141   | 126  | 246   | 117 | 203 |
| 190  | 25Ø | 212   | 206   | 22 1 | 60 1  | 97  | 161 |
| 182  | 183 | 246   | 20 5  | 3 14 | 1     |     |     |

Decode the message, if you can, and send your solution to:

#### Code-Cracker Contest c/o ANALOG Computing P.O. Box 23 Worcester, MA 01603

The first five entries we receive with the correct solution will win a *free one-year cassette* or disk subscription. All entries must be postmarked before January 1, 1985.

| 15:<br>E5  | 90  <br>909: | DAT        |         | D78<br>800  | SCE        | EE6        | CE         | A9        | 01<br>88  | 95       |          | 9         | SC:      | 934        | BAS        | ICE      |
|------------|--------------|------------|---------|-------------|------------|------------|------------|-----------|-----------|----------|----------|-----------|----------|------------|------------|----------|
| E50        | CF 9         | 505        | 80      | ØAA         | 9FF        | 95         | <b>C</b> 9 | 55        | C5        | ,1       | 53       |           | , 101    | 0.01       | P 14 4     | PG I/    |
| 100        | 3F 9         | DAI<br>5CF | A<br>BS | 950<br>BRD  | 5Ft        | 005        | A9         | 00        | 95<br>80  | C3       | 95       | 8:        | )B:      | 5C5        | 595<br>.Rr | 5BD      |
| 951        | 396(         | 848        | 120     | EBI         | .928       | 120        | 19         | E6        | 83        | . 5      | 14       |           |          |            |            |          |
| 16:        |              | 001        | A       | 184         | 5A(        | 69         | 30         | 85        | AC        | 80       | 02       | D         | 24       | 5AI        | )D(        | 03       |
| A51        | 1901         | 003        | 8E      | 798         | 240        | 78         | 02         | 20        | 79        | . 4      | 51       |           |          |            |            |          |
| 162        | 20  <br>300: | DAT        | A       | 02C         | :90f       | F A 9      | 81         | 60        | 00        | A5       | BB       | 05        | 58:      | LCS        | 03         | 49       |
| 86         | 36E          | BAD        | 08      | D08         | 15D2       | ZAD        | 09         | DØ        | 85        | . 9      | 18       |           |          |            |            |          |
| 16.        | 30  <br>208  | DAT        | A       | DJA         | 1586       | 05         | 681        | <b>C9</b> | 01        | DB       | BF       | QI.       | 0        | AD:        | 225        | 1F       |
| C90        | 31F          | 92E        | 20      | 221         | . 665      | 583        | 6A         | 90        | 06        | . 4      | 8        |           |          |            |            |          |
| 164        | 10 1         | DAT        | A       | 858         | 10C 1      | 03         | DO         | 20        | 5E        | 78       | 87       | B         | 10:      | ZDE        | DE         | 5E       |
| 021        | 32B(<br>300: | 2F6        | D4      | B5D         | 405        | )78        | 80         | 50        | 10        | 0Z       | 44       | 102       | 2D1      | 504        | 15b        | .78      |
| 16         | 50           | DAT        | A       | 300         | 908        | 198        | 02         | A9        | C7        | 95       | D4       | 90        | 0        | 304        | 84         | 92       |
| 001<br>A51 | 183          | 824<br>907 | 09      | 030<br>688  | DAR        | 110<br>107 | 00         | 29<br>80  | F6        | 9D       | C0       | 01        | 2A:      | 585        | 5De        | 13       |
| 101        |              | ) A I      | A       | <b>Z91</b>  | .F0:       | 28         | 18D        | 04        | D2        | F6       | D6       | B         | 50(      | 500        | 003        | 20       |
| 901        | LADI         | 504        | 050     | 288         | 580        | 109        | IZ5        | 85        | 04        | DD<br>7  | BE       | 1         | 5FI      | 901        | IF6        | 04       |
| 167        | 70 I         | DAT        | A       | 8D 1        | EDP        | BD         | Cd         | 15        | 90        | Ċ.A      | 87       | 05        | 58       | 500        | 03         | 80       |
| 051<br>861 | )2A1         | 98F<br>813 | 95      | DGE         | 001        | 64         | 85         | 98        | 90        | 07       | A5       | BE        | 511      | )B4        | 15         | 85       |
| 161        | 30           | )AT        | A .     | 0F1         | DC4        | 115        | 9D         | CA        | 87        | 85       | RA       | C.5       | 001      | 138        | FØ         | 07       |
| 18         | 3DC4         | 115        | 90      | C00<br>D29  | 240        | 09         | A2         | 09        | A5        | 88       | FØ       | 02        | 242      | 217        | BD         | A3       |
| 16:        | 90 1         | )AT        | A       | 680         | AB5        | iB7        | FO         | 96        | <b>ÔB</b> | A1       | 09       | AP        | 191      | 198        | 64         | 92       |
| CA.        | 500;<br>19Ft | 34C        | 28      | 180         | 586        | i 8 D      | 10         | DA        | 05        | 0D       | FA       | 13        | 20       | 965        | 19         | 10       |
| 170        | 90 I         | )AT        | A       | 8D 0        | CØ8        | 1A9        | 79         | 85        | 40        | 09       | AA       | 85        | 101      | 80         | 05         | D2       |
| 201        | 1707         | 268        | AA      | A5A         | 425        | 83         | FA         | 82        | 68        | AR       | 05       | 00        | F        | FA         | 98         | 48       |
| 171        | 18A          | AT         | A       | н70<br>062  | 97F        | 85         | 05         | 10        | 05        | , b      | 49       | 00        | ac       | 0.07       | 39         | 66       |
| 153        | 1001         | 488        | AD      | BAD         | 239        | C6         | 15         | 9D        | 80        | 68       | F8       | 84        | 29       | )7F        | AA         | 88       |
| 172        | 6AI          | )0A<br>)0T | DZ      | 29F<br>0DA  | 009        | 84         | 8D<br>FA   | C2        | 02<br>88  | ,6<br>80 | 92<br>63 | 07        | 1 1 5    | 105        | 0.2        | 65       |
| A38        | 15A:         | 28D        | 02      | 088         | DØ3        | DØ         | 85         | 00        | E6        | ÓR       | 05       | AD        | FE       | 111        | AS         | AB       |
| 671        | DBC          | <b>WE</b>  | 40      | 488         | DBB        | D2         | C9         | 18        | 98        | . 3      | 53       |           |          |            |            |          |
| 024        | ABE          | 102        | A5      | 893         | 568        | 05         | BØ         | FØ        | 03        | 80       | 1F       | DØ        | 95       | 80         | 85         | 87       |
| F00        | 685<br>10 [  | SBF        | DO      | 039<br>75 P | 587        | 60         | 18         | 85        | BB        | ,1       | 03       | 0.0       | -0.0     |            |            | -        |
| C17        | '5BF         | -95        | BF.     | 188         | 565        | 75         | C.3        | 95        | CI        | 05       | RB       | 90        | 00       | F5         | BD         | 95       |
| C31        | 885<br>10 [  | 5C9        | 75      | C79         | 507        | 85         | CB         | FA        | 17        | . 2      | 15       |           |          |            |            |          |
| 040        | 201          | 000        | 85      | C79         | 004        | DO         | 85         | BF        | 40        | 90       | 09       | 48        | A        | 10A        | 10         | BC       |
| 158        | 1586         | i68        | 09      | 808         | 590<br>022 | 85         | D2         | <b>XD</b> | 71        | . 4      | 88       |           |          |            |            |          |
| 5B1        | 58           | 501        | B 9     | 6D1         | 5E0        | 01         | DØ         | 02        | 80        | 66       | 05       | не<br>D1  | 91       | 90         | 88         | 3D<br>10 |
| E96        | 18A8         | 360        | A9      | 009         | 587        | '98        | 48         | AØ        | 03        | .5       | 56       |           |          |            |            |          |
| 15F        | 00           | 120        | F6.     | 186         | 808        | 68         | 20         | 65        | 16:       | 8D       | 1F       | r u<br>Da | 010      | DDZ<br>DFF | 30         | 11       |
| 854        | 1963         | 140        | 8D      | ØED         | 469        | OC         | 85         | 91        | 09        | . 5      | 1        |           |          |            |            |          |
| 6F6        | 1280         | 06         | DZ      | A90         | 593<br>180 | ØÅ         | DØ         | 8D        | GR        | DA       | U7<br>85 | 00<br>00  | 36       | :A3        | 21         | 8D<br>6F |
| 856        | IFA:         | 218        | BD      | 391         | 590        | 00         | 88         | Cô.       | 10        | . 9      |          |           |          |            |            |          |
| 179        | 15A2         | 285        | A0:     | 85A         | 90A<br>085 | 40         | 85         | 85        | 85        | 87       | 85       | 05<br>88  | 80       | 91         | D0<br>93   | A9<br>C8 |
| DØF        | BEE          | ;94        | C6      | 91D         | 0F5        | 69         | BF         | 85        | Df        | . 5      | 79       |           |          |            |            |          |
| F42        | 0 D<br>0 D   | 118        | A21     | <b>B1B</b>  | DBE        | 15         | 9D         | AR        | DØ.       | 95       | D.A.     | 77<br>Cå  | 100      | IUU<br>F5  | C8<br>F8   | DU<br>RF |
| C60        | 286          | 590        | 69:     | 2E8         | D2F        | 87         | 8D         | C.5       | 87        | . 9      | 29       |           |          |            |            |          |
| 020        | 0 C          | 180        | C1(     | 020         | 980        | 8D         | AA         | 87        | 09        | 10       | 80       | D4        | 87       | 09         | 80         | 80       |
| 300        | 245          | 12         | 8D;     | 310         | 269        | CO         | 80         | ØE        | D4        | . 6      | 67       |           |          |            |            |          |
| B19        | 366          | 91         | 931     | C80         | 418<br>0F8 | F6         | 94         | 66        | 911       | DA       | F7       | 03<br>69  | 06       | 10         | 91         | 02       |
| 008        | 593          | 69         | 37      | 859         | 488        | R1         | 93         | 20        | 91        | . 51     | 87       |           |          |            |            |          |
| 853        | 0 0          | 93         | A9.     | 328         | 596        | 09         | 2C:        | 85        | 984       | 09       | 20       | r 1<br>85 | 20       | 70         | 05<br>EC   | 75<br>85 |
| 778        | 91F          | .92        | 780     | AZ4         | เดย        | 13         | 81.        | 95        | 11        | . 8.     | 47       |           |          |            |            |          |
| 958        | 597          | '90        | 041     | E69         | 6E6        | 98         | 18         | 051       | 931       | 69       | 28       | 85        | 93       | 90         | 02         | E6       |
| 741        | 8A5          | 99         | 69:     | 288         | 599        | 90         | 021        | E6        | 90        | . 51     | 87       |           |          |            |            |          |
| 400        | 910          | A5         | 8D      | FØ4         | EA5        | 00         | FA:        | 33        | 201       | 20       | 1F       | н4<br>Сб  | 9F       | A5         | 20<br>AD   | 03<br>F0 |
| 05A<br>186 | 59F          | 44         | 091     | 908         | D03<br>A0A | D2         | 45         | 9FI       | FA        | . 11     | 89       |           |          |            |            |          |
| ØFA        | 204          | A9         | 0F;     | SDC-        | 402        | 9D         | C41        | 821       | CO:       | 10       | F5       | 20<br>C6  | HI<br>A1 | H1         | 0A<br>AD   | 7U<br>00 |
| DZZ        | 93F<br>0 D   | DU         | 107     | 202         | DIF        | 09         | 1F:        | 851       | 9F        | . 8      | 98       |           |          |            |            |          |
| AAF        | 003          | 40         | 661     | LEA         | DØÅ        | D2         | 29:        | SFI       | DAI       | FR       | 85       | нә<br>А4  | AA       | 90         | 04         | н5<br>0В |
| CAD        | OFA          | 80         | 021     | 80          | D03        | DØ         | 85         | AB        | AD,       | , 8.     | 16       |           |          |            |            |          |

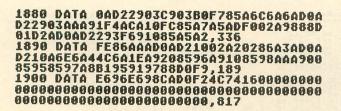

.

#### CHECKSUM DATA. (see page 90)

10 DATA 551,351,496,811,423,729,200,60 3,555,573,694,613,29,205,227,7060 160 DATA 773,198,962,638,491,30,155,10 5,309,55,181,206,334,77,966,5480 1060 DATA 760,927,68,666,80,109,432,21 6,301,300,274,480,171,97,546,5427 1210 DATA 698,173,54,544,895,622,754,1 6,149,907,268,802,994,991,727,8594 1360 DATA 966,902,865,957,640,603,511, 762,944,24,809,859,907,684,806,11239 1510 DATA 46,984,937,909,847,4,921,240 ,546,122,58,873,948,912,843,9190 1660 DATA 104,69,785,912,950,11,983,91 3,244,72,771,121,924,234,9,7102 1810 DATA 946,608,910,613,58,50,961,29 ,909,773,5857

#### Listing 2. Assembly listing.

|          |          | +-        | RAC | E          | IN  | 8                | P   | AC       | Ē   | + 1+ |     |     |            |          |     |          |      |          |      |      |
|----------|----------|-----------|-----|------------|-----|------------------|-----|----------|-----|------|-----|-----|------------|----------|-----|----------|------|----------|------|------|
| -        | Wr       | it        | ten | ь          | y   | Ch               |     | r1       |     |      | B   |     | h          | ar       | nd  |          |      |          |      |      |
| -        |          |           | IN- |            |     |                  |     |          |     |      |     |     |            |          |     |          |      |          |      |      |
| -        | Ga       |           | P1  | ay         | fi  | <b>e</b> 1       | d   | A        | re  | a    |     |     |            |          |     |          |      |          |      |      |
| 1        | MAN      |           |     |            |     | OR               |     |          |     | -    |     |     |            |          |     |          |      |          |      |      |
| MR       | AM       |           |     | -          |     | DR               | A   | 1+       | \$1 | 9    |     |     |            | ~        | 4   |          |      |          |      |      |
| AS       | TL       |           |     | -          |     | PA               | 8   | ĒB       | +2  | 5    | 64  | A   | 8          | TF       | ł   |          |      |          |      |      |
| 1        | P1       | <u>ay</u> | er/ | Mi         |     | 11               | 2   | A        | re  | 4    |     |     |            |          |     |          |      |          |      |      |
| 1        |          |           |     | *=         |     | \$Ø              | 8   | 80       |     |      |     |     |            |          |     |          |      |          |      |      |
| PM       |          |           |     | **         |     | *+               | -   | 1        | 80  |      | 1 1 | 1   | a          | nk       | <,  | SP       | a    |          |      |      |
| PM       | 0        |           |     | ***        |     | **               | \$1 | BØ       |     |      | 8 с | 1   | 4          | VE       |     |          | •    |          |      |      |
| PM       | 12       |           |     | *=         |     | **               | \$1 | BØ       |     |      | 8 5 | 1   | 4          | ye<br>ye | r   | -INP     |      |          |      |      |
| 1        |          | st        |     | Ea         |     |                  |     |          |     |      |     |     | -          | y .      |     |          |      |          |      |      |
| -        | -1       |           |     |            |     |                  | -   |          |     |      |     |     |            |          |     |          |      |          |      |      |
| CH       | AM       | 8         |     | -          |     | PM<br>\$Ø        | 21  | =4       |     |      | 1 C | :h  | 41         | r        | b   | 4.9      | 1.02 | P.       | bt   |      |
| CH       | CR       |           |     |            |     | <b>年</b> □       | 21  | FC       |     |      |     | -   | 5          | t<br>ti  | k   | ZY       | 1    |          | 0    | 11   |
| VD       | IE       | 8T        |     | -          |     | \$D<br>\$Ø       | 41  | BE BB    |     |      |     | 2   | ti         |          | re  | 28       | t    | ct       | r    | L    |
| SD       | MC<br>LS | TL        |     | -          |     | \$Ø<br>\$Ø       | 2   | 2F       |     |      |     | 11  | A          | 1        | -   | ab<br>Y  | 1:   | st       |      |      |
| CO       |          | RI<br>R1  |     | 500<br>500 |     | \$Ø              | 20  | 14       |     |      | 4 C | :0  | 14         | Dr       |     | r e      | 0    | 1        |      |      |
| CO       | LP       | F1        |     | -          |     | \$0              | 0   | 17       |     |      | 1 0 | :0  | 1 .        | or       | •   | re<br>pl |      | ,+1      | d    | 1    |
|          | RA       |           |     |            |     | 77               |     |          |     |      | 8 4 | ۱t. | t١         | - a      | 1C  | ag       | AR C | de<br>cl |      | - 1- |
| PC       |          | RØ        |     |            |     | \$Ø              | 20  | 0        |     |      | P   | 1   | 4          |          | r   | C        | 01   | or       | -    | 8    |
| PC       |          | R2        |     | -          |     | -                | 20  | 23       |     | -    |     | 1   | -          |          | r   | 00       | 01   | ar       |      | 2    |
| BP<br>SI | RIZE     | DR<br>P2  |     |            |     | \$Ø<br>\$D       | 20  | FA       |     |      |     | 1   | Ze         |          | 1   | ĩa       | ve   |          | 2    |      |
| HP       | 08       | PØ        |     | -          |     | <b>専</b> 刀<br>専刀 |     | B        |     | -    |     | 1   | 20         | 2        | 2   | la<br>av | Ye   | ra       |      |      |
| HP       | 05       | P3        |     | -          |     | 年D<br>年D         |     | 23       |     |      |     | 0   | 55         | - 0      | 11. | a v      | CO F | e can    |      |      |
| 91       | ZEL      | M         |     | -          |     | 5D               |     | 94<br>9C |     |      | 6   | 11  | 5 1        | 81       | 1   |          | 51   | ZG       | 1    |      |
| BR       | ACNS     | TL        |     | -          |     | \$D              | 01  | D        |     | 1    |     | r.  | 4.0        | ٦ħ       | 11  | a1       | C    | el<br>tr | 1    | '    |
| TO M     | DA       | OF.       |     | -          |     | \$D<br>\$D       | 40  | 17       |     | -    | P   | 1   | M          | b        | 4   |          |      | dd       | r    |      |
| AU       | DFFFF    | 23        |     | -          |     | \$D<br>\$D       | 20  | 2        |     | 1    | 1 4 | u   | d i        |          |     | fr       |      | 1 2      |      |      |
| RU       | DL       | 1         |     | -          |     | \$D<br>\$D       | 20  | 1        |     | -    | a   | u   | d i<br>d i |          |     | fr       | 10   | Ind      | 1    |      |
| AU       | DC       | 3         |     |            |     |                  |     |          |     | -    |     | u   | di         | 0        |     | va       | 10   |          | 1417 | 25   |
| AU       | DC       | 4         |     | -          | 193 | \$D              | 20  | 7        |     | 1    | -   | u   | di         |          |     | va       | 14   |          | 4    | ŀ    |

| AUDCTL<br>SKCTL<br>RANDOM<br>STRIG<br>STICK             | = \$D208<br>= \$D20F<br>= \$D20F<br>= \$D20A<br>= \$0284<br>= \$0278                             | laudio control<br>Iserial ctrl<br>Irandom number<br>Ijoystick trig D                                                                                                    |
|---------------------------------------------------------|--------------------------------------------------------------------------------------------------|----------------------------------------------------------------------------------------------------|
| PAGES<br>PØPF<br>P1PF<br>MØPI                           | = \$0284<br>= \$0278<br>= \$04<br>= \$0504<br>= \$D505<br>= \$D505<br>= \$D505<br>= \$D505       | ijoystick frig Ø<br>ijoystick Ø<br>iscrn block size<br>iPØ/PF collision<br>iNØ/PF collision                                                                                                    |
| HIPL<br>PØPL<br>PIPL<br>HITCLR<br>PACTL                 | = \$DØØ?<br>= \$DØØC<br>= \$DØØD<br>= \$DØ1E<br>= \$DØ1E                                         | M1/PL collision<br>PØ/PL collision<br>P1/PL collision<br>collision clear<br>port A control                                                                                                    |
| Page Z                                                  | = \$D392<br>ero equate                                                                           |                                                                                                    |
| I<br>SELPNT                                             | *= \$80                                                                                          | jmenu select pnt                                                                                                    |
| CLOCK<br>SLINE<br>YOLUME                                | *=     *+1       *=     *+1       *=     *+1       *=     *+1                                    | jmenu select pnt<br>iconsole save<br>ilocal clock<br>iscroll line cnt<br>intro volume                                                                                                    |
| DIRSW<br>OPTION<br>OPTSW<br>TRIG                        | *= *+1<br>*= *+1<br>*= *+1<br>*= *+1                                                             | Tecroll line cnt<br>Iintro volume<br>Ivol direction<br>IOPTION switch<br>ITrigger option<br>Istarfield dens<br>Istarfield dens                                                                                                    |
| DENS<br>SHIP<br>COME<br>UNIV                            | *=       *+1         *=       *+1         *=       *+1         *=       *+1         *=       *+1 | istarfield dens<br>Iship type<br>Icomet enabled<br>Iinverse univ<br>ISELECT offset                                                                                                    |
| SOFSET<br>TEMP<br>GRPABE<br>GRP1                        | #= #+4<br>#= #+2<br>#= #+7                                                                       | istelli offers<br>itemp registers<br>iscreen pointer<br>iscreen jointer                                                                                                    |
| GRP1<br>GRP2<br>GRP2<br>GRP2<br>GRPX<br>GRPM<br>FLASHC  | *= ++2<br>*= ++2<br>*= ++2<br>*= ++2<br>*= ++1                                                   | itemp registers<br>iscreen pointer<br>issteroid left<br>issteroid right<br>iscrn pntr -20<br>iplayer gr pntr<br>iwnissile gr pntr<br>iuniv flash cntr<br>juniv flash flag<br>iinv univ flash                                                                                                    |
| FLASHF<br>REVF<br>HPOS<br>HDIR                          |                                                                                                  | Juniv flash chtr<br>Juniv flash flag<br>Jinv univ flag<br>Jcomet H pos                                                                                                    |
| HINC<br>VPD8<br>VDIR                                    | $\begin{array}{cccccccccccccccccccccccccccccccccccc$                                             | Icomet H pos<br>Icomet H dir<br>Icomet H speed<br>Icomet V pos<br>Icomet V dir<br>Icomet V dir                                                                                                    |
| VINC<br>DEAD<br>COMETF<br>CSOUND                        | *= ++2<br>*= ++1<br>*= ++1                                                                       | Icomet V dir<br>Icomet V speed<br>Idead ship flg<br>Icomet set flag<br>Icomet snd cntr                                                                                                    |
| UNIVS<br>ENDBAM<br>Scores<br>Tribn<br>Tribs<br>Rotate   | += ++1<br>+= ++1<br>+= ++2<br>+= ++2<br>+= ++2                                                   | igame over flag<br>Igame scores<br>Iprocessed trigs<br>Ilast triggers                                                                                                    |
| BCLDCK<br>VDEL<br>MISBLE                                | #= #+1<br>#= #+1<br>#= #+1                                                                       | idead ship <sup>°</sup> flg<br>icomet set flag<br>icomet set flag<br>icomet set ont<br>igame over flag<br>igame scores<br>ipoccessed trigs<br>isot tiggers<br>irotate index<br>iscore sed timer<br>ivert delay<br>ishot flags<br>ishot cow acc<br>ishot delta row                                                                                                    |
| ROWAC<br>DELTAR<br>ENDPT<br>ROWCRS<br>ROWINC            | **************************************                                                           | Ishot delta row<br>Ishot end point<br>Ishot row cursor                                                                                                    |
| ROWINC<br>COLAC<br>DELTAC<br>COLCR8<br>COLINC<br>COUNTR | *= ++2<br>*= ++2<br>*= ++2<br>*= ++2                                                             | ishot row inc<br>ishot column acc<br>idelta column<br>icolumn cursor                                                                                                    |
| COUNTR<br>NEWCOL<br>NEWROW<br>OLDCOL                    | *== ++2<br>*== ++2<br>*== ++1<br>*== ++1                                                         | Icolumn cursor<br>Ishot column inc<br>Ishot delta cnt<br>Ishot end column<br>Ishot end row<br>Ishot old column                                                                                                    |
| OLDROW<br>TEMPM<br>MØPL8<br>XPLR<br>YPLR                | #= #+1<br>#= #+1<br>#= #+7                                                                       | ishot old row<br>Ishot temporary<br>IMØ col shadow<br>Iship X coords<br>Iship Y coords                                                                                                    |
| YPER<br>1                                               | *= *+2<br>*= *+2<br>*= ORIGI                                                                     |                                                                                                    |
|                                                         | DUTE & A                                                                                         | de e e e e                                                                                                    |
|                                                         | BYTE Ø,Ø<br>BYTE Ø,Ø<br>BYTE Ø,Ø                                                                 | ,0,0,978,50,50,50,50<br>,0,0,860,860,860,32<br>7E,66,664,97E,66,56,0<br>7E,64,64,64,87E,0                                                                                                    |
|                                                         | BYTE Ø.<br>BYTE Ø.<br>BYTE Ø.                                                                    | 7E, 64, 64, 64, 64, 57E, 0<br>7C, 70, 70, 70, 70, 87C, 0<br>7E, 64, 87C, 64, 64, 64, 87E, 0<br>7E, 64, 87C, 64, 64, 64, 67<br>7E, 64, 64, 64, 78, 66, 87E, 0                                                                                                    |
|                                                         | BYTE 0,6<br>BYTE 0,6<br>BYTE 0,6                                                                 | , #, 6, * * 6, * * 7 * , 6 * , 6 * , 6 * , 7 * , 6 * , 6 * 6 * 7 * , 6 * 6 * 6 * 6 * 6 * 6 * 6 * 6 * 6 *                                                                                                    |
|                                                         | BYTE Ø, Ø                                                                                        | $\begin{array}{c} 0 & (\circ, \circ, \circ, \circ, \circ, \circ) & 50 & 50 & 50 & 50 \\ 0 & (\circ, \circ, \circ, \circ, \circ, \circ) & (\circ, \circ, \circ, \circ, \circ, \circ, \circ) & (\circ, \circ, \circ, \circ, \circ) \\ 7 & (\circ, \circ, \circ, \circ, \circ, \circ, \circ, \circ, \circ) & (\circ, \circ, \circ, \circ, \circ) \\ 7 & (\circ, \circ, \circ, \circ, \circ, \circ, \circ, \circ) & (\circ, \circ, \circ, \circ) \\ 7 & (\circ, \circ, \circ, \circ, \circ, \circ) & (\circ, \circ, \circ, \circ) \\ 7 & (\circ, \circ, \circ, \circ, \circ) & (\circ, \circ, \circ, \circ) \\ 7 & (\circ, \circ, \circ, \circ, \circ) & (\circ, \circ, \circ) \\ 7 & (\circ, \circ, \circ, \circ) & (\circ, \circ, \circ) \\ 7 & (\circ, \circ, \circ) & (\circ, \circ, \circ) \\ 7 & (\circ, \circ, \circ) & (\circ, \circ, \circ) \\ 7 & (\circ, \circ, \circ) & (\circ, \circ) & (\circ, \circ) \\ 7 & (\circ, \circ, \circ) & (\circ, \circ) & (\circ, \circ) \\ 7 & (\circ, \circ, \circ) & (\circ, \circ) & (\circ, \circ) \\ 7 & (\circ, \circ, \circ) & (\circ, \circ) & (\circ, \circ) & (\circ, \circ) \\ 7 & (\circ, \circ, \circ) & (\circ, \circ) & (\circ, \circ) & (\circ, \circ) \\ 7 & (\circ, \circ, \circ) & (\circ, \circ) & (\circ, \circ) & (\circ, \circ) \\ 7 & (\circ, \circ, \circ) & (\circ, \circ) & (\circ, \circ) & (\circ, \circ) & (\circ, \circ) \\ 7 & (\circ, \circ, \circ) & (\circ, \circ) & (\circ, \circ) & $ |
|                                                         | BYTE \$7E<br>BYTE \$A1<br>BYTE \$,\$<br>BYTE \$,\$                                               | , \$81, \$8D, \$A1<br>\$8D, \$81, \$7E<br>7E, 65, 66, 66, 66, 87E, 0<br>.8.8.8.8.8.8                                                                                                    |
|                                                         | BYTE Ø.<br>BYTE Ø.<br>BYTE Ø.                                                                    | 7E; 2; 87E; 64; 64; 87E; 9<br>7E; 2; 87E; 2; 2; 87E; 9<br>6; 66; 87E; 2; 2; 2; 87E; 9<br>7E; 64; 87E; 2; 2; 2; 0<br>7E; 64; 87E; 2; 2; 66; 87E; 0<br>7E; 2; 2; 2; 2; 0<br>7E; 64; 87E; 2; 2; 0<br>7E; 64; 87E; 2; 2; 0<br>7E; 66; 87E; 2; 2; 0<br>7E; 66; 87E; 0<br>7E; 66; 87E; 2; 0<br>7E; 66; 87E; 0<br>7E; 66; 87E; 0<br>7E; 7E; 7E; 7E; 7E; 7E; 7E; 7E; 7E; 7E;                                                                                                    |
|                                                         | BYTE Ø.<br>BYTE Ø.<br>BYTE Ø.                                                                    | 7E, 64, \$7E, 2, 2, 56, 57E, 0<br>7E, 64, \$7E, 66, 66, \$7E, 0<br>7E, 2, 2, 2, 2, 2, 0<br>7E, 66, \$7E, 2, 66, 66, \$7E, 0<br>7E, 66, \$7E, 2, 2, \$7E, 0                                                                                                    |
|                                                         | BYTE 0,0                                                                                         | .0,0,0,0,0,0,0,0,0,0,0,0,0,0,0,0,0,0,0,                                                                                                    |
|                                                         |                                                                                                  |                                                                                                    |
|                                                         | BYTE 0,0<br>BYTE 0,0<br>BYTE 60                                                                  |                                                                                                    |
|                                                         | BYTE 60<br>BYTE 24<br>BYTE 0                                                                     | , \$FF, \$FF, \$7E, 0, 0, 0, 0<br>, \$7E, 50, 0, 0, 0, 0, 0<br>24, 0, 0, 0, 0, 0<br>0, 0, 0, 0, 0, 0<br>4, 24, 24, 24, 50, \$7E, 90                                                                                                    |
|                                                         | BYTE 24<br>BYTE 57E<br>BYTE 0.0<br>BYTE 0.0                                                      | 24,24,24<br>,*F,*DB,Ø<br>*,0,0,0,0<br>,46,46,46,46,*7E,Ø<br>,24,24,0<br>,24,24,0<br>,24,24,0<br>,24,24,0<br>,24,24,0<br>,24,24,0<br>,24,24,0<br>,46,40,40<br>,46,40,40<br>,46,40,40<br>,46,40,40<br>,46,40<br>,46,40 ,46,40<br>,46,40<br>,46,40 ,46,40<br>,46,40<br>,46,40 ,46,40<br>,46,40<br>,46,40 ,46,40<br>,46,40<br>,46,40 ,46,40                                                                                                    |
|                                                         | BYTE B                                                                                           | 1, 0, 0, 0, 0, 0, 0, 0, 0, 0, 0, 0, 0, 0,                                                                                                    |

|                                    | BYTE #, *7E, 79, 79, 64, 56, 66, 9<br>BYTE #, 79, 76, *78, 88, 76, 79, 9<br>BYTE *FF \$FF, *FF, *FF<br>BYTE *FF, *FF, *FF<br>BYTE *7E, 66, 66, 96, 66, 66, 7E, 9<br>BYTE \$72, 22, 20, 20, 22, 22, 20<br>BYTE 62, 22, 24, 20, 24, 54, *7C, 9<br>BYTE 62, 22, 24, 20, 24, 54, *7C, 9<br>BYTE 62, 22, 24, 20, 24, 54, *7C, 9<br>BYTE 54, 64, 64, 69, 2, 22, 20<br>BYTE 57C, 64, 64, 69, 24, 22, 52, 9<br>BYTE \$7C, 64, 64, 69, 64, 56, 57E, 9<br>BYTE \$7E, 56, 66, 59, 54, 66, 87E, 9<br>BYTE \$7E, 56, 66, 56, 54, 54, 55, 59<br>BYTE \$7E, 56, 66, 56, 22, 24, 29                                                                                                    |
|------------------------------------|----------------------------------------------------------------------------------------------------|
|                                    | BYTE \$FF, \$FF, \$FF, \$FF<br>BYTE \$7E, 66, 66, 8, 66, 66, \$7E, 0                                                                                                    |
|                                    | BYTE 2,2,2,0,2,2,2,0<br>BYTE 62,2,2,60,64,64,67C,0<br>BYTE 62,2,2,60,2,2,62,0<br>BYTE 62,2,2,60,2,2,6,0                                                                                                    |
|                                    | BYTE 46,66,64,68,27,2,2,8<br>BYTE \$70,64,64,68,2,2,62,8                                                                                                    |
|                                    | BYTE \$7C, 64, 64, 69, 21, 21, 20<br>BYTE \$7C, 64, 64, 69, 21, 25, 9<br>BYTE \$7C, 64, 64, 69, 66, 66, \$7E, 9<br>BYTE 62, 2, 2, 9, 2, 2, 9<br>BYTE 57E, 11, 11, 2, 11, 11, 14, 37E, 9                                                                                                    |
| 1                                  | .BYTE \$75,66,66,68,66,66,66,87E,9<br>BYTE \$75,66,66,69,2,2,62,9                                                                                                    |
| Introd                             | luction Display List                                                                                                    |
| DISPI                              | - BYTE \$75,\$67<br>WORD DRAM<br>BYTE \$27,\$27,\$27,\$27<br>BYTE \$27,\$27,\$27<br>BYTE \$27,\$27,\$27<br>BYTE \$27,\$27,\$27<br>BYTE \$27,\$27,\$27<br>BYTE \$27,\$697,\$41+DL1<br>WORD DISPI                                                                                                    |
|                                    | .WORD DRAM<br>.BYTE \$27,\$27,\$27,\$27<br>.BYTE \$27,\$27,\$27                                                                                                    |
|                                    | .BYTE \$27'\$27'\$27'<br>BYTE \$27'\$87'\$41+DL1<br>WORD DISPI                                                                                                    |
| i Game (                           | Options Display List                                                                                                    |
| DISPO                              |                                                                                                    |
|                                    | WORD OPTMSA                                                                                                    |
|                                    |                                                                                                    |
|                                    | WORD DL1<br>.BYTE \$#6,\$#6,\$#6<br>WORD SB<br>.BYTE \$46                                                                                                    |
|                                    | . BYTE \$46<br>.WORD OL2<br>.BYTE \$46<br>.WORD TOPT                                                                                                    |
| DOT                                | .BYTE \$46<br>.Word Topt<br>.Byte \$46                                                                                                    |
|                                    | WORD SP                                                                                                    |
| DOD                                | BYTE SAL                                                                                                    |
| 000                                | WORD DOPT<br>BYTE \$46<br>WORD SB                                                                                                    |
|                                    | .BYTE \$46<br>.WORD 0L4<br>.BYTE \$46                                                                                                    |
| DOS                                | WORD SOPT                                                                                                    |
|                                    | WORD SB                                                                                                    |
| DOC                                | .WORD OL5<br>.BYTE \$46<br>.WORD COPT<br>.BYTE \$46                                                                                                    |
| DUC                                |                                                                                                    |
|                                    | WORD SB<br>.BYTE \$46<br>.WORD DL6                                                                                                    |
| DOU                                | - BYTE \$46<br>- WORD UOPT                                                                                                    |
|                                    | .WORD SB                                                                                                    |
|                                    | .WORD OPTMS0<br>.BYTE \$41                                                                                                    |
|                                    | .WORD DISPO                                                                                                    |
| 1                                  |                                                                                                    |
| DISPO                              | .BYTE \$70,\$70,\$70,\$4F<br>.WORD DRAM<br>.DBYTE 15,15,15,15,15,15,15                                                                                                    |
|                                    | DBYTE 15, 15, 15, 15, 15, 15, 15, 15, 15, 15,                                                                                                    |
|                                    | DBYTE 15,15,15,15,15,15,15,15                                                                                                    |
|                                    | DBYTE 15,15,15,15,15,15,15<br>DBYTE 15,15,15,15,15,15,15                                                                                                    |
|                                    | .BYTE \$78, \$78, \$78, \$4F<br>WORD DRAM<br>DBYTE 15, 15, 15, 15, 15, 15, 15<br>DBYTE 15, 15, 15, 15, 15, 15, 15<br>DBYTE 15, 15, 15, 15, 15, 15, 15<br>DBYTE 15, 15, 15, 15, 15, 15, 15<br>DBYTE 15, 15, 15, 15, 15, 15, 15, 15<br>DBYTE 15, 15, 15, 15, 15, 15, 15, 15<br>DBYTE 15, 15, 15, 15, 15, 15, 15, 15<br>DBYTE 15, 15, 15, 15, 15, 15, 15, 15<br>DBYTE 15, 15, 15, 15, 15, 15, 15, 15<br>DBYTE 15, 15, 15, 15, 15, 15, 15, 15<br>DBYTE 15, 15, 15, 15, 15, 15, 15, 15<br>DBYTE 15, 15, 15, 15, 15, 15, 15, 15<br>DBYTE 15, 15, 15, 15, 15, 15, 15, 15<br>DBYTE 15, 15, 15, 15, 15, 15, 15, 15<br>DBYTE 15, 15, 15, 15, 15, 15, 15<br>DBYTE 15, 15, 15, 15, 15, 15, 15<br>DBYTE 15, 15, 15, 15, 15, 15, 15<br>DBYTE 15, 15, 15, 15, 15, 15, 15<br>DBYTE 15, 15, 15, 15, 15, 15, 15<br>DBYTE 15, 15, 15, 15, 15, 15, 15, 15<br>DBYTE 15, 15, 15, 15, 15, 15, 15, 15, 15<br>DBYTE 15, 15, 15, 15, 15, 15, 15, 15, 15, 15<br>DBYTE 15, 15, 15, 15, 15, 15, 15, 15, 15<br>DBYTE 15, 15, 15, 15, 15, 15, 15, 15, 15<br>DBYTE 15, 15, 15, 15, 15, 15, 15, 15, 15<br>DBYTE 15, 15, 15, 15, 15, 15, 15, 15, 15, 15<br>DBYTE 15, 15, 15, 15, 15, 15, 15, 15, 15, 15<br>DBYTE 15, 15, 15, 15, 15, 15, 15, 15, 15, 15<br>DBYTE 15, 15, 15, 15, 15, 15, 15, 15, 15, 15<br>DBYTE 15, 15, 15, 15, 15, 15, 15, 15<br>DBYTE 15, 15, 15, 15, 15, 15, 15, 15<br>DBYTE 15, 15, 15, 15, 15, 15, 15, 15<br>DBYTE 15, 15, 15, 15, 15, 15, 15, 15<br>DBYTE 15, 15, 15, 15, 15, 15, 15, 15<br>DBYTE 15, 15, 15, 15, 15, 15, 15, 15<br>DBYTE 15, 15, 15, 15, 15, 15, 15<br>DBYTE 15, 15, 15, 15, 15, 15, 15<br>DBYTE 15, 15, 15, 15, 15, 15<br>DBYTE 15, 15, 15, 15, 15, 15<br>DBYTE 15, 15, 15, 15, 15, 15, 15<br>DBYTE 15, 15, 15, 15, 15, 15, 15<br>DBYTE 15, 15, 15, 15, 15, 15, 15, 15<br>DBYTE 15, 15, 15, 15, 15, 15, 15, 15<br>DBYTE 15, 15, 15, 15, 15, 15, 15, 15<br>DBYTE 15, 15, 15, 15, 15, 15, 15, 15, 15, 15, |
|                                    | - DBYTE 13,15,15,15,15,15,15<br>DBYTE 15,15,15,15,15<br>BYTE \$70,\$30,\$47+DLI<br>WORD TRAM<br>BYTE \$30,\$42                                                                                                    |
|                                    | .WDRD TRAM<br>.BYTE \$30,\$42<br>.WDRD ANALOS                                                                                                    |
|                                    | .WORD ANALOG<br>.BYTE \$41<br>.WORD DISPS                                                                                                    |
| Flying                             | saucer in Intro Data                                                                                                    |
| SAUCER                             | -BYTE \$18, \$7E, \$7E, \$FF                                                                                                    |
| WINDOW                             | -BYTE \$18,\$7E,\$7E,\$FF<br>-BYTE \$FF,\$7E,\$7E,\$18<br>-BYTE \$50,\$600,\$900,\$55<br>-BYTE \$55,\$60,\$600,\$600                                                                                                    |
| Redefi                             |                                                                                                    |
| TMC                                | = 1                                                                                                    |
| AC                                 | = <u>3</u>                                                                                                    |
| EC                                 | - 3<br>- 4<br>- 5<br>- 6<br>- 7                                                                                                    |
| C HC                               |                                                                                                    |
|                                    | = 19<br>= 11<br>= 12                                                                                                    |
|                                    | - 13                                                                                                    |
| WC                                 | = 15<br>= 16<br>= 17                                                                                                    |
| CRC                                | = 18<br>= 19                                                                                                    |
| BC<br>BC                           | = NØC+8<br>= NØC<br>= OC+5                                                                                                    |
| SMK<br>SMK2                        | = NØC+10<br>= SNK+8                                                                                                    |
| SHC<br>MT                          | = 8HK2+8<br>= 9HC+2                                                                                                    |
| COLC                               | = UC+1<br>= COLC+1                                                                                                    |
| MT<br>COLC<br>VC<br>MC<br>KC<br>BX | 8       9       10       11       12       13       14       15       16       17       18       19       19       19       19       19       19       10       11       12       13       14       15       16       17       18       19       19       10       11       11       12       13       14       15       16       17       18       19       19       10       11       12       13       14       15       16       17       18       19       10       10       10       11       12       13       14       15       16       17       18       10       10       10       10       10                                                                                                    |
| N7C                                | = KC+2                                                                                                    |
|                                    |                                                                                                    |

| I Introd         | luction Title Data                                                                                                    |
|------------------|----------------------------------------------------------------------------------------------------|
| TITLE            | BYTE 21, AC, NC, AC, LC                                                                                                    |
|                  | BYTE CC. BC, SFF, 35, MC<br>BYTE AC, BC, AC, NØC+2, IC<br>BYTE NC, EC, SFF, 68                                                                                                    |
|                  | .BYTE NC EC SFF. 68<br>.BYTE +\$40,PC,RC,EC,SC                                                                                                    |
|                  |                                                                                                    |
|                  |                                                                                                    |
|                  | .BYTE +\$80, IC, NC, 0, SC, PC<br>BYTE +\$80, AC, CC, EC<br>BYTE TMC, TMC+1, \$FF, 131                                                                                                    |
|                  | .BYTE +\$40, WC, RC, IC, TC, TC, EC<br>BYTE +\$40, NC, 0, BC, YC<br>BYTE \$FF, 160                                                                                                    |
|                  | BYTE SFF, 160                                                                                                    |
|                  | .BYTE +9C0, CC, HC, AC, RC, LC, EC<br>BYTE +9C0, 8C, 0, 0, 8C, AC, CC<br>-BYTE +9C0, HC, AC, NC, DC                                                                                                    |
|                  | BYTE \$FF, 197, CRC, #<br>BYTE NØC+1, NØC+9, NØC+8<br>BYTE NØC+4, \$FF, 230                                                                                                    |
|                  | BYTE NOC+4 SFF 239                                                                                                    |
|                  | .BYTE +980,SHC, 0, 0,SHC<br>.BYTE 9FF,246<br>.BYTE +840,SHC+1,0,0,SHC+1                                                                                                    |
|                  | .BYTE +\$40,8HC+1,0,0,8HC+1<br>.BYTE \$FF                                                                                                    |
| PRESS            | OPTION Hessage Data                                                                                                    |
| i                |                                                                                                    |
| PNSB             | .BYTE +%C% +C.RC.AEC.+SC<br>BYTE +%C% +C.RC.AEC.+SC<br>BYTE +%C% +C.CC.AEC.+SC<br>BYTE +%C% +C.CC.AC.+C.+C.+C<br>BYTE #%C%+DC.NC.%, #, #, #, #                                                                                                    |
|                  | BYTE +SCO 0, OC, PC, TC, IC<br>BYTE +SCO OC, NC, 0, 0                                                                                                    |
| 1.1              | .BYTE 0,0,0,0,0,0,0,0,0,0                                                                                                    |
| Option           | s Screen Data                                                                                                    |
| OPTHE            | BYTE BY BY BY BY BY BY BY                                                                                                    |
|                  | BYTE BX, BX, BX, BX, BX, BX, BX, BX<br>BYTE BX, BX, BX, BX, BX, BX, BX, BX<br>BYTE BX, B, OC, PC, TC, IC, OC, NC                                                                                                    |
|                  | BYTE BX, #, OC, PC, TC, IC, OC, NC<br>BYTE SC<br>-BYTE SC<br>-BYTE +\$C#, #, #, TC, COLC                                                                                                    |
| TIMOPT           | .BYTE +\$CØ, Ø, Ø, TC, COLC<br>.BYTE +\$80, NØC+3, Ø<br>.BYTE BX, Ø                                                                                                    |
| OL1              | BYTE +988, N0C+3, 0<br>BYTE BX 0<br>BYTE F\$40, 0C, PC, TC, IC                                                                                                    |
|                  | .BYTE +\$40, OC, NC, COLC, 0                                                                                                    |
|                  | . ByiE + **Bø, NBC+3, Ø<br>ByiE = BX, Ø<br>. ByiE + **Aø, OC, PC, TC, IC<br>ByiE + **Aø, OC, NC, COLC, Ø<br>. ByiE + **Aø, OC, CC, CC, CC<br>ByiE + **Aø, SC, EC, LC, EC, CC<br>ByiE + **Aø, SC, CC, LC, EC, CC<br>ByiE + **Aø, SC, TC, AC, RC, TC<br>ByiE + **Aø, SC, TC, AC, RC, TC<br>ByiE + **Aø, CC, CC, AC, CC, EC<br>ByiE + **Aø, CC, CC, AC, CC, EC<br>ByiE + **Aø, CC, CC, AC, CC, EC<br>ByiE + **Aø, CC, CC, AC, SC, EC<br>ByiE & S, Ø, TC, RC, IC, SC, EC<br>ByiE & S, Ø, TC, RC, IC, SC, EC<br>ByiE & S, Ø, DC, EC, NC, SC, IC, TC<br>ByiE & S*Aø, DC, EC, NC, SC, IC, TC                                                                                                    |
|                  | .BYTE +\$40,5C,EC,LC,EC,CC<br>BYTE +\$40,TC,CDLC<br>BYTE +\$40,RC,IC,BC,HC,TC,0                                                                                                    |
|                  | BYTE BX BX B                                                                                                    |
|                  | BYTE +\$40,5C,TC,AC,RC,TC<br>BYTE +\$40,COLC<br>BYTE +\$40,COLC                                                                                                    |
| OL2              | BYTE BX, S.TC, RC, IC, SC, SC, EC                                                                                                    |
| OL3              | BYTE BX, Ø, TĆ, RĆ, IĆ, BĆ, BC, EC<br>BYTE RC, COLC, Ø, Ø, Ø, Ø, Ø, BX<br>BYTE BX, Ø                                                                                                    |
|                  | .BYTE +480,DC,EC,NC,8C,IC,TC<br>.BYTE +480,YC,COLC,0,0                                                                                                    |
| OL4              | BYTE +*80,DC,EC,NC,SC,IC,TC<br>BYTE +*80,YC,COLC,0,0<br>BYTE 0,0,0,92<br>BYTE 0,0,0                                                                                                    |
|                  | BYTE +\$80,8C,HC,IC,PC,SC<br>BYTE +\$80,COLC                                                                                                    |
| OLS              | BYTE 0,0,0,0,0,0,0,0X                                                                                                    |
|                  | .BYTE BX                                                                                                    |
| OL4              | BYTE 8.0.0,0,0,0,0,0X<br>BYTE 8.0.0<br>BYTE ++90,UC,NC,IC,VC                                                                                                    |
| ULG              | BYTE + SAG, UC, NC, IC, VC                                                                                                    |
|                  | <pre>byte BX. Bolc, N. 10, N. 10, N.</pre>                                                                                                    |
| 88               | BYTE 0, 4, 4, 4, 4, 4, 4, 4                                                                                                    |
| TOPT             | .BYTE BX.0.0.0.0.0.FC.FC.FC                                                                                                    |
| TOPT2            | BYTE +SCO EC, CC, TC, O, C, FC, BYTE BX, 0, 0, 0, 0, 0, 0                                                                                                    |
|                  | .BYTE BX 0 0 0 0 0 0<br>BYTE +*C0 SC AC IC EC<br>.BYTE +*C0 LC DC SC 0                                                                                                    |
| TOPT3            | .BYTE BX 0,0,0,0,0<br>BYTE +\$C0,MC,IC,SC,SC<br>.BYTE +\$C0,IC,LC,EC,SC,0                                                                                                    |
| TOPT4            | BYTE +SCO, IC, LC, EC, SC, Ø                                                                                                    |
|                  | .BYTE BX 0,0 0<br>BYTE +\$C0,WC,AC,RC,PC,0<br>.BYTE +\$C0,WC,AC,RC,IC,VC,EC,0<br>BYTE +\$C0,DC,RC,IC,VC,EC,0                                                                                                    |
| DOPT             | BYTE BX 9,999,90,10,10,10,                                                                                                    |
| DOPT2            | BYTE +\$C0;SC;TC;AC,NC<br>BYTE +\$C0;DC;AC;RC;DC;Ø<br>BYTE BX,0;0,0,0,0,0,0                                                                                                    |
|                  | - BYTE BX.0.0.0.0.0.0.0.0.0.0.0.0.0.0.0.0.0.0.0                                                                                                    |
| DOPT3            | .BYTE BX.0.0.0.0.0.0.0.<br>BYTE +\$C0,TC,RC,IC,PC,LC                                                                                                    |
| DOPT4            | BYTE +SC0, TC, RC, IC, PC, LC<br>BYTE +SC0, EC.                                                                                                    |
| SOPT             | - BYTE BX (0, 0, 0, 0, 0, 0, 0)<br>BYTE +\$C0, TC, FC, IC, FC, LC<br>- BYTE +\$C0, EC, 0<br>- BYTE +\$C0, SC, UC, PC, EC, RC, 0<br>- BYTE +\$C0, SC, UC, PC, EC, RC, 0<br>- BYTE = BX, 0, 0, 0, 0, 0, 0, 0<br>- BYTE BX, 0, 0, 0, 0, 0, 0, 0, 0, 0, 0, 0<br>- BYTE BX, 0, 0, 0, 0, 0, 0, 0, 0, 0, 0, 0<br>- BYTE BX, 0, 0, 0, 0, 0, 0, 0, 0, 0, 0<br>- BYTE BX, 0, 0, 0, 0, 0, 0, 0, 0, 0<br>- BYTE BX, 0, 0, 0, 0, 0, 0, 0, 0, 0<br>- BYTE BX, 0, 0, 0, 0, 0, 0, 0, 0<br>- BYTE BX, 0, 0, 0, 0, 0, 0, 0, 0<br>- BYTE BX, 0, 0, 0, 0, 0, 0, 0, 0<br>- BYTE BX, 0, 0, 0, 0, 0, 0, 0, 0, 0<br>- BYTE BX, 0, 0, 0, 0, 0, 0, 0, 0, 0, 0<br>- BYTE BX, 0, 0, 0, 0, 0, 0, 0, 0, 0, 0, 0<br>- BYTE BX, 0, 0, 0, 0, 0, 0, 0, 0, 0, 0, 0<br>- BYTE BX, 0, 0, 0, 0, 0, 0, 0, 0, 0, 0, 0, 0<br>- BYTE BX, 0, 0, 0, 0, 0, 0, 0, 0, 0, 0, 0, 0<br>- BYTE BX, 0, 0, 0, 0, 0, 0, 0, 0, 0, 0, 0, 0<br>- BYTE BX, 0, 0, 0, 0, 0, 0, 0, 0, 0, 0, 0, 0, 0<br>- BYTE BX, 0, 0, 0, 0, 0, 0, 0, 0, 0, 0, 0, 0, 0,                                                                                                    |
| SUPI             | .BYTE +9C0, RC, OC, CC, KC<br>.BYTE +9C0, EC, TC, 8C, 0                                                                                                    |
| SOPT2            | .BYTE +\$C0,EC,TC,SC,0<br>.BYTE BX,0,0,0,0,0,0                                                                                                    |
|                  | BYTE BX 0,0,0,0,0,0<br>BYTE +*C0,8C,AC,UC,CC,EC<br>BYTE +*C0,8C,8C,0<br>BYTE BX 0,0,0,0,0,0                                                                                                    |
| COPT             | BYTE BX 0,0 0 0 0 0<br>BYTE +\$C0,0C,1C,8C,AC                                                                                                    |
| COPT2            | BYTE +*CØ BC LC EC DC Ø                                                                                                    |
|                  | . BYTE + \$C\$, DC, 1C, 8C, AC<br>BYTE + \$C\$, BC, LC, EC, DC, Ø<br>. BYTE BX, Ø, Ø, Ø, Ø, Ø<br>. BYTE + \$C\$, EC, NC, AC, BC<br>. BYTE + \$C\$, LC, EC, DC, Ø<br>. BYTE + \$C\$, PC, DC, 8C, IC<br>. BYTE + \$C\$, PC, DC, 8C, IC<br>. BYTE + \$C\$, NC, 1C, YC, EC, Ø<br>. BYTE BX, Ø, Ø, Ø, Ø<br>. BYTE BX, Ø, Ø, Ø<br>. BYTE BX, Ø, Ø, Ø<br>. BYTE BX, Ø, Ø<br>. BYTE BX, Ø, Ø, Ø<br>. BYTE BX, Ø, Ø, Ø<br>. BYTE BX, Ø, Ø, Ø<br>. BYTE BX, Ø, Ø, Ø<br>. BYTE BX, Ø, Ø<br>. BYTE BX, Ø, Ø<br>. BYTE BX, Ø, Ø, Ø<br>. BYTE BX, Ø, Ø, Ø<br>. BYTE BX, Ø, Ø<br>. BYTE BX, Ø, Ø<br>. BYTE BX, Ø, Ø<br>. BYTE BX, Ø, Ø<br>. BYTE BX, Ø, Ø<br>. BYTE BX, Ø, Ø<br>. BYTE BX, Ø, Ø<br>. BYTE BX, Ø, Ø<br>. BYTE BX, Ø, Ø<br>. BYTE BX, Ø<br>. BYTE BX, Ø, Ø<br>. BYTE BX, Ø<br>. BYTE BX, BYTE BX, Ø<br>. BYTE BX, BYTE BX, BYTE BX, BYTE BX, BYTE BX, BYTE BX |
| UOPT             | .BYTE BX.0.0.0.0.0.0                                                                                                    |
| UOPT2            | .BYTE +\$C0,PC,DC,BC,IC<br>.BYTE +\$C0,TC,IC,VC,EC,0<br>.BYTE B1,0,0,0,0,0,0                                                                                                    |
|                  | .BYTE BX 0 0 0 0 0 0 0 0 0 0 0 0 0 0 0 0 0 0                                                                                                    |
| ANALOG           | BYTE 45C0, IC, VC, EC<br>BYTE 0, BX<br>BYTE 0, BX                                                                                                    |
|                  | -BYTE 0,0,0,0,CC,OC,PC,YC<br>-BYTE RC,IC,BC,HC,TC,0<br>-BYTE CRC,0,AC,NC,AC,LC<br>-BYTE OC,0C,0,AC,AC,AC                                                                                                    |
|                  | .BYTE CRC, Ø, AC, NC, AC, LC<br>.BYTE OC, GC, Ø, MC, AC, GC, AC<br>.BYTE NØC+2, IC, NC, EC, Ø, NØC+1<br>.BYTE NØC+2, MACHEN NØC+1                                                                                                    |
|                  | .BYTE 0,0,0,0,0,0,0,0,0,0,0,0,0,0,0,0,0,0,0,                                                                                                    |
| TRAMI            | .BYTE 0,0,0,0,0,0,0,0,0,0,0,0,0,0,0,0,0,0,0,                                                                                                    |
| TRAFIC           | .BYTE #,0,N#C,N#C,0,0,0,0<br>.BYTE +\$C0,N7C+3,COLC,N7C<br>.BYTE +\$C0,N7C,SMK+7,N7C                                                                                                    |
| TRAMN            | . BYTE 0,0,0, NOC, NOC, 0,0                                                                                                    |
| NUMMSK           | BYTE \$15,518,514,518<br>BYTE \$15,518,633,535,530                                                                                                    |
| NISMSK<br>MISIMA | .BYTE \$FC, \$F3<br>.BYTE 3, 0, 3, 1, 1, 1, 1, 3<br>.BYTE 0, 3, 2, 3, 2, 2, 3, 2                                                                                                    |
| MIMAGE           | - BYTE BX 0 0 0 0 0 0 0 0 0 0 0 0 0 0 0 0 0 0                                                                                                    |
| MCM8K            | BYTE SOE, SOD                                                                                                    |
|                  |                                                                                                    |

| LADR<br>MADR               | .WORD DOD, DOB, DOC, DOU, DOT<br>WORD TOPT, TOPT2, TOPT3, TOPT4<br>WORD DOPT, DOPT2, DOPT3, DOPT4<br>WORD SOPT, SOPT2, COPT<br>WORD COPT2, UOPT, UOPT2<br>BYTE 3, 3, 1, 1                                                                                                    |
|----------------------------|----------------------------------------------------------------------------------------------------|
| SELMSK<br>SELMS2<br>SHIPS  | . WORD BOPT2, UDPT, UDPT2<br>. WORD COPT2, UDPT, UDPT2<br>. BYTE 3, , 1, 1<br>. BYTE 3, , 1, 1<br>. BYTE 5, 8, 1, 5, 1<br>. BYTE 5, 8, 1, 5, 1<br>. BYTE 5, 1, 5, 1<br>. BYTE 5, 1, 5, 1<br>. BYTE 5, 1, 5, 1<br>. BYTE 5, 1, 5, 1<br>. BYTE 5, 1, 5, 1<br>. BYTE 5, 1, 7<br>. BYTE 5, 3, 5<br>. BYTE 5, 1, 7<br>. BYTE 5, 5, 5<br>. BYTE 5, 5<br>. BYTE 5, 5 |
|                            | .BYTE 0,\$18,\$7E,\$DB<br>.BYTE \$7E,8,0,0,0,0                                                                                                    |
| ROTMSK                     | BYTE \$76,8,0,0,0<br>BYTE \$76,8,0,0,0<br>BYTE \$86,84D,50B,584<br>BYTE \$10,520,501,502                                                                                                    |
| XSTRT                      | .BYTE \$10,\$20,\$01,\$02<br>BYTE 80,160<br>.BYTE 3,17<br>.BYTE \$50,\$30<br>.BYTE \$64,\$34<br>BYTE \$64,\$34<br>BYTE \$65,\$75,\$75<br>.BYTE \$FF,\$FF,\$FF,\$FF,\$FF                                                                                                    |
| SCNOTE<br>PCOLRS<br>COMETM | BYTE \$C4, \$34                                                                                                    |
| CORETA                     | *Byte #C3*334<br>Byte #C3*334<br>Byte #C3C4F #FF<br>Byte #FF, #TC, #TE<br>Byte #FF, #TC, #TE<br>Byte #FF, #TC, #TC<br>Byte #C6, #A6, #F6, #66, #26<br>Byte #C6, #A6, #F6, #66, #26<br>Byte #C6, #A6, #F6, #51, #4#, #AB                                                                                                    |
| CE3K<br>CE3KN              | BYTE \$C6 \$46 \$F6 866 \$26<br>BYTE \$6C \$A2 \$51 \$48 \$48                                                                                                    |
| I DLI Re                   | ution                                                                                                    |
|                            |                                                                                                    |
| DLIVEC                     | PHA Isave Acc<br>INC CLOCK lincrement clock                                                                                                    |
|                            | ABL A Itimes 2                                                                                                    |
|                            | STA PCOLR2 Issucer color                                                                                                    |
|                            | PLA Frestore Acc<br>RTI Freturn                                                                                                    |
| Consol                     | e Checker                                                                                                    |
| 1                          |                                                                                                    |
| CONC                       | LDA CONSOL iget console<br>TAY ito Y register<br>EOR CONSAV ionly different                                                                                                    |
|                            | EOR CONSAV Jonly different<br>AND CONSAV Jpressed keys<br>BTY CONSAV Jave current                                                                                                    |
|                            | CHP 04 IDPTION test                                                                                                    |
| !                          | RTS ireturn                                                                                                    |
| 1                          | Coutine                                                                                                    |
| BUZZER                     | STA AUDF2 Ibuzzer freq<br>LDA 4844 Ipure tone                                                                                                    |
|                            | STA AUDC2 lin tone 2                                                                                                    |
| BZ                         | LDY #\$CØ ibeep counter<br>DEX idecrement X                                                                                                    |
|                            | DEX<br>BNE BZ<br>BTX ATRACT<br>DEY<br>DEY<br>DEY<br>DEY<br>DEY<br>DEY<br>DEY<br>DEY<br>DEY<br>DEY                                                                                                    |
|                            |                                                                                                    |
|                            | STY AUDC2 IYes. turn off<br>RTS Ireturn                                                                                                    |
| Flying                     | Saucer Routine                                                                                                    |
| DELAY                      |                                                                                                    |
| DELAT                      | LDX 00 lget zero<br>LDA 06A4 ipure tone<br>BTA AUDC1 ienable tone 1<br>BTA AUDC2 ienable tone 2<br>LDA 0012 il/5 sec count<br>CMP CLOCK icompare clock<br>BNE DL2 imatch? No.                                                                                                    |
| DI 1                       | BTA AUDC1 lenable tone 1<br>BTA AUDC2 lenable tone 2<br>LDA #912 11/5 sec count<br>CMP CLOCK icompare clock                                                                                                    |
| DL1<br>DL2                 | CMP CLOCK I compare clock<br>BNE DL2 Imatch? No.                                                                                                    |
|                            | JSR CONC Icheck console<br>BNE DL3 IOPTION key? No.                                                                                                    |
|                            | PLA IVes. pull RTS                                                                                                    |
| DL3                        |                                                                                                    |
|                            |                                                                                                    |
|                            | INX linc saucer pos<br>TXA TXA source to Acc<br>AND #\$FC window source<br>SIA HPOSP2 do windows                                                                                                    |
|                            |                                                                                                    |
|                            |                                                                                                    |
|                            | LSR A Stimes 4<br>LSR A Stimes 8<br>TAY Sindex to displa                                                                                                    |
|                            | LDA PHSS,Y iget text<br>STA DRAM+313,Y ion screen<br>TXA                                                                                                    |
|                            |                                                                                                    |
|                            | ASL A Itimes A                                                                                                    |
|                            | ASL A Stimes 16<br>ASL A Stimes 32 whew!<br>EOR #\$FØ Sinverse hi bits                                                                                                    |
|                            | Sta AUDEL Leaucar sound                                                                                                    |
|                            |                                                                                                    |
|                            | TXA Isaucer position                                                                                                    |
|                            | STA AUDC2 Isound 2 off<br>STA VOLUME Isaucer volume                                                                                                    |
| Hove A                     | into precurn                                                                                                    |
| nove A                     | 11 P/M Off Screen                                                                                                    |
| <b>ČLRPM</b>               | LDX #7 18 objects 0-7<br>LDA #0 izero position<br>STA HPOSP0,X imove P/M<br>Jdecrement count                                                                                                    |
| CPM                        | LDA ## Szero position<br>STA HPOSPØ,X Imove P/M<br>DEX idecrement count                                                                                                    |
| Star Star                  | DEX Idecrement count<br>BPL CPM Idone? No.<br>RTS Ireturn                                                                                                    |
| Turn 0                     | ff All Sound                                                                                                    |
|                            |                                                                                                    |
| AUDOFF                     | LDA ## iget zero<br>STA AUDC1 isound 1 off<br>STA AUDC2 isound 2 off<br>STA AUDC3 isound 3 off<br>STA AUDC3 isound 4 off<br>RTS ireturn                                                                                                    |
|                            | STA AUDC2 Isound 2 off<br>STA AUDC3 Isound 3 off                                                                                                    |
| Markey .                   | RTS Breturn                                                                                                    |
| Progra                     | m Execution Starts Here                                                                                                    |
| RIS                        | LDA ##3C  cassette off                                                                                                    |
|                            | LDA ##3C Icassette off<br>STA PACTL Ipoke hardware<br>LDA # <ddt 10<="" idensity="" td=""></ddt>                                                                                                    |
|                            | STA CELONT Instant                                                                                                    |
|                            | STA SELPNT iselect point lo                                                                                                    |
|                            | LDA # >DDT Idensity hi<br>STA SELPNT+1 iselect pat hi<br>LDA #@ init sound                                                                                                    |
| 11                         | LDA 003C  cassette off<br>STA PACTL  poke hardware<br>LDA 0 CDT  density  o<br>STA SELPNT  select point  o<br>LDA 0 DDT  density hi<br>STA BELPNT+1  select pnt hi<br>LDA 00  init sound<br>STA ADDCTL  sudio control<br>LDX 007LL  sudio control<br>LDX 007LA                                                                                                    |

#### ANALOG COMPUTING

|            | DEX idecrement i<br>BPL I1 idone? No.         | ndex          | LDA #\$21  value for<br>BIA SDMCTI  parrow slawfid                                                                                                    | RANWØ                 | CPX RANDOM Iwith density                                    |
|------------|-----------------------------------------------|---------------|----------------------------------------------------------------------------------------------------|-----------------------|-------------------------------------------------------------|
| Svate      | a Reset Returns Here                          |               | LDA # <dispo 10<="" addr="" idl="" td=""><td></td><td>ASL TEMP+1 Ito bit 1</td></dispo>                                                                                                    |                       | ASL TEMP+1 Ito bit 1                                        |
|            |                                               |               | LDA # >DISPO IDL addr hi                                                                                                    |                       | ASL TEMP+1 Ito bit 2<br>ASL TEMP+1 Ito bit 3                |
| INTRO      | LDA #\$29 \$value to en                       | able          | STA SDLSTL+1 Idispla list hi<br>JSR SCRCLR Iclr inv Univ                                                                                                    |                       | DEC TEMP Inibble count                                      |
|            | LDA #3 Ivalua to to                           | fld           | JSR CLRPM Iclear players                                                                                                    |                       | LDA TEMP+1 smove byte to                                    |
|            | STA SKCTL Joff 2-tome                         | aode          | STA GRACTL Ino players                                                                                                    |                       | RTS Ireturn                                                 |
|            | STA PHBASE IP/M address                       |               | JSR AUDOFF Isound off<br>STA FLASHF Iclr flash flag                                                                                                    | EIII                  | Workspace With Graphics                                     |
|            | STA GRACTL imable nlay                        | Pre           | STA REVF Jclr inv flag                                                                                                    |                       | workspace with braphics                                     |
|            | LDA # (DLIVEC IDLI addr                       | 10            | STA COLOR2 Imedium blue                                                                                                    | RANFIL                | JSR LDGRRT finit pointers                                   |
|            | LDA # >DLIVEC IDLI addr                       | hi            | STA TEMP+3 Isage index                                                                                                    |                       | ASL TEMP+2 Iblocks times 2                                  |
|            | LDA #\$CØ Ivalue to                           | hi STS        | LDX TEMP+3 lget index                                                                                                    | RANFØ                 | JSR RANWRD Imake starfield                                  |
|            | STA NMIEN Jenable DLI'                        |               | STA COLOR1 Ichange color                                                                                                    |                       | BNE RANFØ Iblock done? No.                                  |
|            | STA CHBAS Scharacter s                        | et            | JSR BUZZER Iplay note                                                                                                    |                       | DEC TEMP+2 idec block cntr                                  |
|            | STA COLOR1 Imedium gree                       | In            | DEC TEMP+3 idec index<br>BPL STS idene? No.                                                                                                    |                       | BNE RANFØ Idone? No.                                        |
|            | ETA COLOR2 Idark blue                         | ST1           | LDA CH Icheck keyboard                                                                                                    | i Shift               | ASTR Space To Right                                         |
|            | LDA #594 Ivalue for                           |               | LDX #9 Icheck for 0-9                                                                                                    |                       |                                                             |
|            | LDA #1 Ivalue - pla                           | yer STIA      | DEQ STIB                                                                                                    |                       | DEC GRPAGE+1 Idec page pntr                                 |
|            | STA SIZEP3 iplayers set                       | n             | DEX Idecrement index                                                                                                    | DANEL                 | STA TEMP+2 Istore count                                     |
|            | JSR CLRPM Ireanye Play                        | rity arts     | BEQ STIC IYes, continue                                                                                                    | RANF 1                | LDA (GRPAGE), Y lasteroid byte                              |
|            | STA REVE Irev screen                          | flag StiB     | STA TRAMN Istore time                                                                                                    |                       | LSR A force to odd                                          |
|            | JSR AUDOFF Isound off                         | LION          | ADC #NØC+688 Idisplay offert                                                                                                    |                       | TYA exam index                                              |
| 12         | STA DRAM.X iclear disal                       | av            | STA TIMOPT Ishow time opt                                                                                                    |                       | DEC BRPAGE+1 Iback up pntr                                  |
|            | STA DRAM+256, X Ipage 2                       |               | ADC #N7C+sC# 12nd char set                                                                                                    |                       | DEC TEMP+2  decrement count<br>BNE RANF1  Done? No.         |
|            | STA MRAM+512, X iplayer 2                     | +3            | LDA ##FF Iclear the                                                                                                    | .5317.5               | RT8 Freturn                                                 |
|            | BNE I2 Idecrement i                           | ndex          | BTA CH Ikeyboard buffer                                                                                                    | i Ship                | Scoring Routine                                             |
| 13         | LDX #7 Jaove 8 byte                           | S             | ASL A Itimes 2                                                                                                    |                       |                                                             |
|            | STA MRAM+\$9228, X 1player                    | 2             | EOR ##3F linverse here to                                                                                                    | SCORE<br>SCØ          | LDY #10 iclr top 16 bytes                                   |
|            | STA MRAM++#2A8.X Islaver                      | P3 8T1C       | JSR BUZZER Inumber sound<br>JSR CONC Icheck console                                                                                                    | and the second second | STA PM1, Y land player 1                                    |
|            | DEX Idecrement i                              | ndex<br>2 No. | LSR A Icheck START key                                                                                                    |                       | BPL SCØ Idone? No.                                          |
| 1          |                                               |               | JMP PLAYEM IVes. play game                                                                                                    |                       | LDA XSTRT, X istart position                                |
| i Print    | lext Unto Display                             | SELE          | CT Key Handler                                                                                                    | BEODEM                | STA HPOSPØ, X iset hardware                                 |
| PTITL      | INX Lingreent i                               | ndev I        |                                                                                                    | GOREN                 | PHA spush Acc                                               |
|            | LDA TITLE, X iget text                        | ST2           | LSR A Icheck BELECT                                                                                                    |                       | TAX Juse as index                                           |
|            | TAY Idisplay ind                              | 格ズ<br>大学校・    | LDA #\$30 IVes. do SELECT                                                                                                    |                       | INC TRAM, X lincrement score                                |
| P2         | INX linc text in                              | dex           | JSR BUZZER Ikey noise                                                                                                    |                       | CMP #NØC+10 Ivalue over 9?                                  |
|            | CHP #SFF JEOL flag                            |               | INC TRIG, X linc option byte                                                                                                    |                       | LDA #NØC lget zero char                                     |
|            | STA DRAM+256, Y 1on scree                     | n             | AND SELMSK, X Tmask overflow                                                                                                    |                       | STA TRAM, X Ito 1's position<br>INC TRAM-1. X Line 10's pos |
|            | JMP P2 Icontinue                              | indx          | BTA TRIG, X Isave opt byte<br>DRA BOFBET ISELECT offeet                                                                                                    | 8C1                   | PLA Ipull Acc                                               |
| 1 Reput    | 1 Tout Eng Jahan                              |               | ASL A Itimes 2                                                                                                    |                       | LDA SCNOTE, X Iscore sound                                  |
| 1          | I TERC FOR INCRO                              |               | LDY #Ø Jzero Y index                                                                                                    |                       | LDA #\$AE \$loud sound                                      |
| STITL      | LDA # CDISPI IDL addr 10                      |               | LDA MADR X Itext addr 10<br>STA (SELPNT) V ILMS byte 10                                                                                                    |                       | LDA #3 Ivalue for                                           |
|            | STA SDLSTL IDL patr 10                        |               | INY linc Y index                                                                                                    |                       | STA SCLOCK Isound duration                                  |
|            | STA SDLSTL+1 IDL patr hi                      |               | STA (SELPNT), Y ILMS byte hi                                                                                                    |                       | BNE SC2  from 99 to zero                                    |
|            | STA DADR+1 IDL LMS hi                         | hi            | JMP ST1  continue                                                                                                    |                       | LDA #Ø 199 points so<br>STA ENDSAM lend the case            |
|            | LDA #Ø Iget zero                              | I OPTI        | ON Key Handler                                                                                                    | 8C2                   | LDA #\$FF Svalue to return                                  |
|            | STA ATRACT Ipoke attrac                       | t i           | Service Sector Sector                                                                                                    |                       | RTS Freturn                                                 |
| S1         | LDA #\$10 116/60 sec c                        | e 813<br>ount | BCC ST1 LOPTION Key? No.                                                                                                    | Shin                  | Graphics Rotation                                           |
| 82         | BIT CLOCK Icheck clock<br>BED 82 Itime up? No |               | LDA #\$10 IVes. do OPTION                                                                                                    |                       |                                                             |
|            | JSR CONC Iconsole key                         | 5. OT 4       | LDX #1 Freset text flag                                                                                                    | ROTOR                 | TXA Jmove X to Acc                                          |
|            | JMP STOPTS Joption menu                       | NO. 814       | LDA OPTION Joption switch                                                                                                    |                       | LDA CLOCK iget clock                                        |
| 82A        | STA CLOCK Ireset clock                        |               | ASL A Itimes 2<br>ASL A Itimes 4                                                                                                    |                       | ROR A Stest bit Ø<br>BCB RT2 shit=12 Yes.                   |
|            | INC SLINE Jinc scroll                         | cnt           | ASL A Stimes 8                                                                                                    |                       | DEC ROTATE Frotation index                                  |
|            | CLC iclear carry                              |               | TAX Juse as index                                                                                                    |                       | LDA #2 Ireset value for                                     |
|            | EOR DIRSW Isound direc                        | tion ST4A     | LDY #13 Ido 14 bytes                                                                                                    | RT1                   | STA ROTATE frotation index                                  |
|            | LDA SLINE                                     | d             | EOR OL2+1,X Iflip sign                                                                                                    | 144                   | LDA ROTMSK X Ispinner graphic                               |
|            | AND #7 Juse only Ø.                           | .7            | INX Sincrement index                                                                                                    |                       | AND #\$3C  mask for rocket                                  |
|            | STA DRAM+518  put below                       | ec<br>both    | BPL ST4A Idone? No.                                                                                                    |                       | STA SHIPS+2 trocket upper<br>LDA ROTMSK+1.X toext sea       |
|            | ADC #8 Ibota sak of                           | ps<br>fset    | BNE STAB Iflighter dans?                                                                                                    |                       | AND #\$3C  mask for rocket                                  |
|            | STA DRAM+534  put below                       | top           | JMP ST1 IYes. continue                                                                                                    |                       | LDA CLOCK Iget clock again                                  |
|            | LDA BLINE Iscroll coun                        | t 8148        | LDA OPTION Jaption counter                                                                                                    |                       | TAX Buse as index                                           |
|            | BNE 53 INo, continu                           | 8<br>10W7     | ASL A Itimes 2<br>TAX luse as index                                                                                                    |                       | STA MINABETI Limage buffer                                  |
|            | STA SLINE Irest count                         |               | LDA LADR-2, X IDL LMS addr 10                                                                                                    |                       | LDA MISIMA+1, X Imissile pic+1                              |
|            | STA VSCROL Ivertical sc                       | roll          | LDA LADR-1, X IDL LMS addr hi                                                                                                    | RT2                   | PLA spull Acc                                               |
|            | LDA DIRSW Isound direc                        | tion          | LDX OPTION Joption counter                                                                                                    |                       | RTS Irestore X<br>Ireturn                                   |
|            | DRA #\$80 Irough sound                        | lume          | ADC SDESET, 1 offset table                                                                                                    | 1 Count               | down Timer Hendler                                          |
|            | STA AUDC1 Brocket soun                        | d             | STA SOFSET Inew offset                                                                                                    | Count                 |                                                             |
|            | CLC Iclear carry                              |               | LDA OPTION Joption counter                                                                                                    | TIMER                 | DEC TRAM+24 \$1/10 sec timer                                |
|            | STA DADR Inew DL LMS                          | 10            | BNE ST4 Joverflow? No.                                                                                                    |                       | LDA #5 IVes. value to                                       |
|            | INC DADR+1 Line LMB bi                        | 0.            | STX OPTION Preset counter                                                                                                    |                       | STA TRAM+24 Freset timer                                    |
|            | LDA #2+ >DRAM 1cmp scrn                       | end .         | JMP ST4 Icontinue                                                                                                    |                       | BEQ RT3 Itic done? Yes.                                     |
|            | BNE 84 lat end? No.                           | Aste          | roid Field Initializer                                                                                                    |                       | JMP RT4  continue                                           |
| 84         | JSR DELAY sflying sauc                        | er i Init     | ialize pointers                                                                                                    | RT3                   | STA AUDC3 Itic sound off                                    |
|            | STA AUDF1 treat from                          | ency I        |                                                                                                    | RT4                   | DEC TRAM+12 11/10 sec displa                                |
|            | LDA #\$8F Ifull volume                        | LDGRRT        | LDA # CASTR lasteroid right                                                                                                    |                       | BPL TMX 11 sec done? No.                                    |
| al al line | LDA #\$ØF ireverse sou                        | nd            | TAY Juse as index                                                                                                    |                       | STA TRAM+12 11/10 sec displa                                |
| 83         | LDA BLINE Iscroll coun                        | tion          | LDA # >ASTR lasteroid right<br>STA GRPAGE+1 Ifield addr bi                                                                                                    |                       | STA TRAM+23 11/10 sec cotr                                  |
|            | STA VSCROL Ivertical sc                       | roll          | LDA #PAGES 1# of 256 byte                                                                                                    |                       | LDA SCLOCK  sound clock                                     |
| 1          | Debine Mary Devision                          | Niles S       | RTS ireturn                                                                                                    |                       | LDA #\$A4 Ivalue for                                        |
| i dame     | uption Menu Routine                           | Gene          | rate Asteroid Field Butes                                                                                                    |                       | LDA #\$40 Ivalue for                                        |
| STOPTS     | LDA CLOCK sallow one V                        | BLANK         |                                                                                                    | RT5                   | DEC TRAMtig ince's disalau                                  |
| STP        | CMP CLOCK Iperiod to g                        | By RANWRD     | LDA #21 Instromed is yild<br>LDA *015PD iDL addr hi<br>STA SDUCT. Idispla list lo<br>STA SDUCT. Idispla list lo<br>STA SDUCT. Idispla list lo<br>STA SDUCT. Idispla list hi<br>JSR CLEAPH Idispla list hi<br>JSR CLEAPH Idispla list hi<br>JSR CLEAPH Idispla list hi<br>JSR CLEAPH Idispla list hi<br>JSR CLEAPH Idispla list hi<br>JSR CLEAPH Idispla list hi<br>JSR CLEAPH Idispla list hi<br>JSR CLEAPH Idispla list hi<br>JSR CLEAPH Idispla list hi<br>JSR CLEAPH Idispla list hi<br>JSR CLEAPH Idispla list hi<br>JSR CLEAPH Idispla list hi<br>JSR CLEAPH Idispla list hi<br>LDA *57 Idispla list hi<br>LDA *57 Idispla list hi<br>Concertained idisplay hi<br>DSTA CLEAPH Idisplay hi<br>DSTA CLEAPH Idisplay hi<br>DSTA TRANN<br>STA TRANN<br>STA TRANN<br>STA CHAR<br>DST ACHAR<br>STA TRANN<br>STA CHAR<br>STA TRANN<br>STA CHAR<br>STA TRANN<br>STA CHAR<br>STA CHAR<br>Idisplay hi<br>DST ACHAR<br>STA CHAR<br>STA CHAR<br>Idisplay hi<br>DST ACHAR<br>STA CHAR<br>Idisplay hi<br>DST STIL<br>STA TRANN<br>STA CHAR<br>STA CHAR<br>Idisplay hi<br>DST STIL<br>STA TRANN<br>STA CHAR<br>STA CHAR<br>Idisplay hi<br>DST STIL<br>STA TRANN<br>STA CHAR<br>STA CHAR<br>Idisplay hi<br>DST STIL<br>STA CHAR<br>Idisplay hi<br>DST STIL<br>STA CHAR<br>IDISPLAY HI<br>DST STIL<br>STA CHAR<br>IDISPLAY HI<br>DST STIL<br>STA CHAR<br>IDISPLAY<br>DST STIL<br>STA CHAR<br>IDISPLAY<br>DST STIL<br>STA CHAR<br>IDISPLAY<br>DST STIL<br>STA CHAR<br>IDISPLAY<br>DST STIL<br>STA STIL<br>STA STIL<br>STA STIL<br>STA CHAR<br>IDISPLAY<br>DST STIL<br>STA CHAR<br>IDISPLAY<br>DST STIL<br>STA STIL<br>STA |                       | DEC TRAM+22 Ione's counter                                  |
|            | FORTOR SEAF                                   |               | STR IERF Stave Counter                                                                                                    |                       |                                                             |
|            |                                               |               |                                                                                                    |                       |                                                             |

|          | BPL THX 110 sec up? No.<br>LDA #N7C+\$C9 Ivalue to reset                                                                                                    |              | STA ROWAC, X<br>LDA DELTAC, X | IV accumulator<br>Iget delta X        | HOVA       | STA AUDES                                       | Iweird sound                                                                                                    |
|----------|----------------------------------------------------------------------------------------------------|--------------|-------------------------------|---------------------------------------|------------|-------------------------------------------------|----------------------------------------------------------------------------------------------------|
|          | STA TRAM+10 jone's display<br>LDA #9 jvalue to reset                                                                                                    |              | BTA ENDPT, X<br>LDA #\$ØF     | line length<br>linit value for        | HOVX4      | LDA YPLR'X                                      | Iship Y coord                                                                                                    |
|          | BTA TRAM+22 Jone's counter<br>DEC TRAM+9 Jten's display                                                                                                    |              | LDA DELTAR,                   | Idraw iteration                       | NOVEXA     | JSR SCORE                                       | lincrement score                                                                                                    |
|          | DEC TRAM+21 iten's counter<br>BPL TMX leighte un? No.                                                                                                    |              | CMP ENDPT, X<br>BCC MIS5      | Ibigger than<br>Idelta X7 No.         | navenu     | BCC MOVEXS                                      | INo. skip next                                                                                                    |
|          | LDA #N7C+SC5 ivalue to reset                                                                                                    |              | STA ENDPT, X                  | Istore new value                      |            | BNE MOVXL                                       | Iship dead? No.                                                                                                    |
|          | LDA #5 Ivalue to reset                                                                                                    |              | STA COLAC, X                  | IX coord Acc                          |            | CMP XSTRT,X                                     | Iship X coord<br>Icompare w/start                                                                                                    |
|          | DEC TRAM+7 Sminute display                                                                                                    | 1            | KIS                           | Ireturn                               |            | BEQ MOVX6A<br>INC XPLR.X                        | Jequal? Yes.<br>Jeove ship right                                                                                                    |
| TMX      | DEC TRAM+20 Iminute counter<br>PHP Isave flags                                                                                                    | H182         | LOA ENDPT,X                   | Iget delta X<br>Idivide by 2          |            | BCC MOVXA                                       | tok? Yes. else                                                                                                    |
|          | LDA SCLOCK jif score sound<br>DRA COUNTR for aissile 0/1                                                                                                    |              | STA ROWAC, X                  | IY coord Acc<br>Ireturn               |            | DEC XPLR X                                      | Imove ship left                                                                                                    |
|          | DRA COUNTR+1 jactive?<br>BNE THXX IVes, skin next                                                                                                    | Game         | Interrunt Serv                | ice Routine                           | HOVX6A     | LDA #SFF                                        | Ivalue for                                                                                                    |
|          | LDA DEAD leither ship Ø                                                                                                    |              |                               |                                       |            | STA HITCLR                                      | Iclr collisions                                                                                                    |
|          | BEQ THXX Idead? Yes.                                                                                                    | <b>ÓIS</b> R | PHA                           | Isave Acc                             |            | STA PCOLRØ,                                     | ( Iship color                                                                                                    |
|          | DRA MISSLE 1 UR flags for<br>DRA MISSLE+1 (projectiles                                                                                                    |              | JSR ROTOR                     | lanimate ships                        |            | LDA BCLOCK                                      | Iscore and clock                                                                                                    |
|          | BEQ THXX Jany active? No.<br>LDA #\$28 Inrojectile and                                                                                                    |              | CLC                           | lincrement clock<br>Iclear carry      | NOUYA      | STA AUDC3                                       | Izero sound                                                                                                    |
|          | STA AUDC3 ito hardware                                                                                                    |              | LDA UNIVE                     | Juniverse sound                       | NOVEXS     | STA YPLR, X                                     | linit Y coord                                                                                                    |
|          | LSR A leake 30 cycles                                                                                                    |              | STA UNIVE                     | treplace sound                        |            | ROR A                                           | Icarry=1 if Yes.                                                                                                    |
|          | DRA 48 1815                                                                                                    |              | LDA ENDBAM                    | Igame end flag                        |            | BCC MOVEX7                                      | Icoord even? Yes.                                                                                                    |
| TMXX     | PLP Irestore flags                                                                                                    |              | JMP 8199                      | Fend it now!                          |            | DRA VDMSK,X                                     | Ivertical delay<br>Idelay mask                                                                                                    |
| 1        | RIS freturn                                                                                                    | Ship         | Noise Generati                | on                                    | NOVEX7     | STA VDEL                                        | Inew V.delay<br>Leove X to Acc                                                                                                    |
| Collis   | ion Handler                                                                                                    |              |                               |                                       |            | PHA                                             | Isave X                                                                                                    |
| SHASH    | LDA MIPL leissile 1 to                                                                                                    | 617          | STA COLPF1                    | Imedium grey<br>Iset color            |            | LDA DEAD,X                                      | Iship status                                                                                                    |
|          | AND #1 Iplayer Ø ship                                                                                                    |              | TXA                           | Imove X to Acc                        |            | LDA RANDOM                                      | Frandom number                                                                                                    |
|          | LDA POPF Iplayer Ø to                                                                                                    |              | LDX #15                       | Ineutral stick                        |            | AND #\$#F<br>DRA PCOLRS,)                       | Imake Ø15<br>Ladd ship color                                                                                                    |
|          | DRA PØPL Ito any player                                                                                                    |              | BNE GI70                      | Idead? No.                            |            | STA PCOLRS )                                    | Inew ship color                                                                                                    |
|          | BEQ PLR1  collision? No.<br>LDA TRION  trigger option                                                                                                    | 8170         | LDA DEAD+1                    | istick to center<br>iplayer 1 status  |            | CMP #1                                          | Ifor shields                                                                                                    |
|          | CHP #1 ishield in use?<br>BED PLR1 iyes, ship safe                                                                                                    |              | BNE GI71<br>STX STICK+1       | Idead? No.                            |            | BEG MOVX7A                                      | Ishields? Yes.                                                                                                    |
| HITPØ    | LDA ## Ivalue for ship                                                                                                    | 6171         | LDA STICK                     | Icheck if either                      |            | LDA PCOLRS,)                                    | Iclear carry                                                                                                    |
| PLR1     | LDA MØPL Imissile Ø to                                                                                                    |              | CHP #15                       | Icomparing w/15                       | NOVX7A     | STA PCOLRØ,)                                    | liset color                                                                                                    |
|          | BNE HITP1 Icollision? Yes.                                                                                                    |              | BCS GI02                      | Iboth 157 Yes.                        |            | LDX #9                                          | Irocket offset                                                                                                    |
|          | AND #4 inlayfield 2 or                                                                                                    |              | DRA TRIGN+1                   | Itrigger opt Ø<br>Itrigger opt 1      |            | BEQ MOVEXD                                      | Focket? Yes.                                                                                                    |
|          | DRA PIPL Ito any player<br>BEQ HITX icollision? No.                                                                                                    |              | CMP #3<br>LDA #\$88           | Iwarp speed test                      | HOVEXD     | LDA SHIPS, X                                    | Iship graphic                                                                                                    |
|          | LDA TRIBN+1 itrigger option                                                                                                    |              | BC8 GI#3                      | Iwarp? Yes.                           |            | AND RANDOM                                      | Ishield effect                                                                                                    |
| HITPI    | BED HITX IVes. ship safe                                                                                                    | 8103         | STA AUDCA                     | Imake engine and                      | HVXD       | DEX (BRPX),                                     | Igraphic index                                                                                                    |
| LITTY    | STA DEAD+1 Ibeing shot down                                                                                                    |              | BCS GI3ø                      | Swarp? Yes.                           |            | DEV<br>BPL MOVEXD                               | IPH index<br>Idone? No.                                                                                                    |
| i i i    | Rið freturn                                                                                                    | 8130         | STA AUDF4                     | iset frequency                        |            | PLA                                             | Ipull X                                                                                                    |
| Space    | Boomerang Handler                                                                                                    |              | STX VDEL                      | linit value for<br>Ivertical delay    |            | LDA MISSLE,                                     | Imissile status                                                                                                    |
| MISFLY   | LDA MISSLE, X Inissile status                                                                                                    |              | INX<br>LDA MØPL               | Imake X = 1<br>Imissile @ to          |            | LDY #1                                          | Imissile launcher                                                                                                    |
|          | BNE HITX Jactive? Yes.                                                                                                    |              | STA MOPLS                     | IPL collisions                        |            | STA (GRPX),)                                    | Ino shot graphic<br>I put ship                                                                                                    |
|          | CMP #2 Ishots enabled                                                                                                    |              | STA MØPLS+1                   | IPL collisions                        | MAXAW      | LDY TEMP+3                                      | Irestore Y index                                                                                                    |
|          | STA TRIBS, X ;put shadow                                                                                                    |              | DRA TRIGN+1                   | Itrigger opt 0<br>Itrigger opt 1      |            | BHI MOVEX#                                      | Idone? Yes.                                                                                                    |
| 1        | RTS ireturn                                                                                                    |              | CHP #1<br>BNE MOVE2           | Icheck shields<br>Ishields on? No.    | NOVEXØ     | LDA VDEL                                        | IV.delay shadow                                                                                                    |
| i Set up | Launch Coordinates                                                                                                    |              | LDA RANDOM                    | Frandom number                        |            | LDA ENDGAM                                      | Igame status                                                                                                    |
| MISF     | CHP TRIBS & Loospace shadow                                                                                                    |              | DRA #\$20                     | Ionly 3263                            |            | JSR TIMER                                       | Igame over? Yes.<br>Idecrement time                                                                                                    |
|          | BEQ HITX   same? Yes.                                                                                                    |              | LDA #\$A6                     | Ivalue for                            |            | BPL BI9<br>LDA #N7C+SCE                         | Itime up? No.                                                                                                    |
|          | STA MISSLE, X lenable missile                                                                                                    | HOVE2        | JSR TRIGR                     | iread trigger                         |            | STA TRAM+7<br>BTA TRAM+9                        | Jeinutes display                                                                                                    |
|          | LDA XPLR, X Iship X coord                                                                                                    |              | BEQ MOVER                     | iplayer status<br>idead? Yes.         |            | STA TRAM+10                                     | Iseconds display                                                                                                    |
|          | STA OLDCOL IX plot coord                                                                                                    |              | LDA TRIGN, X<br>CMP #1        | Strigger value                        | MOVXE2     | LDA #121                                        | Igoto attract                                                                                                    |
|          | STA COLCRS, X ishot current X<br>LDA YPLR, X ishin Y coord                                                                                                    |              | BEQ MOVEX                     | Yes. skip next                        |            | LDA #Ø                                          | iin 30 seconds<br>iget zero                                                                                                    |
|          | STA OLDROW IY plat coord                                                                                                    |              | LDA CLOCK                     | Iget clock value                      |            | STA ENDEAM                                      | lend game<br>Isound off                                                                                                    |
|          | STA ROWCRS, X ishot current Y                                                                                                    |              | BCC MOVE2X                    | leven? Yes.                           |            | STA AUDC4                                       | sound off                                                                                                    |
|          | TXA Iplayer index                                                                                                    |              | CHP #3                        | Juarp drive?                          | Comet      | Mover Routine                                   |                                                                                                    |
| 1        | BEW HISI Iplayer by Yes.                                                                                                    | 1            | BNE MOVEX                     | INC. skip next                        | 619        | PLA                                             | 1-111 Y                                                                                                    |
| Flayer   | <pre>BPL THX if sec up? No.<br/>LDA &amp; MTC+SC? ivalue to rest<br/>STA TRAM+10 ione's display<br/>DEC TRAM+21 iten's counter<br/>DEC TRAM+21 iten's counter<br/>DEC TRAM+21 iten's counter<br/>DEC TRAM+7; lenute display<br/>DEC TRAM+7; lenute display<br/>DEC TRAM, lenute display<br/>DEC TRAM, lenute display<br/>DEC PLRI Ves. ship sets<br/>LDA MOPL lenute display<br/>DEC PLRI Ves. ship sets<br/>LDA MOPL lenute display<br/>DEC HITX lenute display<br/>DEC HITX lenute display<br/>DEC HITX lenute display<br/>DEC HITX lenute display<br/>DEC HITX lenute display<br/>DEC MISE, lenute display<br/>DEC MISE, lenute display<br/>DEC MISE, lenute display<br/>DEC MISE, lenute display<br/>DEC MISE, lenute display<br/>DEC MISE, lenute status<br/>DEC MISE, lenute status<br/>DEC MI</pre> | a Joyst      | ick Handler                   |                                       | 8190       | PLA<br>TAX<br>LDA HINC<br>AND CLOCK<br>BEQ BI71 | Fpull X<br>Fmove Acc to X<br>Fcomet H speed                                                                                                    |
|          | LDA XPLR Jenesy X coord                                                                                                    | MOVE2X       | LER STICK.X                   | Icheck invatick                       | 0.17       | AND CLOCK                                       | smask with clock                                                                                                    |
|          | BTA NEWCOL Idestination X                                                                                                    |              | BCS MOVED<br>DEC YPLR Y       | Istick up? No.                        | 6170       | PLA                                             | Irestore Acc                                                                                                    |
|          | JNP MIS2 Jenemy Y coord                                                                                                    | NOVED        | LER STICK, X                  | Icheck joystick                       | 6191       | LDA COMETE                                      | Ireturn<br>Icomet status                                                                                                    |
| I Player | 1 is tar-at                                                                                                    | HOUEL        | INC YPLR, X                   | laove ship down                       |            | BEQ GI90                                        | lactive? No.                                                                                                    |
|          | 1 is target                                                                                                    | HUVEL        | BEG MOVEX                     | 10/D rocket? Yes.                     |            | PHA                                             | Bave Y                                                                                                    |
| MI81     | LDA XPLR+1 Jenemy X coord                                                                                                    |              | BCS MOVER'                    | Istick left? No.                      |            | PHA                                             | Isave X                                                                                                    |
|          | STA NEWCOL Idestination X                                                                                                    | HOVER        | LSR STICK,X                   | Inove ship left<br>Icheck joystick    |            | AND VINC                                        | I move X to Acc<br>isave X<br>comst H coord<br>ind w/V speed<br>imove vert? No.<br>iclast V coord<br>iclast Carry<br>make Ø.127 only<br>ireplace V coord |
| MIS2     | LDA YPLR+1 Jenemy Y coord<br>STA NEWROW Idestination Y                                                                                                    |              | INC XPLR.X                    | Istick right? No.<br>Imove shin right |            | LDA VPOS                                        | Jmove vert? No.<br>Jcomet V coord                                                                                                    |
|          | INC NEWROW Iship top                                                                                                    | MOVEX        | LDA XPLR,X                    | Iship X coord                         |            | ADC VDIR                                        | Iclear carry<br>Iadd V direction                                                                                                    |
|          | STA ROWINC, X IV increment                                                                                                    |              | BCS MOVEX3                    | iborder? No.                          |            | AND #\$7F<br>STA VPOS                           | Beake Ø127 only                                                                                                    |
|          | SEC Iset carry                                                                                                    | MOVEX3       | CHP #\$CB                     | Ipast right                           | Draw       | omet Brashi                                     |                                                                                                    |
|          | SBC OLDROW IY from coord                                                                                                    | MOULTVA      | LDA #\$C7                     | iset to border                        |            | ional of april 2                                |                                                                                                    |
|          | BCS MISS ishot dawn? Yes.                                                                                                    | HUVE X4      | STA HPOSPO, X                 | save X coord<br>sposition ship        | <b>615</b> | LDY #13                                         | ido 14 bytes                                                                                                    |
|          | STA ROWINC, X smove up                                                                                                    |              | LDA DEAD. X                   | Isave Y<br>Iship status               | 610        | LDA RANDOM                                      | Irandom number                                                                                                    |
|          | EOR DELTAR, X iget absolute<br>STA DELTAR, X ivalue for                                                                                                    |              | BMI MOVX4                     | Lalive? Yes.                          |            | AND COMETH, Y                                   | Imask w/comet                                                                                                    |
| MIS3     | INC DELTAR, X Idelta Y                                                                                                    |              | ROR A                         | Hest bit Ø                            |            | AND COMETH Y                                    | Irandom number<br>Ido same thing                                                                                                    |
|          | LDA NEWCOL IX to coord                                                                                                    |              | ASL A                         | irestore clock                        |            | BTA PM3,X                                       | inc player 3                                                                                                    |
|          | STA DELTAC, X idelta X                                                                                                    |              | STA PCOLRØ, X                 | Imake ship color                      |            | TXA<br>AND #87F                                 | Hanve X to Acc                                                                                                    |
|          | LDA #\$FF Ivalue = -1                                                                                                    |              | BNE MOV4                      | score and count<br>sound on? Yes.     |            | TAX                                             | Ireplace X                                                                                                    |
|          | EOR DELTAC, X Jack absolute                                                                                                    |              | AND #\$07                     | iget clock value                      |            | BPL GIO                                         | pic done? No.                                                                                                    |
|          | BTA DELTAC, X ivalue for<br>INC DELTAC, X idelta X                                                                                                    |              | BTA AUDC3                     | Smake \$C8., \$CF                     |            | AND #SF#                                        | Icolor only                                                                                                    |
| NIS4     | G is target<br>LDA XPLR isnewy X coord<br>ADC 42 iship center<br>STA NEWCOL idestination X<br>LDA YPLR isnewy Y coord<br>JMP MIS2 iskip next<br>1 is target<br>LDA XPLR+1 isnewy X coord<br>JMP MIS2 iskip next<br>1 is target<br>LDA YPLR+1 isnewy X coord<br>BTA NEWCOL idestination X<br>LDA YPLR+1 isnewy Y coord<br>STA NEWCOL idestination Y<br>INC NEWROW iship top<br>DA 41 isnewy Y coord<br>STA NEWCOL ist carry<br>INC NEWROW iship top<br>DA 40 isne top<br>STA COUNC, X IV increment<br>STA COUNC, X IV increment<br>STA COUN                                                                                                    |              | LDA RANDOM                    | Frandom number                        |            | BTA PCOLR2                                      | splayer 2 color                                                                                                    |
|          |                                                                                                    |              | DRA #\$2#                     | Make 3263                             |            | AND #SFØ                                        | Irandom number<br>Icolor only                                                                                                    |
|          |                                                                                                    |              |                               |                                       |            |                                                 |                                                                                                    |

#### ANALOG COMPUTING

| Genera               | CLC iclear carry<br>LDA HPOS icomet H coord<br>ADC HDIR iadd H direction<br>BTA HPOS inew H coord<br>STA HPOSP2 iplayer 2 H pos<br>BTA HPOSP3 iplayer 3 H pos<br>STA COMETF inon Ø = enabled<br>ate comet Sound                                                                                                    | DEY<br>BPL HME2<br>LDA HØPL8,X<br>AND HCMSK,X<br>BBC HM82,<br>JSR SCOREM<br>RTS     Inaxt byte<br>Ldane? No.<br>LDA digi<br>Ldane? No.<br>BEC UNISS,<br>Iscore opint? No.<br>Iscore opint? No.<br>Iscore opint?<br>Iscore opint?<br>Iscore |
|----------------------|----------------------------------------------------------------------------------------------------|----------------------------------------------------------------------------------------------------|
| BIS<br>BI2<br>Joyst: | INC CBOUND<br>LDA ENDBAN<br>BEG SIG<br>DDA CBOUND<br>Comet and freq<br>LDA CBOUND<br>Comet and freq<br>Case over? Yes.<br>LDA CBOUND<br>Comet and freq<br>Case over? Yes.<br>LDA CBOUND<br>Comet and freq<br>Case over? Yes.<br>LDA CBOUND<br>Comet and freq<br>Case over? Yes.<br>Case over? Yes.<br>Cas | PLAS       Instructions         PLAS       Instructions         PLAS<                                                                                                    |
| TRIOX                | LSR A Biove to Carry<br>BCS TRIOX pressed? No.<br>LDA TRIG Brigger option<br>AND DEAD,X Johip status<br>CMP TRIGN,X Johnes Last?<br>BEQ TRIO2 JYes. skip next<br>STA HITCLR Jcir collisions<br>STA TRION,X Jtrig option                                                                                                    | BTA SCORES+1     player 2     LDA # >DISPS     DL addr hi       LDX #24     sove 25 bytes     STA SDLSTL+1     plL putr hi       PLA3     LDA TRAMI,X     sfrom TRAMI     LDA #\$CØ     lvalue to       STA TRAMI,X     if om TRAMI     LDA #\$CØ     lvalue to       STA TRAM,X     ito TRAM     STA NMIEN     senable DLI's       DEX     idec index     idec index     idec index       BPL PLA3     idone? No.     idem Loops Here, Loops Here       BTA GRPX+1     iphtr hi     byte       JBR SCRUR     iphtr hi     i                                                                                                    |
| Missil<br>AMX        | LDA MISSLE,X Imissile status<br>BEQ MMX Sfired? No.<br>LDA ROWCR8,X Imissile Y coord<br>BNE MMØ Izero? No.<br>STA MISSLE,X Idisable missile<br>RTS Ireturn                                                                                                    | LDA 5055" Julie for Real for Real for R                                                                                                    |
| IMØ                  | CLC Illear Carry<br>LDA DELTAR, X iadd delta y<br>ADC ROWAC, X ito Y Acc<br>STA ROWAC, X ito Y Acc<br>CMP ENDPT, X icmp w/endpoint<br>BCC MM1 ichange Y? No.<br>BBC ENDPT, X isub endpoint<br>STA ROWAC, X isub endpoint<br>CLC Ichar Carry<br>LDA ROWINC, X iadd shot Y inc                                                                                                    | TAY Izero Vindex" BNE ART# 1924 BYLE? N<br>PLAØ STA (GRPAGE) Y Jecro byte=Ø INC GRPAGE+10 inc dange ad<br>INY Inc Vindex DEC TEMP+2 idec page cou<br>BNE PLAØ ipage done? No. BNE ARTØ ipages done?<br>INC GRPAGE+1 ido next page LDA @PAGES ipages to rot<br>DEC TEMP+2 ipage count BTA TEMP+2 iput someplac                                                                                                    |
| 1M1                  | ADC ROWCRS;X ito Y coord<br>STA ROWCRS;X inew Y coord<br>CLC iclear carry<br>LDA DELTAC,X isoX Acc<br>STA COLAC,X ito X Acc<br>CMP ENDPT;X icmp w/endpoint<br>BCC MMP ichange X? No.<br>SBC ENDPT;X isub endpoint<br>STA COLAC;X isub endpoint<br>STA COLAC;X isw X Acc value                                                                                                    | DON'T YOU REALIZE<br>YOUR COMPUTER WANTS                                                                                                    |
| IMP                  | LDA COLINC,X iadd shot X inc<br>ADC COLCRS,X ito X coord<br>BTA COLCRS,X inew X coord<br>LDA COURT,X interation cnt<br>BEQ MMP1   cnt done? Yes.<br>LSR A   cnt div 2<br>DRA 4988   weird sound<br>STA AUDCS   make sound FX<br>LDA COUNTR,X  get cnt again<br>EOR 499F   Yery weird FX<br>ASL A   itmes 2                                                                                                    | Don't you realize         base of the second state         base of the second state         base of the seco                                                                                                    |
| MP 1                 | ASL A itimes B<br>STA AUDF3 iset frequency<br>DEC COUNTR,X idecrement cnt<br>LDA COLCR8,X ishot X coord<br>BTA HPOSNØX iPM horiz pos<br>LDA ROWCR8;X ishot Y coord<br>LSR A i2 line rem<br>BCC MH00 ieven line? Yes.<br>PHA iseve PM Y coord<br>LDA VDEL iVDELAY shadow<br>DRA VDMEK+2,X lodd scan line<br>BTA VDEL                                                                                                    | LET YOUR ATARI CONTRIBUTE<br>TO THE FAMILY INCOME<br>If it's a 48K or 64 K Disk System, SENECOM has the approach you may have been waiting for<br>You decideno risk.<br>Send just \$9.95 for three PDQ (Premium Disk Quality) diskettes: Double Density<br>and Double-Sided (like six top-of-the-line disks!) with 21-year warranty.<br>Boot in the program on the back of each disk and your Atari will tell you how it can boost the<br>family income, more than you might have thought possible.                                                                                                    |
| Møø                  | PLA Frestore Y coord<br>ORA & (PHM isstiles start<br>STA BRPM isstiles start<br>LDA M&PLS,X itestif shothit<br>AND MCMSK,X icomet or other<br>BNE MME iship? Yes.<br>LDA COLCRB,X ishot Y coord<br>BEQ MME ioff scrn? Yes.<br>TYA imove Y to Acc                                                                                                    | SENECOM'S UNIQUE PLAN<br>FOR YOU AND YOUR ATARI<br>Your computer will love it. At last it can pull its own weight in the family, and<br>more. Maybe <i>lots</i> more.                                                                                                    |
| MØ 1                 | LDY #3 14 pic bytes<br>LDA (BRPH) Y lcurrent pic<br>AND MISHSK'X jerase old pic<br>STA TEMPH ; save temp<br>LDA MIRABE,Y inew pic data<br>CPX #1 ; player 1 shot?<br>BNE MH#3 ; No. skip next                                                                                                    | And you: will you like it too? Who knows? Some people wouldn't know a genuine opportunity from the intestinal flu. <i>Some</i> people will reuse the back side of the disk for (sob!) something else.<br>At least they'll be using the highest quality disk ever made; a disappointed                                                                                                    |
| IM#3                 | ABL A Ishift byte two<br>ABL A Ibits to left<br>DRA TEMPM Iadd saved data<br>BTA (GRPM),Y inew shot pic<br>DPL MM#1 Ipic done? No.<br>PLA Irestore Y<br>TAY Imove Acc to Y<br>RTS Ireturn                                                                                                    | computer might take comfort in <i>that.</i><br>ORDER PDQ! Write "PDQ" on a paper, with your (legible!) name and address. Sence with \$9.95 to:<br>SENECOM, Dept. 201, 13 White St., Seneca Falls, NY 13148                                                                                                    |
| Erase                | LDA 40 iget zero value<br>STA MIBSLE,X Ikili whot<br>IYA                                                                                                    | SENECOM will pay for shipping (USA and Canada). NYS residents add 7% Sales Tax.<br>Offer limited to one order per address at this price.<br>Atari is a registered trademark of Atari, Inc.                                                                                                    |

| ALF1         | LDA # (ASTL Jarea to shift<br>STA GRPAGE jgr pntr lo<br>LDA #PAGES-1+ >ASTL ihi addr<br>STA GRPAGE+1 jgr pntr hi<br>DEY<br>Jdec Y index<br>LDA (GRPAGE) Y jget graphic<br>ROL A (GRPAGE) Y jgetjace byte                                                                                                    | FLØ              | LDA UNIY<br>BEQ COMET<br>LDA FLASHF<br>BEQ TRYFLA<br>JSR REVSCR<br>DEC FLASHC<br>LDA ENDGAM<br>BEQ FL1                                               | Juniv flag<br>Jinverse? No.<br>Jflash flag<br>Jflash on? No.<br>Jflash screen<br>Jdecrement count<br>Igame over flag<br>Igame over? Yes.                                                                                                    |       | CMP 03 iallow only 02<br>BCS TRY5 i3? Yes, repeat<br>STA VDIR isave 0.2<br>DEC VDIR isave 0.2<br>LDA RANDOM irandom number<br>AND 03 imake 0.3<br>TAX iuse as index<br>LDA 001F init increment                                                                                                    |
|--------------|----------------------------------------------------------------------------------------------------|------------------|----------------------------------------------------------------------------------------------------|----------------------------------------------------------------------------------------------------|-------|----------------------------------------------------------------------------------------------------|
|              | LDA # (ABTL : area to whift<br>DTA SPAGES -: igraphtr :<br>DTA SPAGES -: igraphtr :<br>DTA SPAGES -: igraphtr :<br>DTA SPAGES -: igraphtr :<br>DTA (BRPAGE) :<br>STA (BRPAGE) 'graphtr<br>STA (BRPAGE) 'graphtr<br>DEC GRPAGE-: idec hi addr<br>DEC GRPAGE-: idec page count<br>BNE ALF1 : izro? None<br>DEC GRPAGE-: idec page count<br>BNE ALF1 : izro? None<br>DEC GRPAGE: idec page count<br>BNE ALF1 : izro? index ider<br>DEC TEMP+2 :<br>DEC GRPAGE :: idec page count<br>BNE ALF1 : izro? index ider<br>DEC GRPAGE :: page zero patrs<br>STA GRP1 : izro idw bytes<br>STA GRP2 : idf these three<br>STA GRP4E :: page zero patrs<br>LDA # >ASTL :: crn f1 patr hi<br>LDA # >DRAM -: display addr hi<br>STA GRP24: isrcn rf patr hi<br>DTA GRP24P: idf the patr hi<br>STA GRP24P: idf the patr hi<br>DTA GRP24P: idf the patr hi<br>DTA GRP24P: idf the field<br>OTA (GRP21). Y if o idf the idf<br>GTA GRP24P: idf the field<br>OTA (GRP22). Y if the idf the crn<br>DFA GRP24P: idf the idf<br>GTA GRP24P: idf the idf<br>GTA GRP24P: idf the idf<br>STA GRP24P: idf the idf<br>GTA GRP24P: idf the idf<br>GTA GRP24P: i | FL1              | LDA FLASHC<br>LSR A<br>ORA #\$AØ<br>STA AUDC2<br>LDA FLASHC<br>DEG FLAEND<br>ASL A<br>ASL A<br>ASL A<br>ASL A<br>EOR #\$FF<br>STA UNIVS<br>BNE COMET | Iflash count<br>Imake volume<br>Imake pure tone<br>Imake pure tone<br>International<br>Iflash count<br>Itlash count<br>Itlash coun | TRY7  | LBR A Idivide by 2<br>DEX decrement index<br>BPL TRY6 Ideore? No.<br>STA VINC Vert increment<br>LDA ENDBAM Iend game flag<br>BEQ TRY7 Igame over? Yes.<br>LDA ##88 INo. make sound<br>STA AUDC1 Icomet sound<br>LDA RANDOM Irandom number<br>AND #35F Imake 0.63<br>ADC #16 Sorta 1679<br>BIA VIDE Vert start pos |
|              | STA GRP2+1 jscrn rt pntr hi<br>LDA # >DRAM jdisplay addr hi<br>STA GRPABE+1 jdisplay antr hi<br>LDA # <dram-20 jw="" lo<br="" offset="">STA GRP20P joffset pntr lo<br/>LDA # &gt;DRAM-20 jw/offset hi<br/>STA GRP20P+1 joffset pntr hi</dram-20>                                                                                                    | REVSCR<br>REVSCR | LDA REVF<br>ROR A<br>BCC SC9<br>LDX #4<br>LDA #\$#F<br>EOR COLOR@,X                                                                                  | Ireverse flag<br>Icheck bit Ø<br>Izero? Yes.<br>Ido colors Ø4<br>Iflip brightness<br>Iof colors                                                                                                    | TRY1  | LDX #9FE Ivalue -2<br>STX COMETF Icomet on flag<br>LDA RANDOM Irandom number<br>BPL TRYI Iflip a coin!<br>LDX #992 Ivalue +2<br>STX HDIR Ihoriz direction<br>LDA RANDOM Irandom number                                                                                                    |
| DRAØ<br>DRA1 | LDX 076 176 scan lines<br>LDX 019 160 20 bytes<br>LDA (SRP1),Y Ito left field<br>ORA (SRP2),Y Ito right field<br>STA (SRPAGE),Y IIf half scrn<br>STA (SRP20P),Y Irt half scrn<br>DEV                                                                                                    | SC9              | STA COLORØ;X<br>DEX<br>BPL REVØ<br>DEC REVF<br>RTS                                                                                                   | Ireplace values<br>Idecrement index<br>Idons? No.<br>Iclear flag<br>Ireturn                                                                                                    | Reloc | INC HINC Ichange speed<br>JMP ASHIFT Icontinue                                                                                                    |
|              | BPL DRA1 IIIne done? No.<br>LDA BRP1 11f field lo<br>CLC ICE Carry<br>ADC #20 120 byte offset<br>STA BRP1 1do next line of<br>BTA GRP2 Issteroid fields<br>BCC QRA2 Isverflow? No.                                                                                                    |                  | AND #03F<br>BNE COMET<br>JSR REVSCR<br>LDA #01F<br>STA FLASHC<br>STA FLASHF<br>BNE COMET                                                             | irandom number<br>jmake Ø63<br>jdo flash? No.<br>jyelue for<br>jflash count<br>jflash flag<br>jcontinue                                                                                                    | ŔELOC | LDA #\$20 j\$2000 load addr<br>BTA GRP1+1 ifrom pntr hi<br>LDA #\$10 ito \$1000 addr<br>STA GRP2+1 ito pntr hi<br>TAX imove lo pages<br>LDA #0 ivalue for<br>STA GRP1 ifrom pntr lo                                                                                                    |
| ORA2         | INC GRP1+1 Jinc left, right<br>INC GRP2+1 Jasteroid pntrs<br>CLC GRPABE Jclear carry<br>LDA GRPABE Jgraphic addr lo<br>ADC #40 Jine offset<br>STA GRPAGE Jnew lo addr<br>BCC DPA3 Lowerfland No                                                                                                    | FLAEND           | STA FLASHF<br>STA AUDC2                                                                                                    | Iflash univ off<br>Iflash sound off                                                                                                    | RELØ  | STA GRP2 ito pntr lo<br>TAY izero index<br>LDA (GRP1),Y ifrom byte<br>STA (GRP2),Y ito byte<br>DEY idec index<br>BNE RELØ ipage done? No.                                                                                                    |
| ORA3         | INC GRPAGE+1 Jinc hi addr<br>CLC JClear carry<br>LDA GRP20P Jgr addr2 lo<br>ADC #40 Jline offset<br>STA GRP20P inew lo addr2<br>BCC ORA4 Joverflow? No.                                                                                                    | COMET            | LDA COME<br>BEQ COMETX<br>LDA COMETF<br>BEQ TRYCOM<br>JMP ASHIFT                                                                                     | Icomet flag<br>Icomets? No.<br>Icomet on flag<br>Ion? No.<br>Icontinue                                                                                                    | 1     | INC GRP2+1 linc to hi<br>DEX lpage count<br>BNE RELØ idone? No.<br>JMP RIS irun program                                                                                                    |
| ORA4         | INC GRP20P+1 Linchigh addr2<br>DEX<br>BNE ORAØ Idecrement index<br>JSR CONC Icheck console<br>BCC FLASH IOPTION key? No.<br>JMP STOPTS Irun gation een                                                                                                    | TRYCOM           | LDA RANDOM<br>AND ##3F<br>BNE COMETX<br>STA HINC<br>TAX                                                                                              | irandom number<br>Imake Ø63<br>Ienable? No.<br>Icomet H speed-Ø<br>Iinitialize X-Ø                                                                                                    | '     | .WORD RELOC+ 1999                                                                                                    |
| FLASH        | ROR A ISTART -> carry<br>BCC FLØ ISTART -> carry                                                                                                    | TRY5             | DEX<br>BNE TRYØ<br>STA HPOSP2<br>STA HPOSP3<br>STA CSOUND                                                                                            | decrement index<br>done? No.<br>zero players 23<br>horizontal pos<br>zero comet and                                                                                                    | •     |                                                                                                    |
|              | JMP PLAYON IYes. restart                                                                                                    |                  | AND #3                                                                                                    | Imake B3                                                                                                    |       |                                                                                                    |

Some program listings reproduced in ANALOG may contain "strange" characters not shown on the Atari keyboard. These are special characters which use the CTRL, ESC and "ATARI LOGO" (IN-VERSE) keys. Shown below is a list of these characters and the keystrokes used to get them.

ARCHON II: ADEPT by Anne Westfall, Jon Freeman and Paul Reiche, III ELECTRONIC ARTS 2755 Campus Drive San Mateo, CA 94403 48K Disk \$39.95

#### by Patrick J. Kelley

When the original Archon first made its debut in early 1983, I was convinced that I had found the ideal computer game. Archon combined chess strategy with hard-driving action. It offered an exciting challenge to jaded video-jocks who wanted a little thought with their shoot-'em-ups, and vice versa.

Only a pile of battered joysticks survive, mute witnesses to my devotion to **Archon**, along with a few fond memories of pitched battles shared with fellow devotee Tom Hudson. My feelings for this game run deep, so it was with mixed emotions that I received the news that Electronic Arts was considering a "sequel" of sorts, **Archon II: Adept**. I awaited the arrival of the game here at **ANALOG Computing**, joystick in hand and breath bated.

#### The age of Archon.

In Archon II, the lines of battle are drawn: the minions of Chaos face off against the forces of Order for the control of the material world. The battle takes place in each of the four elements—air, earth, fire and water. The principle combatants are mages (or sorcerers of each Demesne or Dimension) and their Demons or Elementals, summoned by each to slug it out. Only when all six power points on the board are secured—or your opponent runs out of energy—is the game over.

You also have a trump card: the doomsday spell of Apocalypse, where a single sorcerer meets his opposite number in a fireball-throwing fight to the finish. The real emphasis of **Archon II** is power, magical power. And herein lies this new version's major weakness.

#### Power and prey.

In Archon II, your primary obstacle to overcome when doing combat is your expenditure of magical energy. At the beginning of each game, both sides have a limit of energy to expend in combat, be it in spells to hobble your enemy or in power used to summon elemental "troops" into combat to remove an opponent.

Power can be maintained only by careful budgeting or successful occupation of your dimensional power points. Thus, you're not battling individual pieces as you were in the original **Archon**, where victory depended on your skills in attrition against your opponent's pieces. Instead, you are battling "power," a concept I feel falls flat when compared to the original. Surgically eliminating pieces cannot give you the same gain as in the earlier version, let alone the satisfaction of splattering an enemy to the four winds (or, in this case, elements).

In this respect, **Archon II** is more strategy oriented . . . and slower. Attrition here can be brought about by forcing your opponent to deplete his pool of power, replacing pieces or casting spells. Your advantage is to grab power points as soon as possible, using as little energy as possible to dig in. Pitched battles are still possible using this strategy, but usually they don't come until later in the game.

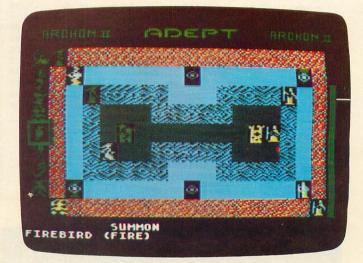

#### Archon II: Adept.

However, if things are going badly for you in the strategy phase of the game, there is still the Apocalypse spell waiting, either to save or damn you. In calling for Apocalypse, you and your opposite decide the outcome with well-placed shots. The two solitary pieces square off on a symbolically fiery battleground and have it out. The object of the Apocalypse is to hit the other guy hard, fast and continuously—until he ceases to be, buys the farm, checks out, goes belly up, etc. In other words, if you can outgun your adversary and withstand his assaults on you, you emerge as **Archon** Master, ruler of all you survey.

#### All's fair?

In discussing the Apocalypse segment of Archon II: Adept, I am bound by my duty as fair and impartial reviewer to comment on a built-in "cheat" that favors the computer when you take up arms against it. In Archon II, not only is the computer a more ruthless player than in Archon, but it has gained the ability to steer its shots against you when it chooses an Adept as a playing piece. Although you, too, have this ability, virtually no amount of practice will give you the lightning-fast response time that the computer has. This, I feel, is stacking the deck *too* much in favor of the machine-enemy.

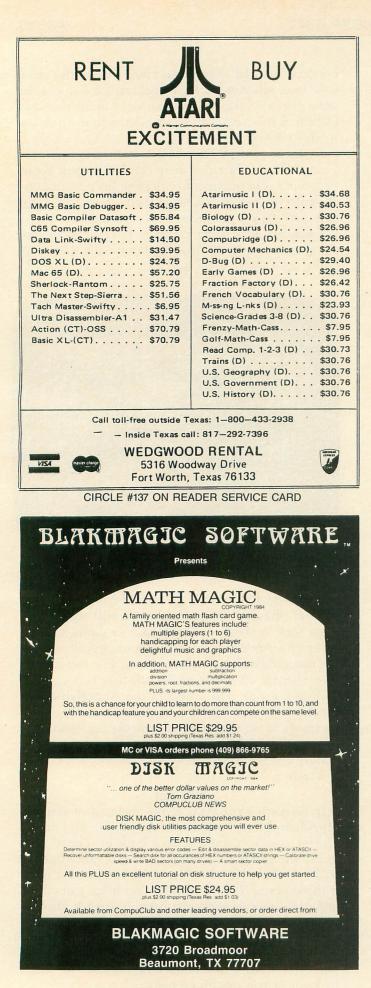

Let's face it, the computer can't *help* but be a better shot than you are. Knowing where the adversary is going to be next is a great advantage, and that lets the computer put one right smack dab into your man every time. No matter how you dodge, parry, run, hide or scream, the outcome will be the same: defeat for you; dancing Adept; START button depressed.

There is one pointer that I *can* give you. The computer's homing missiles or fireballs aren't functional on a battlefield where there is natural cover or a place to hide. Use this to your advantage to snipe at the computer, or as shelter from its deadly shots.

#### The ending is yours.

In the final accounting, **Archon II: Adept** is a fine game. With the exception of the two features that I found personally annoying, I cannot fault the game. Conceptually, it is still a winner, and the playability is superb. **Archon II** has great entertainment value, with the added plus of giving an old classic a new twist.

I think that, in time to come, players are bound to develop new strategies, fresh tactics and more efficient ways to give the computer its just desserts. But, in the meantime, I foresee many strained friendships, long marathon sessions and many a case of "joystick thumb." Electronic Arts, you've done it again.

## Ziza Presents Name That Carol Christmas Carol Guessing Game

There are TEN favorite Christmas Carols included in the game. Select a carol and try to guess the name. When you guess the right name, you score 10 points. When you reach 100 points, you are given a fantastic treat—two of our special graphics from ECCE HOMO: THE NATIVITY and THE ADORA-TION OF THE WISE MEN!

The carols are beautifully harmonized to show off the exceptional sound quality of your Atari!

400/800/800XL - 32K Diskette - only \$24.95

#### ZIZA PRESENTS, INC. 2257 Independence Ann Arbor, MI 48104

313-973-0299

Check or money order. Add \$1.50 for shipping. MI residents add 4% tax. Atari — TM Atari, Inc.

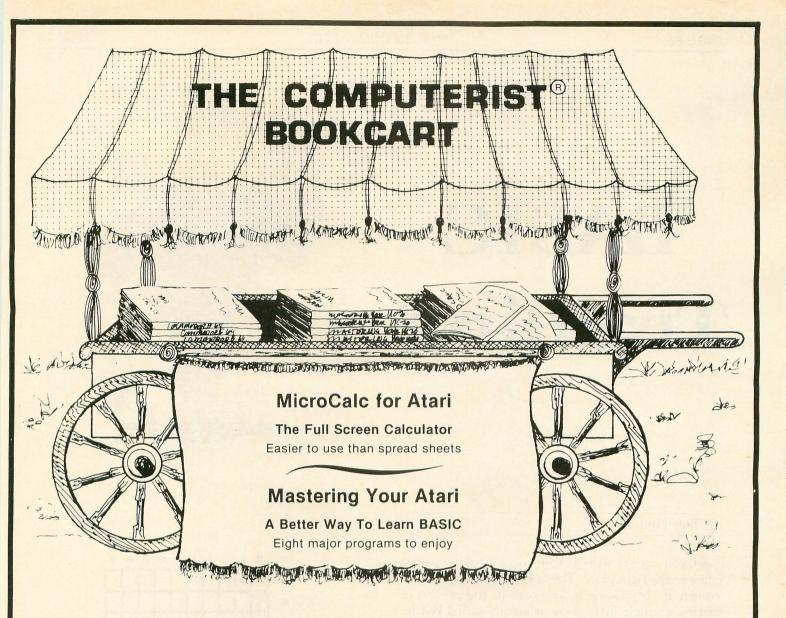

#### **Mastering Your Atari**

The 8 programs, "run-ready" on disk and explained in the 192 page book, each demonstrate important concepts of BASIC while providing useful, enjoyable software. Programs include:

- Player compose songs from your keyboard, save, load and edit for perfect music
- MicroCalc display calculation program that make even complex operations easy
- Master a one or two person guessing game
- Clock character graphics for a digital clock

Atari with disk & book ..... just \$19.95

Look for us at the International Software Show Toronto, September 20-23

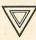

**The Computerist Bookcart** P.O. Box 6502, Chelmsford, MA 01824 For faster service, phone: 617/256 – 3649.

#### **MicroCalc for Atari**

This on-screen calculator comes with diskette and 48-page manual offering a wide variety of useful screens, and a great way to learn BASIC expressions if you don't already know them.

- Unlimited calculation length & complexity
- Screens can be linked and saved on disk/cassette
- Build a library of customized screens
- Provide formatted printer output

Diskette & 48-page manual ..... just \$29.95

#### For the Freshest Books, Buy Direct!

- No prehandled books with bent corners
- Books come direct to your door
- No time wasted searching store to store
- 24 hours from order receipt to shipment
- No shipping/handling charges
- No sales tax (except 5% MA res.)
- Check, MO, VISA/MC accepted (prepaid only)

#### **ISSUE 24**

# BASIC Training

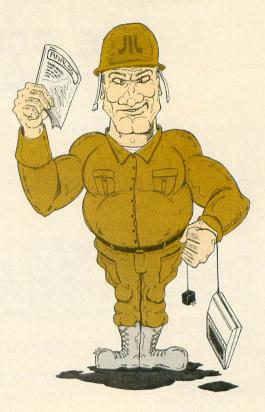

#### by Tom Hudson

So, you want to write BASIC, do you? Well, you've come to the right place. This is **BASIC Training** (also known as "My Game"), and we're in the process of writing a simple little game originally called **Battleship**.

#### What's in a name?

This game's been around in one form or another for years, all the way back to the forties, when it was played with paper and a pencil by two players.

But let's face it, this is the computer age, and, as long as we're going to have our Atari computers play this game, we might as well update the name. From now on, it will be known as **High Seas**.

As we all know, the name alone doesn't make a game fun or challenging. You've got to invest the *time* to make it fun. That's just what we're going to do, starting right now.

Last issue, we looked at the general flowchart for **High Seas**. This time, we're going to describe the major data elements used by the program.

#### What's where?

In order for the computer to be able to play **High Seas** (or any other game), we must represent the game board in memory, in a way that allows the computer to play.

The first data area we'll set up is that for the game boards. Figure 1 shows the **High Seas** game board layout.

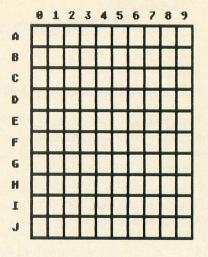

#### Figure 1.

In **High Seas**, there are actually two game boards, one for each player. In our application, one is for the computer, the other for the human player. Otherwise, the boards are identical.

If you've done any BASIC programming at all, you'll see that these game boards are ideally suited for computer representation. Each of the boards is simply a two-dimensional matrix with ten rows and ten columns. In Atari BASIC, we could define a game board with the statement *DIM BOARD*(9,9). We only dimension the matrix with *nine* rows and columns, because the computer can reference the zero element, also. The only thing the computer has to do is change the A-J row labels to 0-9 internal matrix indexes, as in Figure 2.

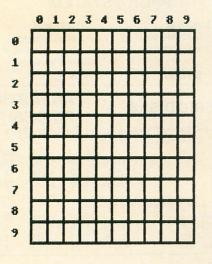

#### Figure 2.

In the game, we'll have two separate game boards, one for the computer's ships (we'll call it CG0) and one for the human player's ships (we'll call it HG0).

That was simple enough, right? Now, whenever we refer to the computer's board location "G4," the computer will think of it as CGO(6, 4).

Each of the game matrices (CG0, HG0) will contain codes indicating what type of ship is placed in each location of the board. More on that in a moment.

As the game proceeds, each player will take turns "shooting" at the other player's ships. It will be necessary to record which locations on the board have been shot at, in order to prevent shot duplication. Naturally, your first impulse is to set up another matrix for this purpose, but that's not going to work here. Let's see why not.

In a numeric matrix, like CG0, there are 100 separate elements, numbered from CG0(0,0) to CG0(9,9). Each element requires 6 bytes of memory, so the entire matrix requires 600 bytes.

High Seas requires five ten-by-ten matrices in order to work. I have already mentioned CG0 and HG0, the ship placement arrays. There are also two arrays for shot recording, and a fifth array for the computer's shooting routine. If each of these matrices is set up as a numeric matrix, together they will require 5\*600 or 3000 bytes! Take it from me, there's no way High Seas would fit in a 16K system if the work areas were defined this way. There would simply be no room for the artificial intelligence routines.

How *are* we going to do it, then? We'll use *strings* for the shot recording matrices. If strings are used, these two data areas will only require 200 bytes, instead of 1200 bytes. This simple action alone saves 1000 bytes!

We'll call the shot recording areas CG1\$ (computer grid shots) and HG1\$ (human grid shots). Each of these strings is 100 bytes long, each byte representing a position on the grid. A zero in any position means that the location has never been shot at. A one indicates that a shot was taken, and it was a miss. A two indicates that a shot was taken, and it was a hit. Figure 3 shows how the grid positions are represented in computer memory.

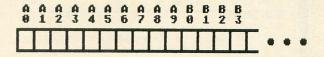

#### Figure 3.

In order to point to the proper position of CG1\$ and HG1\$, the program has to calculate a pointer from the two indexes of the game board. The equation needed to do this is:

#### POINTER = INDEX1\*10 + INDEX2 + 1

For example, the computer's board position B3, held in CG0(1,3), would be calculated as:

#### 1 \* 10 + 3 + 1 = 14

After calculating the pointer, we would simply examine CG1(14,14) and see what it contained. The matrix position (0,0) would result in a pointer value of 1, and the position (9,9) gives a pointer value of 100.

The calculation of string indexes takes somewhat longer than the equivalent matrix operations, but the memory savings are more important than speed. After all, you can make a game fast, but what good does that do if it won't fit in your computer?

#### The ships.

As mentioned last issue, **High Seas** is played with five types of ships. These are: destroyer (2 units long), submarine (3 units), cruiser (3 units), battleship (4 units), and aircraft carrier (5 units).

Now, computers are not very smart. Unless you set things up just right, they can't tell one ship from another. That's why we're going to assign each type of ship a specific numeric value. Figure 4 lists each ship and its number.

1 = DESTROYER

- 2 = SUBMARINE
- 3 = CRUISER
- 4 = BATTLESHIP
- 5 = A-CARRIER

Figure 4.

(continued on page 89)

| Always the Lowest Price<br>atCOMPUTE                                                                                                    |                                                                                                    |
|----------------------------------------------------------------------------------------------------|----------------------------------------------------------------------------------------------------|
| ATARI HOME COMPUTER                                                                                                    | ATARI LEARNING<br>PHONE SYSTEM<br>SYSTEM I<br>Atari 1030 Modem<br>Atari Plato Cartridge<br>Anchor Mark XII Modem<br>(With R-Verter<br>\$159<br>\$349                                                                                                    |
| ATARI 600" Home Computer (16K RAM)CALL FOR<br>ATARI 800XL" Home Computer (64K RAM)UPDATED PRICES<br>DISK DRIVES<br>RANA 1000<br>*TRAK ATD 2 (Single/Double Density/Parallel Int. 2K Buffer<br>*TRAK ATD 4 (Dual Drive)CALL<br>TRAK CHAMPFOR                                                                                                    | GENERIC DISKS A FANTASTIC<br>PRICES!!<br>Generic 100% Defect-Free/Guaranteed Mini-Floppy Disks<br>Diskettes (1 Box Minimum) - 10 Per Box<br>SS/SD SS/DD DS/DD                                                                                                    |
| TRAK (352) FOR<br>UPDATED<br>*INDUS GT (Free Software) PRICES<br>ASTRA 1620<br>ATR-8000<br>HAPPY ENHANCEMENT for Atari 810 and 1050 Disk Drives<br>MY-DOS for ATR-8000                                                                                                    | 1 or 2 Boxes         15.99         19.99           3 - 9 Boxes         14.49         14.99         18.99           10+ Boxes         13.99         14.49         17.99           Bulk Diskettes with Sleeves - Price per Disk         SS/SD         SS/DD         DS/DD           DEALER         10 - 29         1.45         1.49         1.89                                                                                                    |
| ATARI ADDITIONAL EQUIPMENT         ATARI 1010" Program Recorder         ATARI 1020" 40-Column Color Printer/Plotter         ATARI 1025" 80-Column Printer         CALL         ATARI 1027" Letter Quality Printer         FOR         ATARI 1030" Direct Connect Modem         UPDATED         ATARI 1050" Disk Drive         CX77 ATARI Touch Tablet"         *Screen Dump Program FREE!! with purchase of CX77                                                                                                    | INQUIRIES<br>INVITED         30 - 99<br>100+         1.35<br>1.29         1.39<br>1.35         1.79<br>1.69           PRINTERS         *GEMINI 10X (80 Column)         269.00         *GEMINI 15X (136 Column)         399.00           *DELTA 10 (80 Column)                                                                                                    |
| HARDWARE COVERS         DISKETTE/CARTRIDGE/<br>CASSETTE FILES           ATARI 1010         6.95           ATARI 1200         6.95           ATARI 1205         6.95           ATARI 1025         6.95           ATARI 1000         6.95           ATARI 1025         6.95           ATARI 1050         6.95           ATARI 1050         6.95           ATARI 1050         6.95           ATARI 1027         6.95           GEMINI 10X         6.95           GEMINI 15X         7.49           POWERTYPE         6.95           DELTA-15         7.49           POWERTYPE         6.95           INDUS         6.95           INDUS         6.95           INQUIRE FOR OTHERS         6.95           RAM (MEMORY) BOARDS         7.99 | *POWERTYPE Daisywheel       379.00         EPSON RX-80 (80 Column)       339.00         EPSON RX-80 FT (80 Column)       469.00         EPSON FX-100 (136 Column)       499.00         EPSON FX-100 (136 Column)       749.00         OKIDATA 92P       449.00         EPSON RX 100 (136 Column)       439.00         TTX LETTER Quality Printer (includes Tractor Feed)       359.95         PRINTER INTERFACE CABLES       APE FACE with serial port       69.00         PRINTER RIBBONS       69.00         PRINTER RIBBONS       8.95         MONITORS       8.95         Sakata SC 100 Color Screen       239.00         Sakata Amber Screen       99.00 |
| Microbits 64K (600XL)<br>Expansion                                                                                                    | Monitor Cable         10.00           Sanyo 12" Green Screen         79.95           Sanyo 12" Amber Screen         79.95           Sanyo 12" Amber Screen         229.95           Sanyo 9" Green Screen         69.95           MODEMS         114.95           Signalman Mark XII Modem         259.95                                                                                                    |
| To order call T<br>1-3000-32<br>Denter Line<br>Denter Line<br>No extra charge<br>for MasterCard<br>or Visa                                                                                                    | 4-7506                                                                                                    |

PAGE 89

The ship numbers will be used in the CG0 and HG0 matrices. Each position in the matrix will contain a number reflecting the contents of that square on the game board. If the square is empty, the matrix location will contain a zero. If the square has part of a ship on it, the matrix location will contain the number of that ship. Figure 5 shows a typical computer ship setup and the contents of the CG0 array for that configuration.

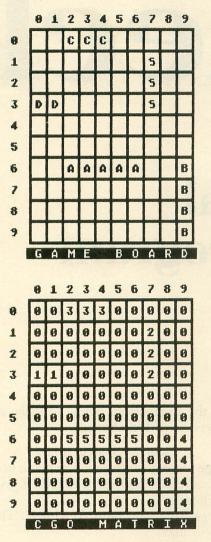

#### Figure 5.

As you can see, the two positions occupied by the destroyer are represented by two 1s in the CG0 positions (3,0) and (3,1). All the other ships' locations are similarly marked. Empty squares are indicated by a 0.

Numbers are fine for the computer—after all, it spends its whole life working with them! Humans, on the other hand, just don't feel comfortable with numbers alone. If we're told that "ship 4" has been sunk, that doesn't mean much to us. No, we'd rather see the name of the ship.

We'll use a large string, SN\$, to hold the names of the ships in **High Seas**. By abbreviating the term

aircraft carrier to A-CARRIER, all the ship names will fit in ten characters. We'll set up SN\$ so that DES-TROYER is in characters 1-10, SUBMARINE in characters 11-20, and so on.

When we want to recall the individual ship names, we will calculate a pointer based on the ship number, as follows:

#### POINTER = ( SHIP# \* 10 ) - 9

We then retrieve SN\$(POINTER,POINTER+9), and we have the ship name. For example, the name of "ship 1" can be found in SN\$(1,10); "ship 5" has its name in SN\$(41,50). Simple, right?

Of course, we'll have to initialize all our matrices at the beginning of our program, because Atari BA-SIC doesn't do this for us. The matrices will contain all sorts of random garbage, so we'll have to set them to zeroes with FOR-NEXT loops.

We'll also need to set up the strings we're going to use, such as SN\$. The CG1\$ and HG1\$ strings, used for shot recording, have to be initialized to blanks, indicating that no shots have been taken.

#### All set?

Now that we've defined all of our data areas, we're ready to start coding, right? Wrong. We still have to flowchart the other major areas of the game, ship placement and shooting for both the human player and the computer. For next issue...the human's routines!

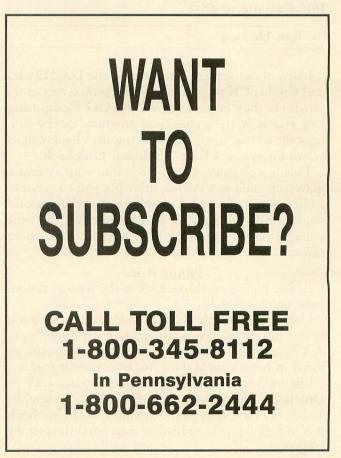

# Universal Checksum Program

#### 16K Cassette or Disk

#### by Tom Hudson

Many of our readers currently use the D:CHECK2 and C:CHECK programs to find typing errors in the programs they enter from ANALOG Computing. Unfortunately, these checksum programs can be cumbersome to use. In an effort to simplify checking programs for typos, I have developed Unicheck.

This is a program which loads into your system at power-up time as a device, allowing you to generate a checksum table with a simple keyboard command. Your BASIC program stays in memory all the time, eliminating the annoying LIST and ENTER operations.

#### Typing it in.

Before typing anything, look at the listings accompanying this article.

Listing 1 is the BASIC data and data checking routine. This listing is used to create both cassette and disk versions of **Unicheck**. The data statements are listed in hexadecimal (base 16) to conserve memory.

Listing 2 is the assembly language source code for **Unicheck**, created with the OSS MAC/65 assembler. You *do not* have to type this listing to use **Unicheck**! It is included for those readers interested in assembly language. Follow the instructions below to make a cassette or disk version of Unicheck.

#### Cassette instructions.

1. Type Listing 1 into your computer, using the BASIC cartridge and use **C:CHECK** to check your typing.

2. Type *RUN* and press RETURN. The program will ask:

#### MAKE CASSETTE (0) OR DISK (1)?

Type 0 and press RETURN. The program will begin checking the DATA statements, printing the line number of each as it goes. It will alert you if it finds any problems. Fix any incorrect lines and re-RUN the program, if necessary, until all errors are eliminated.

3. When all your DATA lines are correct, the computer will beep twice and prompt you to *READY CASSETTE AND PRESS RETURN*. Insert a blank cassette in your recorder, press the RECORD and P buttons simultaneously and hit RETURN. The message *WRITING FILE* will appear, and the program will create a boot tape

version of **Unicheck**, printing each DATA line number as it goes. When the *READY* prompt appears, **Unicheck** is ready to use. CSAVE the BASIC program onto a separate tape before continuing.

4. You will want to load Unicheck whenever you're entering programs from ANALOG Computing, so you can check them for accuracy. To do this, rewind the tape created by the program to the beginning. Turn your computer OFF. If you have a 400/800/1200XL computer, be sure the BASIC cartridge is inserted. Press the PLAY button on your recorder and turn ON your computer, while pressing the START button. The computer will beep once. Hit the RETURN key, and Unicheck will load into your computer. The *READY* prompt will appear, and you're ready to type in your program.

#### Disk instructions.

Type Listing 1 into your computer, using the BASIC cartridge. If you have **D:CHECK2**, use it to check your typing.

2. Type RUN and press RETURN. The program will ask:

#### MAKE CASSETTE (0) OR DISK (1)?

Type 1 and press RETURN. The program will begin checking the DATA lines, printing the line number of each statement as it goes. It will alert you if it finds any problems. Fix incorrect lines and re-RUN the program, if necessary, until all errors are eliminated.

3. When all DATA lines are correct, you will be prompted to *INSERT DISK WITH DOS*, *PRESS RETURN*. Put a disk with DOS 2.0S or DOS XL into drive 1 and press RETURN. The message *WRITING FILE* will appear, and the program will create an AUTORUN.SYS file on the disk, displaying each DATA line number as it goes. When the *READY* prompt appears, **Unicheck** is ready to use. Be sure the BASIC program is SAVEd before continuing.

4. You will want to load Unicheck whenever you're entering programs from ANALOG Computing, so you can check them for accuracy. To do this, place the disk containing the AUTO-RUN.SYS file in drive 1. Turn your computer OFF. If you have a 400/800/1200XL computer, be sure the BASIC cartridge is inserted. When you turn on your computer, Unicheck will load automatically. (Note: Unicheck will only work as an AUTORUN.SYS file. Do not try to load it with the Binary Load function.) The READY prompt will appear, and you're ready to type in your program.

#### SBM BUSINESS SOFTWARE

If you run a business that deals with any type of inventory, then SBM for the ATARI computer is for you. This is not a new program, we have been using it ourselves for about a year. We have included all the features that we needed in a business package, plus a lot more that you might use. This is a package that does what it says. Written in Basic XL from Optimized System Software provides speed and COMPLETE user modification ability.

#### FEATURES:

Point of sale (cash or account) Invoicing (with automatic stock reduction and sales totaling) Inventory control (unlimited part numbers, 12 char. alpha-num) Accounts Unlimited vendors Mail labels Plus many more

#### THE MENUS: ADD/EDIT INVENT

REPORTS INVOICING MAIL LIST ADDIEDIT INVENTORY ORDERING RECEIVING SYSTEM SETUP QUIT

#### INVOICING:

MAIN-

SALE INVENTORY EXIT TO MENU RETURN TO STOCK TOTALS CLOSE OUT DAY QUOTE

#### MAIL LIST:

ALL OUTSTANDING EXIT TO MENU SELECTED ACCOUNTS ADD/EDIT INVENTORY: ADD INVENTORY INVENTORY EDIT EXIT TO MENU PRINT INVENTORY RECOVER FILES

REPORTS: ALL OUTSTANDING EXIT TO MENU SELECTED RECOVER FILES CREDIT ACCOUNTS LIST ACCOUNTS UPDATE/EDIT

ORDERING RECEIVING: ORDER RECEIVING EXIT TO MENU TURN REPORT SALES REPORT

We don't believe you will find another package that will provide this many features for the price. \$99.95. \$169.95 with Basic XL cartridge. Requires 40K min. Atari computer, Basic XL, two double density disk drives (will support up to 4096 sectors per disk), interface and printer.

### **RAMROD XL IS HERE**

RAMROD XL is a printed circuit board that goes inside of your Atari 800XL computer. It gives you 48K of bankable rom space. Switch between three complete operating systems easily. Now run most of your software without the use of a translator.

Features OSNXL operating system, FASTCHIP XL floating point routines, plus OMNIMONXL. OPTIONAL: OMNIVIEWXL, 80 columns for the 800XL. Plugs into the RAMROD XL.

RAMROD XL \$119.95 OMNIVIEWXL \$59.95 Contact your nearest dealer or Newell Industries, 3340 Nottingham Ln., Plano, TX. 75074, 214-423-1781 (no collect calls).

|                                                                          | * * * *                                                                               | * * *                                                           | * * *                                                                                                | * |
|--------------------------------------------------------------------------|---------------------------------------------------------------------------------------|-----------------------------------------------------------------|----------------------------------------------------------------------------------------------------|---|
| Lyco Com                                                                 | puter Marke                                                                           | eting & Co                                                      | nsultants                                                                                            | * |
| TO ORDER                                                                 | TOLLEDEE                                                                              | 000 000                                                         | 0700                                                                                                 |   |
| CALLUS                                                                   | TOLL FREE<br>In PA 1 717-327-1824                                                     | 800-233                                                         | 3-8760                                                                                               | * |
| ATAOI                                                                    | MODEMS                                                                                | DEDOON                                                          | DISK                                                                                                 | * |
| <b>ATARI</b><br>Computers for people.                                    | ANCHOR MARK I \$45.75<br>ANCHOR MARK II \$45.95                                       | <b>PERCOM</b><br>AT88S1 \$2                                     | 49.00                                                                                                |   |
| COMPUTER                                                                 | HAYES SMART                                                                           | AT88S1 PDS                                                      |                                                                                                    | - |
| CARE                                                                     | CAT                                                                                   | AT 88 DOUBLER\$119.0                                            | RANA 1000 \$299<br>INDUS GT \$325                                                                    |   |
| BIB<br>DISK DRIVE CLEANER \$12.75                                        | APPLE CAT II                                                                          |                                                                 | CONCORD                                                                                              | * |
| NORTRONICS                                                               | MITEY MO79.95<br>PRINTING PAPER<br>3000 SHEETS                                        |                                                                 | ATARI 176K MASTER \$289.00<br>ATARI 348K MASTER \$369.00                                             |   |
| DISK DRIVE CLEANER<br>WITH SOFTWARE FOR                                  | FANFOLD\$42.75<br>1000 SHEETS                                                         | INNOVATIVE<br>CONCEPTS                                          | 75 TRACK DRIVES                                                                                      | * |
| IBM-PC, ATARI, VIC,<br>APPLE, & TI\$29.75<br>DISK CLEANER REFILLS\$14.75 | FANFOLD                                                                               | FLIP-N-FILE 10\$3.<br>FLIP-N-FILE 15\$8.<br>FLIP-N-FILE 25\$18. | 95 AT-D2 \$329.00<br>95 AT-D2 TURBO PAK \$22.95                                                      | * |
| CASS DRIVE CLEANER\$9.95<br>MEDIA BULK ERASER\$46.75                     | 150 RAG STATIONERY\$10.99<br>MAILING LABELS (1 in)\$9.75<br>14x11 1000 FANFOLD\$24.75 | FLIP-N-FILE 50\$17.<br>FLIP-N-FILE (Rom Holder)\$17             |                                                                                                    |   |
| MANNESMANN                                                               | STAR SA                                                                               |                                                                 | RINTER                                                                                               | C |
| MTL-160L                                                                 |                                                                                       | LEGEND                                                          | EPSON                                                                                                | T |
| NEC DEL<br>NEC8023                                                       | TA 10                                                                                 | \$259.00<br>0\$279.00                                           | RX-80\$269.00<br>RX-80FT\$299.00<br>FX-80\$439.00                                                    | * |
| CITOH POW                                                                | IX 15                                                                                 | 0CALL<br>0CALL<br>3CALL                                         | FX-100\$639.00                                                                                       |   |
| GORILLA SERIAL S199 00 STXI<br>PROWRITER II S575 00                      | 30 \$149.00<br>M12                                                                    | BLUE CHIP<br>010 \$279.00                                       | 80\$199.00<br>82A\$299.00                                                                            | * |
| SHEET FEEDER                                                             | D40                                                                                   | 010 C-64\$279.00<br>15\$1399.00                                 | 83A\$569.00<br>84\$959.00<br>92\$409.00                                                              | * |
| 630 \$1699.00<br>8510 SP \$499.00<br>8510 SCP \$559.00                   | \$259.00                                                                              | ATARI                                                           | <b>SPINNAKER</b><br>STORY MACHINE R \$26.75<br>FACE MAKER R \$24.75                                  |   |
| A10 LETTER QUAL \$499.00<br>PROWRITER 8510 \$335.00 1090.                | \$279.00 102                                                                          | 0 DRIVE                                                         | KINDEROMP R\$20.75<br>FRACTION FEVER R\$24.75<br>DELTA DRAWING R\$26.75                              | * |
|                                                                          | \$459.00 1020<br>1010                                                                 | 0 PRINTER\$219.00<br>0 RECORDER\$74.00                          | SSI<br>Battle of Shilo C/D\$26.75                                                                    |   |
| DUST COVERS DI                                                           | SKETTES ENC                                                                           | DLINE\$34.75<br>HANTER\$34.75<br>DEL\$34.75                     | Tigers in the Snow C/D\$26.75<br>Battle for Normandy C/D\$26.75<br>Knights of the Desert C/D.\$26.75 | * |
| 800 \$3.99<br>400 \$3.99<br>1200 \$3.99                                  | STAF                                                                                  | NETFALL\$34.75<br>R CROSS\$34.75<br>PENDED\$34.75               | Cosmic Balance C/D \$26.75<br>MONITORS                                                               | * |
| 410 \$3.99<br>810 \$3.99                                                 | SKC ZOR                                                                               | NESS\$34.75<br>K I\$34.75                                       | SAKATA COLOR\$249.00<br>TAXAN GREEN\$119.00                                                          |   |
| 800XL\$5.99 SKC                                                          | 3330                                                                                  | K II\$34.75<br>K III\$34.75<br>BUSINESS                         | TAXAN AMBER\$129.00<br>TAXAN RGB<br>COMPOSITE\$289.00                                                | × |
| 1010\$5.99<br>PROWRITER\$5.99<br>GEMINI 10X \$5.99                       | ELEPHANT VISIO                                                                        | CALC                                                            | ZENITH AMBER\$105.00<br>ZENITH GREEN\$95.00<br>GORILLA GREEN\$88.00                                  |   |
| PERCOM                                                                   | SDD                                                                                   | A PERFECT                                                       | GORILLA AMBER\$95.00<br>NEC JB1260\$99.00<br>NEC JB1205\$145.00                                      | * |
| VIC 64/20 \$5.99<br>VIC 1541 \$5.99 51/4" M                              | MAXELL BOO<br>AD-1                                                                    | KKEEPER                                                         | NEC JB1215 COLOR \$269.00<br>AMDEK GREEN \$145.00<br>AMDEK AMBER \$149.00                            | * |
| 5%"                                                                      |                                                                                       | LL WIZZARD                                                      | AMDEK AMBER                                                                                          |   |
| WisterCard                                                               | TO ORDER<br>CALL TOLL FREE                                                            | Risk Free -                                                     | POLICY                                                                                               | * |
|                                                                          | 800-233-8760<br>or send order to                                                      | No deposit on 0<br>cash orders within the c                     | C.O.D. orders; free shipping on prepaid<br>ontinental U.S.<br>APO, FPO, and inter-                   |   |
| CUSTOMER SERVICE                                                         | Lyco Computer<br>P.O. Box 5088                                                        | PA residents add sales tax                                      | 00 plus 3% for priority mail service.<br>x. Advertized prices show 4% discount                       | * |
| 1-717-327-1824                                                           | Jersey Shore, PA 17740                                                                | offered for cash; add 4%                                        | tor Master Card or Visa.                                                                             |   |

\*

\*

\*

\*

\*

\*

\*

\*

1

\*

#### Checking your typing.

Once **Unicheck** is loaded into your computer, it's ready to check the typing of your programs—anytime you want. After the program is typed in, just enter:

#### LIST "U:"

This will print a checksum data on your screen. If you have a printer, you can enter:

#### LIST "U2:"

This will print the checksum data on your printer. Let's see how to interpret the checksum data. Figure 1 shows a typical checksum data table.

#### 10 DATA 34,455,234,22,55,38,93,45,114, 285,633,442,453,23,31,2957 160 DATA 82,94,64,73,347,199,287,84,15 6,368,59,40,98,9,342,2302 310 DATA 65,356,101,25,547

#### Figure 1.

Each line of the program being checked has its own checksum value. If any characters in the line are incorrect, the checksum for that line will differ from the corresponding magazine checksum. The checksum data is organized so that there are fifteen checksum values in each line, with the sixteenth value containing the total of the checksums.

The line number of the checksum line tells which line number is first in the checksum group. In Figure 1, the first line checked in the first checksum line is 10. The checksum for Line 100 is 34. The checksum of the line after Line 10 is 455, and so on. The total of the checksums in the first group is 2957. The first line checked in the second checksum line is 160, and its checksum is 82. The first line checked in the third checksum line is 310, and its checksum is 65.

Let's assume that the checksum data in Figure 1 was listed in the magazine, and you typed in the program and checked it with **Unicheck**. Figure 2 shows an example of what the **Unicheck** output may look like if you have typing errors.

#### 10 DATA 34,455,234,22,55,38,244,45,114 ,285,633,442,453,23,31,3108 160 DATA 82,94,64,73,347,199,287,84,15 6,368,59,40,98,9,342,2302 310 DATA 65,101,34,200

#### Figure 2.

The first thing to do is look at the total of the values in the first line. If there are any mistyped lines, it is easiest to spot here. This value should be 2957, as shown in Figure 1. However, in the results in the **Unicheck** output, the total is 3108. This means that there is an error in the fifteen checksum values in this line. Comparing the individual **Unicheck** checksum values to the magazine values, we find that the seventh checksum is 244 in the **Unicheck** output, but should be 93. This means that the sixth line after Line 10 has an error that must be fixed. Note the error and continue checking. The rest of the line is correct, so we go on to the second line.

Now we check the total of the second line. The total of 2302 in our **Unicheck** output matches the total in the magazine, so we can go on to the third checksum line.

The third checksum line is different from the others in that it only checks four lines. This is because it is at the end of the program, and the program did not have an even multiple of fifteen lines. The line is checked the same way as the others. As you can see, the checksum line total should be 547, but is only 200 in the Unicheck output. Looking at the Unicheck output, you will notice that there is one less checksum value (the 356 in the magazine checksum data). This means that the first line in the program after Line 310 is missing. The last checksum in this line is also incorrect. It is a 34 and should be 25. This means that the third line after Line 310 in the program is incorrect.

To summarize, there were three errors in the program we checked. Two errors were caused by typos, and the third appeared because of a missing line.

After all errors have been noted, make the necessary changes, re-LIST the program to "U:" or "U2:" and compare the **Unicheck** output to the magazine checksum data again. Simply repeat this process until all errors are eliminated. When you're finished, you'll have an error-free program!

#### Some final notes.

I feel sure that users of ANALOG Computing's D:CHECK2 and C:CHECK will find Unicheck a much easier program to work with. There a few things to remember when using it, however.

Unicheck takes up about 400 bytes of memory. Some programs may be too large to load into memory with Unicheck present, and you'll get an ERROR-19. In these rare cases, you should use the less convenient C: or D:CHECK programs.

Don't worry about pressing RESET when Unicheck is loaded. It will remain safely installed until you turn your machine off (or type DOS in a disk system—see below).

For disk users, typing DOS will remove Unicheck from memory. This is a necessary precaution with DOS 2.0S. The first time you type DOS, the computer will perform a system reset and remove Unicheck. Typing DOS again will take you to the DOS menu, as usual. If you return to BASIC, however, Unicheck will no longer be present.

Unicheck only works with programs from issue 10 or later. If it is used with programs before issue 10, incorrect checksum values will result.  $\Box$ 

#### **BASIC** listing.

| 10                                                                                    | R                                                                                                    | E                                                                                 | M                                               | *                                                                                                    | H                              | Æ                                                                                                    | 1                                                                                                    | N                                                                               | I                                                                                                    | CI                                                               | HE                                                       | C                                                                  | K                                                                                                    | -                                                                                                    | H                                                                                                    | ¥                                                                                                    |                                                                                      | _                                                               |                                                                                               |                                                                                       |                                                     |                                                                                                   |                                                                                             |                                                          | _                                                                                                    | -                                                                                                  |                                         |
|---------------------------------------------------------------------------------------|----------------------------------------------------------------------------------------------------|-----------------------------------------------------------------------------------|-------------------------------------------------|----------------------------------------------------------------------------------------------------|--------------------------------|----------------------------------------------------------------------------------------------------|----------------------------------------------------------------------------------------------------|---------------------------------------------------------------------------------|----------------------------------------------------------------------------------------------------|------------------------------------------------------------------|----------------------------------------------------------|--------------------------------------------------------------------|----------------------------------------------------------------------------------------------------|----------------------------------------------------------------------------------------------------|----------------------------------------------------------------------------------------------------|----------------------------------------------------------------------------------------------------|--------------------------------------------------------------------------------------|-----------------------------------------------------------------|-----------------------------------------------------------------------------------------------|---------------------------------------------------------------------------------------|-----------------------------------------------------|---------------------------------------------------------------------------------------------------|---------------------------------------------------------------------------------------------|----------------------------------------------------------|----------------------------------------------------------------------------------------------------|----------------------------------------------------------------------------------------------------|-----------------------------------------|
| 20                                                                                    | I                                                                                                    | R                                                                                 | <b>AP</b>                                       |                                                                                                    | 20                             | 0:                                                                                                    | ?                                                                                                    |                                                                                 | -                                                                                                    | M                                                                | AK                                                       | E                                                                  | 1                                                                                                    | CA                                                                                                    | 15                                                                                                    | SE                                                                                                    | I                                                                                    | Ţ                                                               | E                                                                                             | K                                                                                     |                                                     |                                                                                                   |                                                                                             |                                                          |                                                                                                    | D                                                                                                  | I                                       |
| 5K                                                                                    |                                                                                                    |                                                                                   |                                                 | 1                                                                                                    |                                |                                                                                                    | IP                                                                                                    | U                                                                               | T                                                                                                    |                                                                  | 03                                                       | K                                                                  | ١.                                                                                                    | 11                                                                                                    |                                                                                                    | D                                                                                                    | K                                                                                    | 2                                                               | 1                                                                                             | . 1                                                                                   |                                                     | EŅ                                                                                                |                                                                                             | 2                                                        |                                                                                                    |                                                                                                    | -                                       |
| 30                                                                                    | I                                                                                                    | R                                                                                 | a P                                             | -                                                                                                    | 4                              |                                                                                                    | 10                                                                                                    | U                                                                               |                                                                                                    | D                                                                |                                                          | A                                                                  |                                                                                                    | И,                                                                                                    | 1                                                                                                    | 14                                                                                                    | 4                                                                                    | 57                                                              | 1                                                                                             | 2                                                                                     | 5                                                   | , U                                                                                               |                                                                                             | "                                                        | <i>p</i> 4                                                                                                    | 3,                                                                                                 | 2                                       |
| .0                                                                                    | , U                                                                                                    | 4                                                                                 | ι,                                              |                                                                                                    | 2                              | 2.5                                                                                                    | H                                                                                                    | Z                                                                               |                                                                                                    | 2 -                                                              | LU                                                       | 2                                                                  | l.                                                                                                    | 1,0                                                                                                    | 1                                                                                                    | Z                                                                                                    |                                                                                      | 3                                                               | , J                                                                                           | 4                                                                                     | 2 -                                                 |                                                                                                   | T                                                                                           | •                                                        |                                                                                                    | 2.12                                                                                               |                                         |
| 10                                                                                    |                                                                                                    |                                                                                   |                                                 | P                                                                                                    |                                |                                                                                                    |                                                                                                    | 2                                                                               | 1                                                                                                    |                                                                  |                                                          |                                                                    |                                                                                                    | 14                                                                                                    | 4                                                                                                    |                                                                                                    | T                                                                                    | M                                                               | K<br>F-                                                                                       | -9                                                                                    | -91                                                 |                                                                                                   | b                                                                                           | Ĕ                                                        | 51                                                                                                    | ro                                                                                                 | Ď                                       |
| RE                                                                                    | 40                                                                                                    |                                                                                   |                                                 | T                                                                                                    |                                |                                                                                                    |                                                                                                    | 4                                                                               | 2                                                                                                    |                                                                  | a 81<br>a -13                                            |                                                                    | n<br>11,                                                                                                    | e H                                                                                                    | iF.                                                                                                    | -                                                                                                    | 1                                                                                    | M                                                               |                                                                                               | n                                                                                     | 6                                                   | 10                                                                                                |                                                                                             | -                                                        | -                                                                                                    |                                                                                                    | r.                                      |
| E<br>50                                                                               | 16                                                                                                    | T                                                                                 |                                                 | -                                                                                                    |                                |                                                                                                    | 115                                                                                                    | +                                                                               | 1                                                                                                    | å                                                                | -7                                                       |                                                                    |                                                                                                    |                                                                                                    |                                                                                                    | F                                                                                                    |                                                                                      | 8                                                               | 11                                                                                            | TM                                                                                    | F                                                   |                                                                                                   | F                                                                                           | 01                                                       | D                                                                                                    | 10                                                                                                 | ð                                       |
| T\$                                                                                   | . 1                                                                                                    | F                                                                                 | 1                                               | F                                                                                                    | ila .                          | Í                                                                                                    |                                                                                                    | T                                                                               | ŝ                                                                                                    | ž                                                                | ٥Ś                                                       | 9                                                                  | ด่                                                                                                    | 1                                                                                                    | TH                                                                                                    | FI                                                                                                    |                                                                                      | 2                                                               | 20                                                                                            |                                                                                       | iles .                                              |                                                                                                   | h Hen                                                                                       |                                                          |                                                                                                    | -                                                                                                  |                                         |
| 60                                                                                    | 1                                                                                                    | 10                                                                                | ri                                              | T                                                                                                    | M:                             | -                                                                                                    | F                                                                                                    | F                                                                               | K                                                                                                    | 1                                                                | 18                                                       | iz                                                                 | 1.                                                                                                    | +                                                                                                    | E                                                                                                    | EI                                                                                                    | i e                                                                                  | 1                                                               | 84                                                                                            | 13                                                                                    | ¥:                                                  | 25                                                                                                | 6                                                                                           |                                                          | T                                                                                                    | F                                                                                                  | D                                       |
| AT                                                                                    | 1                                                                                                    |                                                                                   | ò                                               |                                                                                                    | T                              | NF                                                                                                    |                                                                                                    | T                                                                               | H                                                                                                    | FI                                                               | N                                                        | 2                                                                  |                                                                                                    |                                                                                                    | T                                                                                                    | M                                                                                                    | Ē                                                                                    |                                                                 | :1                                                                                            | I                                                                                     | N                                                   | E                                                                                                 |                                                                                             | 1                                                        | M                                                                                                    | 15                                                                                                 | 5                                       |
| EN                                                                                    |                                                                                                    |                                                                                   |                                                 |                                                                                                    |                                |                                                                                                    |                                                                                                    | -                                                                               |                                                                                                    |                                                                  |                                                          |                                                                    |                                                                                                    |                                                                                                    |                                                                                                    |                                                                                                    |                                                                                      |                                                                 | -                                                                                             |                                                                                       |                                                     |                                                                                                   |                                                                                             |                                                          |                                                                                                    |                                                                                                    |                                         |
| 70                                                                                    | F                                                                                                    | in                                                                                | 9                                               | X                                                                                                    | -                              | 1                                                                                                    | T                                                                                                    | 0                                                                               | ;                                                                                                    | 8                                                                | 9                                                        | 5                                                                  | TI                                                                                                    | EP                                                                                                    |                                                                                                    | 2:                                                                                                    | : D                                                                                  | 1                                                               | =6                                                                                            | 15                                                                                    | C                                                   | (0                                                                                                | A                                                                                           | T                                                        | \$                                                                                                    | (X                                                                                                 |                                         |
| K)                                                                                    | ) -                                                                                                    | -4:                                                                               | B :                                             | D                                                                                                    | 2:                             | =¢                                                                                                    | 15                                                                                                    | C                                                                               | (                                                                                                    | Di                                                               | ÂT                                                       | \$                                                                 | (                                                                                                    | XI                                                                                                    | 11                                                                                                    | , 1                                                                                                    | (+                                                                                   | 1                                                               | ) ]                                                                                           | - 1                                                                                   | 4                                                   | 8 :                                                                                               | B                                                                                           | Y                                                        | TI                                                                                                    | E=                                                                                                 | Ĥ                                       |
| EX                                                                                    | KE.                                                                                                    | 1                                                                                 | 33                                              | 11                                                                                                    | 6                              | **                                                                                                    | 1E                                                                                                    | X                                                                               | C                                                                                                    | D                                                                | 2)                                                       |                                                                    |                                                                                                    |                                                                                                    |                                                                                                    |                                                                                                    |                                                                                      |                                                                 |                                                                                               |                                                                                       |                                                     |                                                                                                   |                                                                                             |                                                          |                                                                                                    |                                                                                                    |                                         |
| 80                                                                                    | ]                                                                                                    | IF                                                                                | I                                               | à                                                                                                    | 5                              | 5:                                                                                                    | -2                                                                                                    |                                                                                 | T                                                                                                    | HI                                                               | EN                                                       |                                                                    | P                                                                                                    | U1                                                                                                    | r :                                                                                                    | 11                                                                                                    | ι,                                                                                   | B                                                               | ¥1                                                                                            | ΓE                                                                                    | :1                                                  | NE                                                                                                | X                                                                                           | T                                                        | 1                                                                                                    | 1:                                                                                                 | R                                       |
| EA                                                                                    | D                                                                                                    | C                                                                                 | HI                                              | (5                                                                                                    | 1                              | M                                                                                                    | : IG                                                                                                    | 0                                                                               | T                                                                                                    | 0                                                                | 5                                                        | 10                                                                 |                                                                                                    |                                                                                                    |                                                                                                    |                                                                                                    |                                                                                      |                                                                 |                                                                                               |                                                                                       |                                                     |                                                                                                   |                                                                                             |                                                          |                                                                                                    |                                                                                                    |                                         |
| 90                                                                                    | 1                                                                                                    | 01                                                                                | T                                               | 1L                                                                                                    | -                              | T                                                                                                    | 01                                                                                                    | Â                                                                               | L                                                                                                    | +                                                                | 81                                                       | T                                                                  | E                                                                                                    | :1                                                                                                    | [F                                                                                                    | 1                                                                                                    | T O                                                                                  | T                                                               | AL                                                                                            | .>                                                                                    | 9                                                   | 99                                                                                                | )                                                                                           | T                                                        | HI                                                                                                    | EN                                                                                                 |                                         |
| TO                                                                                    | T                                                                                                    | 1L                                                                                | =1                                              | r o                                                                                                    | T                              | AL                                                                                                    | -                                                                                                    | 1                                                                               | 0                                                                                                    | 0                                                                | 0                                                        |                                                                    |                                                                                                    |                                                                                                    |                                                                                                    |                                                                                                    |                                                                                      |                                                                 |                                                                                               |                                                                                       |                                                     |                                                                                                   |                                                                                             |                                                          |                                                                                                    |                                                                                                    |                                         |
| 10                                                                                    | 0                                                                                                    | N                                                                                 | EI                                              | 11                                                                                                    |                                | X                                                                                                    | : K                                                                                                    | E                                                                               | Â                                                                                                    | D                                                                | 0                                                        | :H                                                                 | K                                                                                                    | 51                                                                                                    | IM                                                                                                    | 113                                                                                                    | IF                                                                                   |                                                                 | T                                                                                             | DT                                                                                    | A                                                   | L=                                                                                                | :C                                                                                          | H                                                        | K                                                                                                    | 50                                                                                                 | M                                       |
| T                                                                                     |                                                                                                    |                                                                                   |                                                 |                                                                                                    |                                |                                                                                                    |                                                                                                    |                                                                                 |                                                                                                    |                                                                  |                                                          |                                                                    |                                                                                                    |                                                                                                    |                                                                                                    |                                                                                                    |                                                                                      |                                                                 |                                                                                               |                                                                                       |                                                     |                                                                                                   |                                                                                             |                                                          |                                                                                                    |                                                                                                    |                                         |
| 11                                                                                    | 0                                                                                                    | 6                                                                                 | 01                                              | ro                                                                                                    |                                | 21                                                                                                    | 28                                                                                                    |                                                                                 | _                                                                                                    | _                                                                |                                                          |                                                                    | -                                                                                                    |                                                                                                    |                                                                                                    | _                                                                                                    |                                                                                      |                                                                 | -                                                                                             |                                                                                       |                                                     |                                                                                                   |                                                                                             |                                                          |                                                                                                    |                                                                                                    |                                         |
| 12                                                                                    | N.                                                                                                    | Ť                                                                                 | F                                               | P                                                                                                    | E                              | Ë,                                                                                                    |                                                                                                    | 1                                                                               | Э                                                                                                    | 2                                                                |                                                          |                                                                    | b                                                                                                    | . 1                                                                                                    | In                                                                                                    | E                                                                                                    |                                                                                      | Z                                                               | Zŧ                                                                                            |                                                                                       |                                                     |                                                                                                   |                                                                                             |                                                          |                                                                                                    |                                                                                                    |                                         |
| 13                                                                                    | N.                                                                                                    | 1                                                                                 | r                                               |                                                                                                    | A                              | 2:                                                                                                    | 2-                                                                                                    | 1                                                                               | -                                                                                                    | 1                                                                | n                                                        | h                                                                  |                                                                                                    | 14                                                                                                    | 1                                                                                                    | -                                                                                                    |                                                                                      |                                                                 |                                                                                               |                                                                                       |                                                     |                                                                                                   |                                                                                             |                                                          |                                                                                                    |                                                                                                    |                                         |
| 13<br>14<br>15                                                                        | 2                                                                                                    | L.                                                                                |                                                 |                                                                                                    |                                | ų I                                                                                                    |                                                                                                    | 2                                                                               | 3                                                                                                    | R                                                                | 1                                                        |                                                                    | E                                                                                                    |                                                                                                    | 1                                                                                                    | 2                                                                                                    |                                                                                      |                                                                 | т                                                                                             | -                                                                                     |                                                     |                                                                                                   | 2.7                                                                                         | -                                                        |                                                                                                    |                                                                                                    | т                                       |
| 10                                                                                    | 1                                                                                                    | 12                                                                                |                                                 |                                                                                                    | **                             | - 1                                                                                                    | 9 JE<br>10 1                                                                                                    | - 2                                                                             | 4                                                                                                    |                                                                  | r 1.                                                     |                                                                    |                                                                                                    | 144<br>T                                                                                                    | L 3                                                                                                    | 1                                                                                                    | • F                                                                                  | 0                                                               | -                                                                                             | -                                                                                     | n                                                   | 5.5                                                                                               |                                                                                             |                                                          | -                                                                                                    |                                                                                                    | M                                       |
|                                                                                       | -                                                                                                    | . 2                                                                               | i I                                             | - 11                                                                                                    |                                |                                                                                                    | 4-1                                                                                                    |                                                                                 | -                                                                                                    | -0                                                               | -                                                        |                                                                    | m                                                                                                    |                                                                                                    | 9-8                                                                                                    |                                                                                                    | h ay                                                                                 | 10                                                              | 2 4                                                                                           | is Ha                                                                                 |                                                     | 3.8                                                                                               | -                                                                                           | -                                                        | *                                                                                                    |                                                                                                    | R.                                      |
| D<br>16                                                                               | 0                                                                                                    | -                                                                                 | -                                               | 0                                                                                                    | -                              |                                                                                                    | 1                                                                                                    | -                                                                               | n                                                                                                    |                                                                  | 6.4                                                      |                                                                    | D                                                                                                    |                                                                                                    | r                                                                                                    | - 11                                                                                                    | 1                                                                                    | -                                                               |                                                                                               | IF                                                                                    | W                                                   | T                                                                                                 | -                                                                                           |                                                          | CI                                                                                                    | In                                                                                                 | 5                                       |
| E                                                                                     |                                                                                                    |                                                                                   |                                                 |                                                                                                    |                                |                                                                                                    |                                                                                                    |                                                                                 | v                                                                                                    |                                                                  |                                                          | 2 1                                                                |                                                                                                    |                                                                                                    |                                                                                                    |                                                                                                    | H P                                                                                  | 0                                                               |                                                                                               | -18 8                                                                                 | n                                                   |                                                                                                   | -                                                                                           |                                                          | -                                                                                                    |                                                                                                    |                                         |
| 17                                                                                    | 64 J                                                                                                    | Ť                                                                                 |                                                 |                                                                                                    | M                              | 11                                                                                                    | r                                                                                                    | -                                                                               | 5                                                                                                    | M                                                                | 1                                                        | гн                                                                 | F                                                                                                    | M                                                                                                    | -7                                                                                                    | G                                                                                                    |                                                                                      |                                                                 |                                                                                               |                                                                                       |                                                     |                                                                                                   |                                                                                             |                                                          |                                                                                                    |                                                                                                    |                                         |
| 18                                                                                    | ä                                                                                                    | -7                                                                                |                                                 |                                                                                                    | M                              | S                                                                                                    | FE                                                                                                    | T                                                                               | -                                                                                                    | n                                                                | T                                                        |                                                                    | Bas                                                                                                    | 147                                                                                                    | rī                                                                                                    | H                                                                                                    |                                                                                      | n                                                               | 5                                                                                             |                                                                                       | p                                                   | ED F                                                                                              | - 4                                                                                         | 15                                                       | 1                                                                                                    | DF                                                                                                 | T                                       |
| ŪŘ                                                                                    | M                                                                                                    |                                                                                   |                                                 | οŤ                                                                                                    | M                              | 1                                                                                                    | Th                                                                                                    | iŝ                                                                              | r                                                                                                    | ĩ                                                                | 1                                                        | T                                                                  | M                                                                                                    | DI                                                                                                    | iT                                                                                                    |                                                                                                    | TN                                                                                   | iš                                                              |                                                                                               | ήp                                                                                    | F                                                   | M                                                                                                 | 1                                                                                           | 1                                                        |                                                                                                    | R.                                                                                                 | â                                       |
|                                                                                       | D                                                                                                    | : 0                                                                               | 111                                             | r n                                                                                                    |                                |                                                                                                    | Ν.                                                                                                    | 5                                                                               | Y                                                                                                    | 5                                                                | 88                                                       |                                                                    |                                                                                                    |                                                                                                    |                                                                                                    |                                                                                                    |                                                                                      |                                                                 |                                                                                               |                                                                                       |                                                     |                                                                                                   |                                                                                             |                                                          |                                                                                                    |                                                                                                    |                                         |
| 19                                                                                    | A                                                                                                    | P                                                                                 | 11                                              | r                                                                                                    | 11                             | 1.                                                                                                    | . 7                                                                                                    | 15                                                                              | 5                                                                                                    | 1                                                                | PI                                                       | 11                                                                 | •                                                                                                    | 22 1                                                                                                    | ۱.                                                                                                    | 2!                                                                                                    | 55                                                                                   | 11                                                              | PI                                                                                            | UT                                                                                    |                                                     | 111                                                                                               | ι.                                                                                          | 0                                                        | : 1                                                                                                    | PU                                                                                                 | T                                       |
| 11                                                                                    | 1                                                                                                    | . 4                                                                               | 8                                               | p                                                                                                    | Ü                              | T                                                                                                    | t                                                                                                    | 11                                                                              |                                                                                                    | i                                                                | 71                                                       | 5 :                                                                | p                                                                                                    | 11                                                                                                    | F'                                                                                                    | 11.                                                                                                    | 1.                                                                                   | 5                                                               | 1                                                                                             | : G                                                                                   | 0                                                   | T                                                                                                 | )                                                                                           | 2                                                        | 1                                                                                                    | 0                                                                                                  |                                         |
| 20                                                                                    | 0                                                                                                    | ?                                                                                 | - 1                                             | R                                                                                                    | Ē                              | Â                                                                                                    | Di                                                                                                    | 1                                                                               | ć                                                                                                    | A                                                                | 5                                                        | 5E                                                                 | T                                                                                                    | TI                                                                                                    | Ē                                                                                                    | A                                                                                                    | NÉ                                                                                   |                                                                 | PI                                                                                            | RE                                                                                    | 5                                                   | 5                                                                                                 | R                                                                                           | E                                                        | TI                                                                                                    | UR                                                                                                 | N                                       |
|                                                                                       | 11                                                                                                    | OP                                                                                | E                                               | N                                                                                                    | 88                             |                                                                                                    | . 8                                                                                                    | ι.                                                                              | 1                                                                                                    | 2                                                                | 8,                                                       |                                                                    | C                                                                                                    |                                                                                                    |                                                                                                    | RI                                                                                                    | E S                                                                                  | T                                                               | 0                                                                                             | RE                                                                                    |                                                     | Z.                                                                                                | 58                                                                                          | 1:                                                       | F                                                                                                    | DR                                                                                                 |                                         |
| X=                                                                                    | 1                                                                                                    | T                                                                                 | 0                                               | 1                                                                                                    | 3                              | :1                                                                                                    | RE                                                                                                    | ĒÂ                                                                              | D                                                                                                    |                                                                  | N :                                                      | : P                                                                | L                                                                                                    | T                                                                                                    | 11                                                                                                    | 1                                                                                                    | , 1                                                                                  |                                                                 | N                                                                                             | EN                                                                                    | T                                                   | 2                                                                                                 | {                                                                                           |                                                          |                                                                                                    |                                                                                                    |                                         |
| 21                                                                                    | 10                                                                                                    | -2                                                                                |                                                 | . 7                                                                                                    |                                |                                                                                                    | LIT                                                                                                    | T                                                                               | T                                                                                                    | T                                                                | 1.8.4                                                    |                                                                    | -                                                                                                    |                                                                                                    |                                                                                                    |                                                                                                    |                                                                                      |                                                                 |                                                                                               |                                                                                       |                                                     |                                                                                                   |                                                                                             |                                                          |                                                                                                    |                                                                                                    | 9                                       |
|                                                                                       | -                                                                                                    |                                                                                   |                                                 |                                                                                                    |                                |                                                                                                    |                                                                                                    |                                                                                 |                                                                                                    | 1                                                                |                                                          | 2                                                                  | r                                                                                                    | 11                                                                                                    | LE                                                                                                    |                                                                                                    | :F                                                                                   | 0                                                               | 51                                                                                            | 5-                                                                                    | 2                                                   | = #                                                                                               | .1                                                                                          | IN                                                       | E                                                                                                    | -7                                                                                                 | -                                       |
| 0:                                                                                    | R                                                                                                    | : 3                                                                               | T                                               | DR                                                                                                    | E                              |                                                                                                    | 16                                                                                                    | 0                                                                               | 0                                                                                                    | -                                                                |                                                          | a s                                                                | P                                                                                                    | 1                                                                                                    |                                                                                                    | 0                                                                                                    | :F                                                                                   | 0                                                               | 5:<br>T(                                                                                      | 5-                                                                                    | 25                                                  | = #                                                                                               | .1                                                                                          | IN                                                       | E                                                                                                    | - 7                                                                                                | -                                       |
| 0:22                                                                                  | 0                                                                                                    | :>?                                                                               | T                                               |                                                                                                    | EA                             | D                                                                                                    | 16                                                                                                    | 0                                                                               | OT                                                                                                    | :                                                                | 11                                                       | 1A                                                                 | PI                                                                                                    | N                                                                                                    | 12<br>E                                                                                                    | 0                                                                                                    | ;6;L                                                                                 | A<br>IO<br>I                                                    | TI                                                                                            | 5=<br>D<br>E:                                                                         | 5<br>E                                              | :1<br>0<br>N                                                                                      | .1                                                                                          |                                                          |                                                                                                    |                                                                                                    |                                         |
| 23                                                                                    | 0                                                                                                    | D                                                                                 | Å.                                              | TA                                                                                                    | EA                             | D                                                                                                    | 10                                                                                                    | 0                                                                               | OT                                                                                                    | :                                                                | 11                                                       | 1A                                                                 | PI                                                                                                    | N                                                                                                    | 12<br>E                                                                                                    | 0                                                                                                    | ;6;1                                                                                 | A<br>IO<br>I                                                    | TI                                                                                            | 5=<br>D<br>E:                                                                         | 5<br>E                                              | :1<br>0<br>N                                                                                      | .1                                                                                          |                                                          |                                                                                                    |                                                                                                    |                                         |
| 232,                                                                                  | 2                                                                                                    | 11                                                                                | A)                                              | T A<br>24                                                                                                    | EA ,                           | D 0                                                                                                    | 10,8                                                                                                    | )0<br>)A<br>},                                                                  | 0T2                                                                                                    | :04                                                              | TI<br>13,                                                | 14<br>L                                                            | PI7                                                                                                    | , 1<br>, 1                                                                                                    | 12<br>E<br>15                                                                                                    | 8                                                                                                    | ::;;;;                                                                               | A 101                                                           | TIN                                                                                           | 5=<br>D<br>E:                                                                         | 5E9                                                 | :1<br>0<br>N(                                                                                     | )                                                                                           | , ,                                                      | 1                                                                                                    | 41                                                                                                 |                                         |
| 23 2, 10                                                                              | 02                                                                                                    | D<br>11<br>0                                                                      | A<br>D                                          | TA<br>24<br>A T                                                                                                    | EA ,A                          | D 0                                                                                                    | 10,8                                                                                                    | )0<br>)A<br>),                                                                  | 0T2                                                                                                    | :04 0                                                            | TI<br>: 3,<br>01                                         | 2A<br>L<br>, 4                                                     | PI7 0                                                                                                    | )<br>NI<br>, 1<br>E(                                                                                                    | 12<br>E<br>15                                                                                                    | 8                                                                                                    | ;CL;;<br>;L;;<br>00                                                                  |                                                                 | T(<br>NI<br>,:                                                                                | 5=<br>DE:<br>16                                                                       | 5E9 6                                               | :1<br>0<br>N<br>(<br>0                                                                            |                                                                                             | ı,<br>16                                                 | 1.                                                                                                    | 41<br>C3                                                                                           | ,<br>E                                  |
| 23<br>2,<br>10<br>07                                                                  | 0<br>2<br>0                                                                                                    | D<br>11<br>0<br>00                                                                | A                                               | TA<br>24<br>AT<br>50                                                                                                    | EA ,AA                         | D 00                                                                                                    | 100,600                                                                                                    | )0<br>)0<br>)0<br>)0<br>)0                                                      | 0T2 05                                                                                                    | :04 02                                                           | TI<br>3,<br>9(<br>9)                                     | 2A<br>14<br>38                                                     | PI7 00                                                                                                    | 1<br>NI<br>,1<br>E(<br>2(                                                                                                    | 12<br>E<br>15<br>86                                                                                                    | 8<br>8<br>0                                                                                                    | ; G<br>; L<br>; 5<br>00<br>A 1                                                       |                                                                 | TINN                                                                                          | 5=<br>DE:<br>16<br>BA                                                                 | 5E9 6                                               | :1<br>0<br>N<br>(<br>0                                                                            |                                                                                             | ı,<br>16                                                 | 1.                                                                                                    | 41<br>C3                                                                                           | ,<br>E                                  |
| 23,10760                                                                              | 0<br>2<br>0<br>0                                                                                                    | D<br>11<br>0<br>0<br>0<br>2<br>0                                                  | A , D 1                                         | TA<br>24<br>AT<br>60<br>BD                                                                                                    | EA ,AAD                        | D090                                                                                                    | 101,60000000000000000000000000000000000                                                                                                    | )0<br>)0<br>)0<br>)0<br>)0<br>)0<br>)0<br>)0<br>)0<br>)0<br>)0<br>)0<br>)0<br>) | OT2 055                                                                                                    | :04 022                                                          | TI : 3, 00 : 01                                          | 2AL4<br>3890                                                       | PI7 001                                                                                                    | 1 NI , 1 E(20                                                                                                    | 12<br>E<br>15<br>86<br>86                                                                                                    | 8<br>8<br>0<br>6                                                                                                    | : GL<br>; L<br>0 (A)<br>0 (A)                                                        | A010 006                                                        | TIN , 01F2                                                                                    | 5=<br>DE:<br>E8A<br>3                                                                 | 5E9 69                                              | :1<br>0<br>0<br>0<br>0                                                                            |                                                                                             | ),<br>161D                                               | 1.<br>4.<br>C:                                                                                                    | 41<br>C3<br>20                                                                                     | ,<br>E<br>6                             |
| 23<br>2,10<br>07<br>60<br>10                                                          | 0<br>2<br>0<br>4<br>4                                                                                                    | D<br>11<br>0<br>0<br>0<br>0<br>0                                                  | A DI                                            | TA<br>24<br>AT<br>60<br>BD                                                                                                    | EA ,AADA                       | D090                                                                                                    | 100 × 600 × 600 ×  | 00A, 00050                                                                      | 0T2 055F                                                                                                    | :04 0228                                                         | TI:3 00000                                               |                                                                    | PI7 0010                                                                                                    | NI , 1 EQ06                                                                                                    | 12<br>E 5 86<br>86<br>85                                                                                                    | 0 8 0 C 6 C                                                                                                    | :;;; 00A0E                                                                           | A 010                                                           | TN , 0F2C                                                                                     | 5=<br>DE16<br>E88<br>F8                                                               | 5E9 69 6                                            | :1<br>0<br>0<br>0<br>0<br>0                                                                       | -1<br>)<br>50<br>E0<br>E0<br>E0                                                             | , 16<br>10<br>10                                         | 1.<br>4.<br>C:<br>8                                                                                                    | 41<br>C3<br>20<br>DD                                                                               | ,<br>E<br>6                             |
| 23,10<br>07<br>60<br>10<br>06                                                         | 020<br>00<br>01<br>12                                                                                                    | D<br>11<br>000<br>00<br>00<br>00<br>00                                            | A .D1FD2                                        | TA<br>24<br>760<br>80<br>80                                                                                                    | EA ,AADAA                      | D09022                                                                                                    | 101 , 600 00 A 50 00 A 50 00 A | 10A, 00050A                                                                     | 0T2 055FE                                                                                                    | :A4 0228D                                                        | TI:3 00001                                               | AL4 800AE6                                                         | P17 0010E                                                                                                    | NI                                                                                                    | 12 5 66852                                                                                                    | 0 8 0 C 6 C F                                                                                                    | :;;; 000<br>00<br>00<br>00<br>00<br>00<br>00<br>00<br>00<br>00<br>00<br>00<br>00     | A 10 10 10 10 10 10 10 10 10 10 10 10 10                        | TN, OF2CA                                                                                     | 5=<br>D::<br>16<br>E8A<br>50<br>20                                                    | 5E9 69 6                                            | :1<br>0<br>0<br>0<br>0<br>0                                                                       | -1<br>)<br>50<br>E0<br>E0<br>E0                                                             | , 16<br>10<br>10                                         | 1.<br>4.<br>C:<br>8                                                                                                    | 41<br>C3<br>20<br>DD                                                                               | ,<br>E<br>6                             |
| 23,107<br>60<br>00<br>00                                                              | 02000128                                                                                                    | D1100000000000000000000000000000000000                                            | A .D1FD28                                       | TA<br>24<br>60<br>80<br>80<br>80<br>80<br>80<br>80<br>80<br>80<br>80<br>80<br>80<br>80<br>80                                                                                                    | EA ,AADAA8                     | D 0 9 0 1 2 1 9 1 E                                                                                                    | 101 8 00 00 00 00 00 00 00 00 00 00 00 00 0                                                                                                    | 10A,<br>10E9CA0                                                                 | 0T2 055FE3                                                                                                    | :04 0228D2                                                       | TI:3 0010000000000000000000000000000000000               | AL4 800AE66                                                        | PI7 0010EE                                                                                                    | NI . E20604                                                                                                    | 12 5 668520<br>0 68520                                                                                                    | 0 8 0C6CFC                                                                                                    | ;;;; 001;;;<br>001;;<br>001;;                                                        | A 0 10 10 10 10 10 10 10 10 10 10 10 10 1                       | T(N)                                                                                          | 5=<br>DE:6<br>EB3<br>6<br>20<br>20                                                    | 5E9 69 6B                                           | :1<br>0<br>0<br>0<br>0<br>0<br>0<br>0<br>0<br>0<br>0<br>0<br>0<br>0<br>0<br>0<br>0<br>0<br>0<br>0 | -1<br>)<br>50<br>E0<br>E0<br>E0<br>E0<br>E0                                                 | ), 16<br>10<br>12                                        | 1<br>4<br>C:<br>8                                                                                                    | 41<br>C3<br>20<br>DD                                                                               | , E6                                    |
|                                                                                       | 020000128                                                                                                    | D1100000000000000000000000000000000000                                            | A ,D 1 FD 28 D                                  | TA<br>24<br>50<br>50<br>50<br>50<br>50<br>50<br>50<br>50<br>50<br>50<br>50<br>50<br>50                                                                                                    | EA ,AADAA8A                    | D 0090                                                                                                    | 10<br>500<br>00<br>00<br>00<br>00<br>00<br>00<br>00<br>00<br>00<br>00<br>00<br>0                                                                                                    |                                                                                 | 0T2 055FE30                                                                                                    | :A4 022802A                                                      | TI:3 000000000000000000000000000000000000                | AL4 000AE669                                                       | P17 0010EE0                                                                                                    | NI<br>1<br>1<br>1<br>1<br>1<br>1<br>1<br>1<br>1<br>1<br>1<br>1<br>1<br>1<br>1<br>1<br>1<br>1<br>1                                         | 12<br>E 5 668<br>68<br>80<br>80<br>80                                                                                                    | 018 0C6CFC0                                                                                                    | :;;; 001,E01,E01,E01,E01,E01                                                         | A010<br>10<br>10<br>10<br>10<br>10<br>10<br>10                  | T(N) . 01<br>01<br>20<br>20<br>20<br>20<br>20<br>20<br>20<br>20<br>20<br>20<br>20<br>20<br>20 | 5=<br>DE:<br>EBA<br>EBA<br>EBA<br>EBA<br>EBA<br>EBA<br>EBA<br>EBA<br>EBA<br>EBA       | 5E9 169 16B 19                                      | :1<br>0<br>0<br>0<br>0<br>0<br>0<br>0                                                             | -1<br>)<br>50<br>E0<br>E0<br>E0<br>E0<br>E0<br>E0<br>E0<br>E0<br>E0<br>E0<br>E0<br>E0<br>E0 | 1, 1610 D2                                               | 1<br>4<br>C:<br>8<br>0<br>8                                                                                                    | 41<br>C3<br>29<br>DD<br>3A<br>90                                                                   | , E6 02 6                               |
| 23,0700000000000000000000000000000000000                                              | 020AA12822                                                                                                    | D10000E40F                                                                        | A ,D1FD28D9                                     | TA<br>24<br>50<br>50<br>50<br>50<br>50<br>50<br>50<br>50<br>50<br>50<br>50<br>50<br>50                                                                                                    | EA ,AADAA8AC                   | D 091                                                                                                    | 101<br>500000555009100555009100555000550005                                                                                                    |                                                                                 | 0T2 055FE300                                                                                                    | :04 0228D20E                                                     | TI:3 0010000000000000000000000000000000000               | AL4 000000000000000000000000000000000000                           | PI7 0010EE00                                                                                                    | NI , 1 E ( 0 0 0 0 0 0 0 0 0 0 0 0 0 0 0 0 0 0                                                                                            | 12<br>E15<br>66852<br>CDB<br>BD<br>BD<br>BD                                                                                                    | 018 0C6CFC0A                                                                                                    | :;;; 0A9E9200                                                                        | A010 00604916                                                   | TIN, 0172CA2E91                                                                               | 5=<br>DE:6<br>EBA 00<br>2EB0                                                          | 5E9 169 16B 19                                      | :1<br>0<br>0<br>0<br>0<br>0<br>0<br>0                                                             | -1<br>)<br>50<br>E0<br>E0<br>E0<br>E0<br>E0<br>E0<br>E0<br>E0<br>E0<br>E0<br>E0<br>E0<br>E0 | 1, 1610 D2                                               | 1<br>4<br>C:<br>8<br>0<br>8                                                                                                    | 41<br>C3<br>29<br>DD<br>3A<br>90                                                                   | , E6 02 6                               |
| 23,07001001EA9                                                                        | 020<br>AA12<br>8<br>20<br>A                                                                                                    | D<br>11<br>0000<br>0E4<br>0F8                                                     | A , D1 FD28090                                  | TA<br>24<br>50<br>50<br>50<br>50<br>50<br>50<br>50<br>50<br>50<br>50<br>50<br>50<br>50                                                                                                    | EA ,AADAA8ACO                  | D 009                                                                                                    | 1018 (F00000094092)                                                                                                    | 00A, 00050505050505050505050505050505050505                                     | 0T2 055FE3009                                                                                                    | :04 0228D20EE                                                    | TI:3 0010000000000000000000000000000000000               | AL4 80AE66920                                                      | PI7 0010EE00C                                                                                                    | NI<br>E1<br>E1<br>E1<br>E1<br>E1<br>E1<br>E1<br>E1<br>E1<br>E1                                                                            | 12<br>E15<br>6685200<br>B0685000<br>B06850000                                                                                                    | 0 8 0 C 6 C F C 0 A A                                                                                                    | :;;; 0A);E);0002;                                                                    | A010 006049161                                                  | TH                                                                                            | 5=<br>D::<br>EBA<br>EBA<br>EBA<br>EBA<br>EBA<br>EBA<br>EBA<br>EBA<br>EBA<br>EBA       | 5E9 69 68 90                                        | :1<br>0<br>0<br>0<br>0<br>0<br>0<br>0<br>0<br>0<br>0<br>0                                         | -I<br>50<br>E0<br>E0<br>E0<br>E0<br>E0<br>E0<br>E0<br>E0<br>E0<br>E0<br>E0<br>E0<br>E0      | ), 160 D2 EA                                             | 1<br>4<br>C<br>8<br>0<br>8<br>1                                                                                                    | 41<br>C3<br>20<br>DD<br>3A<br>90                                                                   | , E6 92 67                              |
| 221061001EA1                                                                          | 0200<br>000<br>000<br>000<br>000<br>000<br>000<br>000<br>000<br>00                                                                                                    | D<br>11<br>0000<br>0E4<br>0F8<br>00<br>0E4                                        | A ,D1FD28D9D0                                   | TA<br>24<br>50<br>80<br>80<br>80<br>80<br>80<br>80<br>80<br>80<br>80<br>80<br>80<br>80<br>80                                                                                                    | EA ,AADAA8ACØA                 | D 0 9 0 1 20 9 1 0 1 0 1 0 1 0 1 0 1 0 1 0 1 0 1 0                                                                      | 1018 (F000000000000000000000000000000000000                                                                                                    | 00A, 009CA06D5A                                                                 | 0T2 055FE30099                                                                                                    | :04 0228D20EE2                                                   | TI:3 000000000000000000000000000000000000                | AL4 00AE669200                                                     | PI7 0010EE00C0                                                                                                    | NI , 1 El 200 60 41 51 81 00                                                                                                    | 12<br>E 5 66685200<br>B 6685200<br>B 61                                                                                                    | 0 8 0CGCFC0AAC                                                                                                    | :;; 0 0 1 ; E 1 ; E 0 2 0 D 2 1                                                      | A010 0060491610                                                 | TH                                                                                            | 5 = = = = = = = = = = = = = = = = = = =                                               | 5E9 69 68 90 9                                      | :10NE,001,001,001,001,001,001,001,001,001,00                                                      |                                                                                             | ), 160 D2 EA D                                           | 1 4C 80 B1 2                                                                                                    | 41<br>C320<br>DD<br>3A<br>90<br>60                                                                 | , E6 02 67 1                            |
| 23,07<br>000<br>000<br>107<br>000<br>100<br>000<br>100<br>100<br>100<br>1             | 0<br>2<br>0<br>0<br>0<br>0<br>0<br>0<br>0<br>0<br>0<br>0<br>0<br>0<br>0<br>0<br>0<br>0<br>0<br>0                                                                                                    | 01<br>000<br>00<br>00<br>00<br>00<br>00<br>00<br>00<br>00<br>00<br>00<br>00       | A ,D1 FD2809000                                 | TA<br>24<br>50<br>50<br>50<br>50<br>50<br>50<br>50<br>50<br>50<br>50<br>50<br>50<br>50                                                                                                    | EA ,AADAA8ACOA8                | D 091<br>212<br>915<br>51                                                                                               | 1015 0000000000000000000000000000000000                                                                                                    | 10A, 089CA0605AA                                                                | 0T2 055FE30099D                                                                                                    | A4 022802AEE2F                                                   | T:3 000010EB401                                          | AL4 8006532006                                                     | PI7 0010EE00008                                                                                                   | NI                                                                                                    | 12 5 66852CDD618                                                                                                    | 01 8 OCGCFCOAACA                                                                                                    | :;; 0A0E02002AF                                                                      | A010 00604916102                                                | TH                                                                                            | 5                                                                                     | 5E9 69 68 90 9                                      | :1<br>0<br>0<br>0<br>0<br>0<br>0<br>0<br>0<br>0<br>0<br>0<br>0<br>0<br>0<br>0<br>0<br>0<br>0<br>0 |                                                                                             | ), 160 D2 EA D                                           | 1 4C 80 B1 2                                                                                                    | 41<br>C320<br>DD<br>3A<br>90<br>60                                                                 | , E6 02 67 1                            |
| 221061001EA1                                                                          | 0200<br>00<br>01<br>01<br>01<br>01<br>01<br>01<br>01<br>01<br>01<br>01<br>01<br>0                                                                                                    | 11 000 E4 F8 F8 F4                                                                | A ,D1FD28D0D0C                                  | TA<br>24<br>50<br>50<br>50<br>50<br>50<br>50<br>50<br>50<br>50<br>50<br>50<br>50<br>50                                                                                                    | EA ,AADAABACOABE               | D 09 00 00 00 00 00 00 00 00 00 00 00 00                                                                                | 101600000000000000000000000000000000000                                                                                                    |                                                                                 | 0T2 055FE30099D1                                                                                                    | :A4 022802AEE2F5                                                 | T:3 000010EB4017                                         | AL4 80AE66920068                                                   | PI7 0010EE0000080                                                                                                 | NI, EQUIDING                                                                                                    | 12 5 6685200<br>001001                                                                                                    | 0 8 OCGCFCOAACAO                                                                                                    | :;; 0A0E020D2AD5                                                                     | A010 006049161025                                               | TH                                                                                            | 5 = = = = = = = = = = = = = = = = = = =                                               | 5E9 69 68 90 95                                     | :10NCC 001 001 001 001 001 001 001 001 001 0                                                      |                                                                                             | , 60 D2 EA DD                                            | 1 4C 80 B1 2F                                                                                                    | 41<br>C30<br>DD3A<br>90<br>0F<br>60<br>30                                                          | , E6 92 67 16                           |
| 22,070000000000000000000000000000000000                                               | 0200<br>AA11218220<br>3A040<br>40                                                                                                    | D1 000 E4 F8 F8 F4 00 F4 00 F4 00 F4 00 F4 F8 F8 F8 F8 F8 F8 F8 F8 F8 F8 F8 F8 F8 | A .D1FD28D9D00CDA                               | TA<br>4<br>5<br>6<br>6<br>7<br>6<br>7<br>6<br>7<br>6<br>7<br>6<br>7<br>6<br>7<br>6<br>7<br>6<br>7<br>6<br>7<br>6<br>7<br>6<br>7<br>6<br>7<br>6<br>7<br>6<br>7<br>6<br>7<br>6<br>7<br>6<br>7<br>7<br>6<br>7<br>7<br>7<br>6<br>7<br>7<br>7<br>7<br>7<br>7<br>7<br>7<br>7<br>7<br>7<br>7<br>7 | EA ,AADAABACOABEAO             | D09<br>22<br>95<br>54                                                                                                   | 1018 (F05E5409220401)                                                                                                    |                                                                                 | 0T2 055FE300990180                                                                                                    | :04 0228D20EE2F500                                               | T:3 000010EB401700                                       | AL4 80AE66920068E8                                                 | PI7 0010EE00C08000                                                                                                | NI . EQ060468200001                                                                                                    | 12 5 66852CDD6189800000000000000000000000000000000000                                                                                                    | 018 0C6CFC0AACA020                                                                                                    | :;; 0A0E020D2AD500                                                                   | A010 00604916102510                                             | TN , 0F2CA2E96F0950                                                                           | 50 :: 6 0A 00 BB3 F22 B0 A8 40                                                        | 5E9 69 68 90 95 1                                   | :10NC 001 A100 901 44                                                                             |                                                                                             | , 60 D2 EA DD 0                                          | 1 4C 80 B1 2F 0                                                                                                    | 41<br>C30<br>DD3<br>0<br>90<br>60<br>30<br>00<br>00                                                | , E6 02 67 16 0                         |
| 221070000000000000000000000000000000000                                               | 0200<br>AA1128<br>200<br>AA1128<br>4<br>4<br>4<br>4<br>4<br>4<br>4<br>4<br>4<br>4<br>4<br>4<br>4<br>4<br>4<br>4<br>4<br>4<br>4                                                                                                    | 11000E4 F80F4 000                                                                 | A , D1 FD28D9D00CDA9                            | T4T60DT63T49T64T6007A6007A6007A6007A6007A6007A6007A6007                                                                                                    | EA ,AADAABACOABEAOO            | D 091 21 91 101 51 101                                                                                                  | 1 ,5000A940922040100                                                                                                    |                                                                                 | 0T2 055FE3009901800                                                                                                    | :04 0228020EE2F5000                                              | T:3 000010EB4017000                                      | AL4 80AE66920068E88                                                | PI7 0010EE00C080000                                                                                               | N , E(206046812050010                                                                                                    | LE 5 66852CDD6100000                                                                                                    | 018 0C6CFC0AACA0200                                                                                                    | :;; 0A0E020D2AD5000                                                                  |                                                                 | TN, 0F2CA2E96F09505                                                                           | 5DE1 EB3F22ED4A866407                                                                 | 5E9 69 68 90 95 10                                  | :000 A8 003 904 400                                                                               |                                                                                             | , 60 D2 EA DD 00                                         | 1 4C 80 B1 2F 00                                                                                                    | 41<br>C30<br>DD3<br>A<br>90<br>60<br>30<br>00<br>00                                                | · E6 02 67 16 00                        |
| 23,0700000000000000000000000000000000000                                              | 0200<br>AA1282200<br>AA1282200<br>AA000<br>4000<br>5000                                                                                                    | 1000 E4 F8 F4 00                                                                  | A .D1FD28D8D00CDA8D                             | T44T60DT63T49T64T60T                                                                                                    | EA ,AADAA8AC0A8EA00A           | D0912219E1951                                                                                                    | 1 ,6000A940922040100                                                                                                    |                                                                                 | 0T2 055FE30099D1800C                                                                                                    | :04 0228D20EE2F50000                                             | T:3 000010EB40170000                                     | AL4 80AE6692C068E888                                               | PI7 0010EE00C0800003                                                                                              | N , E206046B2050010                                                                                                    | L2 5 66852CDD6189809809665F                                                                                                    | 01 8 0C6CFC0AACA02007                                                                                                    | :;; 0A0E020D2AD50003                                                                 |                                                                 | TN, 0F2CA2E96F095050                                                                          | 5DE1 EB3F22ED4A6640719                                                                | 5E9 69 68 90 95 10 A                                | :000 A8 00 90 40 0:                                                                               |                                                                                             | , 60 D2 EA DD 00 0                                       | 1 4C 80 B1 2F 00 0                                                                                                    | 41<br>C30<br>DDA<br>90<br>00<br>00<br>00<br>00<br>00                                               | , E6 02 67 16 00 0                      |
| 23,0700000000000000000000000000000000000                                              | 0200<br>AA112812100<br>AA112812100<br>AA100<br>400<br>500                                                                                                    | 11 000 E4 F8 F4 000 000 000 000 000 000 000 000 000                               | A .D1FD28D9D00CDA9D9                            | T4T6DT63T49T64T40T0                                                                                                    | EA ,AADAA8AC0A8EA00A0          | D09 22 9E 95 54 10 0                                                                                                    | 1 ,6000A9409220401000                                                                                                    |                                                                                 | 0T2 055FE3009901800C0                                                                                                    |                                                                  | T:3 000010EB401700000                                    | AL4 80AE66920068E88888                                             | PI7 0010EE00C0800030                                                                                              | N , E206046B20500100                                                                                                    | LE 5 66852CDD61890000F0                                                                                                    | 8 8 0C6CFC0AACA020070                                                                                                    | :;; 0A0E020D2AD500030                                                                |                                                                 | TN, 0F2CA2E96F0950500                                                                         | 5DE1 EB3F22ED4A66407100                                                               | 5E9 69 68 90 95 10 A0                               | :000 A8 00 90 40 00                                                                               |                                                                                             | , 60 D2 EA DD 00 00                                      | 1 4C 80 B1 2F 00 02                                                                                                    | 41<br>C30<br>DDA<br>90<br>600<br>00<br>00<br>00<br>00                                              | , E6 02 67 16 00 0F                     |
| 23,0700000000000000000000000000000000000                                              | 0200<br>AA112812100<br>AA112812100<br>AA100<br>400<br>500                                                                                                    | 11 000 E4 F8 F4 000 000 000 000 000 000 000 000 000                               | A .D1FD28D9D00CDA9D9                            | T4T6DT63T49T64T40T0                                                                                                    | EA ,AADAA8AC0A8EA00A0          | D09 22 9E 95 54 10 0                                                                                                    | 1 ,6000A9409220401000                                                                                                    |                                                                                 | 0T2 055FE3009901800C0                                                                                                    |                                                                  | T:3 000010EB401700000                                    | AL4 80AE66920068E88888                                             | PI7 0010EE00C0800030                                                                                              | N , E206046B20500100                                                                                                    | LE 5 66852CDD61890000F0                                                                                                    | 8 8 0C6CFC0AACA020070                                                                                                    | :;; 0A0E020D2AD500030                                                                |                                                                 | TN, 0F2CA2E96F0950500                                                                         | 5DE1 EB3F22ED4A66407100                                                               | 5E9 69 68 90 95 10 A0                               | :000 A8 00 90 40 00                                                                               |                                                                                             | , 60 D2 EA DD 00 00                                      | 1 4C 80 B1 2F 00 02                                                                                                    | 41<br>C30<br>DDA<br>90<br>600<br>00<br>00<br>00<br>00                                              | , E6 02 67 16 00 0F                     |
| 2210700001EA168100009F10                                                              | 920<br>AA128220<br>3A040<br>50<br>50                                                                                                    | 11 000 E4 F8 F8 60 00 00 00 00 00 00 00 00 00 00 00 00                            | A DIFD28D9D0CDA9D9D                             | T2A60763T49T64T40T0CT                                                                                                    | EA ,AADAABACOABEAOOAOOA        | D09 22 9E 96 54 10 06                                                                                                   | 1 ,6000A940922040100080                                                                                                    |                                                                                 | 0T2 055FE3009901800C070                                                                                                    |                                                                  | T:3 000D10EB40170000028                                  | AL4 80AE66920068E8888888                                           | PI7 0010EE00C0800003088                                                                                           | N , E206046820500100005                                                                                                    | LE 1 00FA9200010000F0001                                                                                                    | 01 8 0C6CFC0AACA020070EA                                                                                                    | :;; 0A0E020D2AD500030DD                                                              |                                                                 | TH . 0F2CA2E96F095050070                                                                      | 5DE1 EB3F22ED4A664071018                                                              | 5E9 69 68 90 95 10 A0 5                             | :000 A8 00 90 40 00                                                                               |                                                                                             | , 60 D2 EA DD 00 00 0                                    | 1 4C 80 B1 2F 00 02 F                                                                                                    | 41<br>29<br>03<br>90<br>60<br>00<br>00<br>00<br>00<br>00<br>00<br>00<br>00<br>00<br>00<br>00<br>00 | , E6 02 67 16 00 0F                     |
| 221061001EA168100010F185                                                              | 929<br>AA128<br>229<br>3A9<br>49<br>50<br>50<br>50<br>50<br>50<br>50<br>50<br>50<br>50<br>50<br>50<br>50<br>50                                                                                                    | 1000 E4 F8 F4 06 0A A                                                             | A , D1FD28D0D0CDA0D00                           | T4T000T63T49T64T40T00ET00                                                                                                    | EA ,AADAABACOABEAOOAOOAB       | D09 22 9E 96 54 10 06 9                                                                                                 | 1 ,6000A9409220401000801                                                                                                    |                                                                                 | 0T2 055FE3009901800C07D3                                                                                                    |                                                                  | T:3 000D10EB401700000289                                 | AL4 40AE6692C060E00008888                                          | PI7 0010EE00C0800003088F                                                                                          | N . E206046B205001000950                                                                                                    | LE 1 00FA92CDD610000F00110000F001150001500015000150000500015000050001500005000150001500015000150001500015000150001500015000150001500015000150001500015000150001500015000150001500015000150001500015000150001500015000150001500015000150001500015000150001500015000150001500015000150001500015000150001500015000150001500015000150000150000150001500001500015000150001500015000150001500015000150001500015000150001500015000015000015000015000015000015000015000015000015000015000015000015000015000015000015000015000015000015000015000015000000 | 0: 8 0C6CFC0AACA020070EAC                                                                                                    | :;; 0A0E020D2AD500030DD8                                                             |                                                                 | TH . 0F2CA2E96F095050070C                                                                     | 5DE1 EB3F22ED4A6640710168                                                             | 5E9 69 68 90 95 10 A0 5                             | :000 A8 00 90 40 00                                                                               |                                                                                             | , 60 D2 EA DD 00 00 0                                    | 1 4C 80 B1 2F 00 02 F                                                                                                    | 41<br>29<br>03<br>90<br>60<br>00<br>00<br>00<br>00<br>00<br>00<br>00<br>00<br>00<br>00<br>00<br>00 | , E6 02 67 16 00 0F                     |
| 221061001EA16810000F1818                                                              | 929<br>A128<br>20<br>A128<br>20<br>A128<br>A128<br>A128<br>A128<br>A128<br>A128<br>A128<br>A128 | 10000E4 F8 F4 00 0A AA                                                            | A , D1FD28080000000000000000000000000000000000  | T2A50DT63T49T64T40T0CT06                                                                                                    | EA AAAAAAACOABEAOOAOOAB9       | D09 22 9E 96 54 10 06 99                                                                                                | 1 ,6000094092204010008011                                                                                                    |                                                                                 | 0T2 055FE3009901800C07D33                                                                                                    |                                                                  | T:3 000D10EB4017000002899                                | AL4 80AE6692C068E88885285                                          | PI7 0010EE00C0800003088F9                                                                                         | N / E205046B2050010D00509                                                                                                    | LE1 00FA980001010000F001150A801                                                                                                    | 01 8 0C6CFC0AACA020070EAC0                                                                                                    | :;; 0A0E020D2AD500030DD83                                                            |                                                                 | TH . 0F2CA2E96F095050070006                                                                   | 5DE1 EB3F22ED4A66407101687                                                            | 5E9 69 68 90 95 10 A0 50                            | :00 A8 00 90 40 00                                                                                |                                                                                             | , 60 D2 EA DD 00 00 D9                                   | 1 4C 80 B1 2F 00 02 F0                                                                                                    | 41<br>C30<br>DD<br>300<br>000<br>000<br>000<br>000<br>000<br>00                                    | , E6 92 67 16 90 0F 69                  |
| 221061001EA16810000F18580                                                             | 920<br>AA128220<br>AA128220<br>AA128220<br>AA190<br>A90<br>50<br>50<br>50<br>50<br>50<br>50<br>50<br>50<br>50<br>50<br>50<br>50<br>50                                                                                                    | 1000 E4 F8 F4 00 0A AA                                                            | A , D 1 F D 2 8 D 9 D 0 0 C D A 9 D 0 9 D       | T4T0DT63T49T64T40T0CT06T                                                                                                    | EA AAAAAAACOABEAOOAOOAB9A      | D09 22 9E 96 54 10 06 99                                                                                                | 1 ,6000A940922040100080114                                                                                                    |                                                                                 | 0T2 055FE30099D1800C07D330                                                                                                    |                                                                  | T:3 000D10EB40170000028990                               | AL4 40AE6692C060E400080050                                         | PI7 0010EE00C0800003088F92                                                                                        | N , E206046820500100050990                                                                                                    | LE1 00FA92CDD610000F00112                                                                                                    | 01 8 0C6CFC0AACA020070EAC00                                                                                                    | :;; 0A0E020D2AD500030DD836                                                           |                                                                 | TH . 0F2CA2E96F095050070C60                                                                   | 5DE1 EB3F22ED4A664071016870                                                           | 5E9 69 68 90 95 10 A0 50 D                          | :0N, 00 A8 00 90 40 00 0F C                                                                       |                                                                                             | , 60 D2 EA DD 00 00 D9 6                                 | 1 4C 80 B1 2F 00 02 F0 8                                                                                                    | 41<br>C20<br>D30<br>90<br>60<br>00<br>00<br>00<br>00<br>00<br>00<br>00<br>00<br>0                  | , E6 02 67 16 00 0F 69 D                |
| 2210610001EA16810000F181185                                                           | 9200AA1282203A040050D6007C                                                                                                    | 10000E4 F8 F4 06 0A AA 8                                                          | A , D1FD280900000000000000000000000000000000000 | T2A5BABBABBABBAB7A5BABEA88A5<br>A4T6DT63T49T64T48T8CT86TF                                                                                                    | EA ,AADAABACOABEAOOAOOAB9A8    | D09 22 9E 96 54 10 06 99 5                                                                                              | 1 ,6000A9409220401000801140                                                                                                    |                                                                                 | 0T2 055FE30099D1800C07D3305                                                                                                    |                                                                  | T:3 000D10EB401700000289901                              | AL4 40AE6692C060E0000000000000000000000000000000000                | PI7 0010EE00C0800003088F920                                                                                       | N , E206046820500100050902                                                                                                    | LE1 00FA02CDD6100000F001120                                                                                                    | 8 8 0C6CFC0AACA020070EAC00C                                                                                                    | :;; 0A0E020D2AD500030DD8361                                                          |                                                                 | TH, 0F2CA2E96F095050070C608                                                                   | 5DE1 EB3F22ED4A664071016870D                                                          | 5E9 69 68 90 95 10 A0 50 D                          | :0N, 00 A8 00 90 40 00 0F C                                                                       |                                                                                             | , 60 D2 EA DD 00 00 D9 6                                 | 1 4C 80 B1 2F 00 02 F0 8                                                                                                    | 41<br>C20<br>D30<br>90<br>60<br>00<br>00<br>00<br>00<br>00<br>00<br>00<br>00<br>0                  | , E6 02 67 16 00 0F 69 D                |
| 221070000000000000000000000000000000000                                               | 9200AA1282203A040050D6007C0                                                                                                    | 10000E4 F8 F4 96 9A AA 80                                                         | A , D1FD2809000CDA000009050                     | T2A50DT63T49T64T40T0CT06TFC                                                                                                    | EA AADAABACOABEAOOAOOAB9A80    | D09 22 9E 96 54 10 06 99 58                                                                                             | 1 ,60000940922040100080114D2                                                                                                    |                                                                                 | 0T2 055FE3009901800C07033052                                                                                                    |                                                                  | T:3 000D10EB4017000002899016                             | AL4 40AE6692C060E88888888858490                                    | PI7 0010EE00C0800003088F920C                                                                                      | N , E206046B2050010D0050902C                                                                                                    | LE 5 66852CDD610000F0011206                                                                                                    | 8 8 0C6CFC0AACA020070EAC00CD                                                                                                    | :;; 0A0E020D2AD500030DD83610                                                         |                                                                 | TH, 0F2CA2E96F095050070C6087                                                                  | 5DE1 EB3F22ED4A664071016870D9<br>= :6 0A 00 80 A8 40 90 80 80                         | 5E9 69 6B 90 95 10 A0 50 DC                         | :0N 00 A8 00 90 40 00 0F C0                                                                       |                                                                                             | , 60 D2 EA DD 00 00 D9 65                                | 1 4C 80 B1 2F 00 02 F0 82                                                                                                    | 41<br>C39<br>DDA<br>90<br>00<br>00<br>00<br>00<br>00<br>00<br>00<br>00<br>00                       | , E6 92 67 16 90 0F 69 DD               |
| 23,0700000000000000000000000000000000000                                              | 929<br>94<br>91<br>28<br>29<br>34<br>94<br>90<br>50<br>50<br>50<br>50<br>50<br>50<br>50<br>50<br>50<br>50<br>50<br>50<br>50                                                                                                    | 10000E4 F8 F4 06 0A AA 80                                                         | A , D1FD280900000000000000000000000000000000000 | T2A50DT63T49T64T40T0CT06TFC0T                                                                                                    | EA AADAABACOABEAOOAOOAB9A80A   | D09 22 9E 96 54 10 06 99 58                                                                                             | 1 ,60000740922040100080114020<br>EEE EFEEEC744044444020                                                                                                    |                                                                                 | 0T2 055FE3009901800C07D330520                                                                                                    |                                                                  | T:3 000D10EB4017000002899016D                            | AL4 40AE6692C060E0000000000000000000000000000000000                | PI7 0010EE00C0800003088F920C2                                                                                     | N , E206046B20500100050902C0                                                                                                    | LE1 00FA0CDD6100000F001180022                                                                                                    | 8 8 0C6CFC0AACA020070EAC00CD0                                                                                                    | :;; 0A0E020D2AD500030DD836106                                                        |                                                                 | TH, 0F2CA2E96F095050070C6087A                                                                 | 5DE1 EB3F22ED4A664071016870D9C0                                                       | 5E9 69 68 90 95 10 A0 50 DC 2                       | 10 00 00 00 00 00 00 00 00 00 00 00 00 0                                                          |                                                                                             |                                                          | 1 4C 80 B1 2F 00 02 F0 82 0                                                                                                    | 4 1 3 0 0 0 0 0 0 0 0 0 0 0 0 0 0 0 0 0 0                                                          | , E6 02 67 16 00 0F 69 DD 5             |
| 221061001EA16810010F18118D10<br>001060000900500000F050005100                          | 929<br>94<br>94<br>94<br>94<br>94<br>95<br>95<br>95<br>95<br>95<br>95<br>95<br>95<br>95<br>95<br>95<br>95<br>95                                                                                                    | 10000E4 F8 F4 00 000 000 000 000 000 000 000 000 0                                | A , D1FD28080000000000000000000000000000000000  | T2A60DT63T49T64T40T0CT06TFC10                                                                                                    | EA AADAABACOABEAOOAOOAB9A80A1  | D09 22 9E 96 54 10 06 99 58 2                                                                                           | 1 ,6000A940922040100080114D200                                                                                                    |                                                                                 | 0T2 055FE3009901800C0703305209                                                                                                    |                                                                  | T:3 000D10EB4017000002899016D0                           | AL4 4DAE6692CD6488008800584800<br>000000000000000000000000         | PI7 0010EE00C0800003088F920C28                                                                                    | N , E206046B20500100050902C0F                                                                                                    | LE 1 00FA089800000000000000000000000000000000                                                                                                    | 01 8 0C6CFC0AACA020070EAC00CD08                                                                                                    | :;; 0A0E020D2AD500030DD836106D                                                       |                                                                 | TN, 0F2CA2E96F095050070C6087AA                                                                | 5DE1 E83F22ED4A664071016870D9C6                                                       | 5E9 69 68 90 95 10 A0 50 DC 2                       | 10 00 00 00 00 00 00 00 00 00 00 00 00 0                                                          |                                                                                             |                                                          | 1 4C 80 B1 2F 00 02 F0 82 0                                                                                                    | 4 1 3 0 0 0 0 0 0 0 0 0 0 0 0 0 0 0 0 0 0                                                          | , E6 02 67 16 00 0F 69 DD 5             |
| 221061001EA16810010F18118D10D<br>000000000000000000000000000000                       | 0200AA1282203A04005006007C0888C                                                                                                    | 1000 E4 F8 F4 06 0A AA 80 08                                                      | A,D1FD280900000000000000000000000000000000000   | T2A60T63T49T64T40T8CT86A760T6                                                                                                    | EA AADAABACGABEAGGAGGAB9ABGA11 | D09 22 9E 96 54 10 06 99 58 2D                                                                                          | 1 ,6000A940922040100080114D2003<br>608 4F45E56E6774444444444444444444444444444444                                                                                                    | 0A, 089CA0605AA020040880008124F                                                 | 0T2 055FE3009901800C07D33052090                                                                                                    | :A4 0228D2AEE2F50000000ECAAD02000                                | T:3 000D10EB4017000002899016D03                          | AL4 80AE6692C068E8880050AA880                                      | PI7 0010EE00C0800003088F920C288                                                                                   | N , E206046B20500100050902C0F5                                                                                                    | LE1 00FA0B000610000F0011802000                                                                                                    | 0: 8 0C6CFC0AACA020070EAC00CD08F                                                                                                    | :;; 0A0E020D2AD500030DD836106D8                                                      |                                                                 | TN, 0F2CA2E96F095050070C6087A00                                                               | 5DE1 EB3F22ED4A664071016870D9C63                                                      | 5E9 69 6B 90 95 10 A0 50 DC 22                      | 10 00 A8 00 90 40 00 0F                                                                           |                                                                                             |                                                          | 1 4C 80 B1 2F 00 02 F0 82 0A                                                                                                    | 4 1 3 9 0 0 0 0 0 0 0 0 0 0 0 0 0 0 0 0 0 0                                                        | , E6 02 67 16 00 0F 69 DD 55            |
| 221061001EA16810010F18118D1DD1C                                                       | 9200AA1282203A04005006007C0888C90                                                                                                    | 1000 E4 F8 F4 96 9A AA 80 00 8<br>5305 00 5305 00 8                               | A ,D1FD28D8D00CDA8D8D009D58D56DD                | T2A60T63T49T64T40T9CT96TFC168A00A0                                                                                                    |                                | D09 22 9E 96 54 10 06 99 58 2D 6                                                                                        | 1 ,6000A940922040100080114D2003A1                                                                                                    | 0A, 009CA06D5AA02004008008124FE5                                                | 0172 00555FE3000599DD12000C007DD322299DD12000C007DD33005522299D0599D012000C007DD322299D0522299D052299D052299D052299D052299D052299D0522299D0522299D0522299D0522299D0522299D0522299D0522299D0522299D0522299D0522299D0522299D0522299D0522299D0522299D0522299D0522299D0522299D0522299D0522299D0522290000000000 | :A4 0228D2AEE2F50000000ECAAD0200000                              | T:3 000010EB40170000028990160036B                        | <b>AL4 40AE6692C064E444000080050AA0801C</b>                        | PI7 0010EE00C0800003088F920C20871                                                                                 | N , E206046B20500100050902C0F500                                                                                                    | LE1 00FA980000000000000000000000000000000000                                                                                                    | 01 8 0C6CFC0AACA020070EAC00CD08F0A                                                                                                    | :;; 0A0E020D2AD500030DD836106D86E                                                    |                                                                 | TH, 0F2CA2E96F095050070C6087A0080                                                             | 5DE1 EB3F22ED4A664071016870D9C63F6<br>EB3F22ED4A664071016870D9C63F6                   | 5E9 69 68 90 95 10 A0 50 DC 22 60                   | 10 10 10 10 10 10 10 10 10 10 10 10 10 1                                                          |                                                                                             |                                                          | 1 4C 80 B1 2F 00 02 F0 82 0A 00                                                                                                    | 4 C2 D3 90 63 00 00 50 51 85 64                                                                    | , E6 02 67 16 00 0F 69 DD 55 D0         |
| 221061001EA16810010F18118D1DD1C                                                       | 9200AA1282203A04005006007C0888C90                                                                                                    | 1000 E4 F8 F4 96 9A AA 80 00 8<br>5305 00 5305 00 8                               | A ,D1FD28D8D00CDA8D8D009D58D56DD                | T2A60T63T49T64T40T9CT96TFC168A00A0                                                                                                    |                                | D09 22 9E 96 54 10 06 99 58 2D 6                                                                                        | 1 ,6000A940922040100080114D2003A1                                                                                                    | 0A, 009CA06D5AA02004008008124FE5                                                | 0172 00555FE3000599DD12000C007DD322299DD12000C007DD33005522299D0599D012000C007DD322299D0522299D052299D052299D052299D052299D052299D0522299D0522299D0522299D0522299D0522299D0522299D0522299D0522299D0522299D0522299D0522299D0522299D0522299D0522299D0522299D0522299D0522299D0522299D0522299D0522290000000000 | :A4 0228D2AEE2F50000000ECAAD0200000                              | T:3 000010EB40170000028990160036B                        | <b>AL4 40AE6692C064E444000080050AA0801C</b>                        | PI7 0010EE00C0800003088F920C20871                                                                                 | N , E206046B20500100050902C0F500                                                                                                    | LE1 00FA980000000000000000000000000000000000                                                                                                    | 01 8 0C6CFC0AACA020070EAC00CD08F0A                                                                                                    | :;; 0A0E020D2AD500030DD836106D86E                                                    |                                                                 | TH, 0F2CA2E96F095050070C6087A0080                                                             | 5DE1 EB3F22ED4A664071016870D9C63F6<br>EB3F22ED4A664071016870D9C63F6                   | 5E9 69 68 90 95 10 A0 50 DC 22 60                   | 10 10 10 10 10 10 10 10 10 10 10 10 10 1                                                          |                                                                                             |                                                          | 1 4C 80 B1 2F 00 02 F0 82 0A 00                                                                                                    | 4 C2 D3 90 63 00 00 50 51 85 64                                                                    | , E6 02 67 16 00 0F 69 DD 55 D0         |
| 221061001EA16810010F18118D1DD1C                                                       | 9200AA1282203A04005006007C0888C90                                                                                                    | 1000 E4 F8 F4 96 9A AA 80 00 8<br>5305 00 5305 00 8                               | A ,D1FD28D8D00CDA8D8D009D58D56DD                | T2A60T63T49T64T40T9CT96TFC168A00A0                                                                                                    |                                | D09 22 9E 96 54 10 06 99 58 2D 6                                                                                        | 1 ,6000A940922040100080114D2003A1                                                                                                    | 0A, 009CA06D5AA02004008008124FE5                                                | 0172 00555FE3000599DD12000C007DD322299DD12000C007DD33005522299D0599D012000C007DD322299D0522299D052299D052299D052299D052299D052299D0522299D0522299D0522299D0522299D0522299D0522299D0522299D0522299D0522299D0522299D0522299D0522299D0522299D0522299D0522299D0522299D0522299D0522299D0522299D0522290000000000 | :A4 0228D2AEE2F50000000ECAAD0200000                              | T:3 000010EB4017000002899016D036B                        | <b>AL4 40AE6692C064E4444524589C4C44</b>                            | PI7 0010EE00C0800003088F920C20871                                                                                 | N , E206046B20500100050902C0F500                                                                                                    | LE1 00FA980000000000000000000000000000000000                                                                                                    | 01 8 0C6CFC0AACA020070EAC00CD08F0A                                                                                                    | :;; 0A0E020D2AD500030DD836106D86E                                                    |                                                                 | TH, 0F2CA2E96F095050070C6087A0080                                                             | 5DE1 EB3F22ED4A664071016870D9C63F6<br>EB3F22ED4A664071016870D9C63F6                   | 5E9 69 68 90 95 10 A0 50 DC 22 60                   | 10 10 10 10 10 10 10 10 10 10 10 10 10 1                                                          |                                                                                             |                                                          | 1 4C 80 B1 2F 00 02 F0 82 0A 00                                                                                                    | 4 C2 D3 90 63 00 00 50 51 85 64                                                                    | , E6 02 67 16 00 0F 69 DD 55 D0         |
| 221061001EA16810010F18118D10D1C41C                                                    | 92900012822930949950050007C0888C99091                                                                                                    | 100200E4 F8 F4 98 9A AA 80 04 8A F                                                | A ; D1FD280900000000000000000000000000000000000 | T2A5BABBABBAB7A5BABEA88AC0A29AC0A7E                                                                                                    |                                | D09 22 9E 96 54 10 06 99 58 2D 69 1                                                                                     | 10000000000000000000000000000000000000                                                                                                    | 100, 100, 100, 100, 100, 100, 100, 100,                                         | 012 0555FE3000999DD18000C07D035209D0988                                                                                                    | :A4 0228D2AEE2F50000000ECAAD020000000000000000000000000000000000 | T:3 000010EB4017000002899016D036B54D                     | AL4 90045692200000000000000000000000000000000000                   | P17 0010EE000C08000030688F9200C20887110C0                                                                         | N / E206046B205001000050902C0F5000C6                                                                                                    | LE1 00FA0898000000000000015002002000000000000000000                                                                                                    | 0: 8 0C6CFC0AACA020070EAC00CD08F0ACC6                                                                                                    | :;; 0A0E020D2AD500030DD836106D86ECC5                                                 | A A A A A A A A A A A A A A A A A A A                           | TH, 0F2CA2E96F095050070C6087A0080188                                                          | 5DE1 EB3F22ED4A664071016870D9C63F66A5<br>E :6 0A 00 80 A8 40 90 80 80 00 07 07 07 07  | 5E9 69 68 90 95 10 A0 50 DC 22 60 6                 | 10N, 00 A8 00 90 40 00 0F C0 00 A2 2                                                              |                                                                                             |                                                          | 1. 4C: 880 B1 2F 00 02 F0 822 00 00 00 00 00 00 00 00 00 00 00 00 0                                                                            | 4 C2 D3 90 63 00 00 50 51 85 64 60                                                                 | , E6 02 67 16 00 0F 69 DD 55 D0 6       |
| 221061001EA16810010F18118D10D1C41C06<br>3,0700000097005000000F051005104009111C06      | 92000012822030040050D6007C0888C900012                                                                                                    | 100200E4 F8 F4 06 0A AA 80 04 8A F0                                               | A ; D1FD28D9DD9CDA9D9D59D59D56DD5D4F            | T2A5BABBABBAB7A5BABEA88AC0A29AC0AA8<br>A4T80T63T49T64T48T8CT86TFC1881847E5                                                                                                    |                                | D09 22 9E 96 54 10 06 99 58 2D 69 11                                                                                    | 14414444444444444444444444444444444444                                                                                                    | 100,0,0,0,0,0,0,0,0,0,0,0,0,0,0,0,0,0,0                                         | 012 0555FE300599D11200052D330052209D13800599D112000555FE3005999D112000552209D330052209D13800                                                                                                    | :A4 0228D2AEE2F5000000ECAAD020C0D100AE                           | T:3 000D10EB4017000002899016D036B54DC                    | 244<br>244<br>244<br>244<br>244<br>244<br>244<br>244<br>244<br>244 | P17 0010EE000C080000300888F9200C20837100C0C                                                                       | N / E20604682050010005090200F50000061                                                                                                    | LE1 00FA989800000000F00115A206265680410                                                                                                    | 0: 8 0C6CFC0AACA020070EAC00CD08F0ACC6A                                                                                                    | :;; 0A0E020D2AD500030DD836106D86ECC5D                                                | A A A A A A A A A A A A A A A A A A A                           | TN . 0F2CA2E96F095050070C6087A00801884                                                        | 5DE1 EB3F22ED4A664071016870D9C63F66A58<br>= :6 0A 00 80 A8 40 90 80 80 07 0F 60       | 5E9 69 68 90 95 10 A0 50 DC 22 60 60                | 10N, 00 A8 00 90 40 00 0F C0 00 A2 2A                                                             |                                                                                             |                                                          | 1.<br>4C.<br>80<br>81<br>2F.<br>00<br>82<br>F0<br>82<br>82<br>82<br>82<br>82<br>82<br>82<br>82<br>82<br>82<br>82<br>82<br>82                   | 4 C2 D3 90 63 00 00 50 51 85 64 6D                                                                 | , E6 02 67 16 00 0F 69 DD 55 D0 60      |
| 221061001EA16810010F18118D10D1C41C01<br>3,9799669999999999999951991001C41C01          | 92000012822030040050006007C0888C9000121                                                                                                    | 100200E4 F8 F4 96 9A AA 80 04 8A F9                                               | A;;D11FD28000000000000000000000000000000000000  | T2A5BABBABBAB7A5BABEABBAC0A29ACDAA8A<br>T2A5BABBABBAB7A5BABEABBAC0A29ACDAA8A                                                                                                    |                                | D09 22 9E 96 54 10 06 99 58 2D 69 11                                                                                    | 14414444444444444444444444444444444444                                                                                                    | 100, 100, 100, 100, 100, 100, 100, 100,                                         | 012<br>0555FE3000599D112000522299D19200522299D192006                                                                                                    | :A4 0228D2AEE2F5000000ECAAD0200000100AEC                         | T:3 000D10EB4017000002899016D036B54DC9                   | 244<br>244<br>244<br>244<br>244<br>244<br>244<br>244<br>244<br>244 | P17 00100EE000000800000300880F9200020183710000000                                                                 | N . E2060468205001000050902C0F5000C610                                                                                                    | LE1 00FA089800000000000000000000000000000000                                                                                                    | 0: 8 0C6CFC0AACA020070EAC00CD08F0ACC6AA                                                                                                    | :;; 0A0E020D2AD500030DD836106D86ECC5D9<br>6L5 01;81;00;1F;40;90,F0;70;70;70;41;11;10 | A0010000000000000000000000000000000000                          | TH, 0F2CA2E96F095050070C6087A00B01B848                                                        | 5DE1 EB3F22ED4A664071016870D9C63F66A58D<br>= :6 0A 00 80 A8 40 90 80 80 00 0F 66 50 0 | 5E9 169 16B 90 955 110 A0 50 10C 222 166 160 100 11 | ::1:0<br>0000<br>0000<br>0000<br>0000<br>0000<br>0000<br>000                                      |                                                                                             | ), 160 D2 EA 100 000 000 000 000 000 000 000 000 00      | 1.<br>4C.<br>80<br>81<br>2F.<br>00<br>02<br>F0<br>82<br>00<br>82<br>00<br>00<br>00<br>00<br>00<br>00<br>00<br>00<br>00<br>00<br>00<br>00<br>00 | 4 C2 D3 90 63 00 00 50 51 85 64 6D 40                                                              | , E6 92 67 16 99 9F 69 DD 55 D9 69 9    |
| 221061001EA16810010F18118D10D1C41C019<br>3,07006600097005000000F185005104C0911C619    | 920001210000000000000000000000000000000                                                                                                    | 100200E060000001000000000000000000000000                                          | A;;D11FD28D9DD9CDA9D9DD99D59D56DD55D4FD8        | T2A5BABBABBABBAB7A5BABBEA88AC0A29AC0A88A2<br>A4T80T63T49T64T48T8CT86TFCT88T84TEST8                                                                                                    |                                | D09<br>222<br>99<br>554<br>10<br>06<br>99<br>58<br>22<br>D16<br>9<br>11<br>22<br>11<br>20<br>11<br>20<br>11<br>20<br>11 | 10000000000000000000000000000000000000                                                                                                    | 100,0,0,0,0,0,0,0,0,0,0,0,0,0,0,0,0,0,0                                         | 0T2 0555FE3000999D18000C027D330052209D18006020008                                                                                                    | :A4 0228D2AEE2F50000000ECAAD020C0D100AECA                        | TI::3, 0090000000000000000000000000000000000             | AL4 000000000000000000000000000000000000                           | P17 00100EE0000008000000300820F5920002000000000000000000000000000000                                              | N . E206046820500100050902C0F5000C6106                                                                                                    | LE1 00FA089800000000000000000000000000000000                                                                                                    | 0: 8 0C6CFC0AACA020070EAC00CD08F0ACC66AAA                                                                                                    | ::::::::::::::::::::::::::::::::::::::                                               | A0000000000000000000000000000000000000                          | TIN; 0F22CA22E966F09550050.007.0006080740008011884481                                         | 5DE1 EB3F22ED4A664071016870D9C63F66A58D8<br>= :6 0A 00 00 A8 40 90 80 80 07 0F 07 0F  | 5E9 169 16B 90 955 110 A0 50 10C 222 166 160 100 11 | ::1:0<br>0000<br>0000<br>0000<br>0000<br>0000<br>0000<br>000                                      |                                                                                             | ), 160 D2 EA 100 000 000 000 000 000 000 000 000 00      | 1.<br>4C.<br>80<br>81<br>2F.<br>00<br>02<br>F0<br>82<br>00<br>82<br>00<br>00<br>00<br>00<br>00<br>00<br>00<br>00<br>00<br>00<br>00<br>00<br>00 | 4 C2 D3 90 63 00 00 50 51 85 64 6D 40                                                              | , E6 92 67 16 99 9F 69 DD 55 D9 69 9    |
| 221061001EA16810010F18118D1DD1C41C019D1<br>3,0700060009005000000F18500510400911C618D1 | 920001210000000000000000000000000000000                                                                                                    | 100200E060000001000000000000000000000000                                          | A;;D11FD28D9DD9CDA9D9DD99D59D56DD55D4FD8E       | T2A5BABBABBAB7A5BABEA88AC8A29AC8A8A28<br>A4T80T63T49T64T48T8CT86TFCT88T85T85                                                                                                    |                                | D099 (22) 996 554 10 06 99 518 20D 66 99 11 21                                                                          | 10000000000000000000000000000000000000                                                                                                    | 100,0,0,0,0,0,0,0,0,0,0,0,0,0,0,0,0,0,0                                         | 0T2 0555FE3000999D18000C097D330052295D69800825F                                                                                                    | :A4 0228D2AEE2F5000000ECAAD020C0D10AECA6                         | TI::3 00900109EB4491070000000289990106D00368554DC9909    | AL4 000000000000000000000000000000000000                           | P17 00100EE000000800000300820F592000208871100CC000000000000000000000000000000                                     | N / E205046B205001000050902C0F50000061065                                                                                                 | 1E1 00FA08980000000000001542062000008A100060                                                                                                    | 8 BCGCFCBAACA020070EAC00CD08F0ACC6AAAD                                                                                                    | :;;; 0449:2002;41F;940;300;0483;610;50;8461;050;958                                  | ACC 100 0006049106100225100994050950099400000000000000000000000 | TIN; 0F22CA22E96F09950050.0770C60877A000B041B8448113                                          | 5DE1 E83F22ED4 A66407190168C 8C 4C 4F66A58D80                                         | 5E9 169 16B 90 95 110 A0 50 DC 222 160 100 155      | ::1:0<br>001<br>001<br>001<br>001<br>001<br>001<br>001<br>001<br>00                               |                                                                                             | ), 16D D2 EA DD 000 009 009 009 009 009 009 009 009      | 1.4C 80 B1 2F 00 02 F0 82 0A 00 D 06 DC                                                                                                    | 4 C2 D3 90 63 00 00 50 51 85 64 6D 4D                                                              | , E6 02 67 16 00 0F 69 DD 55 D0 60 95   |
| 221061001EA16810010F18118D10D1C41C019D1<br>3,070060000900500000F185104C05111C61811    | 020001282203004005006007C088C9000121F62                                                                                                    | 100200E0F8 F4 00 0A AA 80 04 8A F0 0C                                             | A,D11FD28D8D8DD8CDA8D9DD89D58D56DD55D4FD8ED     | T2A6BABBABBAB7A6BABEABBAC0A29ACDAA8A28A<br>A4T0DT63T49T64T40T0CT06TFCT00104TEST05T                                                                                                    |                                | D090<br>222<br>926<br>926<br>554<br>1.00<br>06<br>99<br>558<br>20<br>558<br>20<br>10<br>99<br>11<br>226                 | 10000000000000000000000000000000000000                                                                                                    | 100, 000, 000, 000, 000, 000, 000, 000,                                         | 012<br>0555FE30005999900120055555555555555555555555555                                                                                                    | :A4 0228D2AEE2F5000000ECAAD020C0D110AECA68                       | TI::3 00900100EB44910700000002889990116D00336B5540009000 | AL4 000000000000000000000000000000000000                           | P17 0D10EE000C08000030888F9200C2087100C008000                                                                     | 1N1, E(2006604465B200500011002009655099022C00F5500000005100655099022C00F550000005100655099022C00F5500000006550990020000000000000000000000 | 1255 0668552000000000000000000000000000000000                                                                                                    | 0 8 0 C 6 C F C 0 A C C A 0 2 0 0 7 0 0 E A C C A 0 2 0 0 7 0 0 E A C C A 0 2 0 0 0 7 0 0 E A C C A 0 2 0 0 0 7 0 0 E A C C A 0 0 7 0 0 E A C C A 0 0 7 0 0 E A C C A 0 0 7 0 0 0 0 0 7 0 0 E A C C A 0 0 7 0 0 0 0 7 0 0 0 0 0 0 0 0 0 0 0 | :;; , 0AA0E02002AD55000300D083610050086ECCC5D9581                                    | ACC 100 0006049100000000000000000000000000000000                | TTN ; 0F(2CCA2E9)6F(0)950050007.0C60887A0008018848133C                                        | 5DE1 E83F22E04A654097190168790D90663F666658D800F                                      | 5E9 16B 90 95 10 A0 50 DC 22 60 00 15 16            | ::1:0<br>0 NIC<br>0 0 0 0 0 0 0 0 0 0 0 0 0 0 0 0 0 0 0                                           |                                                                                             | ), 66 D 2 A E A 10 D 00 0 00 0 10 5 5 8 8 4 11 3 5 5 9 8 | 1 4C 80 B1 2F 00 02 F0 82 0A 0D 06 DC 8                                                                                                    | 4 C2 D3 90 63 00 00 50 51 85 64 6D 4D D                                                            | , E6 02 67 16 00 0F 69 DD 55 D0 60 95 0 |
| 221061001EA16810010F18118D1DD1C41C019D1<br>3,0700060009005000000F18500510400911C618D1 | 0200001282203004005006007C088C9000121F622                                                                                                    | 1999 E4 F8 F4 98 9A AA 80 08 8A F9 9C E                                           | A;D1FD28D9DD9CDA9D9D59D59D56DD504FD8ED2         | T2A5BA99A9BA97A59A9EA99AC0A29AC0AA8A28A9<br>A4T90T63T49T64T49T9CT96TFCT99AC0A29AC0A8A28A9                                                                                                    |                                | D0990<br>220 996<br>554<br>1.00<br>06<br>99.<br>558<br>20<br>06<br>99.<br>111<br>21<br>20<br>99.                        | 10000000000000000000000000000000000000                                                                                                    | 100, 000, 000, 000, 000, 000, 000, 000,                                         | 012 0555FE30005990012000519330052990098002500                                                                                                    | :A4 0228D2AEE2F50000008ECAAD0200000100AECA684                    | TI:3 0090000000000000000000000000000000000               | AL4 400CC2056322006000000000000000000000000000000                  | P17 0D10EE000C08000030688053200520837100C0C0800030688055205200520800003088805520520002800003088805520520000000000 | 1N1, EC20660044651000011000000000000000000000000                                                                                          | 125 90F452CD000000000000000000000000000000000000                                                                                                    | 0 8 0 C 6 C F C 0 A A C A 0 2 10 0 7 10 E A C 0 10 0 C 6 C F C 0 A A C A 0 2 10 0 7 10 E A C 0 10 C 6 10 10 C 6 10 10 C 6 10 10 C 6 10 10 C 6 10 10 C 6 10 10 C 6 10 10 C 6 10 10 C 6 10 10 C 6 10 10 10 10 10 10 10 10 10 10 10 10 10                                                                                                    | :;;; 04A9E02002A05000300D0836106D86ECCC5D911                                         | A00 0004911010109199099000000000000000000                       | TNN ; 0F22CA22E96F09505007.0006087A0008091B844813008                                          | 50E1 EB3F22ED4A854071015870D9C63F66A580800055                                         | 5E9 16B 90 95 10 A0 50 DC 22 60 00 15 16            | ::1:0<br>0 NIC<br>0 0 0 0 0 0 0 0 0 0 0 0 0 0 0 0 0 0 0                                           |                                                                                             | ), 66 D 2 A E A 10 D 00 0 00 0 10 5 5 8 8 4 11 3 5 5 9 8 | 1 4C 80 B1 2F 00 02 F0 82 0A 0D 06 DC 8                                                                                                    | 4 C2 D3 90 63 00 00 50 51 85 64 6D 4D D                                                            | , E6 02 67 16 00 0F 69 DD 55 D0 60 95 0 |

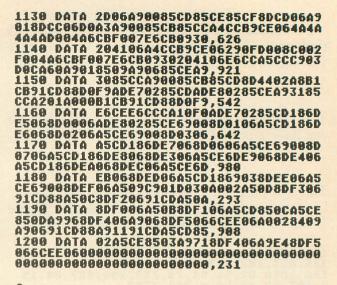

•

#### CHECKSUM DATA.

#### (see page 90)

#### 10 DATA 732,351,496,811,423,729,200,60 3,555,573,694,613,29,205,202,7216 160 DATA 760,198,962,645,494,30,155,40 7,655,57,955,761,507,330,782,7698 1070 DATA 842,694,121,189,39,986,181,9 79,141,22,300,108,149,971,5722

•

#### Assembly language listing.

S .OPT NO LIST JUNICHECK JUniversal Checksum Program by Tom Hudson, July 1984 ANALOG Computing page zero equates LEADØ PRTIX TOTLO TOTMD TOTHI \*CB \*CC \*CC \*CC \*CE \*CF \*DØ \*D1 3leading Ø flag
\$# print index
\$BCD chksum total CHKLO **IBCD** checksum BYTE BYTE2 \$D4 \$D5 fincoming char fincoming char zero-page setup pointers FROM -\$CB \$CD Program equates case init vector boot device DDS run vector DDS nit vector zero page IOCB device W 1/2 PASIC 10 memory my print buffer cold start flag low memory ptr SIO device W handler tables IOCB command CIO buf length CIO vector SIO vector CASINI BOOT? DOSVEC DOSINI ZIOCB ICDNOZ LOMEM PRTBUF COLDST MEMLO DDEVIC HATABS ICCOM ICBLEN CIOV SIOV WARMSV This code is placed at \$3000 then moved to page 6 for easy subroutine access \*= \$9699 UNICHECK entry table .WORD \$00 iopen file .WORD \$00 iclose file .WORD NOHAN-1 .WORD \$00 iwrite file .WORD NOHAN-1 .WORD NOHAN-1 JMP OPEN jinit vector LDY %i ioperation OK RTS ireturn! UHTBL UW NOHAN

#### **ISSUE 24**

| SAVE                                      | LDX #15                                                                                                    |
|-------------------------------------------|----------------------------------------------------------------------------------------------------|
| SZIOCB                                    | LDA ZIOCB,X JEAVE the<br>STA ZIOBAK,X Jealling IOCB<br>DEX Jdata<br>BPL SZIOCB                                           |
|                                           | LDA #1 iset up good<br>BTA MYSTAT ireturn status                                                                         |
| RESTOR                                    | LDX #15<br>LDA ZIDBAK,X ;restore the<br>STA ZIDCB,X ;calling IOCB<br>DEX<br>JOCB, X ;calling IOCB<br>DEX<br>JOCB ; jdata |
| 1                                         | RTS Jand exit                                                                                                    |
| PLTOTL                                    | checksum line total<br>LDA TOTHI iset up chksum<br>STA TOTØ iprint area with<br>LDA TOTMD itotal                         |
|                                           | STA TOTI<br>LDA TOTLO                                                                                                    |
|                                           | LDA TOTLO<br>STA TOT2<br>JSR JTOTL :print the amount<br>LDA #155 :jget CR                                                |
| PBYTE                                     | thar in A reg<br>LDX DUTPUT iget output unit<br>CPX #2<br>Pronter?                                                       |
|                                           | CPX #2 iprinter5<br>BEQ PRINTR iyes!<br>LDX #\$ØB ioutput mode<br>BTX ICCOM                                              |
|                                           | LDX #Ø jzero buffer<br>STX ICBLEN jlength (char in<br>STX ICBLEN+1 jaccumulator)                                         |
| PRTXIT                                    | JSR CIOV jprint to screen<br>STY MYSTAT jsave status<br>RTS                                                              |
| · ·····                                   |                                                                                                    |
|                                           | CPX #38 jend of buffer?<br>BEQ PRNTIT lyes!<br>CMP #\$98 jcarriage return?                                               |
| PRNTIT                                    | LDX ##ØB scopy printer                                                                                                   |
|                                           | IDA #Ø Izero out                                                                                                    |
|                                           | LDX #39 inow clear                                                                                                    |
| CPBUF                                     | LDA #32 iprint buffer<br>STA PRTBUF,X<br>DEX<br>BPL CPBUF                                                                |
|                                           | LDA #\$9B jset up CR<br>STA PRTBUF+38 jin buffer<br>PTB                                                                  |
| MYDVEC                                    | RTS Iand exit:<br>LDA DVSAVE irestore<br>LDA DUSVEC iDDS vector<br>LDA DVSAVE+1<br>STA DOSVEC+1                          |
|                                           | STA DOSINI ;DOS init vector<br>LDA DISAVE+1                                                                              |
| i<br>imiscell                             | STA DOBINI+1<br>JMP WARMSV isystem reset!                                                                                |
| PCOMND                                    |                                                                                                    |
|                                           | WORD PRTBUF ;buffer address                                                                                              |
| PBUFIX                                    | .BYTE \$4E ;normal print<br>BYTE \$4E ;normal print                                                                      |
| PDATA                                     | BYTE 0,0                                                                                                    |
| X<br>MYSTAT<br>DECTBL<br>BCDADL<br>BCDADL | .BYTE 0<br>.BYTE 1,10,100<br>.BYTE \$01,\$10,\$00<br>.BYTE \$00,\$00,\$00                                                |
| LFLAG                                     | BYTE Ø                                                                                                    |
| TOT1<br>TOT2<br>OUTPUT<br>ZIOBAK          | BYTE Ø<br>Byte Ø                                                                                                    |
| JMP vec                                   | .BYTE 0,0,0,0,0,0,0,0                                                                                                    |
| JTOTL                                     | JMP \$00  to PTDTAL                                                                                                    |
| OPNDLO<br>CLODLO<br>WRTDLO                | BYTE COPEN-START-1                                                                                                    |
| TOTOLO                                    |                                                                                                    |
| CENDLO<br>CENDHI<br>NEWMLL<br>NEWMLH      | BYTE G Laddress                                                                                                    |
| JMPDVL<br>JMPDVH<br>DVSAVE<br>DISAVE      | BYTE Ø jaddress<br>BYTE Ø JDOSVEC save<br>BYTE Ø,Ø JDOSINI save                                                          |
| MYDOS<br>FILLER                           | BYTE 0,0 IDDSINI save<br>Byte 0,0 Imy DOSVEC<br>Byte 0,0,0,0,0,0,0,0<br>Byte 0,0                                         |
| IMEMLO 1                                  | ction is placed at \$3100<br>ved down to the old<br>ocation.                                                             |
| install                                   | U: device handler<br>JSR #FFFF linit DOS                                                                                 |
| START<br>DEVICE                           | CLD ino decimal mode<br>LDA NEWMLL falter the<br>STA NEWDLL falter the                                                   |
|                                           | STA LOMEM ;pointers<br>LDA NEWHLH<br>STA MEMLO+1<br>STA LOMEM+1                                                          |
|                                           |                                                                                                    |

|                                           | LDA MY<br>STA DO<br>LDA MY                                                                                                    | DOS                                                                                                    | Ire-po                                                                                                    | Dint DOSVEC                                                                                                    |   |
|-------------------------------------------|----------------------------------------------------------------------------------------------------|----------------------------------------------------------------------------------------------------|----------------------------------------------------------------------------------------------------|----------------------------------------------------------------------------------------------------|---|
|                                           | BIA DL                                                                                                    | DOS+1<br>SVEC+1                                                                                                    |                                                                                                    |                                                                                                    |   |
| UUINSLP                                   | LDA H                                                                                                    | ATABS.                                                                                                    | ilook<br>Yiget<br>iopen<br>iyes!                                                                                                    | for slot                                                                                                    |   |
|                                           | BEQ GO                                                                                                    | TLOC                                                                                                    | iopen'i<br>iyes!                                                                                                    | ?                                                                                                    |   |
|                                           | INY                                                                                                    |                                                                                                    | spoint<br>snext.<br>sentry<br>sand f                                                                                                    | to                                                                                                    |   |
|                                           | INY<br>BNE UI                                                                                                    | NSLP                                                                                                    | sand a                                                                                                    | eep lookin                                                                                                    | a |
| GOTLOC                                    | LDA #<br>STA HA<br>LDA #                                                                                                    | CUHTBL                                                                                                    | V tha                                                                                                    | ind)er.                                                                                                    | - |
|                                           | STA HA                                                                                                    | TABS+2                                                                                                    | Y ide                                                                                                    | it U:                                                                                                    |   |
|                                           | STA HA                                                                                                    | TABS, Y                                                                                                    |                                                                                                    |                                                                                                    |   |
| 1                                         | URP #H                                                                                                    | 000                                                                                                    | 100 00                                                                                                    | BASIC!                                                                                                    |   |
| IUNICHEC                                  |                                                                                                    | ' code                                                                                                    |                                                                                                    |                                                                                                    |   |
| OPEN                                      | PHP<br>JBR BA                                                                                                    | VE                                                                                                    | Isave                                                                                                    | proc stat                                                                                                    |   |
|                                           | LDA 40<br>STA LC                                                                                                    |                                                                                                    | izero                                                                                                    | out<br>counter                                                                                                    |   |
|                                           | STA TO<br>STA TO<br>STA CH<br>STA CH<br>STA CH                                                                                                    | THI<br>KLO<br>KHI                                                                                                    | Icheck                                                                                                    | sum total                                                                                                    |   |
|                                           | STA CH                                                                                                    | KLO                                                                                                    | Icheck                                                                                                    |                                                                                                    |   |
|                                           | LDA #2                                                                                                    | KHI                                                                                                    | sinit.                                                                                                    | plier<br>ine flag<br>1/U2 #<br>n 2=printer                                                                                                    |   |
|                                           | STA X                                                                                                    | LAB                                                                                                    | inew 1                                                                                                    | ine flag                                                                                                    |   |
|                                           | LDA IC                                                                                                    | LAG<br>DNOZ<br>TPUT                                                                                                    | I I=scr                                                                                                    | n 2=printe<br>done!                                                                                                    | r |
| INTONEO                                   |                                                                                                    | LDUN                                                                                                    |                                                                                                    | done'                                                                                                    |   |
| UNICHEC                                   |                                                                                                    | E" cod                                                                                                    | e                                                                                                    |                                                                                                    |   |
| CLOSE                                     | PHP<br>JBR BA                                                                                                    | VE                                                                                                    | I save                                                                                                    | proc stat<br>ine?                                                                                                    |   |
|                                           | LDA LF<br>BNE AL<br>JSR P                                                                                                    |                                                                                                    | inew 1<br>iyes:<br>iprin<br>iresto                                                                                                    | iner                                                                                                    |   |
| ALLDUN                                    | JSR RE                                                                                                    | STOR                                                                                                    | iresto                                                                                                    | t last tot                                                                                                    | • |
|                                           | PLP<br>LDY MY<br>RTS                                                                                                    | STAT                                                                                                    |                                                                                                    | tatus                                                                                                    |   |
|                                           |                                                                                                    |                                                                                                    |                                                                                                    | lone!                                                                                                    |   |
| UNICHEC                                   |                                                                                                    | E" cod                                                                                                    | -                                                                                                    | - FOR shak                                                                                                    |   |
| WRITE                                     | PHP<br>STA BY<br>STA BY                                                                                                    | TF                                                                                                    | Save                                                                                                    | proc stat<br>incoming<br>in 2 places<br>IOCB stuff<br>out<br>yte value                                                                                                    |   |
|                                           | JSR SA                                                                                                    | VE                                                                                                    | byte<br>save<br>clear<br>BCD b                                                                                                    | IOCB stuff                                                                                                    |   |
|                                           | STA BC<br>STA BC<br>LDX #2                                                                                                    | DBYT<br>DBYT+1                                                                                                    | BCD b                                                                                                    | yte value                                                                                                    |   |
| BCDLP                                     | LDX #2                                                                                                    | 0011+1                                                                                                    | this                                                                                                    | routine<br>rts the                                                                                                    |   |
| DODLI                                     | LDA BY                                                                                                    | TE2<br>CTBL,X<br>TDIG                                                                                                    | ibinar<br>ivalu                                                                                                    | y byte<br>e to BCD                                                                                                    |   |
|                                           | SEC NX                                                                                                    | TDIG'                                                                                                    | ifor e                                                                                                    | asier                                                                                                    |   |
|                                           | SBC DE                                                                                                    | CTBL, X                                                                                                    | thandl<br>the<br>is in                                                                                                    | BCD value<br>BCDBYT                                                                                                    |   |
|                                           | STA BY<br>SED                                                                                                    | 166                                                                                                    | and B                                                                                                    | CDBYT+1                                                                                                    |   |
|                                           | I DA PC                                                                                                    | DEVT                                                                                                    | sand b                                                                                                    | 0001111                                                                                                    |   |
|                                           | LDA BC                                                                                                    | DBYT                                                                                                    | Fand D                                                                                                    | 0001111                                                                                                    |   |
|                                           | LDA BC                                                                                                    | DBYT                                                                                                    | Fand D                                                                                                    |                                                                                                    |   |
|                                           | LDA BC<br>CLC<br>ADC BC<br>STA BC<br>LDA BC<br>ADC BC                                                                                                    | DBYT<br>DADL,X<br>DBYT<br>DBYT+1                                                                                                    |                                                                                                    |                                                                                                    |   |
|                                           | LDA BC<br>CLC<br>ADC BC<br>STA BC<br>LDA BC<br>ADC BC<br>STA BC<br>CLC                                                                                                    | DBYT<br>DADL,X<br>DBYT<br>DBYT+1<br>DADH,X<br>DBYT+1                                                                                                    |                                                                                                    |                                                                                                    |   |
| NXTDIG                                    | LDA BC<br>CLC<br>BCA BC<br>BTA BC<br>LDA BC<br>ADC BC<br>STA BC<br>CLC<br>BCC BC<br>DEC                                                                                                    | DBYT<br>DADL,X<br>DBYT,<br>DBYT+1<br>DADH,X<br>DBYT+1<br>DLP                                                                                                    | iforce                                                                                                    | branch,<br>back!<br>ony done?                                                                                                    |   |
| NXTDIG                                    | LDA BC<br>CLC<br>BCA BC<br>BTA BC<br>LDA BC<br>ADC BC<br>STA BC<br>CLC<br>BCC BC<br>DEC                                                                                                    | DBYT<br>DADL,X<br>DBYT<br>DBYT+1<br>DADH,X<br>DBYT+1<br>DLP<br>DLP                                                                                                    | iforce<br>iloop<br>iBDC c<br>ino, l                                                                                                    | branch,<br>back!<br>onv done?<br>oop_back!                                                                                                    |   |
| NXTDIB                                    | LDA BC<br>CADC BCC<br>STA BCC<br>STA BCC<br>STA BCC<br>STA BCC<br>STA BCC<br>BCX<br>BCX<br>BCX<br>BCX<br>BCX<br>BCX<br>BCX<br>BCX<br>BCX                                                                                                    | DBYT<br>DADL,X<br>DBYT<br>DBYT+1<br>DADH,X<br>DBYT+1<br>DLP<br>DLP                                                                                                    | iforce<br>iloop<br>iBDC c<br>ino, l                                                                                                    | branch,<br>back!<br>onv done?<br>oop_back!                                                                                                    |   |
| NXTDIG                                    | LDA BC<br>CADC BCC<br>STA BCC<br>STA BCC<br>STA BCC<br>STA BCC<br>STA BCC<br>BCX<br>BCX<br>BCX<br>BCX<br>BCX<br>BCX<br>BCX<br>BCX<br>BCX                                                                                                    | DBYT<br>DADL,X<br>DBYT<br>DBYT+1<br>DADH,X<br>DBYT+1<br>DLP<br>DLP                                                                                                    | iforce<br>iloop<br>iBDC c<br>ino, l                                                                                                    | branch,<br>back!<br>onv done?<br>oop_back!                                                                                                    |   |
| NXTDIG                                    | LDA BC<br>CLCC C<br>STA BC<br>STA BC<br>STA BC<br>STA BC<br>BCLC B<br>BCLC B<br>BCL NO<br>BCL NO<br>STA BC<br>CLC B<br>BCL NO<br>STA BC<br>CLC B<br>BCL NO<br>STA BC<br>STA BC<br>STA STA BC<br>STA STA BC<br>STA STA STA STA STA STA STA STA STA STA                                                                                                    | DBYT<br>DADL, X<br>DBYT<br>DBYT+1<br>DADH, X<br>DBYT+1<br>DADH, X<br>DBYT+1<br>DLP<br>DLP<br>DLP<br>DLP<br>LAG<br>TNEW<br>TE<br>YTE<br>TE<br>YTE<br>TE                                                                                                    | iforce<br>ilcop<br>ibbC c<br>inc, l<br>inc!<br>inc!<br>iprint<br>igrint<br>igrint<br>igrace                                                                                                    | branch,<br>back!<br>onv done?<br>oop back!<br>ine?<br>byte to<br>t device<br>yte again                                                                                                    |   |
| NXTDIB                                    | LDA BC<br>CLCC BCC<br>ADCA BCC BC<br>STA BCC BC<br>DEXL BCC BC<br>DEXL BCC BC<br>DEXL BC<br>DEXL BC<br>DEXL BC<br>DEXL BC<br>DEXL BC<br>BCC BC<br>DEXL BC<br>BCC BC<br>DEXL BC<br>BCC BC<br>DEXL BC<br>BCC BC<br>DEXL BC<br>BCC BC<br>BCC BC<br>BCC BC<br>BCC BC<br>BCC BC<br>BCC BC<br>BCC BC<br>BCC BC<br>BCC BC<br>BCC BC<br>BCC BC<br>BCC BC<br>BCC BC<br>BCC BC<br>BCC BCC<br>BCC BCC<br>BCC BCC                                                                                                    | DBYT<br>DADL, X<br>DBYT<br>DBYT+1<br>DADH, X<br>DBYT+1<br>DLP<br>DLP<br>LA6<br>TNEW<br>TE<br>YTE<br>TE<br>2<br>TNEW                                                                                                    | force<br>focop<br>poc c<br>prew 1<br>pritp b<br>spritp b<br>spritp c<br>spritp c                                                                                                    | branch,<br>back!<br>onv done?<br>oop back!<br>ine?<br>byte to<br>t device<br>yte again<br>?<br>new line                                                                                                    |   |
| NXTDIB                                    | LDAA BALAA AAAAAAAAAAAAAAAAAAAAAAAAAAAAA                                                                                                    | DBYT<br>X<br>DBYT+1<br>DBYT+1<br>DADT+1<br>DBYT+1<br>DBYT+1<br>DBYT+1<br>DBYT+1<br>DBYT+1<br>DBYT+1<br>DBYT+1<br>CAG<br>TTE<br>2<br>TNEW<br>TE<br>2<br>TNEW<br>LAG<br>TIX                                                                                                    | <pre>iforce iforce ifor</pre>                                                                                                    | branch,<br>back!<br>ony done?<br>oop back!<br>ine?<br>byte to<br>t device<br>yte again<br>?<br>new line<br>rint the<br>DATA to<br>utout unit                                                                                                    |   |
|                                           | LDA BC<br>LDLC BBCC<br>ADTA BBCC<br>BCC BBCC BC<br>BCBCLX BCC BC<br>BCBCLX BC<br>BCBC BCC<br>BCBC BCC<br>BCBC BCC<br>BCBC BCC<br>BCC BCC<br>BCC                             | DBYT<br>X<br>DBYT+1<br>DBYT+1<br>DADT+1<br>DBYT+1<br>DBYT+1<br>DBYT+1<br>DBYT+1<br>DBYT+1<br>DBYT+1<br>DBYT+1<br>CAG<br>TTE<br>2<br>TNEW<br>TE<br>2<br>TNEW<br>LAG<br>TIX                                                                                                    | <pre>iforce iforce ifor</pre>                                                                                                    | branch,<br>back!<br>ony done?<br>oop back!<br>ine?<br>byte to<br>t device<br>yte again<br>?<br>new line<br>rint the<br>DATA to<br>utout unit                                                                                                    |   |
| PDATLP                                    | BC BCCCCARABBC BC BCCCARABBC BC BCCCARABBC BC BCCCARABBC BC BC BC BCCARABBC BC BCCARABBC BCCARAB                                                                                                    | DBYT X1X<br>DADLYT+1<br>DBYT+1<br>DDBYT+1<br>DDBYT+1<br>DDBYT+1<br>DLP<br>DLAG<br>DLP<br>DLAG<br>TTE<br>TNEW<br>TE<br>TTE<br>TNEW<br>TE<br>T<br>TLAG<br>TIX<br>XX<br>YTE<br>TIX<br>XX<br>YTE                                                                                                    | iforce<br>ibDC c<br>ibDC c<br>inew: t<br>inorintus<br>ioutto<br>ispace<br>irese<br>irese<br>ifow p<br>igerint<br>imure                                                                                                    | branch,<br>back!<br>oop back!<br>ine?<br>byte to<br>t device<br>t device<br>t                                                                         |   |
| PDATLP                                    | LDLC BCCCCX<br>BC BCCCCX<br>LDLC ABBC BC<br>LDLC ABCA BBC BC<br>LDLC ABCA BBC BC<br>LDLC ABCA BC<br>LDLC ABCA BC<br>LDLC ABCA<br>LDLC ABCA<br>LDLC ABC                                                                                                    | DBYT X<br>DADL X<br>DBYT + 1<br>DBYT + 1<br>DBYT + 1<br>D DLP<br>DADH + 1<br>D LP<br>TNEW<br>TE<br>TE<br>TNEW<br>LAG<br>TIX X<br>TIX X<br>TIX ATLP                                                                                                    | iforce<br>ibDC c<br>ibDC c<br>inew: t<br>inorintus<br>ioutto<br>ispace<br>irese<br>irese<br>ifow p<br>igerint<br>imure                                                                                                    | branch,<br>back!<br>oop back!<br>ine?<br>byte to<br>t device<br>t device<br>t                                                                         |   |
| PDATLP                                    | LDLC BCCCCXLBLC<br>ADTA BBCC<br>LDLC BCCCXLBLC<br>ADTA BBCC BC<br>LDLC BCCXLBLC<br>BCCXLBLC<br>BCCXLBLC<br>BCCXLBLC<br>BCCXLBLC<br>BCCXLBLC<br>BCCXLBLC<br>BCCXLBLC<br>BCCXLBC<br>BCCXLBC<br>BCCX<br>BCCX                                                                                                    | DBYT X<br>DADL X<br>DBYT+1,1<br>DBYT+1,1<br>DDADHY+1<br>DLP<br>DLAG<br>TNEW<br>DLAG<br>TNEW<br>TTE<br>Z<br>TNEW<br>LAG<br>TIX<br>X<br>ATA,X<br>TIX<br>ATLP<br>DBYT                                                                                                    | iforce<br>iloop<br>iBDC co<br>inco, 1<br>ince!<br>iprint<br>ince!<br>ince! | branch,<br>back!<br>onv done?<br>oop back!<br>ine?<br>byte to<br>t device<br>yte again<br>new line<br>rint the<br>DATA to<br>utput unit<br>yte!<br>bytes?<br>ultiplier<br>decimal<br>he BCD                                                                                                    |   |
| PDATLP                                    | LDCCASTAGES CALL STATES CALL STATES CALL S                                                                                                    | DBYT X<br>DADL, X<br>DBYT+1<br>DBYT+1<br>DBYT+1<br>DBYT+1<br>DLP<br>DLAG<br>TNEW<br>YTE<br>22<br>TNEW<br>LAG<br>TTE<br>22<br>TNEW<br>LAG<br>TIX<br>XTE, X<br>YTE, X<br>YTE, X | ilop c, with the constant of the constant of t                                                                                                    | branch,<br>back!<br>onv done?<br>oop back!<br>ine?<br>byte to<br>t device<br>yte again<br>?<br>new line<br>rint the<br>DATA to<br>utput unit<br>yit!<br>bytes?<br>ultiplier<br>decimal<br>he BCD<br>value to<br>hecksum                                                                                                    |   |
| PDATLP                                    | LDLC ABTA BBC CCLAR BLOOD BC BCCCCARA BBC BCCCCARA BBC BC CCLARA BBC BC CCLARA BCCARA BCCARA                                                                                                    | DBYT X<br>DADLY<br>DBYT+1,1<br>DBYT+1,1<br>DBYT+1,1<br>DDADHY+<br>DLAG<br>ULAG<br>ULAG<br>ULAG<br>ULAG<br>ULAG<br>ULAG<br>ULAG<br>U                                                                                                    | iforce<br>iloop<br>iBDC op<br>ince i<br>ince i<br>i<br>i<br>i<br>i<br>i<br>i<br>i<br>i<br>i<br>i<br>i<br>i<br>i<br>i<br>i<br>i<br>i<br>i                                                                                                    | branch,<br>back!<br>onv done?<br>oop back!<br>ine?<br>byte to<br>t device<br>yte again<br>new line<br>rint the<br>DATA to<br>utput unit<br>yte!<br>bytes?<br>ultiplier<br>decimal<br>ne BCD<br>value to<br>hecksum<br>to be again                                                                                                    |   |
| PDATLP                                    | LDA BC<br>CADCA BC BC<br>LDAC BC<br>LDAC BC<br>LDAC BC<br>LDAC BC<br>BCLC BC<br>BCLC BC<br>BCLC BC<br>BCLC BC<br>BCLC BC<br>BCLC BC<br>BCCX BC<br>BCCX BC<br>BCC | DBYT X<br>DADLY X<br>DBYT X<br>DBYT+1,1<br>DBYT+1,1<br>DBYT+1,1<br>DDADHY<br>DLPP<br>DLPP<br>DLP0<br>ULPP<br>DLP0<br>ULPNE<br>TYTE<br>X<br>TATA,X<br>TATA,X         | e cli tube t p obt station<br>fibreritation<br>for a cli tube t p obt station<br>fibreritation<br>fibreritation<br>fibreritation                                                                                                    | branch,<br>back!<br>oop back!<br>ine?<br>byte to<br>t device<br>yte again<br>?<br>new line<br>rint the<br>DATA to<br>utput unit<br>yte!<br>ultiplier<br>decimal<br>he BCD<br>value to<br>hecksum<br>ND ##ØF<br>operation<br>operation<br>føsum < 1000                                                                                                    | 2 |
| PDATLP                                    | LDCCASTACTAR CLASSING ACTION CONTRACTOR CLASSING ACTION CONTRACTOR CLASSING ACTION CONTRACTOR CLASSING ACTION CONTRACTOR CLASSING ACTION CLASSING ACTION CLASS                                                                                                    | DBYT X<br>DADLY<br>DBYT X<br>DBYT+1,1<br>DBYT+1,1<br>DBYT+1,1<br>DDADHY<br>DLAG<br>ULAG<br>ULAG<br>ULAG<br>ULAG<br>ULAG<br>ULAG<br>ULAG<br>U                                                                                                    | e cli tube t p obt station<br>fibreritation<br>for a cli tube t p obt station<br>fibreritation<br>fibreritation<br>fibreritation                                                                                                    | branch,<br>back!<br>oop back!<br>ine?<br>byte to<br>t device<br>yte again<br>?<br>new line<br>rint the<br>DATA to<br>itp!<br>it!?<br>ultiplier<br>decimal<br>value to<br>heck sum<br>the BCD of<br>heck sum<br>the BCD of<br>heck sum<br>the device<br>utplier<br>decimal<br>value to<br>seret ing<br>tagen?                                                                                                    | 2 |
| PDATLP                                    | LDCCASTACTAR CLASSING ACTION CONTRACTOR CLASSING ACTION CONTRACTOR CLASSING ACTION CONTRACTOR CLASSING ACTION CONTRACTOR CLASSING ACTION CLASSING ACTION CLASS                                                                                                    | DBYT X<br>DADLY<br>DBYT+1,1<br>DBYT+1,1<br>DBYT+1,1<br>DDADHY+1<br>DDADHY<br>DLAG<br>ULAG<br>ULAG<br>UTNE<br>Z<br>TNE<br>ULAG<br>UTNE<br>Z<br>TNE<br>ULAG<br>UTNE<br>Z<br>TNE<br>ULAG<br>UTNE<br>Z<br>TNE<br>ULAG<br>UTNE<br>Z<br>TNE<br>ULAG<br>UTNE<br>Z<br>TNE<br>ULAG<br>UTNE<br>Z<br>TNE<br>ULAG<br>UTNE<br>TNE<br>TNE<br>ULAG<br>UTNE<br>TNE<br>ULAG<br>UTNE<br>TNE<br>ULAG<br>UTNE<br>TNE<br>ULAG<br>UTNE<br>TNE<br>ULAG<br>UTNE<br>TNE<br>ULAG<br>UTNE<br>TNE<br>ULAG<br>UTNE<br>TNE<br>ULAG<br>UTNE<br>TNE<br>ULAG<br>UTNE<br>TNE<br>ULAG<br>UTNE<br>TNE<br>ULAG<br>UTNE<br>TNE<br>ULAG<br>UTNE<br>ULAG<br>UTNE<br>TNE<br>ULAG<br>UTNE<br>ULAG<br>UTNE<br>TNE<br>ULAG<br>UTNE<br>TNE<br>ULAG<br>UTNE<br>TNE<br>ULAG<br>UTNE<br>TNE<br>ULAG<br>UTNE<br>ULAG<br>ULAG<br>UTNE<br>ULAG<br>ULAG<br>ULAG<br>ULAG<br>ULAG<br>ULAG<br>ULAG<br>ULAG                                                                                                    | e cli tube t p obt station<br>fibreritation<br>for a cli tube t p obt station<br>fibreritation<br>fibreritation<br>fibreritation                                                                                                    | branch,<br>back!<br>oop back!<br>ine?<br>byte to<br>t device<br>yte again<br>?<br>new line<br>rint the<br>DATA to<br>utput unit<br>yte!<br>ultiplier<br>decimal<br>he BCD<br>value to<br>hecksum<br>ND ##ØF<br>operation<br>operation<br>føsum < 1000                                                                                                    | 8 |
| PDATLP                                    | LDCCASTASLADCON BACKASACASLADACASLADA                                                                                                    | DBYT<br>DADL, X<br>DBYT+1<br>DBYT+1<br>DBYT+1<br>DLP<br>DLP<br>DLP<br>DLP<br>DLAG<br>TNEW<br>YTE<br>2<br>TNEW<br>LAG<br>TNEW<br>LAG<br>TNEW<br>LAG<br>TIX<br>X<br>YTE,<br>TE<br>2<br>TNEW<br>LAG<br>TNEW<br>LAG<br>TNEW<br>KLO<br>CKHI<br>DBYT<br>KLO<br>CKHI<br>CHI<br>CHI<br>CHI<br>CHI<br>CHI<br>CHI<br>CHI<br>C                                                                                                    | FIDDOROFIELS POPULATION POPULATION POPULATIO                                                                                                    | branch,<br>back!<br>oop back!<br>ine?<br>byte to<br>t device<br>y back!<br>ine?<br>byte to<br>t device<br>again<br>?<br>new line<br>rint the<br>utput unit<br>yte!<br>bytes?<br>ultiplier<br>heluCD to<br>yecksum<br>ND #00F<br>medulon<br>operation?<br>t again?<br>ultiplier<br>ultiplier<br>t again?                                                                                                    | 2 |
| PDATLP<br>Notnew<br>Ckadlp                | TOTAL STATE STATE                                                                                                    | DBYT X 1X DBYT X 1 DBYT X 1 DB                                                                                                    | <pre># # # # # # # # # # # # # # # # # # #</pre>                                                                                                    | branch,<br>back!<br>oop back!<br>oop back!<br>ine?<br>byte to<br>t device<br>yate again<br>?<br>new line<br>rint the<br>DATA to<br>the<br>tyte!<br>it!<br>yte!<br>ultiplier<br>he BCD to<br>yeack sum<br>N #00F<br>modulon<br>operation?<br>t again?<br>ultiplier<br>issum < 1000<br>t again?                                                                                                    | 9 |
| PDATLP                                    | TOTAL STATE STATE                                                                                                    | DBYT X<br>DABYT X<br>DBYT X<br>DBYT + 1<br>DBYT + 1<br>DBYT + 1<br>DBYT + 1<br>DBYT + 1<br>DBYT + 1<br>DBYT + 1<br>DBYT A<br>DBYT A<br>DBYT A<br>DBYT + 1<br>DBYT + 1<br>DBYT                                                                                                    | <pre>flood tube<br/>flood flood fl</pre>                                                                                                    | branch,<br>back!<br>oop back!<br>ine?<br>oop back!<br>ine?<br>byte to<br>t device<br>y te eagain<br>?<br>new line<br>rint the<br>Dist to<br>te again?<br>ultiplier<br>declmal<br>he BCD<br>value to<br>hecksum<br>t again?<br>ultiplier<br>modulo<br>operation<br>bit agai?<br>ultiplier<br>ultiplier<br>ultiplier<br>is less.<br>eset it<br>y te ince<br>to again?                                                                                                    | 2 |
| PDATLP<br>Notnew<br>Ckadlp                | BC CCCCCABBCC C SLNOYBEYSJOFF4RRDPBRD<br>DLCCABBCC C SLNOYBEYSJOFF4RRDPBRD<br>DLCCABBCC C SLNOYBEYSJOFF4RRDPBRD<br>CCABBCC C SLNOYBEYSJOFF4RRDPBRD<br>CCABCCC SLNOYBEYSJOFF4RRDPBRD<br>CCABCCC SLNOYBEYSJOFF4RRDPBRD<br>CCABCCC SLNOYBEYSJOFF4RRDPBRD<br>CCABCCC SLNOYBEYSJOFF4RRDPBRD<br>CCABCCC SLNOYBEYSJOFF4RRDPBRD<br>CCACCC SLNOYBEYSJOFF4RRDPBSD<br>CCACCC SLNOYBEYSJOFF4RRDPBSD<br>CCACCC SLNOYBEN<br>CCACCC SLNOYBEN<br>CCACCCC SLNOYBEN<br>CCACCC SLNOYBEN<br>CCACCC SLNOYBEN<br>CCACCC SLNOYBEN<br>CCACCC                                                                                                    | DBYT X<br>DABYT X<br>DBYT X<br>DBYT + 1<br>DBYT + 1<br>DBYT + 1<br>DBYT + 1<br>DBYT + 1<br>DBYT + 1<br>DBYT + 1<br>DBYT A<br>DBYT A<br>DBYT A<br>DBYT + 1<br>DBYT + 1<br>DBYT                                                                                                    | <pre># coll tube to P opperations and the second second se</pre>                                                                                                    | branch,<br>back!<br>oop back!<br>oop back!<br>ine?<br>byte to<br>t device<br>yte again<br>rew line<br>rint the<br>DATA to<br>utput unit<br>yte!<br>bytes?<br>ultiplier<br>decimal<br>he BCD<br>value to<br>hecksum<br>t decimal<br>new fill<br>er<br>decimal<br>soft<br>operation,<br>ksum < 100<br>t deue<br>t<br>s less.<br>eset it<br>line?<br>re proc.                                                                                                    | 9 |
| PDATLP<br>Notnew<br>Ckadlp                | LDCCASBBC C CLUNPPHYSIQF4*CRUPPHYSICASECCASBCC CLUPPHYSICASECCASBCC CLUPPHYSICASECCASBCCASBCC CLUPPHYSICASECCASBCCASBCCASBCCASBCCASBCCASBCCASBC                                                                                                    | DBYT X<br>DABYT X<br>DABYT X<br>DBYT X<br>DBYT X<br>DBYT X<br>DBYT X<br>DBYT X<br>DBYT X<br>DBYT X<br>DBYT X<br>DBYT X<br>DBYT X<br>Z<br>D DLAG<br>UT X<br>DBYT X<br>Z<br>D DLAG<br>UT X<br>Z<br>Z<br>D DLAG<br>UT X<br>Z<br>Z<br>D D Z<br>D Z<br>D Z<br>D Z<br>D Z<br>D Z<br>D Z<br>D Z<br>D                                                                                                    | <pre># coll tube to P opperations and the second second se</pre>                                                                                                    | branch,<br>back!<br>oop back!<br>ine?<br>oop back!<br>ine?<br>byte to<br>t device<br>y te eagain<br>?<br>new line<br>rint the<br>Dist to<br>te again?<br>ultiplier<br>declmal<br>he BCD<br>value to<br>hecksum<br>t again?<br>ultiplier<br>modulo<br>operation<br>bit agai?<br>ultiplier<br>ultiplier<br>ultiplier<br>is less.<br>eset it<br>y te ince<br>to again?                                                                                                    | 9 |
| PDATLP<br>Notnew<br>Ckadlp                | TOTAL STATE STATE                                                                                                    | DBYT X X<br>DABYT X X<br>DBYT X X<br>DBYT X X<br>DBYT X X<br>DBYT X X<br>DBYT X X<br>DBYT X X<br>DBYT X X<br>Y X<br>D DLAG<br>U LAG<br>U LAG<br>U LAG<br>U X X<br>Y X<br>X<br>X<br>X<br>X<br>X<br>X<br>X<br>X<br>X<br>X<br>X<br>X<br>X<br>X<br>X<br>X                                                                                                    | <pre>fibbc.it.u.u.u.u.u.u.u.u.u.u.u.u.u.u.u.u.u.u.</pre>                                                                                                    | branch,<br>back!<br>oop back!<br>ine?<br>oop back!<br>ine?<br>byte to<br>t device<br>yte again<br>?<br>new line<br>rint the<br>DATA to<br>tyte!<br>it!<br>yte!<br>ultiplier<br>declmal<br>value to<br>bytes?<br>ultiplier<br>declmal<br>value to<br>operation<br>ksum<br>t again?<br>ultiplier<br>it again?<br>ultiplier<br>yte again?<br>ultiplier<br>yte again?<br>re locb<br>re proc.<br>tatus                                                                                                    | 2 |
| PDATLP<br>NOTNEW<br>CKADLP<br>XOK<br>EXIT | BC BCCCCABBBC BC BLFOYBEFA                                                                                                    | DBYT X 1 DBYT X 1 DBY                                                                                                    | <pre># control control</pre>                                                                                                    | branch,<br>back!<br>oop back!<br>oop back!<br>ine?<br>byte to<br>t device<br>y te evice<br>op back!<br>bytes?<br>ultiplier<br>decimal<br>he BCD<br>value to<br>hecksum<br>t decimal<br>hecksum<br>t decimal<br>t again?<br>ultiplier<br>decimal<br>t again?<br>t alue to<br>hecksum<br>t sugain?<br>t sugain?                                                                                                    | 2 |
| PDATLP<br>NOTNEW<br>CKADLP<br>XOK<br>EXIT | LDCCASTAGES CONTRACTOR CONTRACTOR CONTRACTON                                                                                                    | DBYT X<br>DABYT X<br>DABYT X<br>DBYT X<br>D DDABYT X<br>D DDABYT X<br>D D DDABYT X<br>D D DDABYT X<br>D D DDABYT X<br>D D D D D D D D D D D D D D D D D D D                                                                                                     | <pre># control control</pre>                                                                                                    | branch,<br>back!<br>oop back!<br>ine?<br>oop back!<br>ine?<br>byte to<br>t device<br>y and the<br>post of the<br>second<br>the second<br>the secon                                                                                                    | 2 |
| PDATLP<br>NOTNEW<br>CKADLP<br>XOK<br>EXIT | LDCCASTACBBCBCC SLIPPING FARROPPERD<br>DCCASTACBBCBCC SLIPPING FARROPPERD<br>DCCASTACCSSLIPPING FARROPPERD<br>DCCASTACBCSSLIPPING FARROPPERD<br>DCCASTACBCSSLIPPING FARROPPERD<br>DCCASTACBCSSLIPPING FARROPPERD<br>DCCASTACBCSSLIPPING FARROPPERD<br>DCCASTACBCSSLIPPING FARROPPERD<br>DCCASTACBCSSLIPPING FARROPPERD<br>DCCASTACCSSLIPPING FARROPPERD<br>DCCASTACCSSLIPPING FARROPPERD<br>DCCASTACCSSLIPPING FARROPPERD<br>DCCASTACSSLIPPING FARROPPERD<br>DCCASTA                                                                                                    | DB DABYT<br>DABYT<br>X 1<br>DB DABYT<br>Y 1<br>X 1<br>DB DABYT<br>Y 1<br>Y 1<br>Y 1<br>Y 1<br>Y 1<br>Y 1<br>Y 1<br>Y 1                                                                                                    | <pre>\$ \$ \$ \$ \$ \$ \$ \$ \$ \$ \$ \$ \$ \$ \$ \$ \$ \$ \$</pre>                                                                                                    | branch,<br>back!<br>oop back!<br>ine?<br>oop back!<br>ine?<br>byte to<br>t device<br>y and the<br>post of the<br>second<br>the second<br>the secon                                                                                                    | 9 |
| PDATLP<br>NOTNEW<br>CKADLP<br>XOK<br>EXIT | LDCCASBABCC CCCABPACKASACAPPERD<br>LDCCASBABCC BCCCXLBPNGGF4FRRDPRD<br>LDCCASBABCC BCCCXLBPNGGF4FRRDPRD<br>LDCCASBABCC CCLBPNGAAAAAAAPPERD<br>LDCCASBABCC CCCABPACKASACAPPERD<br>LDCCASBABCC CCCABPACKASACAPPERD<br>LDCCASBABCC CCCABPACKASACAPPERD<br>LDCCASBABCC CCCABPACKASACAPPERD<br>LDCCASBABCC CCCABPACKASACAPPERD<br>LDCCASBABCC CCCABPACKASACAPPERD<br>LDCCASBABCC CCCABPACKASACAPPERD<br>LDCCASBABCC CCCABPACKASACAPPERD<br>LDCCASBABCC CCCABPACKASACAPPERD<br>LDCCASBABCC CCCABPACKASACAPPERD<br>LDCCASBABCC CCCABPACKASACAPPERD<br>LDCCASBABCC CCCASACAPPERD<br>LDCCASBABCC CCCASACAPPERD<br>LDCCASBABCC CCCASACAPPERD<br>LDCCASBABCC CCCASACAPPERD<br>LDCCASBABCC CCCASACAPPERD<br>LDCCASBABCC CCCASACAPPERD<br>LDCCASBABCC CCCASACAPPERD<br>LDCCASBABCC CCCASACAPPERD<br>LDCCASBABCC CCCASACAPPERD<br>LDCCASBABCC CCCASACAPPERD<br>LDCCASBABCC CCCASACAPPERD<br>LDCCASBABCC CCCASACAPPERD<br>LDCCASBABCC CCCASACAPPERD<br>LDCCASBABCC CCCASACAPPERD<br>LDCCASACAPPERD<br>LDC                                                                                                    | DBYT ,X17<br>DABYT+1,1<br>DBADYT+1,1<br>DBADYT+1,1<br>DDBADYT+1,1<br>DDBADYT+1,1<br>DDBADYT+1,1<br>DDBADYT+1,1<br>DDBADYT+1,1<br>DDBADYT+1,1<br>DDBADYT+1,1<br>DDBADYT+1,1<br>DBADYT+1,1<br>DBADY                                                                                                    | <pre>\$ \$ \$ \$ \$ \$ \$ \$ \$ \$ \$ \$ \$ \$ \$ \$ \$ \$ \$</pre>                                                                                                    | branch,<br>back!<br>oop back!<br>ine?<br>oop back!<br>ine?<br>byte to<br>t device<br>y and the<br>post of the<br>second<br>the second<br>the secon                                                                                                    | 9 |
| PDATLP<br>NOTNEW<br>CKADLP<br>XOK<br>EXIT | LDCCASBBCC CCXLBPYSGEL4FRRDPBRD<br>LDCCASBBCC BCCCXLBPYSGEL4FRRDPBRD<br>LDCCASBBCC BCCLSLBPYSGEL4FRRDPBRD<br>LDCCASBBCC BCCLSLBPYSGEL4FRRDPBRD<br>LDCCASBCCXLBPYSGEL4FRRDPBRD<br>LDCCASBCCXLBPYSGEL4FRRDPBRD<br>LDCCASBCCXX4FSGER<br>LDCCASBCCCXX4FSGER<br>LDCCASBCCCXX4FSGER<br>LDCCASBCCCXX4FSGER<br>LDCCASBCCCXX4FSGER<br>LDCCASCASBCCCXX4FSGER<br>LDCCASCASCASCASCASCASCASCASCASCASCASCASCAS                                                                                                    | DB ADYT , X 1<br>DABYT , X 1<br>DB ADYT + 1, +1<br>DB ADYT + 1, +1<br>D DLAB P<br>DLAB P<br>DLAB V<br>T NE<br>VII X X X<br>TATATATE X X<br>TATATE X X<br>TATATE X X<br>TATATE X X<br>TATATE X X<br>TATATE X X<br>Y X X X<br>TATATE X X<br>Y X X X<br>Y X X X X<br>Y X X X X X X X X                                                                                                    | <pre>\$ \$ \$ \$ \$ \$ \$ \$ \$ \$ \$ \$ \$ \$ \$ \$ \$ \$ \$</pre>                                                                                                    | branch,<br>back!<br>oop back!<br>ine?<br>oop back!<br>ine?<br>byte to<br>t device<br>y and the<br>post of the<br>second<br>the second<br>the secon                                                                                                    | 9 |
| PDATLP<br>NOTNEW<br>CKADLP<br>XOK<br>EXIT | DCCASBBCC CC TOCHCONDELSELLISDELCASTACESEDELSELCESSELCESSELER M P. C. TOCHCONDELSELLISDELLISDELLISDELLISDELLISDELLISDELLISDELLISDELLISDELLISDELLISDELLISDELLISDELLISDELLISDELLISDELLISDELLISDELLISDELLISDELLISDELLISDELLISDELLISDELLISDELLISDELLICESDELSENDAASSER M P. C. TOCHCONDELSELLISDELLISDELLISDELLISDELLISDELLICESDELSENDAASSER M P. C. TOCHCONDELSELLISDELLISDE                                                                                                    | DB DABYT , X 1X DABYT , X 1X DA                                                                                                    | <pre># contained and contained and contained</pre>                                                                                                    | branch,<br>back!<br>oop back!<br>t device<br>y back!<br>t device<br>y back!<br>t device<br>y back!<br>t device<br>y back!<br>t device<br>y alue<br>t by tes<br>y ultiplier<br>t by tes?<br>ultiplier<br>t by tes?<br>ultiplier<br>t be BCD<br>operation<br>operation<br>t value<br>t value | 2 |
| PDATLP<br>NOTNEW<br>CKADLP<br>XOK<br>EXIT | LDCCAABBCC CCLBLFNCAAFACRACLABBCCCAABBCCCCAABBCCCCAABBCCCCAABBCCCCAABBCCCCAABBCCCCAABBCCCCAABBCCCCAABBCCCCAABBCCCCAABBCCCCAABBCCCCAABBCCCCAABBCCCCAABBCCCCAABBCCCCAABBCCCCAABBCCCCAABBCCCCAABBCCCCAABBCCCCAABBCCCCAABBCCCCAABBCCCCAABBCCCAABBCCCAABBCCCAABCCAABCCCAABCCCAABCCCAABCCCAABCCCAABCCCAABCCCAABCCCAABCCCAABCCCAABCCCAABCCCAABCCCAABCCCAABCCCAABCCCAABCCCAABCCCAABCCCAABCCCAABCCCAABCCCAABCCCAABCCCAABCCCAABCCCAABCCCAABCCCAABCCCAABCCCAABCCCAABCCCAABCCCAABCCCAABCCCAABCCCAABCCCAACAA                                                                                                    | DB DABY P<br>DDBBADD D D LANE<br>WWW STATES STATES<br>STATES STATES<br>WWW STATES<br>DBBADD D D D LANE<br>WWW STATES<br>DBBADD D D D LANE<br>WWW STATES<br>DBBADD D D D D D D D D D D D D D D D D D                                                                                                     | <pre>ifinon of the set of the set</pre>                                                                                                    | branch,<br>back!<br>oop back!<br>oop back!<br>ine?<br>byte to<br>t device<br>yte again?<br>new line<br>rint the<br>utput unit<br>yte;<br>utiplier?<br>ultiplier?<br>ultiplier?<br>ultiplier?<br>ultiplier?<br>bytes?<br>ultiplier<br>bytes?<br>ultiplier<br>declasin?<br>weddlo<br>t again?<br>value to<br>hecksum<br>t again?<br>value to<br>hecksum<br>t again?<br>value to<br>hecksum<br>t again?<br>re JOCB<br>re proc.<br>tatus<br>m<br>hecksum<br>re declasin<br>re declasin<br>re declasin                                                                                                    | 2 |
| PDATLP<br>NOTNEW<br>CKADLP<br>XOK<br>EXIT | LDCCASTABECC CCCASTABECC CASTABECC CCCASTABECC CCCASTABECC CCCASTABECC CCCASTABECC CCCASTABECC CCCASTABECC CCCASTABECC CCCASTABECC CCCASTABECC CCCASTABECC CCCASTABECC CCCASTABECC CCCCASTABECC CCCCASTABECCCCCCCASTABECCCCCCCASTABECCCCCCCCASTABECCCCCCCCASTABECCCCCCCCCCCCCCCCCCCCCCCCCCCCCCCCCCCC                                                                                                    | DB DABYT , X 1X DABYT , X 1X DA                                                                                                    | <pre># contained and contained and contained</pre>                                                                                                    | branch,<br>back!<br>oop back!<br>oop back!<br>ine?<br>byte to<br>t device<br>yte again?<br>new line<br>rint the<br>utput unit<br>yte;<br>utiplier?<br>ultiplier?<br>ultiplier?<br>ultiplier?<br>ultiplier?<br>bytes?<br>ultiplier<br>bytes?<br>ultiplier<br>declasin?<br>weddlo<br>t again?<br>value to<br>hecksum<br>t again?<br>value to<br>hecksum<br>t again?<br>value to<br>hecksum<br>t again?<br>re JOCB<br>re proc.<br>tatus<br>m<br>hecksum<br>re declasin<br>re declasin<br>re declasin                                                                                                    | 9 |

| laria  | STA TOT2<br>JSR JTDTL<br>LDA #2CC<br>JSR PBYTE<br>LDA #0<br>STA CHKLO<br>STA CHKHI<br>LDA #2<br>STA Z<br>INC LCOUNT<br>LDA 42<br>STA X<br>INC LCOUNT<br>CMP #15<br>STA TOTLO<br>STA TOTLO<br>STA TOTLO<br>STA TOTMD<br>STA TOTMD<br>STA LCOUNT<br>LDA #1<br>STA LCAUNT | print checksum<br>get a comma<br>print it<br>Freset checksum<br>to zero<br>reset multiplier<br>to 2<br>in more lines<br>idone 137<br>ino, leave!<br>print cksum tot<br>izero out<br>ichecksum total<br>iand line count<br>ines tiflag to i<br>ind mexit! | CODEND<br>DISKIN<br>CASSIN<br>MOVE1<br>MOVE21 | IDA         #1           LDA         #500           STA         #500           LDA         #500           LDA         #500           LDA         #500           LDA         #500           LDA         #600           STA         FROM           STA         FROM           STA         COLDST           LDA         (FROM)           STA         (TO), Y           DEY         DA           DA         MEMLO           STA         TO           STA         TO           DA         MEMLO           STA         TO           DA         MEMLO           STA         TO           DA         MEMLO           STA         TO           DA         MEMLO           STA         TO           LDA         MEMLO           STA         TO           LDA         MEMLO           STA         TO           LDA         #\$31           STA         TO           LDY         #\$0 | new MEMLD here!<br>idisk entry, set<br>iBDOT flag<br>imove code<br>ito \$660<br>ifrom \$3000<br>iclear cold start<br>iput & in Y reg<br>imove code:<br>if code<br>ito old MEMLD<br>ifrom \$3100<br>imove 2 pages<br>imove 1000 |        | STA JTOTL+2<br>LDA TO incorrelocate<br>ADC CENDLO iddfress and<br>ADC CENDLO iddfress and<br>STA NEWHLL isave in the<br>LDA TO in New Start<br>STA NEWHLL isave in the<br>LDA TO in New Start<br>STA NEWHLL isave in the<br>STA NEWHLH it New LLCH<br>LDA TO in JMPDVLAH<br>LDA TO+1<br>ADC CF<br>STA JMPDVH<br>LDA TOP1<br>ADC CF<br>STA JMPDVH<br>LDA TOSINI i get DOS init<br>STA DISAVE+1 isave it,<br>STA DISAVE+1 isave it,<br>STA DOSVIC iget old DOSVEC<br>STA DOSVEC iget old DOSVEC<br>STA DOSVEC iget old DOSVEC<br>STA DOSVEC+1<br>STA DOSVAVE+1<br>LDA TO iget my start<br>STA DOSVEC+1<br>STA DOSVEC, ito instill<br>STA DOSVEC, ito instill<br>STA DOSVEC+1<br>STA DOSVEC, ito instill<br>STA DOSVEC, ito instill<br>STA CASINI iddress and put<br>IDA TO, i is cass init!<br>DA 40 i in cass init!<br>DA 45 ito memo pad<br>DA 45 ito memo pad<br>STA MYDOS ito memo pad<br>STA MYDOS ito m |
|--------|----------------------------------------------------------------------------------------------------|----------------------------------------------------------------------------------------------------|-----------------------------------------------|----------------------------------------------------------------------------------------------------|----------------------------------------------------------------------------------------------------|--------|----------------------------------------------------------------------------------------------------|
| with z | ero-suppressi                                                                                                    | creen,<br>on                                                                                                    | MOVE22                                        | LDA (FROM),                                                                                                    | Y Marte and P                                                                                                    |        | STA DISAVE                                                                                                    |
| PTOTAL | LDA #P                                                                                                    | treset leading Ø                                                                                                    |                                               | DEY                                                                                                    |                                                                                                    |        | LDA DOSVEC iget old DOSVEC                                                                                                    |
| PTLP   | STA LEADØ<br>STA PRTIX<br>LDY PRTIX<br>LDA TOTØ,Y<br>LSR A<br>LSR A<br>LSR A<br>LSR A                                                                                                    | indicator<br>sand print index<br>iget index<br>ianift over<br>shift over<br>the upper<br>BCD digit                                                                                                    |                                               | BRE MOVE22<br>INC TO+1<br>INC FROM+1<br>DEX<br>BPL MOVE21<br>LDA MEMLO<br>STA TO<br>CLC<br>ADC DPNDLO                                                                                                    | inext page<br>inc:<br>inc:<br>ige old MEMLD,<br>isave it,<br>iadd OPEN offset<br>iand save in                                                                                                    |        | SIA DVSAVE ; and save it<br>LDA DOSVEC+1<br>STA DVSAVE+1<br>STA DOSINI ; address and put<br>LDA TO; ; get my start<br>STA DOSINI; in DOS init;<br>STA DOSINI+1<br>LDA & (NYDVEC ; replace DDSVEC<br>STA MYDOS ; with my routine                                                                                                    |
|        | LDX LEADØ                                                                                                    | sit's not zero                                                                                                    |                                               | STA UHTBL                                                                                                    | ihandler table                                                                                                    |        | LDA # >MYDVEC ito remove<br>STA MYDOS+1 ithe U: handler                                                                                                    |
| GOTP1  | BEQ DIGIT2<br>INC LEADØ<br>ORA #\$30                                                                                                    | icancel Ø supp.<br>iconvert to ASCII                                                                                                    |                                               | STA TO+1<br>ADC #Ø<br>STA UHTBL+1                                                                                                    | yarab ni byte                                                                                                    | CASSET | JMP (JMPDVL) ; go install U:<br>LDY #2 ; cass loaded<br>STY BOOT?                                                                                                    |
| DIGIT2 | LDY PRTIX<br>LDA TOTØ,Y<br>AND ##0FF<br>BNE GOTF2<br>CPY #2<br>BEQ GOTF2<br>LDX LEADØ                                                                                                    | iget print index<br>iget the byte<br>iget low BCD<br>ilist digit?<br>ilast digit?<br>isuoress zero?                                                                                                    |                                               | LDA TO<br>CLC<br>ADC CLODLO<br>STA UC<br>LDA TO+1<br>ADC ##<br>STA UC+1                                                                                                    | inow relocate<br>iCLOSE vector<br>jand put in<br>ihandler table                                                                                                    |        | LDA # >MYRTS jget RTS address<br>STA (TO),Y j& put in my JSR<br>DEY<br>LDA # <myrts<br>STA (TO),Y<br/>LDA TO . jget my start<br/>STA CASINI jaddress and put</myrts<br>                                                                                                    |
| BOTP2  | DEQ NXTPT<br>INC LEADO                                                                                                    | iyes!<br>icancel Ø supp.<br>icony to ASCII                                                                                                    |                                               | CLC<br>ADC WRTDLO                                                                                                    | MRITE vector                                                                                                    |        | STA CABINI+1<br>LDA #071_ :point DOSVEC                                                                                                    |
| NXTPT  | JSR PBYTE<br>INC PRTIX<br>LDA PRTIX<br>CMP #3                                                                                                    | iprint it!<br>inext byte<br>iget pointer<br>idone all 3?                                                                                                    |                                               | STA UW<br>LDA TO+1<br>ADC #Ø<br>STA UW+1                                                                                                    | ihandler table                                                                                                    |        | STA MYDOS Jto memo pad<br>LDA #\$E4<br>STA MYDOS+1<br>JNP (JNPDVL) jgo install U:                                                                                                    |
|        | BNE PTLP                                                                                                    | ino!<br>iyes, return!                                                                                                    |                                               | ADC TOTOLO                                                                                                    | itotal print<br>laddress and                                                                                                    |        |                                                                                                    |
| i-shot | vector chang<br>d after use)                                                                                                    | er                                                                                                    |                                               | STA JTOTL+1<br>LDA TO+1<br>ADC TOTDHI                                                                                                    | ivector (JTOTL)                                                                                                    | •      |                                                                                                    |

#### DISKCRAM WHY WASTE VALUABLE DISKS?

DISKCRAM is here at last! A powerful utility to store up to 10 single stage boot tapes, disks or binary files on one disk. Disks created by DISKCRAM will then run any stored program with one key-stroke. FAST !! No DOS is used! Requires 48K of RAM. \$39.95 (disk only)

#### CARTCRAM

Put up to 10 cartridges on one disk, then run ANY stored program, with one key-stroke. Requires 48K of RAM, with at least one modified 16K board. ALL parts and instructions are included. \$49.95 (disk only)

#### MASTER PAINTER FUN FOR THE ENTIRE FAMILY

Display up to 22 shades from just 4 colors. Will run on ANY 48K machine. 35 powerful commands allow the user to easily create colorful Hi-Res paintings. Allows you to use your paintings in your basic programs. Screen dump to NEC printers included. \$39.95 (disk), \$34.95 (tape)

#### MASTER FONT

An efficient and easy to use character editor. Edits up to 4 characters at a time. NINE screens allows you to design animation sequences and actually see what they look like. Menu driven. Allows the use of character sets in your basic programs. \$24.95 (disk), 19.95 (tape)

#### HOME FINANCE VERSATILE AND DYNAMIC

Completely menu driven database system. Use for your home budget to balance the checkbook, or use as an accounting system for a small business. Balance sheets can be printed to ANY printer. Requires 48K of RAM. \$39.95

from FUTURE TECH SYSTEMS **123 THE MEADOWS** APOLLO, PA. 15613 phone (412) 639-9560 MASTER CHARGE and VISA accepted

Pa. residents add 6% sales tax. Dealer inquiries invited CIRCLE #144 ON READER SERVICE CARD

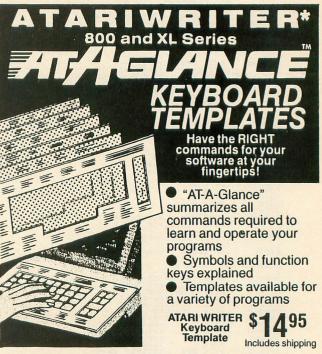

COMING SOON Syn File + , Syn Calc, Syn Trend, Atari Basic, Logo, Pilot, Pascal, Atari Microsoft Basic II, Assembler/Editor, Letter Perfect, Data Perfect and Others.\* \* The preceding are copyrighted by ATARI Corp. and LJK, Inc.

Send CHECK or MONEY ORDER to: Dept. 11, 86 Ridgedale Avenue, Cedar Knolls, NJ 07927

New Jersey Residents include 6% sales tax. Dealer Inquiries invited.

CIRCLE #145 ON READER SERVICE CARD

# An Interview with Free Fall Associates: Jon Freeman and Anne Westfall

#### by Arthur Leyenberger

Anne Westfall and Jon Freeman are wedded partners. Not that it's uncommon for a married couple to consider themselves partners, but this partnership concerns computers, mainly software: video games.

Anne and Jon are principal members of Free Fall Associates, a game design and development group located in Portola Valley, California. You've probably heard of some of their games: Archon, Murder on the Zinderneuf, and the new Archon II: Adept, all published by Electronic Arts (a review of the latter appears on page 75). Each of these games is imaginative, fun to play on several levels and well implemented. With this in mind, the following chat with Anne and Jon was, for me, both interesting and very enjoyable. I hope that you'll enjoy it, too. **AL:** Where did you get the idea for **Archon**?

**JF:** That came from a couple of different thoughts. For a long time I have wanted to do a fantasy chess game. This derived partly from a fantasy-oriented chess set I once saw. It had "Conan" pieces on one side and "Goblin" pieces on the other. The other source was a living chess game I once participated in.

People were dressed in armor and differently armed. They acted as the pieces, while two opponents called out their moves. When a piece moved into an occupied square, the two players had to fight it out for possession. This was done with fake swords, axes and clubs, and since I was playing a pawn—all I had was a small shield and sword. The first battle was a pawn-to-pawn battle, and I "killed" off the other guy. Another variable in the game was the fighting ability of each of the players. The two strongest players were a warlord (instead of a queen) and a knight. When I came up against this particular knight, I realized that, because of his ability and his equipment, I didn't stand a chance. So I thought that the least I could do was to "kill" him, in addition to him "killing" me. The battle was very short, and we ended up "killing" each other. This is where the notion of the "doublekill" in **Archon** came about.

**AL:** How long did it take to complete the **Archon** project?

JF: It took about six months, though

# **Do you subscribe to ANALOG Computing on disk or cassette?**

... if not, then you should. Since issue 1, **ANALOG's** cassette and disk subscriptions have eliminated the need for you to spend hours typing in programs from the magazine. All of the programs in the magazine are on the cassette and disk versions.

1 year (12 issues) on cassette. \$90.00, disk, \$130.00; 1/2 year (6 issues) cassette, \$48.00, disk, \$72.00.

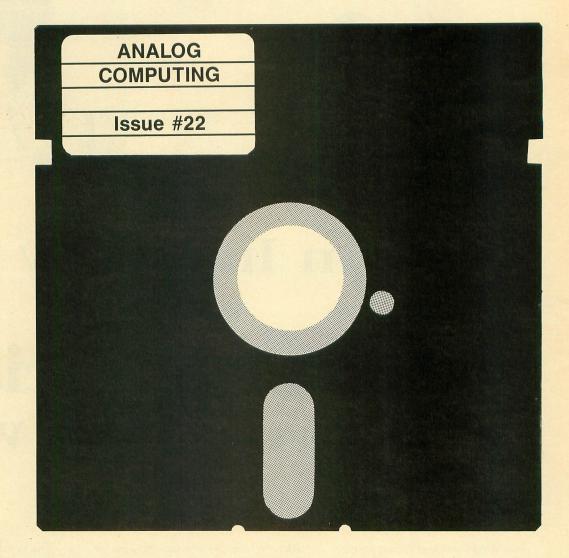

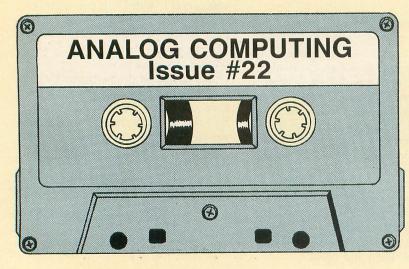

To subscribe on cassette or disk, send check or money order to:

CASSETTE SUBSCRIPTION or DISK SUBSCRIPTION P.O. BOX 615 HOLMES, PA 19043

> For Fastest Service, Call Our **Toll-Free** US Order Line **800-345-8112** In Pennsylvania call 800-662-2444

we were working on it night and day. Normally a game like this should take about nine months.

**AW:** We had a deadline and we were determined to make it.

**AL:** I understand that one of you is the programmer, and one of you is the designer. Who is which, and how does that work out when creating a game?

**AW:** I am the programmer, and Jon is the designer. It is a little hard to generalize, but usually Jon comes up with an idea that he likes, then he discusses it with me to see if I like it and if it is technically feasible.

JF: Regardless of how practical the concept is, if Anne doesn't like it, then it becomes work. We'd rather have fun while we are working. Many times we go back and forth and talk with Paul (Reiche) about the concept until we've come up with a preliminary design. We then produce an outline of the game, and Anne takes that and does a program design and the programming.

**AW:** That is really an oversimplification. I would love to have a script to work from, but sometimes the script is evolving while I am actually doing the programming. What we call a script is nothing like a Hollywood script. It is not that detailed.

**AL:** It seems that there would have to be a lot of cooperation and role-changing. If Jon did just the design and Anne just the programming, Jon would have nothing to do for most of the time during the game development.

**JF:** That's right, so the way that it ends up is that she does all of the programming and program design, but most of the graphics work is done by Paul and I—because she simply does not have the time. We end up doing a lot of the little things, like shape design and sound effects.

**AW:** They will experiment with different sounds until they have something they like. The data, such as frequency and duration, is given to me, and I come up with a sound program that will create what they want. Their routines are typically written in BASIC, because it is quickly coded and easily changed. I do the conversion to assembly language, which is quite a bit different.

It is really a dynamic process as we are going along, because they will present an idea of what they want, and I will manage to get it working so that they can see the results. It may not work the way they want it to. So we all sit back and decide what we really want, then come up with several alternatives. Some approaches may require more coding or be more appropriate for the particular game.

**AL:** In what ways did **Archon** finally turn out differently than what you first had envisioned?

**AW:** Only the tactical board turned out to be different.

JF: Archon turned out to be pretty much what we had wanted. We did a lot more adjusting with Adept than Archon. The look of the tactical board was a little nebulous at the beginning. We knew that we wanted a tactical board in which the players would fight, but we were also concerned that it be dynamic.

It is really a dynamic process... they will present an idea; I will manage to get it working so they can see the results. It may not work the way they want it to, so we all sit back and come up with alternatives.

We did not want people to just park the player and wait for the weaker piece or the piece that had to close. We ended up with the disappearing barriers so that nobody could just sit on the board. At one point, we were going to have stationary barriers and change the luminance of the background. It turned out to be a whole lot simpler to do it the other way around and change the colors of the barriers. Having disappearing barriers made the tactical board dynamic.

**AW:** Aside from that, it was mostly fine tuning, like adjusting the balance of the pieces. Unlike **Archon**, **Adept** changed considerably from start to finish. Almost the whole way the game is played—the strategy—is very different from what it was in the beginning. In fact, I don't remember what it was at first.

JF: It changed substantially. At the beginning, for instance, we started people out with a lot of energy, and it could not increase. We dismissed that idea pretty fast, because we felt that players wouldn't pay attention to their resources. They would spend, spend, spend, until they were almost out of energy, and only then start worrying about it. The energy you get from the different squares (the power points) was all the same, including the Void.

**AW:** Since the elemental power points would provide energy only when that element was active, every fourth turn, the Void was the only square that counted, since it stayed the same. Getting control of the Void was much more important than getting control of the corners, which wasn't what we had in mind.

What tended to happen was that, as it was so important, you would immediately put an Adept on the Void. Since it took two turns to get anybody else there, and you didn't want the other person getting that much energy, you'd immediately counterattack with an Adept. It ended up being a game of Adepts, attacking and counterattacking on the Void. The game would last five or six turns, and that would be it.

JF: We kicked around several possibilities, such as eliminating the Adepts or keeping them out of the Void, but we ...wanted to give players as many options as possible to build their own armies and use whatever strategies they wanted. We did not want to prohibit Adepts from going into the Void, so we came up with two changes.

One was to reduce the energy you got from the Void, so that it was less than the corners. This brought the overall game back into balance. The second change we made was to strip the Adepts of their advantage while in the Void. Normally, the Adepts' strength is determined in part from how far they are from their home citadel. By making the Void squares absent of magic, we ended up making the Adepts weaker. Then a player will not be so eager to move an Adept onto a Void square. Also, without magic, the Adepts cannot heal themselves in the Void and must be removed to get stronger. This is like pulling a piece back in chess; you really lose two moves.

**AL:** In Archon, there is a tendency for the inexperienced player to simply battle it out, without regard to strategy. In what other ways would you characterize the differences between the expert and inexperienced player?

JF: With Adept, we have not had a chance to watch players as much as we would like to. From what we have seen, new players seem to do a lot of attacking, much of it not making too much strategic sense. Attacking for attacking's sake is not a particularly good long-range strategy.

As you learn the game, you tend only to put pieces on corners and the squares around the Void, which are strategically important positions. Secondly, you tend to avoid combat and use spells a lot. You have to watch your resources, and spells are used to either keep you from having to go to battle or to set up battles in favorable circumstances, like the Weaken spell. You also become more conservative as you realize that you don't have unlimited energy.

**AW:** There are two ways to look at the pieces in **Adept**. Some pieces are best viewed as placeholders or defenders, who just occupy a power point. Then there are the pieces that are good at attacking, which should not be wasted, like some of the Demons. Those are put on the board initially and then used to attack piece after piece. I think that new players to **Adept** will be less likely to slug it out than they were with **Archon**. Once they have played **Adept** one or two times, they will see the value of strategy.

**AL:** Jon, Adept is obviously a sequel to Archon. This is something fairly new in the game world. But I see you cringe every time the word *sequel* is mentioned. Would you explain how Adept is or is not a sequel to Archon?

**JF:** It is a sequel, in the sense that it was an attempt to do a game that would feel-sensually and emotionally-like Archon. The planning and pacing is similar. There are times when you sit back and think for a while. These are followed by periods of very intense excitement and action. Then you're back to thinking again. The mechanicssuch as the action board, strategy board, picking pieces and casting spells-are the same, so that someone who plays Archon can come in, pick up the game and start playing almost at once. So in these ways, it is a sequel. However, they will not be as good at Adept as they would have thought, because the pieces and strategy are so different. Also, the whole idea of resource or energy management is totally new.

**AL:** How do you see yourselves—as artists or as game designers—fitting into the overall cosmic scheme of things?

**JF:** On one level, I view myself as a game designer, and Anne sees herself as a program designer. But on another level, I think that entertainment and fun and games are an important thing, not just a fun thing.

**AW:** We were discussing this recently. There currently is kind of a slump in the software, and, as I look at it, the economy is doing fine. If you look back, when the economy was doing poorly and the whole world looked grim, the software business was doing great, because people need entertainment. Recreation is an important part of life. You *have* to have it.

If you look back, when the economy was doing poorly and the whole world looked grim, the software business was doing great, because people need entertainment. You have to have it.

**JF:** Doing games that people enjoy playing, that give them pleasure and exercise their mind, is a good thing. It is also the case that I have enough of the ex-teacher in me that there are things that I like to get across. There are certain kinds of philosophical, political or social things that would be nice to be able to influence people in. Some of it is subtle, and some of it is more overt.

The games we have been doing for Electronic Arts are not necessarily political in nature. When I wrote games for Epyx, the content was a lot more political and satirical. Many were libertarian, for instance. In our current games, there are both male and female characters. It is kind of a minor thing, and we are not really saying, "girls are okay, too," but the fact that there are male, female and neuter things in the games is important to us. That is why we put them there. **AW:** "Artist" is a label that people seem to put on other people. It is not a self-imposed label. You don't walk around saying, "I have created a work of art." You don't know that, because art is a process of communication, and you do not know whether you've communicated with anybody. *They* do. If someone says that we have created a great game, then we have done a good job. We can't say that until we get feedback from people who play the games.

JF: Harlan Ellison once made a distinction between writers and authors that may be analogous. He said that real writers don't call themselves authors. That would be pretentious. An author is a person whose name is on the cover of the book. A writer is somebody who writes. If what we do can be considered a work of art, then by definition, we are artists. I don't think that is unreasonable.

**AL:** From what you have already said, you think that a person's beliefs come through in his or her work. To what extent do you think that a programmer's or designer's personality comes through?

**JF:** It is not nearly as simple as a oneto-one correspondence, but to a varying degree, it does. Things like humor or the type of violence in a game often reflect the personality of the people who created it.

AW: If you look at the difference between M.U.L.E. and Seven Cities of Gold, the personalities of Ozark's team comes through in different ways. In the first, their personalities come through rather directly. It is light, humorousalmost witty-and entertaining. Just look at the introduction screen and listen to that music. In Seven Cities, you don't necessarily see their personalities coming through visually until you play it. There is a signature, and when you are familiar with enough games from a particular group, you could line them up and say, "that was done by Free Fall, and that was done by Ozark."

**AL:** What would you ultimately like to achieve in your work, and what do you feel is the biggest constraint to doing that right now?

**JF:** There are three different things, two of which probably go together. We would like to be very successful commercially. . . to sell a lot of games to a lot of people. Partly because we would like to have a lot of money, but also to be able to continue what we are doing now.

I would also like to get recognition for doing a good job. That pretty much goes hand in hand with success. Apart from commercial success, I would like to do things that affect the way people think and how they look at the world.

**AW:** I would like to have people question things, rather than telling them that they should think this way or that ...have them question the way they themselves think and how they view the world. To broaden people's horizons.

**AL:** What do you see as the main constraint to doing that?

JF: The main constraint with the latter part is imagination. I have to come up with game designs that manage to be fun and entertaining, and, at the same time, have a point. Doing that is not easy, because I don't want to do things that are heavy-handed. They have got to be fun. You want to charm people into thinking about things differently, rather than beating them over the head with it.

**AL:** Which game do you like better: Archon or Adept?

**AW:** It's hard to say. It's like having two children and asking which one you like better. But, having seen people playing **Archon** in tournaments, it became clear to me that I personally like a game with more strategy. Therefore, **Adept** would be my choice.

JF: I think I am still too close to them to have a favorite. If I actually had a clear favorite, in one place or another during the design I would have fallen down on the job. What I do is design games that I like to play and hope that other people will, too. I can't sell a game that only I like and, conversely, I can't work on a game that I don't like. That's too much like work.

**AL:** Can you talk about your next project?

JF: It's too soon to tell. We have a number of projects that we are considering, but none have reached the formal proposal stage. Part of it depends on machines. Whether we decide to do another Atari/Commodore game or maybe try something on the Apple MacIntosh, for example, is uncertain. The machines affect the type of game that you can do. For instance, you can't really do a fourplayer game for the Mac. It's difficult enough to do that type of game for any of these other machines. The Mac is going to probably be a one-person game.

**AL:** Do you think that there are too many limitations with the existing lowend computers, such as hardware, processor type and speed, or installed base?

**JF:** It seems to us that there are an infinite number of good games which could be done on any of the currently popular machines. I wouldn't want to try to do a game for the VIC-20. It would be too limiting, but the Atari, Commodore and Apple provide the means for a lot of different possibilities.

**AW:** The machines' capabilities are not a problem, but the futures of the machines may be. We really like the Atari and have liked it for a long time. But it is really a question of what's going to happen with Atari and the Atari user. That raises questions about how long it will be feasible to do games for the Atari market. I will always have my Atari, though.  $\Box$ 

# Talk to ANALOG Computing

We're happy to announce that three members of our staff can now be regularly found on CompuServe. If you're a CompuServe member, you can contact Tom Hudson, Charles Bachand or Art Leyenberger by leaving a message on the Atari SIG, which can be accessed by typing GO PCS-132 at any menu page.

The Atari SIG has logged over 100,000 calls—with over 60,000 messages being posted! They have a staff of highly competent SYSOPs, headed up by Ron Luks, who are more than happy to help you. Their program database contains well over a megabyte (that's one million bytes, folks!) of Atari programs that can be downloaded into your computer.

So, if you need to get in touch with ANALOG Computing, you can now do it through CompuServe. Our user numbers are:

| Tom Hudson      |       |   |  |   | <br> |   |   |  |     |   |  | • ' | 70775,424 |
|-----------------|-------|---|--|---|------|---|---|--|-----|---|--|-----|-----------|
| Charles Bachand |       |   |  |   | <br> |   |   |  | • • |   |  | •   | 73765,646 |
| Art Leyenberger | <br>• | • |  | • |      | • | • |  | •   | • |  | •   | .71266,46 |

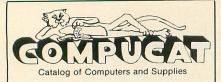

Our Prices Are WHOLESALE + 10%

#### SAMPLES!

ATARI 850 INTERFACE - \$220 Compucat - \$163 RANA 1000 DISK DRIVE - \$449

Compucat - \$308 INDUS GT\_\$449

Compucat - \$325.60

We support the complete ATARI and COMMODORE product lines. Ask for our free price list.

You may order in the regular manner or download cur TeleCatalog and order from your computer or terminal.

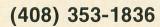

Instant shipping (or as fast as we can). Mastercard & Visa accepted (no extra charge). Shipping & handling add 5%. California customers add 6.5% sales tax. Order by phone (Mon. - Fri. 10 am - 5 pm PST). Order by modem (Daily 6 pm - 9 am) from our police. TaleCatalog. Prices subject to change. online TeleCatalog. Prices subject to change without notice.

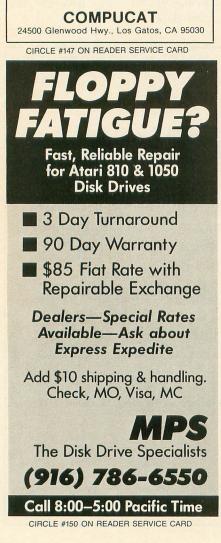

| New Low Price - Complete!           |                                                              |
|-------------------------------------|--------------------------------------------------------------|
| CUARANTEED LOWEST PRICE<br>APE FACE | 9.95<br>9.95<br>9.95<br>9.95<br>9.95<br>9.95<br>9.95<br>9.95 |
|                                     | +                                                            |

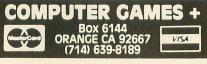

CIRCLE #148 ON READER SERVICE CARD

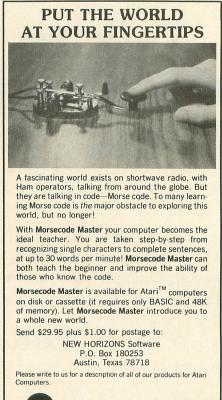

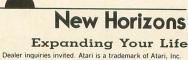

CIRCLE #151 ON READER SERVICE CARD

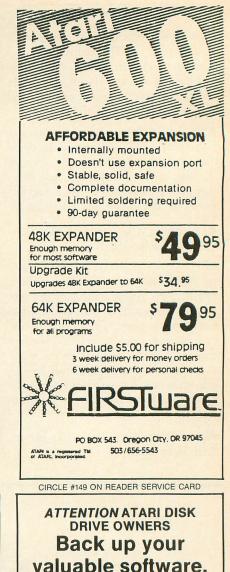

#### THE CHIP

THE CHIP with Archiver/Editor Software for the Atari 810 and 1050 disc drives. Includes Disassembler & Sector Editor. Includes Custom Formatter and Mapper. Backs up virtually any disk. \$129.95 POST PAID

Available soon for other Atari compatible disc drives.

#### **HAPPY 810 ENHANCEMENT**

Complete with Warp Speed software package. Plug-in installation — no soldering. Backs up any disc. Regular Price \$249.95 LIMITED SPECIAL OFFER \$199.95

Soon available for other disc drives.

#### HAPPY OWNERS

Update your enhancement with Happy Version Archiver/Editor. Makes Happy drives compatible with the chip.

#### \$39.95 POST PAID

All software for the Atari DISCOUNTED 30% or MORE. Discounts on all Atari compatible hardware Send for free brochure on any of the above or for details on our software discounts.

#### SOUTHERN SOFTWARE

A DIVISION OF SOUTHERN SUPPLY COMPANY 1879 RUFFNER ROAD BIRMINGHAM, AL 35210 24 HOUR PHONE 205-956-0986 Order before 11 A.M. for same day shipping.

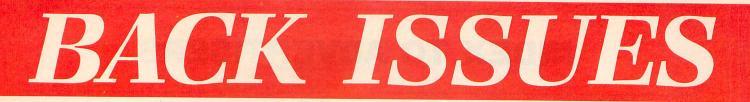

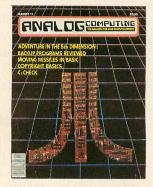

ISSUE 11 • Strings in BASIC • C:CHECK • Disk Cataloging Utility Adventure in the Fifth Dimension Moving Missiles in BASIC

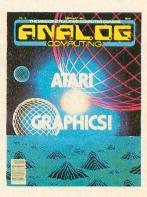

ISSUE 16 . Fine Scrolling Part 4 Create-A-Font
 Bar Chart
Subroutine
 Shooting Stars
 3-D
 Object Rotation

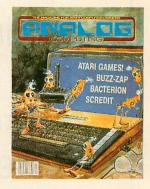

ISSUE 20 • Buzz-zap! • Scredit • AlterDOS • Bacterion! • ConTEXT

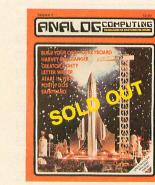

ISSUE 9 • Build Your Own 400 Keyboard • Harvey Wallbanger • Forth-DOS • Letter Writer

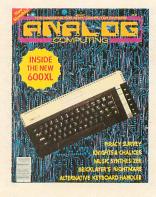

ISSUE 15 • Fine Scrolling Part 3 • Knights & Chalices • Music Synthesizer • Bricklayer's Nightmare • Keyboard Handler

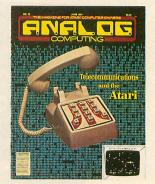

ISSUE 19 . Battle in the B-Ring . A Look at Modems • Bulletin Board Systems • Siege • Touch-Tone<sup>®</sup> Dialer

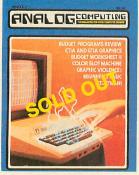

ISSUE 8 • GTIA Graphics • Audio in Your Programs • NOREM • Graphic Violence • Color Slot Machine

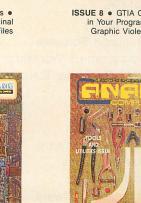

ISSUE 14 . Fine Scrolling Part 2 Disassembler in BASIC 
 Hexpad 
 Lumberjack 
 Retrofire!

ISSUE 18 . Crash Dive . File'em

Munch'in Climb'in 
 H:BUG 
 Adventure Reviews

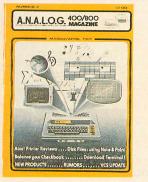

ISSUE 2 • Wasting Arrays • Atari's CPU • Download Terminal • Converting BASIC • Disk Files

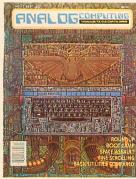

ISSUE 13 . Fine Scrolling Part 1 Roundup 
 Space Assault Observational Astronomy 

CIO
Routines

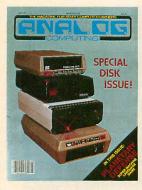

ISSUE 17 • Planetary Defense • Disk Miser • Live without DOS • Boot Camp . D:CHECK2

# All back issues \$4.00 each

Send check or money order to: ANALOG Computing Back Issues P.O. Box 615. Holmes. PA 19043

Issues 2. 21. 22 and 23 are also still Order now-limited quantities available. MasterCard and VISA orders call: 1-800-345-8112 in PA. 1-800-662-2444

# **INDEX TO ADVERTISERS**

| READER<br>SERVICE # | ADVERTISER                       | PAGE #  |
|---------------------|----------------------------------|---------|
| 132                 | Advanced Interface               | 71      |
| 130                 | Allen Macroware                  | 68      |
| 131                 | ALOG Computing                   | 70      |
|                     | ANALOG Publishing                | 98, 103 |
| 133                 | Astra Systems                    | 71      |
| 145                 | At-A-Glance                      | 96      |
| 139                 | Blakmagic Software               | 84      |
| 112                 | C.A.P. Software                  | 25      |
| 127                 | CDY Consulting                   | 62      |
| 147                 | Compucat                         | 102     |
| 106                 | Computability                    | 7       |
| 141                 | Computer Creations               | 88      |
| 148                 | Computer Games Plus              | 102     |
| 140                 | Computerist Bookcart             | 85      |
| 109                 | Computer Mail Order              |         |
| 116                 | Computer Palace/Royal Software . |         |
| 128                 | Computer Software Center         |         |
| 117                 | Computer Software Service        |         |
| 124                 | Cosmic Computers                 | 60      |
| 110                 | Datasoft                         |         |
| 114                 | Digital Devices                  |         |
| 118                 | Eastern House                    | 43      |
| 104                 | Eclipse                          | 5       |
| 149                 | Firstware                        |         |
| 144                 | Future Tech Systems              | 96      |
| 120                 | GTA Inc                          | 49      |

| READER<br>SERVICE # | ADVERTISER              | PAGE # |
|---------------------|-------------------------|--------|
| 113                 | Happy Computers         | 29     |
| 121                 | Harper & Row            | 50     |
| 129                 | ICD, Inc                | 65     |
| 119                 | Lateral Software        | 44     |
| 122                 | Lotsa Bytes             | 50     |
| 143                 | Lyco                    | 92     |
| 124                 | MMG Software            | 54     |
| 150                 | MPS                     |        |
| 142                 | Newell Industries       | 91     |
| 151                 | New Horizon Software    | 102    |
| 123                 | OkidataCenter           | Insert |
| 134                 | PC Gallery              |        |
| 101                 | Precision Software      |        |
| 125                 | Programmers Workshop    | 57     |
| 107                 | RAM Computer Center     | 12     |
| 111                 | Sar-An                  | 22     |
| 135                 | Senicom                 | 81     |
| 105                 | Soft Sectre             | 6      |
| 152                 | Southern Software       | 102    |
| 102                 | Star Micronics          |        |
| 115                 | Tiny Tek                |        |
| 103                 | Unlimited Software      | 4      |
| 136                 | User Friendly Computers | 82     |
| 137                 | Wedgwood Rental         | 84     |
| 108                 | Xlent Software          | 13     |
| 138                 | Ziza Presents           | 84     |

ELT

CITY: CHI ABHS: 04 INC: 1234 INCCT: ABHCT:

ALLOCATE

SUPPLY:16

This index is an additional service. While every effort is made to provide a complete and accurate listing, the publisher cannot be responsible for inadvertent errors.

Reian Horisstule

Coming soon in future issues of ANALOG Computing!

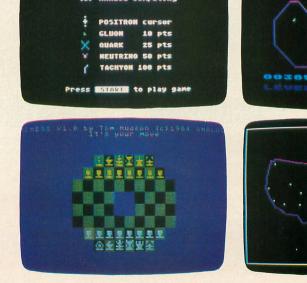

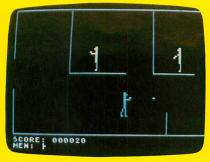

Maniac!

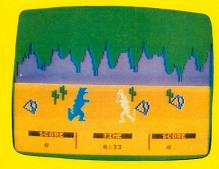

Dino Battle

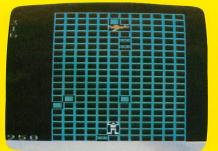

Stuntman

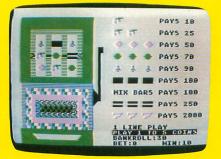

#### Color Slot Machine

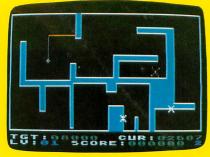

Fill 'Er Up

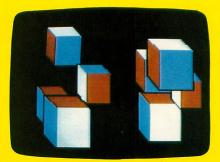

Cubes

# Where can you get all of these programs (and dozens more!) for only \$14.95?

|                                                                   |                                                                 | POI                                              | HOVE BET                                             |
|-------------------------------------------------------------------|-----------------------------------------------------------------|--------------------------------------------------|------------------------------------------------------|
| AV5 216-1                                                         | PAY5 18-1                                                       | TOTAL                                            | PAYS                                                 |
| 3-DNE5<br>1 3-TH05<br>3-THREE5<br>1 3-FOUR5<br>3-FIVE5<br>3-SIXE5 | 2-0NE5<br>2-TH05<br>2-THREE5<br>2-FOUR5<br>1 2-FIVE5<br>2-SIXE5 | 3456789                                          | 216-1<br>72-1<br>36-1<br>21-1<br>14-1<br>18-1<br>9-1 |
| HI COVER<br>1+LO CUMPER<br>ANY 3 OF<br>2+ANY 2 DF                 | 111 1-1<br>183 1-1<br>KIND 36-1<br>KIND 5-1                     | 18<br>1 11<br>2 12<br>1 13<br>1 14<br>15<br>1 16 | 8-1<br>8-1<br>9-1<br>10-1<br>14-1<br>21-1            |
| CA5H:100<br>HIN:13                                                | POLL                                                            | 1 16<br>17<br>18                                 | 36-1<br>72-1<br>216-1                                |

Triple Threat Dice

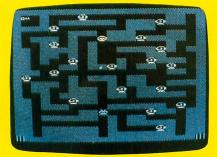

Leprechaun King

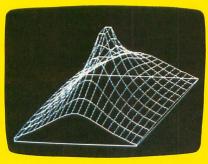

3-D Graphs

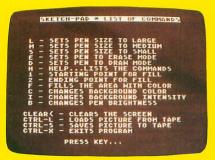

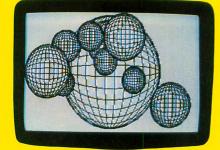

Sphere Demo

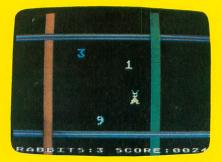

Harvey Wallbanger

Sketch Pad

From the editors of A.N.A.L.O.G. Computing

**GENERAL DESCRIPTION ODDE DE DOUDE** 

 The best ATARI® Home Computer Programs from the first ten issues of A.N.A.L.O.G. Computing Magazine.

ATARI 80

\$14.95

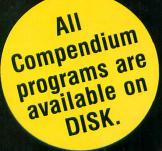

The ANALOG Compendium is available at selected book and computer stores, or you can order it direct. Send a check or money order for \$14.95 + \$2 shipping and handling to: ANALOG Compendium, P.O. Box 615, Holmes, PA 19043.

Or you can order by phone with MasterCard or VISA. Call toll free: 1-800-345-8112 (in PA, call 1-800-662-2444). For orders outside the U.S., add an additional \$5 air mail, \$2 surface.